# **Fondamenti di Automatica: Esercitazioni**

2016

Alessandro Vittorio Papadopoulos alessandro.papadopoulos@polimi.it

**Fondamenti di Automatica** Prof. M. Farina

# **Indice**

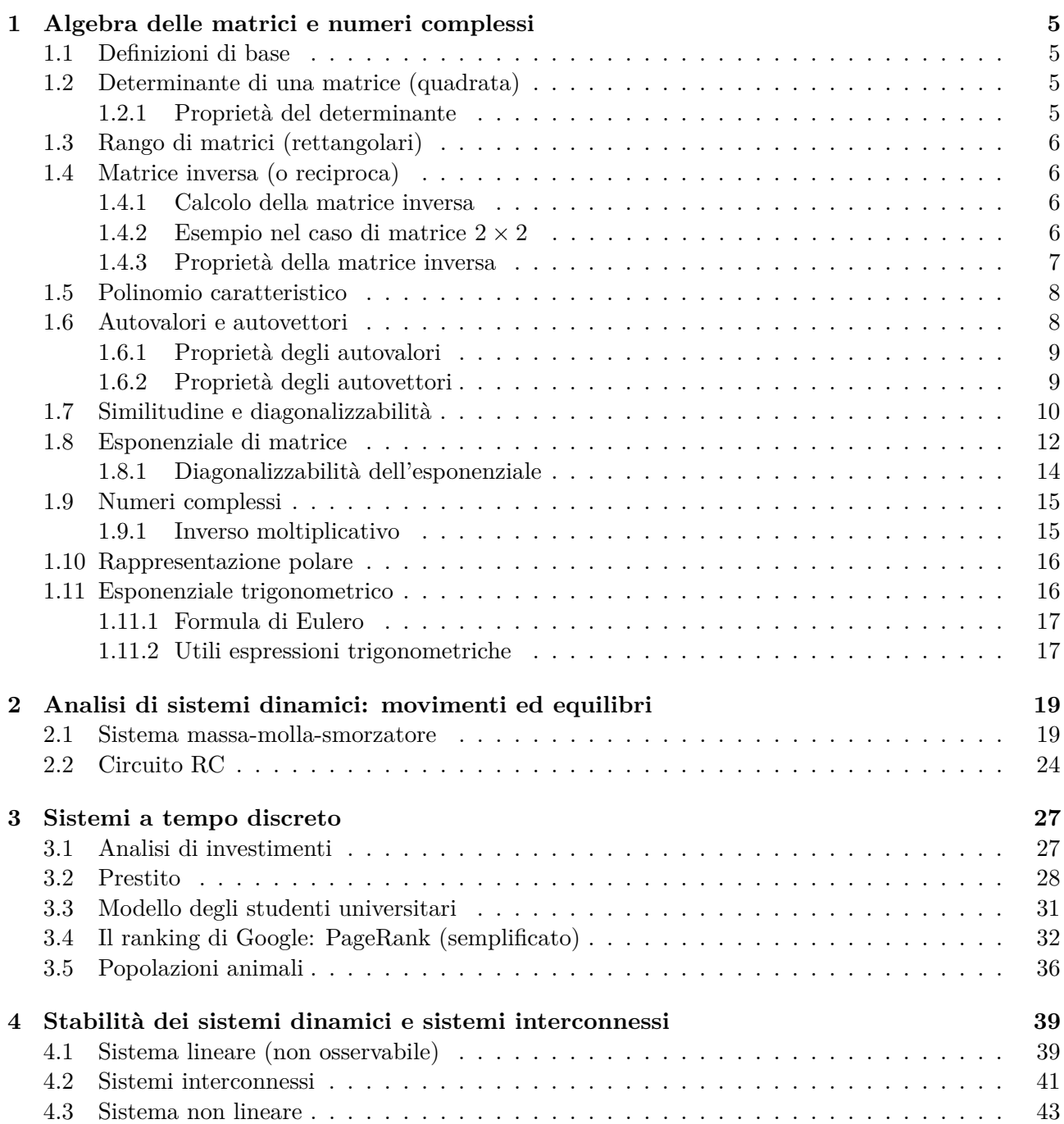

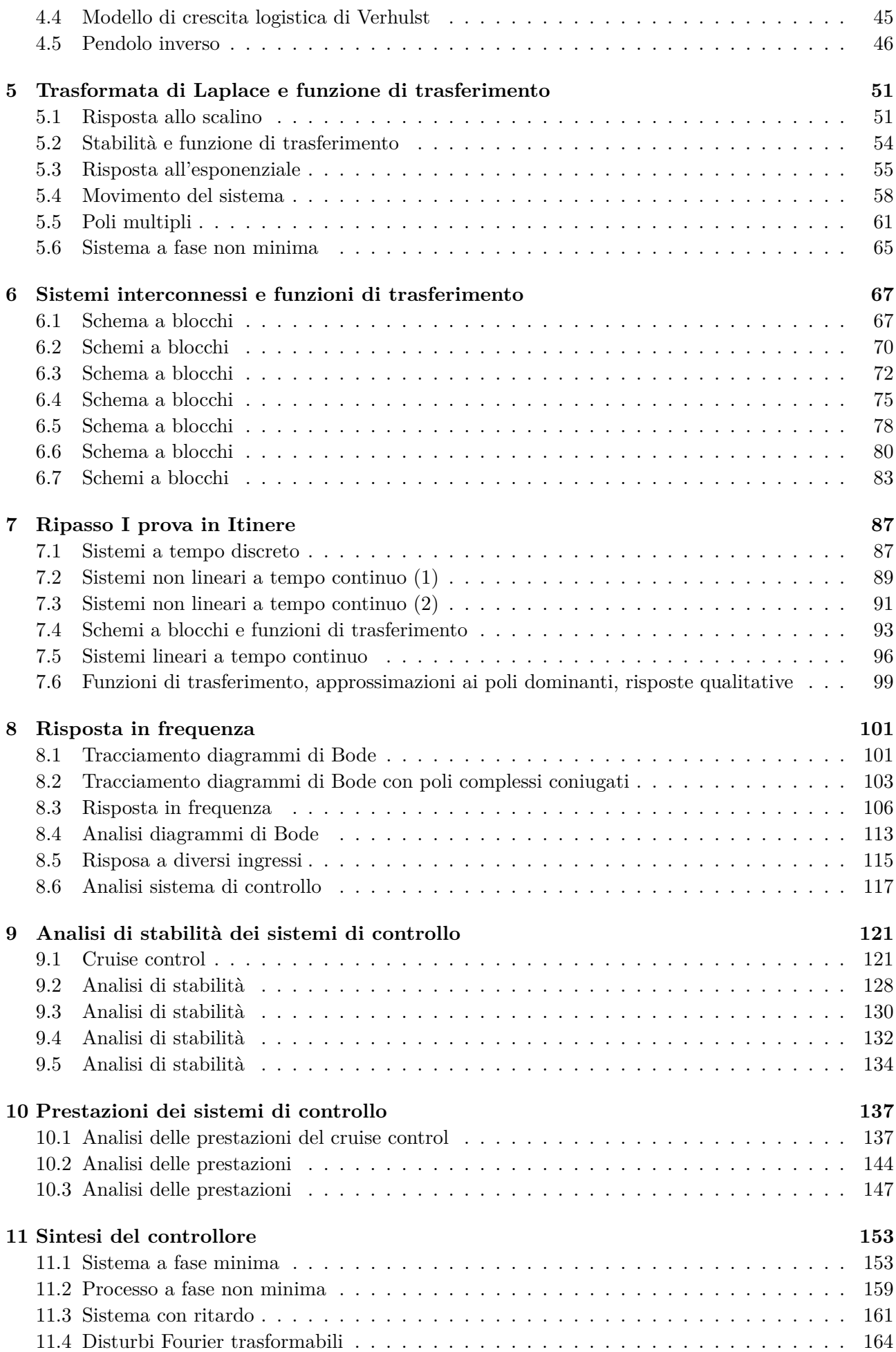

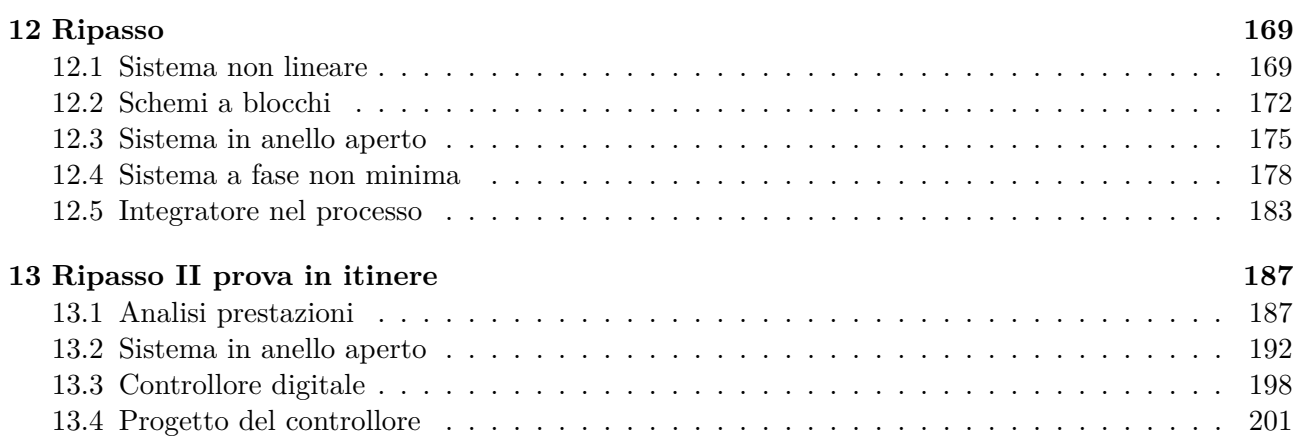

## **Algebra delle matrici e numeri complessi**

*1*

## <span id="page-6-1"></span><span id="page-6-0"></span>**1.1 Definizioni di base**

**Definizione 1.1** (Matrice  $(m \times n)$ ). Tabella di *m* righe ed *n* colonne

$$
A = \begin{bmatrix} a_{11} & a_{12} & \cdots & a_{1n} \\ \vdots & \vdots & \ddots & \vdots \\ a_{m1} & a_{m2} & \cdots & a_{mn} \end{bmatrix} \quad a_{ij} \in \mathbb{R}
$$

**Definizione 1.2** (Vettore (colonna)  $(m \times 1)$ ).

$$
b = \begin{bmatrix} b_1 \\ \vdots \\ b_m \end{bmatrix} \quad b_i \in \mathbb{R}
$$

Diamo per scontati i concetti di *somma* e *differenza* di matrici, di *prodotto di una matrice per uno scalare*, di *prodotto di matrici*, di *trasposta di una matrice* e di *determinante* di una matrice quadrata.

## <span id="page-6-2"></span>**1.2 Determinante di una matrice (quadrata)**

**Definizione 1.3** (Complemento algebrico)**.** *Data una matrice A n*×*n, si dice complemento algebrico (o cofattore) di aij il determinante* ∆*ij della sottomatrice di A ottenuta eliminando la i-esima riga e la <sup>j</sup>-esima colonna moltiplicato per* (−1)*i*+*<sup>j</sup> .*

Il calcolo è definito in modo ricorsivo:

- 1.  $det(a) = a$
- 2. det(*A*) =  $\sum_{j=1}^{n} a_{ij} \Delta_{ij} = \sum_{i=1}^{n} a_{ij} \Delta_{ij}$

#### <span id="page-6-3"></span>**1.2.1 Proprietà del determinante**

- $\bullet$  det( $A^T$ ) = det( $A$ )
- det( $\alpha A$ ) =  $\alpha^n$  det( $A$ ),  $\alpha \in \mathbb{R}$
- det( $AB$ ) = det( $A$ ) det( $B$ ), se  $A \in B$  sono matrici quadrate

Se  $det(A) = 0$ , *A* si dice **matrice singolare** (non invertibile).

## <span id="page-7-0"></span>**1.3 Rango di matrici (rettangolari)**

**Definizione 1.4** (Rango)**.** *Il rango di una matrice (rettangolare) A,* rank(*A*)*, è l'ordine della sottomatrice quadrata di A non singolare di ordine massimo.*

Il rango corrisponde al numero massimo di righe (e colonne) linearmente indipendenti tra loro.

**Definizione 1.5** (Vettori linearmente indipendenti)**.** *Dati n vettori v*1*, v*2*, . . ., vn, essi si dicono linearmente indipendenti se e solo se*  $\forall \alpha_1, \alpha_2, \ldots, \alpha_n$  *scalari* 

$$
\sum_{i=1}^{n} \alpha_i v_i \neq 0, \quad \alpha_i \in \mathbb{R}
$$

**Definizione 1.6** (Vettori linearmente dipendenti)**.** *Dati n vettori v*1*, v*2*, . . ., vn, essi si dicono linearmente dipendenti se e solo se*  $\exists \alpha_1, \alpha_2, \ldots, \alpha_n$  *scalari, tali che:* 

$$
\sum_{i=1}^{n} \alpha_i v_i = 0, \quad \alpha_i \in \mathbb{R}
$$

## <span id="page-7-1"></span>**1.4 Matrice inversa (o reciproca)**

**Definizione 1.7** (Matrice inversa)**.** *Data una matrice quadrata A n* <sup>×</sup> *<sup>n</sup>, la sua matrice inversa <sup>A</sup>*−<sup>1</sup> *, se esiste, è una matrice n* × *n tale che*

$$
A^{-1}A = AA^{-1} = I
$$

**Teorema 1.8.** *Condizione Necessaria e Sufficiente (CNS) per l'esistenza della matrice inversa di A è che la matrice A sia non singolare (cioè che il determinante di A sia non nullo):*

$$
\exists A^{-1} \Leftrightarrow \det\left(A\right) \neq 0
$$

Di seguito indicheremo con *cij* l'elemento sulla riga *i*-esima e sulla colonna *j*-esima di una matrice *C*.

### <span id="page-7-2"></span>**1.4.1 Calcolo della matrice inversa**

Data una matrice *A n* × *n* non singolare, l'elemento *b*<sub>*ij*</sub> della sua matrice inversa  $B = A^{-1}$  si calcola nel modo seguente

$$
b_{ij} = \frac{\Delta_{ji}}{\det A}
$$

dove ∆*ji* è il complemento algebrico di *aji*.

#### <span id="page-7-3"></span>**1.4.2 Esempio nel caso di matrice** 2 × 2

Data una matrice  $A$  2  $\times$  2

$$
A = \begin{bmatrix} a_{11} & a_{12} \\ a_{21} & a_{22} \end{bmatrix},
$$

la sua inversa è:

<span id="page-7-4"></span>
$$
A^{-1} = \frac{1}{\det A} \begin{bmatrix} a_{22} & -a_{12} \\ -a_{21} & a_{11} \end{bmatrix} . \tag{1.9}
$$

*Dimostrazione.* La matrice inversa di *A*

$$
A^{-1} = \begin{bmatrix} b_{11} & b_{12} \\ b_{21} & b_{22} \end{bmatrix}
$$

ha come elementi

$$
b_{11} = \frac{\Delta_{11}}{\det A} = (-1)^{1+1} \frac{a_{22}}{\det A} = \frac{a_{22}}{\det A}
$$
  
\n
$$
b_{12} = \frac{\Delta_{21}}{\det A} = (-1)^{1+2} \frac{a_{12}}{\det A} = -\frac{a_{12}}{\det A}
$$
  
\n
$$
b_{21} = \frac{\Delta_{12}}{\det A} = (-1)^{2+1} \frac{a_{21}}{\det A} = -\frac{a_{21}}{\det A}
$$
  
\n
$$
b_{22} = \frac{\Delta_{22}}{\det A} = (-1)^{2+2} \frac{a_{11}}{\det A} = \frac{a_{11}}{\det A}
$$

dove

$$
\det A = a_{11}a_{22} - a_{21}a_{12}.
$$

 $\Box$ 

## **Esempio**

Calcolare la matrice inversa della matrice

$$
A = \begin{bmatrix} 0 & 1 \\ 2 & 3 \end{bmatrix}.
$$

#### **Soluzione**

Basta applicare la formula [\(1.9\)](#page-7-4). Quindi si può calcolare

$$
\frac{1}{\det(A)} = \frac{1}{0 \cdot 3 - 2 \cdot 1} = -\frac{1}{2}
$$

e moltiplicarlo per una matrice ottenuta da *A* scambiando tra di loro gli elementi sulla diagonale principale e invertendo il segno degli elementi fuori dalla diagonale principale. Si ottiene, quindi

$$
A^{-1} = -\frac{1}{2} \begin{bmatrix} 3 & -1 \\ -2 & 0 \end{bmatrix} = \begin{bmatrix} -3/2 & 1/2 \\ 1 & 0 \end{bmatrix}.
$$

### <span id="page-8-0"></span>**1.4.3 Proprietà della matrice inversa**

Date due matrici quadrate *A* e *B*, valgono le seguenti proprietà:

 ${0}$ 

1. 
$$
(A^{-1})^{-1} = A
$$
  
2. 
$$
(\alpha A)^{-1} = \frac{1}{\alpha} A^{-1} \quad \text{con } \alpha \in \mathbb{R} \setminus \mathbb{R}
$$

$$
3. \ (AB)^{-1} = B^{-1}A^{-1}
$$

4. 
$$
(A^T)^{-1} = (A^{-1})^T
$$

5. se *A* è una matrice diagonale

$$
A = \begin{bmatrix} a_{11} & \cdots & 0 \\ \vdots & \ddots & \vdots \\ 0 & \cdots & a_{nn} \end{bmatrix} \Rightarrow A^{-1} = \begin{bmatrix} a_{11}^{-1} & \cdots & 0 \\ \vdots & \ddots & \vdots \\ 0 & \cdots & a_{nn}^{-1} \end{bmatrix}
$$

6. det( $A^{-1}$ ) =  $\frac{1}{\det(A)}$ 

## <span id="page-9-0"></span>**1.5 Polinomio caratteristico**

**Definizione 1.10** (Polinomio caratteristico)**.** *Il polinomio caratteristico di una matrice A n* × *n è il polinomio di grado n nella variabile complessa λ*

$$
p_A(\lambda) = \det(\lambda I - A), \quad \lambda \in \mathbb{C}
$$

**Definizione 1.11** (Equazione caratteristica)**.** *L'equazione caratteristica è l'equazione*

$$
p_A(\lambda)=0
$$

### **Esempio**

Calcolare il polinomio e l'equazione caratteristica della matrice

$$
A = \begin{bmatrix} 2 & 1 \\ 1 & 2 \end{bmatrix}.
$$

#### **Soluzione**

Calcoliamo

$$
\lambda I - A = \begin{bmatrix} \lambda - 2 & -1 \\ -1 & \lambda - 2 \end{bmatrix}
$$

da cui possiamo ricavare il polinomio caratteristico

$$
p_A(\lambda) = \det(\lambda I - A) = (\lambda - 2)^2 - 1 = \lambda^2 - 4\lambda + 3
$$

L'equazione caratteristica è quindi

$$
\lambda^2 - 4\lambda + 3 = 0.
$$

## <span id="page-9-1"></span>**1.6 Autovalori e autovettori**

**Definizione 1.12** (Autovalori e autovettori).  $\lambda \in \mathbb{C}$  *si dice autovalore di una matrice*  $A \geq n \times n$  *se esiste un vettore*  $v \in \mathbb{C}^n$  *con*  $v \neq 0$  *tale che* 

$$
Av=\lambda v.
$$

*v è detto autovettore di A associato a λ.*

Da questo segue che

1. Gli autovalori di *A* sono le radici del polinomio caratteristico di *A*

$$
p_A(\lambda) = \det(\lambda I - A)
$$

*Dimostrazione.*  $\lambda$  è autovalore se esiste  $v \neq 0$  tale che  $Av = \lambda v$ . Questa equazione è equivalente a

$$
(\lambda I - A)v = 0
$$

che ha soluzioni diverse da  $v = 0$  se e solo se  $\det(\lambda I - A) = 0$ .

- 2. Il numero degli autovalori è  $\mu \leq n, \mu \in \mathbb{N}$
- 3. Ogni autovalore compare *n<sup>i</sup>* volte nell'equazione caratteristica, cioè:

$$
p_A(\lambda) = \prod_{i=1}^{\mu} (\lambda - \lambda_i)^{n_i}
$$

4. *n<sup>i</sup>* è la **molteplicità algebrica** di *λ<sup>i</sup>*

 $\Box$ 

Calcolare gli autovalori della matrice

$$
A = \begin{bmatrix} 2 & 1 \\ 1 & 2 \end{bmatrix}.
$$

#### **Soluzione**

L'equazione caratteristica di *A* calcolata nell'esempio precendente

$$
\lambda^2 - 4\lambda + 3 = 0
$$

consente di determinare gli autovalori di *A*:

$$
\lambda_{1,2} = 2 \pm \sqrt{4 - 3} \quad \Rightarrow \quad \begin{cases} \lambda_1 = 3 \\ \lambda_2 = 1 \end{cases}
$$

#### <span id="page-10-0"></span>**1.6.1 Proprietà degli autovalori**

Data una matrice  $A \, n \times n$  con elementi reali, valgono le seguenti proprietà

- 1. La matrice *A* ha  $\mu$  autovalori, ognuno con molteplicità algebrica  $n_i$ ,  $i = 1, \ldots, \mu$
- 2.  $\sum_{i=1}^{\mu} n_i = n$ , ossia la matrice *A* di ordine *n* ha *n* autovalori in campo complesso, ognuno contato con la sua molteplicità algebrica
- 3. Gli autovalori sono reali oppure complessi e coniugati

4. 
$$
\det A = \prod_{i=1}^{\mu} (\lambda_i)_i^n = \lambda_1^{n_1} \lambda_2^{n_2} \cdots \lambda_{\mu}^{n_{\mu}}
$$

• Di conseguenza

$$
\det\left(A\right) = 0 \Leftrightarrow \exists i : \lambda_i = 0
$$

- 5. *A* triangolare (o diagonale)  $\Rightarrow \lambda_i = a_{ii}$
- 6. Se  $\lambda$  è autovalore di  $A \Rightarrow \lambda^{-1}$  è autovalore di  $A^{-1}$
- 7. La traccia della matrice *A* è uguale alla somma degli autovalori di *A*

$$
\operatorname{tr}(A) := \sum_{i=1}^{n} a_{ii} = \sum_{i=1}^{\mu} n_i \lambda_i
$$

### <span id="page-10-1"></span>**1.6.2 Proprietà degli autovettori**

- $\bullet$  *v<sub>i</sub>* è autovettore o **autospazio** associato a  $\lambda_i$
- La dimensione (numero di gradi di libertà) dell'autospazio *v<sup>i</sup>* è 1 ≤ *g<sup>i</sup>* ≤ *n<sup>i</sup>* e si chiama **molteplicità geometrica** dell'autovalore *λ<sup>i</sup>*
- La molteplità geometrica è data da:

$$
g_i := n - \operatorname{rank}(\lambda_i I - A)
$$

Consideriamo la matrice

$$
A = \begin{bmatrix} 0 & 1 & 0 \\ 1 & 0 & 0 \\ 0 & 0 & 1 \end{bmatrix}
$$

Il polinomio caratteristico di *A* è:

$$
p_A(\lambda) = \det(\lambda I - A) = \det\left(\begin{bmatrix} \lambda & -1 & 0\\ -1 & \lambda & 0\\ 0 & 0 & \lambda - 1 \end{bmatrix}\right) = \lambda^2(\lambda - 1) - (\lambda - 1)
$$

$$
= (\lambda - 1)(\lambda^2 - 1) = (\lambda - 1)^2(\lambda + 1)
$$

Gli autovalori di *A* sono  $\mu = 2$ :

1.  $\lambda_1 = 1$ , con molteplicità algebrica  $n_1 = 2$  e molteplicità geometrica

$$
g_1 = n - \text{rank}(I - A) = 3 - \text{rank}\left(\begin{bmatrix} 0 & 1 & 0 \\ 1 & 0 & 0 \\ 0 & 0 & 1 \end{bmatrix}\right) = 3 - 1 = 2
$$

2.  $\lambda_2 = -1$ , con molteplicità algebrica  $n_2 = 1$  e molteplicità geometrica

$$
g_2 = n - \text{rank}(I - A) = 3 - \text{rank}\left(\begin{bmatrix} -1 & -1 & 0\\ -1 & -1 & 0\\ 0 & 0 & -2 \end{bmatrix}\right) = 3 - 2 = 1
$$

In questo caso la molteplicità algebrica è uguale alla molteplicità geometrica dei due autovalori.

## <span id="page-11-0"></span>**1.7 Similitudine e diagonalizzabilità**

**Definizione 1.13** (Similitudine)**.** *Due matrici quadrate A e B, entrambe n* × *n, si dicono simili se esiste una matrice non singolare*  $T \in \mathbb{C}^{n \times n}$  *tale che* 

$$
B = TAT^{-1}
$$
 (Trasformazione di similutidine)

**Teorema 1.14.** *Gli autovalori di matrici simili coincidono.*

Dimostrazione. Siano A e B due matrici simili. Gli autovalori di 
$$
B = TAT^{-1}
$$
 si ottengono come  $\det(\lambda I - B) = \det(\lambda I - TAT^{-1}) = \det(T\lambda IT^{-1} - TAT^{-1}) = \det(T(\lambda I - A)T^{-1})$  $= [\det(T)][\det(\lambda I - A)] \left[ \det(T^{-1}) \right]$  $= \det(\lambda I - A)$ 

**Definizione 1.15** (Diagonalizzabilità)**.** *Data una matrice A (n*×*n), essa è diagonalizzabile se è simile ad una matrice diagonale, cioè se esiste una matrice T non singolare tale che T AT* <sup>−</sup><sup>1</sup> *sia diagonale.*

 $\Box$ 

Valgono alcune proprietà:

1. *A* è diagonalizzabile ⇔ *A* ammette *n* autovettori {*v*1*, v*2*, . . . , vµ*} linearmente indipendenti. Inoltre, la matrice *T* di trasformazione che pone *A* in forma diagonale ha inversa data da

$$
T^{-1} = \begin{bmatrix} v_1 & v_2 & \cdots & v_\mu \end{bmatrix}
$$

dove il numero di colonne di *v<sup>i</sup>* è pari a *g<sup>i</sup>* .

2. *A* è diagonalizzabile se e solo se  $\forall \lambda_i, i = 1, \dots, \mu$ 

$$
n_i = g_i, \quad \forall i = 1, \dots, \mu
$$

3. Di conseguenza si ha che se *A* ha *n* autovalori distinti (ossia *µ* = *n*) ⇒ *A* è diagonalizzabile

Verificare che la matrice

$$
A = \begin{bmatrix} 2 & 1 & 0 \\ 1 & 2 & 0 \\ 0 & 0 & -1 \end{bmatrix}
$$

<sup>1</sup>  $\mathbf{I}$  $\overline{1}$ 

è diagonalizzabile e calcolare la matrice di similitudine per porla in forma diagonale.

## **Soluzione**

$$
\lambda I - A = \begin{bmatrix} \lambda - 2 & -1 & 0 \\ -1 & \lambda - 2 & 0 \\ 0 & 0 & \lambda + 1 \end{bmatrix}
$$

da cui

$$
det(\lambda I - A) = (\lambda - 2)^2 (\lambda + 1) + 0 + 0 - (0 + 0 + (\lambda + 1)) =
$$
  
= ((\lambda - 2)^2 - 1) (\lambda + 1) = (\lambda^2 - 4\lambda + 4 - 1) (\lambda + 1) =  
= (\lambda - 3)(\lambda - 1)(\lambda + 1)

Gli autovalori sono quindi

$$
\begin{cases} \lambda_1 = 3 \\ \lambda_2 = 1 \\ \lambda_3 = -1 \end{cases}
$$

Dato che gli  $\mu = 3$  autovalori calcolati sono distinti, la matrice è diagonalizzabile.

Calcoliamo quindi gli autovettori associati agli autovalori

 $\bullet\ \lambda_1=3$ 

$$
Av_1 = 3v_1 \Rightarrow v_1 = \begin{bmatrix} \alpha \\ \beta \\ \gamma \end{bmatrix}
$$
  

$$
\begin{cases} 2\alpha + \beta = 3\alpha \\ \alpha + 2\beta = 3\beta \\ -\gamma = 3\gamma \end{cases} \Rightarrow \begin{cases} 2\alpha + \alpha = 3\alpha \\ \beta = \alpha \\ \gamma = 0 \end{cases} \Rightarrow \begin{cases} \beta = \alpha \\ \gamma = 0 \end{cases}
$$

Si può quindi scegliere un qualunque valore per  $\alpha$  e ottenere un autovettore associato a  $\lambda_1$ . Scegliamo  $\alpha = 1$  e otteniamo l'autovettore

$$
v_1 = \begin{bmatrix} 1 \\ 1 \\ 0 \end{bmatrix}
$$

•  $\lambda_2 = 1$ 

$$
Av_2 = v_2 \Rightarrow v_2 = \begin{bmatrix} \alpha \\ \beta \\ \gamma \end{bmatrix}
$$
  

$$
\begin{cases} 2\alpha + \beta = \alpha \\ \alpha + 2\beta = \beta \\ -\gamma = \gamma \end{cases} \Rightarrow \begin{cases} 2\alpha - \alpha = \alpha \\ \beta = -\alpha \\ \gamma = 0 \end{cases} \Rightarrow \begin{cases} \beta = -\alpha \\ \gamma = 0 \end{cases}
$$

Si può quindi scegliere un qualunque valore per  $\alpha$  e ottenere un autovettore associato a  $\lambda_2$ . Scegliamo  $\alpha = 1$  e otteniamo l'autovettore

> 1  $\overline{1}$  $\overline{1}$

$$
v_2 = \begin{bmatrix} 1 \\ -1 \\ 0 \end{bmatrix}
$$

•  $\lambda_3 = -1$ 

$$
Av_3 = -v_3 \Rightarrow v_3 = \begin{bmatrix} \alpha \\ \beta \\ \gamma \end{bmatrix}
$$
  

$$
\begin{cases} 2\alpha + \beta = -\alpha \\ \alpha + 2\beta = -\beta \\ -\gamma = -\gamma \end{cases} \Rightarrow \begin{cases} \beta = -3\alpha \\ \alpha - 6\alpha = -3\alpha \end{cases} \Rightarrow \begin{cases} \alpha = 0 \\ \beta = 0 \\ \gamma \end{cases}
$$

Si può quindi scegliere un qualunque valore per *γ* e ottenere un autovettore associato a *λ*3. Scegliamo  $\gamma = 1$  e otteniamo l'autovettore

$$
v_3 = \begin{bmatrix} 0 \\ 0 \\ 1 \end{bmatrix}
$$

Ora possiamo ricavare la matrice di similitudine

$$
T^{-1} = \begin{bmatrix} 1 & 1 & 0 \\ 1 & -1 & 0 \\ 0 & 0 & 1 \end{bmatrix}, \quad \det(T^{-1}) = 3, \quad T = \begin{bmatrix} 1/2 & 1/2 & 0 \\ 1/2 & -1/2 & 0 \\ 0 & 0 & 1 \end{bmatrix}.
$$

e diagonalizzare la matrice *A*

$$
A_d = TAT^{-1} = \begin{bmatrix} 3 & 0 & 0 \\ 0 & 1 & 0 \\ 0 & 0 & -1 \end{bmatrix}
$$

**Osservazione 1.** *Se avessimo scelto altri autovettori il risultato sarebbe stato lo stesso.*

**Osservazione 2.** *L'ordine con cui gli autovettori sono accostati per ottenere la matrice di similitudine, definisce l'ordine con cui appaiono gli autovalori nella matrice diagonalizzata Ad.*

### **Esercizio**

Diagonalizzare la matrice

$$
A = \begin{bmatrix} 1 & 0 & 1 \\ 0 & 1 & 0 \\ 0 & 0 & 2 \end{bmatrix}.
$$

**Esercizio**

Dimostrare che la matrice

$$
A = \begin{bmatrix} 1 & 1 & 0 \\ 0 & 1 & 0 \\ 0 & 0 & 1 \end{bmatrix}
$$

non è diagonalizzabile.

## <span id="page-13-0"></span>**1.8 Esponenziale di matrice**

Data la matrice  $A \, n \times n$ , l'esponenziale della matrice  $A \cdot t$  è definito come

$$
e^{A \cdot t} := I + A \cdot t + \frac{1}{2!} (A \cdot t)^2 + \frac{1}{3!} (A \cdot t)^3 + \ldots + \frac{1}{k!} (A \cdot t)^k + \ldots
$$

con *I* matrice identità di dimensione *n* × *n*.

Da notare che

$$
(At)2 = At \cdot At = A \cdot At2 = A2t2
$$
  

$$
(At)3 = At \cdot At \cdot At = A \cdot A \cdot At3 = A3t3
$$
  
:  

$$
(At)k = Aktk
$$

Inoltre, la derivata rispetto al tempo dell'esponenziale della matrice *A* · *t* è

$$
\frac{\mathrm{d}}{\mathrm{d}t}e^{At} = Ae^{A \cdot t} = e^{A \cdot t}A
$$

in analogia con il caso scalare.

**Osservazione 3.** *se A* = [*a*] *è scalare*

$$
e^{at} = 1 + at + \frac{1}{2!} (at)^2 + \frac{1}{3!} (at)^3 + \dots
$$

*che è lo sviluppo in serie di Taylor di e<sup>at</sup> attorno a*  $t = 0$ *.* 

### **Esempio**

Data la matrice

$$
A = \begin{bmatrix} \lambda_1 & 0 \\ 0 & \lambda_2 \end{bmatrix}
$$

determinare *e At* .

#### **Soluzione**

$$
e^{At} = \begin{bmatrix} 1 & 0 \\ 0 & 1 \end{bmatrix} + \begin{bmatrix} \lambda_1 t & 0 \\ 0 & \lambda_2 t \end{bmatrix} + \frac{1}{2!} \begin{bmatrix} (\lambda_1 t)^2 & 0 \\ 0 & (\lambda_2 t)^2 \end{bmatrix} + \dots
$$
  
= 
$$
\begin{bmatrix} 1 + \lambda_1 t + \frac{1}{2!} (\lambda_1 t)^2 + \dots & 0 \\ 0 & 1 + \lambda_2 t + \frac{1}{2!} (\lambda_2 t)^2 + \dots \end{bmatrix} = \begin{bmatrix} e^{\lambda_1 t} & 0 \\ 0 & e^{\lambda_2 t} \end{bmatrix}
$$

Da notare che se *A* è diagonale, *e At* è anch'essa diagonale, con gli elementi sulla diagonale principale dati dagli esponenziali degli autovalori di *A* moltiplicati per *t*.

### **Esempio**

Data la matrice

$$
A = \begin{bmatrix} \lambda & 1 \\ 0 & \lambda \end{bmatrix}
$$

determinare *e At* .

### **Soluzione**

$$
e^{At} = \begin{bmatrix} 1 & 0 \\ 0 & 1 \end{bmatrix} + \begin{bmatrix} \lambda t & t \\ 0 & \lambda t \end{bmatrix} + \begin{bmatrix} \lambda^2 & 2\lambda \\ 0 & \lambda^2 \end{bmatrix} \frac{t^2}{2!} + \begin{bmatrix} \lambda^3 & 3\lambda^2 \\ 0 & \lambda^3 \end{bmatrix} \frac{t^3}{3!} + \dots
$$
  
\n
$$
= \begin{bmatrix} 1 + \lambda t + \frac{1}{2!}(\lambda t)^2 + \frac{1}{3!}(\lambda t)^3 + \dots + t\left(1 + \lambda t + \frac{1}{2!}\lambda^2 t^2 + \frac{1}{3!}\lambda^3 t^3 + \dots\right) \\ 0 & 1 + \lambda t + \frac{1}{2!}(\lambda t)^2 + \frac{1}{3!}(\lambda t)^3 + \dots \end{bmatrix}
$$
  
\n
$$
= \begin{bmatrix} e^{\lambda t} & te^{\lambda t} \\ 0 & e^{\lambda t} \end{bmatrix}
$$

Data la matrice

$$
A = \begin{bmatrix} 0 & 1 \\ 0 & \lambda \end{bmatrix}
$$

determinare *e At* .

**Soluzione**

$$
e^{At} = \begin{bmatrix} 1 & 0 \\ 0 & 1 \end{bmatrix} + \begin{bmatrix} 0 & 1 \\ 0 & \lambda \end{bmatrix} t + \begin{bmatrix} 0 & \lambda \\ 0 & \lambda^2 \end{bmatrix} \frac{t^2}{2!} + \begin{bmatrix} 0 & \lambda^2 \\ 0 & \lambda^3 \end{bmatrix} \frac{t^3}{3!} + \dots
$$
  
\n
$$
= \begin{bmatrix} 1 & t + \lambda \frac{t^2}{2!} + \lambda^2 \frac{t^3}{3!} + \dots \\ 0 & 1 + \lambda t + \frac{1}{2!} (\lambda t)^2 + \frac{1}{3!} (\lambda t)^3 + \dots \end{bmatrix}
$$
  
\n
$$
= \begin{bmatrix} 1 & \frac{1}{\lambda} \left( -1 + 1 + t + \lambda^2 \frac{t^2}{2!} + \lambda^3 \frac{t^3}{3!} \dots \right) \\ 0 & 1 + \lambda t + \frac{1}{2!} (\lambda t)^2 + \frac{1}{3!} (\lambda t)^3 + \dots \end{bmatrix}
$$
  
\n
$$
= \begin{bmatrix} 1 & \frac{1}{\lambda} \left( e^{\lambda t} - 1 \right) \\ 0 & e^{\lambda t} \end{bmatrix}.
$$

## <span id="page-15-0"></span>**1.8.1 Diagonalizzabilità dell'esponenziale**

Se *A* è una matrice diagonalizzabile

 $TAT^{-1} = A_d$ 

*e At* si può ottenere come

$$
e^{At} = T^{-1} e^{A_d t} T \qquad \qquad
$$

con *e <sup>A</sup>d<sup>t</sup>* matrice diagonale data da

$$
e^{A_d t} = \begin{bmatrix} e^{\lambda_1 t} & \cdots & 0 \\ 0 & \ddots & 0 \\ 0 & \cdots & e^{\lambda_n t} \end{bmatrix}
$$

*Dimostrazione.* Si osservi che  $A = T^{-1}A_dT$ . Allora

$$
e^{At} = I + At + \frac{1}{2!}(At)^{2} + \frac{1}{3!}(At)^{3} + \dots
$$
  
\n
$$
= T^{-1}T + T^{-1}A_{d}Tt + \frac{1}{2!}(T^{-1}A_{d}Tt)^{2} + \frac{1}{3!}(T^{-1}A_{d}Tt)^{3} + \dots
$$
  
\n
$$
= T^{-1}T + T^{-1}A_{d}Tt + \frac{1}{2!}T^{-1}A_{d}TT^{-1}A_{d}Tt^{2} + \frac{1}{3!}T^{-1}A_{d}TT^{-1}A_{d}TT^{-1}A_{d}Tt^{3} + \dots
$$
  
\n
$$
= T^{-1}T + T^{-1}A_{d}Tt + \frac{1}{2!}T^{-1}A_{d}^{2}Tt^{2} + \frac{1}{3!}T^{-1}A_{d}^{3}Tt^{3} + \dots
$$
  
\n
$$
= T^{-1}\left[I + A_{d}t + \frac{1}{2!}(A_{d}t)^{2} + \frac{1}{3!}(A_{d}t)^{3} + \dots\right]T
$$
  
\n
$$
= T^{-1}e^{A_{d}t}T
$$

## <span id="page-16-0"></span>**1.9 Numeri complessi**

**Definizione 1.16** (Numero complesso). *Un numero complesso*  $z \in \mathbb{C}$  *è determinato da due numeri reali <sup>a</sup>* <sup>∈</sup> <sup>R</sup> *<sup>e</sup> <sup>b</sup>* <sup>∈</sup> <sup>R</sup>*, detti rispettivamente* parte reale *<sup>e</sup>* parte immaginaria*. Il numero complesso si esprime nella* forma algebrica*:*

$$
z = a + jb,
$$

*dove*  $\jmath$  *è l'*unità immaginaria. Dato  $z = a + \jmath b$ , si indicano  $a = \Re(z)$  *e*  $b = \Im(z)$ .

**Definizione 1.17** (Unità immaginaria)**.** *Il numero complesso è detto* unità immaginaria*. L'unità immaginaria gode della seguente proprietà:*

$$
\jmath^2 = \jmath \cdot \jmath = -1
$$

L'insieme dei complessi è indicato con C. Il sottoinsieme dei complessi a parte immaginaria nulla si identifica con l'insieme dei numeri reali R. I numeri complessi con parte reale nulla si dicono **numeri immaginari** o **numeri immaginari puri**.

L'insieme  $\mathbb C$  non è ordinato: non ha alcun senso scrivere  $z_1 < z_2$  o  $z_1 > z_2$  con  $z_1, z_2 \in \mathbb C$ .

#### **Esempio**

Si determini la parte reale e immaginaria del numero complesso

$$
z = 1 - j2
$$

#### **Soluzione**

La parte reale di *z* è  $\Re(z) = 1$ , mentre la parte immaginaria è  $\Im(z) = -2$ .

**Definizione 1.18** (Coniugato). *Dato un numero complesso*  $z = a + jb$ , si definisce il numero complesso coniugato

$$
\bar{z} = a - yb
$$

Una notazione alternativa per il coniugato è anche *z* ∗

#### **Esempio**

Dato il numero complesso  $z = 1 - i/2$ , determinare il suo coniugato.

#### **Soluzione**

Il coniugato di *z* è dato da  $\bar{z}=1+\jmath 2$ .

#### <span id="page-16-1"></span>**1.9.1 Inverso moltiplicativo**

**Definizione 1.19** (Inverso moltiplicativo di un numero complesso). Dato un numero complesso  $z =$  $a + ib$ *, con*  $z \neq 0$ *, il suo inverso moltiplicativo si ottiene come* 

$$
\frac{1}{z} = \frac{\bar{z}}{z\bar{z}} = \frac{a - yb}{a^2 + b^2} = \frac{a}{a^2 + b^2} - y\frac{b^2}{a^2 + b^2}
$$

**Osservazione 4.** *Si noti che se*  $z = j$ , *il suo inverso è* 

$$
\frac{1}{j} = -j.
$$

## <span id="page-17-0"></span>**1.10 Rappresentazione polare**

<span id="page-17-2"></span>Dato che un numero complesso è specificato da due numeri reali è naturale identificare  $z = a + ib \in \mathbb{C}$ con la sua rappresentazione cartesiana  $(a, b) \in \mathbb{R}^2$ , come mostrato in Figura [1.1.](#page-17-2) Il piano diventa allora una rappresentazione dell'insieme dei numeri complessi C. L'asse delle ascisse si dice *asse reale* e quello delle ordinate *asse immaginario*.

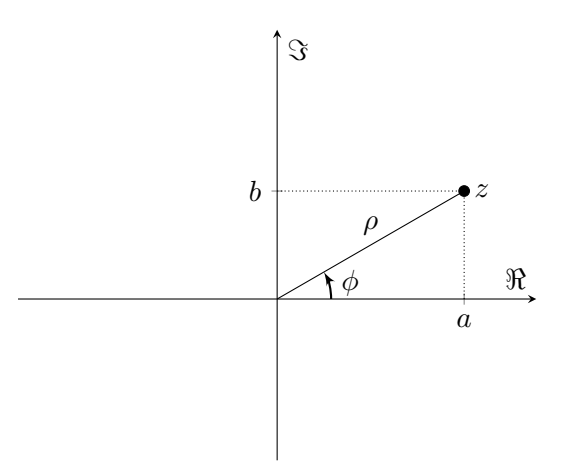

Figura 1.1: Rappresentazione di un numero complesso  $z = a + jb$  sul piano complesso.

Nel piano si può specificare un punto *z* anche assegnandone le coordinate polari (*ρ, φ*), dove *ρ* è il **modulo** e *φ* la **fase** (o argomento) del vettore che ha come origine l'origine del piano complesso, e come estremo il punto *z*. La coppia (*ρ, φ*) è la **rappresentazione polare** del numero complesso

$$
z = a + jb = \rho (\cos(\phi) + j\sin(\phi)).
$$

**Definizione 1.20** (Modulo di un numero complesso). *Il modulo di un numero complesso*  $z = a + jb$ *si denota con*  $|z| = \rho$  *ed è dato da* 

$$
|z| = \sqrt{a^2 + b^2}
$$

**Osservazione 5.** *Si noti che*  $|z|^2 = \rho^2 = z\overline{z}$ *.* 

**Definizione 1.21** (Fase di un numero complesso)**.** *La fase (o argomento) di un numero complesso*  $z = a + ib$  *si denota con*  $\angle z = \arg(z) = \phi$  *ed è determinata tramite la relazione* 

$$
\measuredangle z = \begin{cases}\n\text{atan}\left(\frac{b}{a}\right), & se\ a > 0 \\
\text{atan}\left(\frac{b}{a}\right) + \pi, & se\ a < 0 \\
\frac{\pi}{2}, & se\ a = 0\ e\ b > 0 \\
-\frac{\pi}{2}, & se\ a = 0\ e\ b < 0\n\end{cases}
$$

## <span id="page-17-1"></span>**1.11 Esponenziale trigonometrico**

Per ogni  $z \in \mathbb{C}$  si definisce

$$
e^z := \sum_{k=0}^{\infty} \frac{z^k}{k!}
$$

Questa definizione è identica a quella che si da nel caso di *z* reale. Anche nel caso complesso la serie è assolutamente convergente e vale

$$
e^{\alpha+\beta} = e^{\alpha}e^{\beta}
$$

e quindi per  $z = a + jb$ 

$$
e^z = e^{a+jb} = e^a e^{jb}.
$$

## <span id="page-18-0"></span>**1.11.1 Formula di Eulero**

Si consideri il numero complesso  $z = jb$ . Dalla definizione, si può ricavare che

$$
e^{jb} = \sum_{k=0}^{\infty} \frac{(jb)^k}{k!} = \sum_{k=0}^{\infty} (-1)^k \frac{\beta^{2k}}{(2k)!} + j \sum_{k=0}^{\infty} (-1)^k \frac{\beta^{2k+1}}{(2k+1)!}
$$

Nelle due sommatorie si riconoscono le serie di Taylor delle funzioni cos(*b*) e sin(*b*). Si può ricavare così, la *formula di Eulero*

$$
e^{jb} = \cos(b) + j\sin(b).
$$

L'esponenziale di un numero complesso immaginario puro è strettamente legato alla rappresentazione polare dei numeri complessi. Basta osservare che per  $z \in \mathbb{C}$ 

$$
z = a + jb = \rho (\cos(\phi) + j\sin(\phi)) = \rho e^{j\phi} = |z|e^{j\angle z}
$$

Analogamente, si può dimostrare che il coniugato di *z* è dato da

$$
\bar{z} = a - yb = \rho (\cos(\phi) - y \sin(\phi)) = \rho e^{-y\phi} = |z|e^{-y\phi}
$$

### **Esempio**

Trovare la rappresentazione polare  $\rho e^{j\phi}$  del numero complesso  $z = 1 - j$ .

#### **Soluzione**

Per ottenere la rappresentazione polare basta calcolare

$$
\rho = \sqrt{1 + (-1)^2} = \sqrt{2}
$$

$$
\phi = \operatorname{atan}\left(\frac{-1}{1}\right) = -\frac{\pi}{4}
$$

Quindi, si ha che  $z = \sqrt{2}e^{-j\frac{\pi}{4}}$ .

### <span id="page-18-1"></span>**1.11.2 Utili espressioni trigonometriche**

Dalla formula di Eulero per  $e^{j\alpha}$  e  $e^{-j\alpha}$ , è possibile ricavare le seguenti relazioni

$$
\cos(\alpha) = \frac{e^{j\alpha} + e^{-j\alpha}}{2}
$$

$$
\sin(\alpha) = \frac{e^{j\alpha} - e^{-j\alpha}}{2j}
$$

## <span id="page-20-0"></span>**Analisi di sistemi dinamici: movimenti ed equilibri**

*2*

### <span id="page-20-1"></span>**2.1 Sistema massa-molla-smorzatore**

Sia dato il sistema fisico riportato in Figura, che rappresenta un carrello che si muove lungo una guida orizzontale rettilinea. Si considera il contributo dell'attrito trascurabile. Al carrello di massa *m* viene applicata una forza *u*(*t*) lungo la direzione del moto. L'uscita del sistema è la posizione *s*(*t*) del carrello. Il carrello è connesso a un muro con una molla con costante elastica  $k \in \mathbb{R}$ ,  $k \geq 0$  e con uno smorzatore con costante di smorzamento  $h \in \mathbb{R}$ ,  $h \geq 0$ .

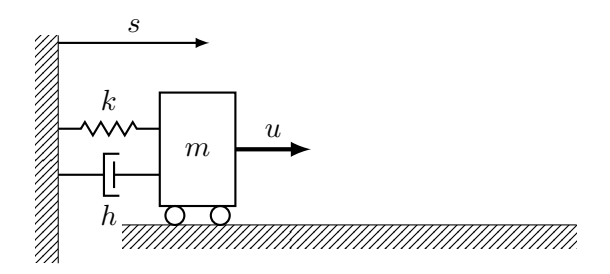

- 1. Scrivere le equazioni del sistema nello spazio di stato.
- 2. Calcolare gli autovalori del sistema al variare di *k* e *h*.
- 3. Posti *m* = 1, *h* = 3 e *k* = 2, calcolare la risposta libera dell'uscita del sistema partendo da posizione  $s(0) = 1$  e velocità nulla.
- 4. Posti *m* = 1, *k* = *h* = 2 calcolare la risposta libera dell'uscita del sistema partendo da posizione  $s(0) = 1$  e velocità nulla.
- 5. Posti *m* = 1, *h* = 0 e *k* = 1, calcolare la risposta libera dell'uscita del sistema partendo da posizione  $s(0) = 1$  e velocità nulla.
- 6. Posti *m* = 1, *h* = 0 e *k* = 0, calcolare la risposta libera dell'uscita del sistema partendo da posizione  $s(0) = 1$  e velocità nulla.
- 7. Posti  $m = 1$ ,  $h = 3$  e  $k = 2$ , si trovi il valore di  $\overline{u}$  tale che il sistema abbia un equilibrio in posizione *s* = 2 e velocità nulla.
- 8. Dire cosa cambia nel punto precedente se la posizione e la velocità iniziali sono entrambe nulle, mentre la forza applicata al carrello è  $u(t) = \overline{u} = 4$ .

## **Soluzione**

1. Il sistema nello spazio di stato è descritto dalle equazioni:

$$
\begin{cases}\n\dot{s}(t) = v(t) \\
\dot{v}(t) = -\frac{k}{m}s(t) - \frac{h}{m}v(t) + \frac{1}{m}u(t) \\
y(t) = s(t)\n\end{cases}
$$

Chiamando

$$
x(t) = \begin{bmatrix} s(t) \\ v(t) \end{bmatrix}
$$

il sistema può essere scritto in forma matriciale come:

$$
\begin{cases}\n\dot{x}(t) = Ax(t) + Bu(t) \\
y(t) = Cx(t) + Du(t)\n\end{cases}
$$

con le matrici:

$$
A = \begin{bmatrix} 0 & 1 \\ -\frac{k}{m} & -\frac{h}{m} \end{bmatrix}, \quad B = \begin{bmatrix} 0 \\ \frac{1}{m} \end{bmatrix}, \quad C = \begin{bmatrix} 1 & 0 \end{bmatrix}, \quad D = 0.
$$

2. Gli autovalori del sistema si ottengono calcolando il polinomio caratteristico della matrice *A*:

$$
\det(\lambda I - A) = \det\begin{bmatrix} \lambda & -1\\ \frac{k}{m} & \lambda + \frac{h}{m} \end{bmatrix} = \lambda^2 + \frac{h}{m}\lambda + \frac{k}{m}
$$

da cui si ricavano gli autovalori:

$$
\lambda_{1,2} = \frac{-\frac{h}{m} \pm \sqrt{\frac{h^2}{m^2} - 4\frac{k}{m}}}{2}
$$

Se

- *h* 2  $\frac{h^2}{m^2} \geq 4\frac{k}{m}$  $\frac{n}{m}$ , allora si hanno **modi reali** con autovalori strettamente negativi (se  $h > 0$ ) *h* 2
- $\frac{h^2}{m^2} < 4\frac{k}{m}$  $\frac{n}{m}$ , allora si hanno **modi complessi coniugati** con autovalori a parte reale strettamente negativa (se *h >* 0)
- 3. Considerando *m* = 1, *h* = 3 e *k* = 2, e per condizioni iniziali

$$
x(0) = \begin{bmatrix} 1 \\ 0 \end{bmatrix}
$$

la risposta liber dell'uscita è:

$$
y_L(t) = 2e^{-t} - e^{-2t}
$$

L'andamento dell'uscita è riportato in figura.

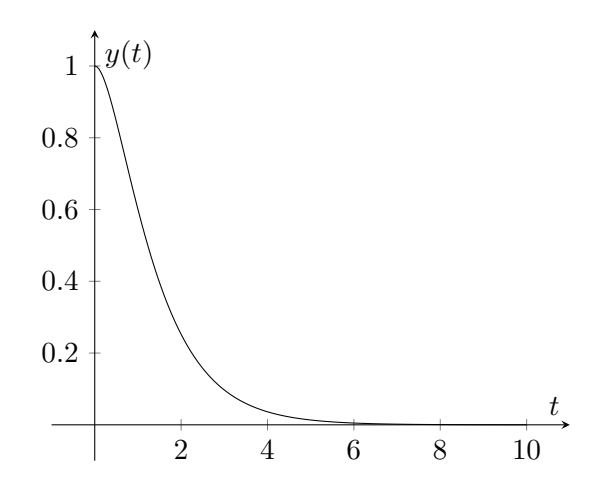

4. Nel caso in cui  $m = 1, k = h = 2$ , e condizioni iniziali uguali a quelle del punto precedente, la risposta libera dell'uscita è data da:

$$
y_L(t) = \frac{1}{2} (1 - j) e^{(-1+j)t} + \frac{1}{2} (1 + j) e^{(-1-j)t}
$$
  
=  $e^{-t} (\cos(t) + \sin(t))$ 

L'andamento dell'uscita è riportato in figura.

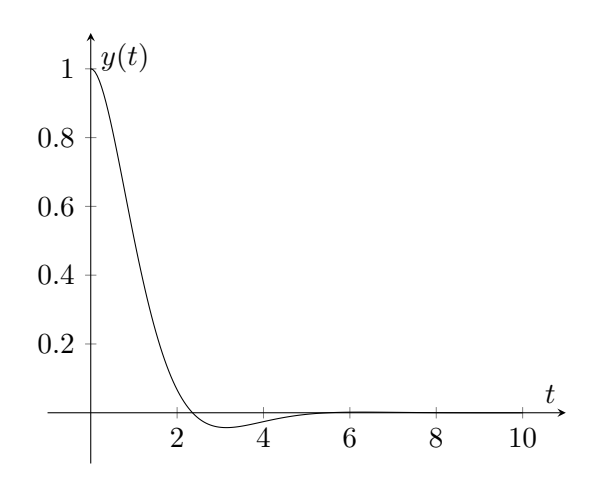

5. Considerando *m* = 1, *h* = 0 e *k* = 1, e condizioni iniziali uguali a quelle del punto precedente, la risposta libera dell'uscita è data da:

$$
y_L(t) = \cos(t).
$$

L'andamento dell'uscita è riportato in figura.

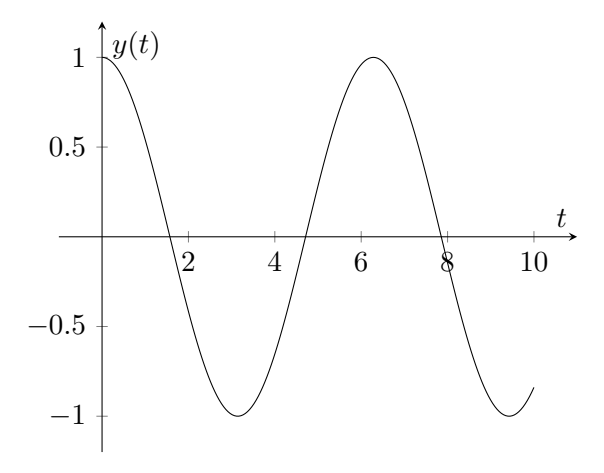

6. Considerando  $m = 1$ ,  $h = 0$  e  $k = 0$ , e condizioni iniziali uguali a quelle del punto precedente, la risposta libera dell'uscita è data da:

$$
y_L(t) = 1, \forall t \ge 0
$$

L'andamento dell'uscita è riportato in figura.

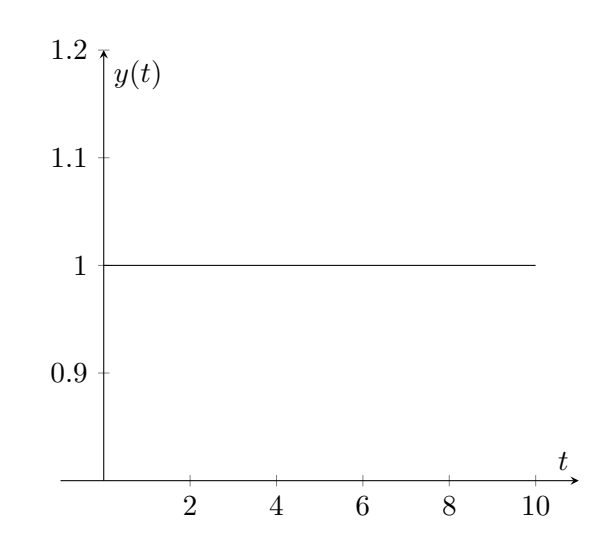

7. Posti  $m = 1$ ,  $h = 3$  e  $k = 2$ , le matrici del sistema diventano:

$$
A = \begin{bmatrix} 0 & 1 \\ -2 & -3 \end{bmatrix}, \quad B = \begin{bmatrix} 0 \\ 1 \end{bmatrix}, \quad C = \begin{bmatrix} 1 & 0 \end{bmatrix}, \quad D = 0
$$

L'esercizio richiede di trovare il valore di  $u(t) = \overline{u}$  tale che il punto

$$
\overline{x} = \begin{bmatrix} 2 \\ 0 \end{bmatrix}
$$

sia equilibrio del sistema. Si può quindi imporre la condizione di equilibrio:

$$
A\overline{x} + B\overline{u} = \begin{bmatrix} 0 \\ 0 \end{bmatrix}
$$

$$
\begin{bmatrix} 0 & 1 \\ -2 & -3 \end{bmatrix} \begin{bmatrix} 2 \\ 0 \end{bmatrix} + \begin{bmatrix} 0 \\ 1 \end{bmatrix} \overline{u} = \begin{bmatrix} 0 \\ 0 \end{bmatrix}
$$

$$
\begin{bmatrix} 0 \\ -4 + \overline{u} \end{bmatrix} = \begin{bmatrix} 0 \\ 0 \end{bmatrix}
$$

da cui:  $\overline{u} = 4$ .

Questo significa che se si parte dalla condizione iniziale  $x(0) = \begin{bmatrix} 2 & 0 \end{bmatrix}^T$ , e  $u(t) = \overline{u} = 4 \ \forall t \geq 0$ , allora  $x(t) = x(0), \forall t \geq 0.$ 

- 8. L'esercizio richiede quindi di valutare cosa succede nel caso in cui  $x(0) = \begin{bmatrix} 0 & 0 \end{bmatrix}^T$  e  $u(t) = \overline{u} = 4$ ∀*t* ≥ 0. Per affrontare questo problema si può scomporre il movimento in due contributi, per il principio di sovrapposizione degli effetti:
	- (a) Il movimento dato dall'ingresso  $u(t) = \overline{u} = 4$ , partendo da condizioni iniziali  $x(0) = \overline{x} =$  $\begin{bmatrix} 2 & 0 \end{bmatrix}^T$

$$
\begin{cases} x^1(0) = \begin{bmatrix} 2 \\ 0 \end{bmatrix} = \overline{x} \\ u^1(t) = 4 \end{cases}, \quad x^1(t) = \begin{bmatrix} 2 \\ 0 \end{bmatrix}, \forall t \ge 0.
$$

(b) Il movimento dato dall'ingresso  $u(t) = 0$ , partendo da condizioni iniziali  $x(0) = \begin{bmatrix} 0 & 0 \end{bmatrix}^T - \overline{x}$ :

$$
\begin{cases}\nx^2(0) = \begin{bmatrix} 0 \\ 0 \end{bmatrix} - \overline{x} = \begin{bmatrix} -2 \\ 0 \end{bmatrix} , x^2(t) = x_L(t) = e^{At} \begin{bmatrix} -2 \\ 0 \end{bmatrix}.\n\end{cases}
$$

Per il principio di sovrapposizione degli effetti si ha che:

$$
x(0) = x1(0) + x2(0) = \begin{bmatrix} 0 \\ 0 \end{bmatrix}
$$
  
 
$$
u(t) = u1(t) + u2(t) = 4
$$
  
 
$$
x(t) = x1(t) + x2(t) = \begin{bmatrix} 2 \\ 0 \end{bmatrix} + e^{At} \begin{bmatrix} -2 \\ 0 \end{bmatrix}
$$

Il movimento dello stato sistema, per  $t \to \infty$  tende quindi all'equilibrio  $\overline{x}$ . Per quanto riguarda l'uscita, si ha che:

$$
y(t) = \begin{bmatrix} 1 & 0 \end{bmatrix} \begin{bmatrix} 2 \\ 0 \end{bmatrix} + y_L^2(t)
$$

Dato che:

$$
y_L^2(t) = -2\left(2e^{-t} - e^{-2t}\right)
$$

si ha che:

$$
y(t) = 2 - 4e^{-t} + 2e^{-2t}.
$$

L'andamento dell'uscita è riportato in figura.

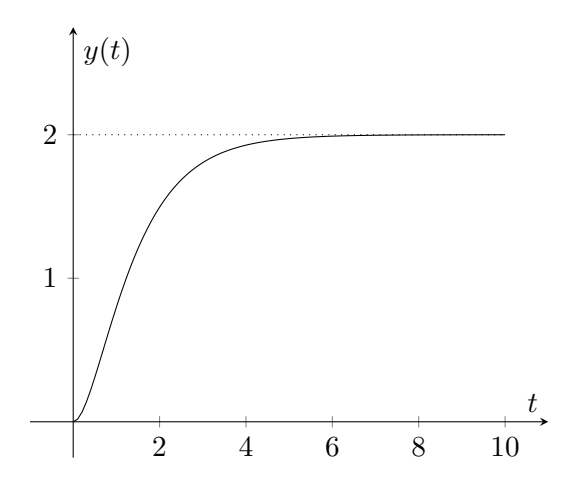

## <span id="page-25-0"></span>**2.2 Circuito RC**

Si consideri il partitore di tensione rappresentato in figura con  $R_1 = R_2 = 1$  e  $C = 1$ , dove  $u(t)$  è la tensione di ingresso al circuito e *y*(*t*) è la tensione misurata in uscita.

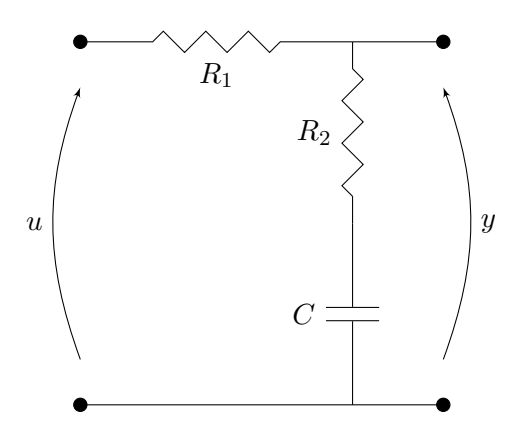

- 1. Scrivere il modello del circuito nello spazio di stato.
- 2. Determinare lo stato e l'uscita di equilibrio per  $u(t) = \overline{u}$ ,  $\forall t \geq 0$ .
- 3. Calcolare la risposta del sistema all'ingresso  $u(t) = \overline{u} \, \text{sca}(t)$ , per condizioni iniziali nulle.
- 4. Calcolare la risposta del sistema all'ingresso *u*(*t*) = *ue*−2*<sup>t</sup>* , per condizioni iniziali nulle.
- 5. Calcolare la risposta del sistema all'ingresso  $u(t) = \overline{u} \cos(\frac{t}{2})$ , per condizioni iniziali nulle.

#### **Soluzione**

1. Il modello del sistema nello spazio di stato, chiamando con *x*(*t*) la tensione sul condensatore, è:

$$
\begin{cases}\n\dot{x}(t) = -\frac{1}{(R_1 + R_2)C}x(t) + \frac{1}{(R_1 + R_2)C}u(t) \\
y(t) = \frac{R_1}{R_1 + R_2}x(t) + \frac{R_2}{R_1 + R_2}u(t)\n\end{cases}, \Rightarrow\n\begin{cases}\n\dot{x}(t) = -\frac{1}{2}x(t) + \frac{1}{2}u(t) \\
y(t) = \frac{1}{2}x(t) + \frac{1}{2}u(t)\n\end{cases}
$$

*.*

2. Lo stato di equilibrio si ottiene per  $\dot{x}(t) = 0$ , ossia:

$$
-\frac{1}{2}\overline{x} + \frac{1}{2}\overline{u} = 0
$$

$$
\overline{x} = \overline{u}
$$

e l'uscita di equilibrio è quindi *y* = *u*.

3. La risposta all'ingresso *u*(*t*) = *u* sca(*t*) per condizioni iniziali nulle è data solo dal contributo del movimento forzato dello stato:

$$
x_F(t) = \int_0^t e^{-\frac{1}{2}(t-\tau)} \frac{\overline{u}}{2} d\tau
$$
  
=  $\overline{u} \left( 1 - e^{-\frac{t}{2}} \right), t \ge 0.$ 

quindi la risposta del sistema è:

$$
y(t) = \frac{1}{2}x_F(t) + \frac{1}{2}u(t)
$$
  
=  $\overline{u}\left(1 - \frac{1}{2}e^{-\frac{1}{2}t}\right), t \ge 0.$ 

Il tempo di assestamento dell'uscita è *T<sup>a</sup>* = 5*τ* = 10 unità di tempo.

L'andamento dello stato e dell'uscita del sistema sono mostrati in figura.

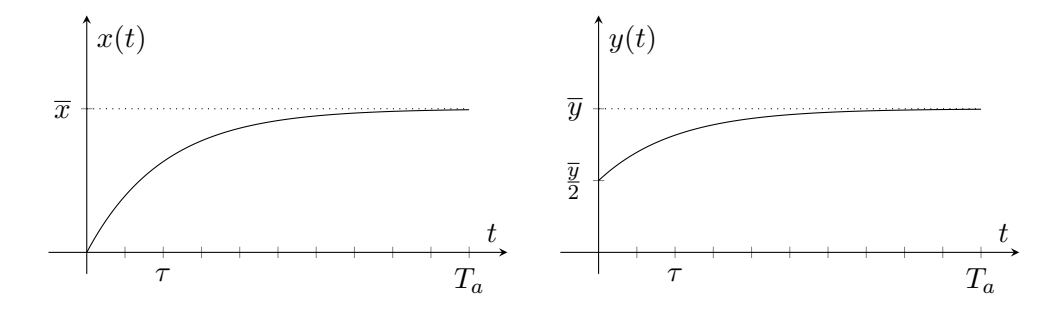

4. La risposta all'ingresso  $u(t) = \overline{u}e^{-2t}$  per condizioni iniziali nulle è data solo dal contributo del movimento forzato dello stato:

$$
x_F(t) = \int_0^t e^{-\frac{1}{2}(t-\tau)} \frac{\overline{u}}{2} e^{-2\tau} d\tau
$$
  
=  $\frac{1}{3} \overline{u} (e^{-\frac{t}{2}} - e^{-2t}), t \ge 0.$ 

L'uscita è quindi:

$$
y(t) = \frac{1}{6}\overline{u}\left(e^{-\frac{t}{2}} - \frac{1}{2}e^{-2t}\right) + \overline{u}e^{-2t}
$$

$$
= \frac{\overline{u}}{6}\left(e^{-\frac{t}{2}} + 2e^{-2t}\right)
$$

L'andamento dello stato e dell'uscita del sistema sono mostrati in figura.

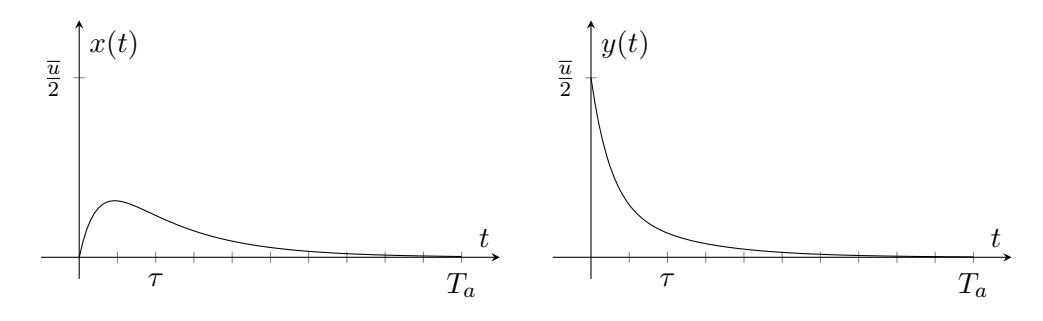

**Osservazione 6.** *Nel punto precedente, il modo forzante è costante, mentre il modo proprio del sistema è e* − *t* <sup>2</sup> *. L'uscita forzata è combinazione lineare di questi due. In questo caso, il modo forzante è e* −2*t , mentre il modo proprio del sistema rimane e* − *t* <sup>2</sup> *. L'uscita forzata è una somma pesata delle due componenti.*

5. La risposta all'ingresso  $u(t) = \overline{u} \cos\left(\frac{t}{2}\right)$  per condizioni iniziali nulle è data solo dal contributo del movimento forzato dello stato. È utile riscrivere l'ingresso come:

$$
\frac{\overline{u}}{2}\left(e^{j\frac{t}{2}}+e^{-j\frac{t}{2}}\right).
$$

$$
x_F(t) = \int_0^t e^{-\frac{1}{2}(t-\tau)} \frac{1}{2} u(\tau) d\tau
$$
  
=  $\frac{\overline{u}}{2} \left( \cos\left(\frac{t}{2}\right) + \sin\left(\frac{t}{2}\right) - e^{-\frac{t}{2}} \right)$ 

L'uscita è quindi:

$$
y(t) = \frac{\overline{u}}{4} \left( \cos\left(\frac{t}{2}\right) + \sin\left(\frac{t}{2}\right) - e^{-\frac{t}{2}} \right) + \frac{\overline{u}}{2} \cos\left(\frac{t}{2}\right)
$$

$$
= \frac{\overline{u}}{4} \left( 3 \cos\left(\frac{t}{2}\right) + \sin\left(\frac{t}{2}\right) - e^{-\frac{t}{2}} \right)
$$

L'andamento dello stato e dell'uscita del sistema sono mostrati in figura.

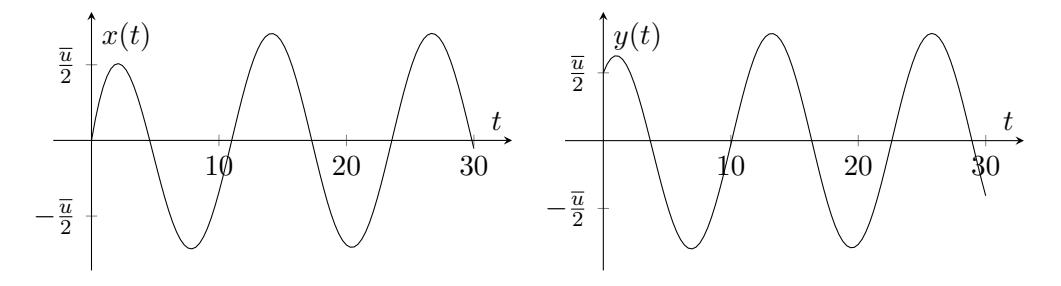

**Osservazione 7.** *Si noti che vale la stessa considerazione fatta per i punti precedenti.*

## **Sistemi a tempo discreto**

*3*

## <span id="page-28-1"></span><span id="page-28-0"></span>**3.1 Analisi di investimenti**

Una banca propone un tasso d'interesse  $i_1 = 3\%$  trimestrale mentre un'altra propone un tasso  $i_2 =$ 12*.*5% annuale. Se si ha intenzione di mantenere il capitale investito *I* per almeno un anno, quale dei due investimenti è più conveniente?

#### **Soluzione**

Per poter analizzare la decisione si deve scrivere il modello relativo all'andamento dell'investimento. In particolare, chiamando con *x*(*k*) l'ammontare dell'investimento all'istante *k*, l'equazione con cui varia è data da:

$$
x(k + 1) - x(k) = ix(k)
$$
  $\Rightarrow$   $x(k + 1) = (1 + i)x(k)$ 

Analizziamo il caso di tasso di interesse *i*<sup>1</sup> = 3% trimestrale, il tempo *k* rappresenta il trimestre corrente. L'investimento iniziale è *x*(0) = *I*. Essendo l'orizzonte temporale minimo di un anno, si deve analizzare l'evoluzione dell'investimento fino all'istante *k* = 4. Si ottiene, quindi:

$$
x(1) = (1 + i1)x(0) = (1 + i1)I
$$
  
\n
$$
x(2) = (1 + i1)x(1) = (1 + i1)2I
$$
  
\n
$$
x(3) = (1 + i1)x(2) = (1 + i1)3I
$$
  
\n
$$
x(4) = (1 + i1)x(3) = (1 + i1)4I
$$

Di conseguenza, dopo un anno, il capitale investito sarà pari a  $(1+i_1)^4I = 1.03^4I \simeq 1.1255I$ .

Nel caso di tasso di interesse *i*<sup>2</sup> = 12*.*5% annuale, il tempo *k* rappresenta l'anno corrente. Di conseguenza, in un anno l'investimento diventa:

$$
x(1) = (1 + i_2)x(0) = (1 + i_2)I,
$$

ossia, dopo un anno, il capitale investito sarà pari a (*i* + *i*2)*I* = 1*.*125*I*.

Di conseguenza è più conveniente investire il capitale nella prima banca.

## <span id="page-29-0"></span>**3.2 Prestito**

Una banca propone un prestito pari a *P*, con un tasso d'interesse fisso *i* da estinguere con una rata annuale fissa *R*.

- 1. Se si vuole estinguere il prestito in un numero *N* di anni, quale dovrà essere l'importo della rata *R*?
- 2. Fissato il valore della rata *R*, in quanti anni si estinguerà il prestito?

## **Soluzione**

1. Chiamando con *x*(*k*) l'ammontare del debito residuo dopo *k* anni, il modello che rappresenta il suo andamento è:

$$
x(k + 1) = (1 + i)x(k) - u(k),
$$

dove  $u(k) = R$ ,  $\forall k$ .

Risolvendo l'equazione alle differenze, si ottiene:

$$
x(k) = Ak x(0) + \sum_{j=0}^{k-1} Ak-j-1 Bu(j),
$$

in cui

$$
A = 1 + i, \quad B = -1.
$$

Di conseguenza si ha:

$$
x(k) = (1+i)^{k}x(0) - \sum_{j=0}^{k-1} (1+i)^{k-j-1}u(j)
$$

$$
= (1+i)^{k}P - R\frac{(1+i)^{k} - 1}{i}
$$

Utilizzando la formula precedente è possibile calcolare la rata *R* necessaria a estinguere il prestito *P* in *N* anni. Infatti, imponendo che il debito residuo dopo *N* anni sia pari a zero si ottiene:

<span id="page-29-1"></span>
$$
(1+i)^{N}P - R\frac{(1+i)^{N}-1}{i} = 0
$$
\n(3.1)

$$
R = \frac{i(1+i)^N P}{(1+i)^N - 1}.
$$
\n(3.2)

Per esempio, per estinguere un prestito di  $P = 10000$  Euro, a un tasso di interesse del  $i = 5\%$ in *N* = 10 anni, bisogna pagare una rata annuale pari a:

$$
R = \frac{0.05 \cdot (1.05)^{10} \cdot 10000}{(1.05)^{10} - 1} \simeq 1295
$$
 Euro.

Si noti che in questo caso la somma complessiva restituita alla banca è 12950 Euro.

Se si vuole estinguere il debito in  $N = 20$  anni, invece sarà richiesta una rata annuale pari a:

$$
R = \frac{0.05 \cdot (1.05)^{20} \cdot 10000}{(1.05)^{20} - 1} \simeq 802
$$
 Euro.

Si noti che in questo caso la somma complessiva restituita alla banca è maggiore del caso precedente e pari a 16040 Euro.

L'andamento del valore della rata in funzione del numero di anni è mostrato in Figura [3.2.](#page-31-0)

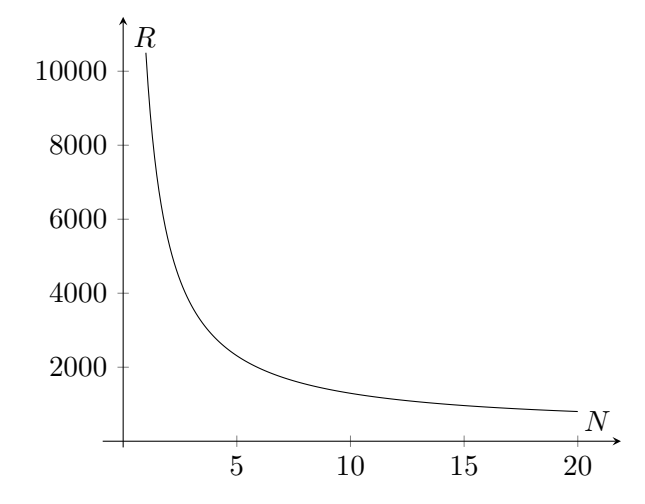

Figura 3.1: Andamento del valore della rata in funzione del numero di anni, per *P* = 10000 e *i* = 0*.*05.

2. Fissando il valore della rata *R* e volendo trovare il quanti anni si estinguerà il prestito, si può risolvere la relazione [\(3.1\)](#page-29-1) per *N*, ottenendo:

$$
(1+i)^{N}P - R\frac{(1+i)^{N} - 1}{i} = 0
$$
  
\n
$$
i(1+i)^{N}P - R\left((1+i)^{N} - 1\right) = 0
$$
  
\n
$$
i(1+i)^{N}P - R(1+i)^{N} + R = 0
$$
  
\n
$$
(1+i)^{N} (iP - R) = -R
$$
  
\n
$$
(1+i)^{N} = \frac{R}{R - iP}
$$
  
\n
$$
\ln(1+i)^{N} = \ln\left(\frac{R}{R - iP}\right)
$$
  
\n
$$
N \ln(1+i) = \ln\left(\frac{R}{R - iP}\right)
$$
  
\n
$$
N = \frac{\ln\left(\frac{R}{R - iP}\right)}{\ln(1+i)}
$$

Per esempio, per estinguere un prestito di  $P = 10000$  Euro, se si è quindi disposti ad avere una rata  $R = 1000$  Euro, con un tasso di interesse del  $i = 5\%$ , saranno necessari:

$$
N = \frac{\ln\left(\frac{1000}{1000 - 0.05 \cdot 10000}\right)}{\ln(1.05)} \approx 14.02 \text{ anni.}
$$

Se invece si vuole avere una rata più piccola, ad esempio di  $R = 600$  Euro, il prestito sarà estinto in:

$$
N = \frac{\ln\left(\frac{600}{600 - 0.05 \cdot 10000}\right)}{\ln(1.05)} \approx 36.72 \text{ anni.}
$$

L'andamento del valore del numero di anni necessari per estinguere il prestito in funzione della rata è mostrato in Figura [3.2.](#page-31-0) Notare che esiste un asintoto per  $R = Pi = 500$  dato che la rata

<span id="page-31-0"></span>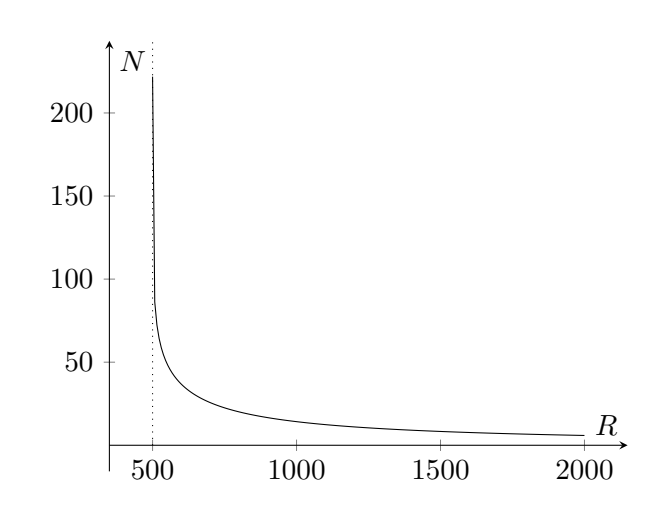

Figura 3.2: Andamento del valore del numero di anni necessari per estinguere il prestito in funzione della rata, per  $P = 10000$  e  $i = 0.05$ .

non è sufficiente a compensare l'effetto del tasso di interesse, ossia si stanno pagando solo gli interessi alla banca, ma non si sta ripagando il prestito, per cui per *R* = 500 saranno necessari infiniti anni per poter estinguere il prestito.

## <span id="page-32-0"></span>**3.3 Modello degli studenti universitari**

Si consideri la dinamica degli studenti in un corso triennale. Siano  $x_1(k)$ ,  $x_2(k)$ ,  $x_3(k)$  il numero di iscritti al  $1^\circ$ ,  $2^\circ$ ,  $3^\circ$  anno dell'anno accademico *k*.

- *u*(*k*): il numero di studenti che superano l'esame di maturità nell'anno *k* e si iscrivono nell'anno  $k + 1$ ;
- *y*(*k*): il numero di laureati nell'anno *k*;
- $\alpha_i \in [0,1]$ : tasso degli studenti promossi nell'*i*-esimo anno di corso  $(i \in \{1,2,3\})$ ;
- $\beta_i \in [0,1)$ : tasso degli studenti ripetenti nell'*i*-esimo anno di corso  $(i \in \{1,2,3\})$ ;
- ∀*i* ∈ {1*,* 2*,* 3}*, α<sup>i</sup>* + *β<sup>i</sup>* ≤ 1, ossia 1 − *α<sup>i</sup>* + *β<sup>i</sup>* rappresenta il tasso di abbandono all'anno *i*.

Si trascurino le iscrizioni di studenti provenienti da altre università.

- 1. Scrivere il modello dinamico del sistema.
- 2. Studiare la stabilità del sistema dinamico.
- 3. Posto:

$$
\alpha_1 = 0.5
$$
  $\alpha_2 = 0.6$   $\alpha_3 = 0.5$   $\beta_1 = 0.2$   $\beta_2 = 0.2$   $\beta_3 = 0.5$ 

determinare lo stato di equilibrio corrispondente a  $u(k) = \bar{u} = 4000$ .

#### **Soluzione**

1. Il modello dinamico è:

$$
\begin{cases}\nx_1(k+1) = \beta_1 x_1(k) + u(k) \\
x_2(k+1) = \alpha_1 x_1(k) + \beta_2 x_2(k) \\
x_3(k+1) = \alpha_2 x_2(k) + \beta_3 x_3(k) \\
y(k) = \alpha_3 x_3(k)\n\end{cases}
$$

Le cui matrici sono:

$$
A = \begin{bmatrix} \beta_1 & 0 & 0 \\ \alpha_1 & \beta_2 & 0 \\ 0 & \alpha_2 & \beta_3 \end{bmatrix}, \quad B = \begin{bmatrix} 1 \\ 0 \\ 0 \end{bmatrix}, \quad C = \begin{bmatrix} 0 & 0 & \alpha_3 \end{bmatrix}, \quad D = 0.
$$

- 2. Poiché la matrice *A* è triangolare, gli autovalori sono gli elementi sulla diagonale: *β*1, *β*2, *β*3. Poiché si tratta di valori reali compresi tra 0 e 1, il sistema è asintoticamente stabile.
- 3. Imponiamo l'equilibrio con i valori numerici dati dei parametri

$$
\begin{cases} \bar{x}_1 = \beta_1 \bar{x}_1 + \bar{u} \\ \bar{x}_2 = \alpha_1 \bar{x}_1 + \beta_2 \bar{x}_2 \\ \bar{x}_3 = \alpha_2 \bar{x}_2 + \beta_3 \bar{x}_3 \end{cases} \Rightarrow \begin{cases} \bar{x}_1 = 0.2 \bar{x}_1 + 4000 \\ \bar{x}_2 = 0.5 \bar{x}_1 + 0.2 \bar{x}_2 \\ \bar{x}_3 = 0.6 \bar{x}_2 + 0.5 \bar{x}_3 \end{cases} \Rightarrow \begin{cases} \bar{x}_1 = \frac{4000}{0.8} = 5000 \\ \bar{x}_2 = \frac{2500}{0.8} = 3125 \\ \bar{x}_3 = \frac{1875}{0.5} = 3750 \\ \bar{y} = 1875 \end{cases}
$$

 $\epsilon$ 

## <span id="page-33-0"></span>**3.4 Il ranking di Google: PageRank (semplificato)**

Un qualsiasi motore di ricerca su Internet, una volta trovate tutte le pagine che contengono il testo richiesto dall'utente, ha il problema di decidere l'ordine in cui presentare all'utente l'elenco dei riferimenti alle pagine trovate dal motore di ricerca (PageRank). Un modello semplificato dell'algoritmo di ranking utilizzato da Google è descritto in seguito.

Si immagini una persona che navighi in rete senza mai fermarsi e che visiti le pagine della rete scegliendo i link uscenti da ciascuna pagina visitata in maniera del tutto casuale. La successione di eventi decisionali, e cioè la scelta di uno dei link contenuti nella pagina visitata corrente, definisce l'indice temporale *k*. Se la generica *i*-esima pagina ha *N<sup>i</sup>* link ad altre pagine, allora la probabilità che la persona passi dalla pagina *i* alla pagina *j* è data da:

$$
\alpha_{ij} = \begin{cases} \frac{1}{N_i}, & \text{se } \exists \text{ link da } i \text{ a } j \\ 0, & \text{se } \sharp \text{ link da } i \text{ a } j \end{cases}
$$

Indicando con *xi*(*k*) la probabilità che l'utente si trovi dopo l'evento *k* sulla pagina *i*, si ha:

$$
x(k+1) = Ax(k),
$$

dove gli elementi della matrice *A* sono  $a_{ji} = \alpha_{ij}$  con  $i \neq j$ , e  $a_{ii} = 0$ .

La probabilità *xi*(*k*) sul lungo periodo rappresenta il PageRank della pagina *i*-esima. Valori elevati di *xi*(*k*) indicano infatti un'alta probabilità di visitare la pagina *i*.

Considerando la rete mostrata in Figura [3.3:](#page-33-1)

- 1. Scrivere il modello del sistema.
- 2. Valutare la stabilità del sistema.
- <span id="page-33-1"></span>3. Calcolare il ranking delle pagine della rete.

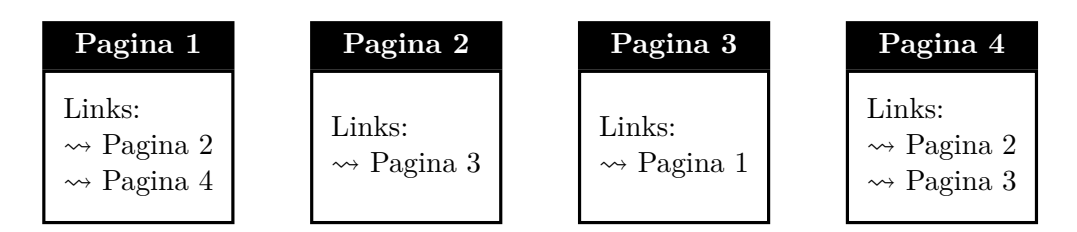

Figura 3.3: Collegamenti fra le pagine web di una rete.

### **Soluzione**

<span id="page-33-2"></span>1. La rete mostrata in Figura [3.3,](#page-33-1) può essere rappresentata per mezzo di un grafo, in cui i nodi sono le pagine, e gli archi sono i link uscenti, come mostrato in Figura [3.4.](#page-33-2) Gli archi sono pesati con la probabilità di transizione dalla pagina *i* alla pagina *j*.

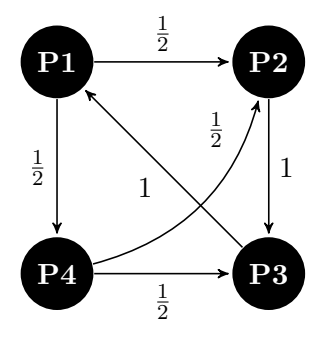

Figura 3.4: Grafo di transizione del modello della rete.

La matrice *A* del sistema è quindi data da:

$$
A = \begin{bmatrix} 0 & 0 & 1 & 0 \\ \frac{1}{2} & 0 & 0 & \frac{1}{2} \\ 0 & 1 & 0 & \frac{1}{2} \\ \frac{1}{2} & 0 & 0 & 0 \end{bmatrix}
$$

**Osservazione 8.** *Questa matrice viene detta* matrice stocastica (sinistra)*, e ha la caratteristica di avere tutte le sue colonne che sommano a* 1*, ossia:*

$$
a_{ij} \ge 0
$$
,  $\sum_{i=1}^{n} a_{ij} = 1, \forall j = 1, ..., n$ .

*Se invece fossero le righe a sommare a* 1*, essa sarebbe una* matrice stocastica (destra)*. Se sia le righe che le colonne sommano a* 1*, essa è detta* matrice bistocastica*. Le matrici stocastiche sono di interesse in varie applicazioni, a partire dalla rappresentazione delle probabilità di transizione tra due stati in un processo markoviano discreto, a problemi di consenso.*

2. Il polinomio caratteristico è dato da:

$$
\det (\lambda I - A) = \lambda (-1)^{1+1} \det \begin{bmatrix} \lambda & 0 & -\frac{1}{2} \\ -1 & \lambda & -\frac{1}{2} \\ 0 & 0 & \lambda \end{bmatrix} + 0 + -1 \cdot (-1)^{1+3} \det \begin{bmatrix} -\frac{1}{2} & \lambda & -\frac{1}{2} \\ 0 & -1 & -\frac{1}{2} \\ -\frac{1}{2} & 0 & \lambda \end{bmatrix} + 0
$$
  
=  $\lambda^4 - \frac{3}{4}\lambda - \frac{1}{4}$   
=  $(\lambda - 1) \left( \lambda^3 + \lambda^2 + \lambda + \frac{1}{4} \right).$ 

Dalla fattorizzazione ottenuta si ottiene che un autovalore è sulla circonferenza di raggio unitario  $(\lambda = 1)$ . Il sistema non è quindi asintoticamente stabile. Per verificare che non sia instabile, si analizza quindi il polinomio:

$$
\lambda^3+\lambda^2+\lambda+\frac{1}{4}
$$

Si può applicare, quindi il criterio di Jury, che fornisce condizione necessaria e sufficiente affinché le radici del polinomio considerato siano tutte con modulo strettamente minore di 1.

Si deve quindi scrivere il polinomio nella forma:

$$
p_A(\lambda) = a_0 \lambda^n + a_1 \lambda^{n-1} + \ldots + a_{n-1} \lambda + a_n
$$

e costruire la tabella di Jury con *n* + 1 righe, come:

$$
a_0 \quad a_1 \quad a_2 \quad \cdots \quad \cdots \quad a_{n-1} \quad a_n
$$
\n
$$
\vdots \quad \vdots \quad \vdots \quad \ddots \quad \vdots \quad \vdots
$$
\n
$$
h_1 \quad h_2 \quad h_3 \quad \cdots \quad h_{v-1} \quad h_v
$$
\n
$$
l_1 \quad l_2 \quad l_3 \quad \cdots \quad l_{v-1}
$$
\n
$$
\vdots \quad \vdots \quad \vdots \quad \ddots
$$

e gli elementi si calcolano come:

$$
l_i = \frac{1}{h_1} \det \begin{bmatrix} h_1 & h_{v-i+1} \\ h_v & h_i \end{bmatrix} = h_i - \frac{h_v h_{v-i+1}}{h_1}
$$

Se  $h_1 = 0$ , la tabella di Jury non è ben definita.

35

**Teorema 3.3** (Criterio di Jury)**.** *Il polinomio pA*(*λ*) *ha tutte le radici con modulo minore di uno se e solo se la tabella di Jury è ben definita e tutti gli elementi della prima colonna hanno lo stesso segno.*

Nel nostro caso, i coefficienti sono:

$$
a_0 = 1
$$
,  $a_1 = 1$ ,  $a_2 = 1$ ,  $a_3 = \frac{1}{4}$ .

La tabella di Jury è:

$$
\begin{array}{cccc}\n1 & 1 & 1 & \frac{1}{4} \\
\frac{15}{16} & \frac{3}{4} & \frac{3}{4} \\
\frac{27}{80} & \frac{3}{20} \\
\frac{13}{48}\n\end{array}
$$

Dato che la prima colonna della tabella di Jury ha tutti coefficienti positivi, per il criterio di Jury si può concludere che il polinomio considerato ha tutte radici con modulo minore di uno.

Il sistema considerato è quindi semplicemente stabile (è presente un solo autovalore sulla circonferenza di raggio unitario,  $\lambda = 1$ ).

3. Per calcolare il ranking delle pagine della rete, si può partire da una condizione iniziale, in cui tutte le pagine della rete hanno uguale probabilità di essere visitate, ossia  $x_i(0) = 1/n$ .

Per ottenere il vettore delle probabilità sul lungo periodo si dovrebbe calcolare:

$$
\lim_{k \to \infty} x(k) = \lim_{k \to \infty} A^k x(0) = \left(\lim_{k \to \infty} A^k\right) x(0)
$$

Alternativamente il problema può essere visto come il calcolo dell'equilibrio del sistema. Imponendo la condizione di equilibrio  $x(k + 1) = x(k) = \overline{x}$ , si ottiene:

$$
\overline{x} = A\overline{x}, \Rightarrow (I - A)\overline{x} = 0
$$

Si può quindi risolvere il sistema di equazioni, alla ricerca di una soluzione non banale:

$$
\begin{bmatrix} 1 & 0 & -1 & 0 \ -\frac{1}{2} & 1 & 0 & -\frac{1}{2} \\ 0 & -1 & 1 & -\frac{1}{2} \\ -\frac{1}{2} & 0 & 0 & 1 \end{bmatrix} \cdot \begin{bmatrix} \overline{x}_1 \\ \overline{x}_2 \\ \overline{x}_3 \\ \overline{x}_4 \end{bmatrix} = \begin{bmatrix} 0 \\ 0 \\ 0 \\ 0 \end{bmatrix}
$$

$$
\begin{bmatrix} \overline{x}_1 - \overline{x}_3 = 0 \\ -\frac{1}{2}\overline{x}_1 + \overline{x}_2 - \frac{1}{2}\overline{x}_4 = 0 \\ -\overline{x}_2 + \overline{x}_3 - \frac{1}{2}\overline{x}_4 = 0 \\ -\frac{1}{2}\overline{x}_1 + \overline{x}_4 = 0 \end{bmatrix}
$$

Ottenendo che:

$$
\begin{cases} \overline{x}_1 = 2\overline{x}_4\\ \overline{x}_2 = \frac{3}{2}\overline{x}_4\\ \overline{x}_3 = 2\overline{x}_4\\ \forall \overline{x}_4 \end{cases}
$$
Noi siamo interessati al calcolo dell'equilibrio, in cui gli elementi rappresentano le probabilità di trovarsi in una pagina. Si può quindi imporre il vincolo che:

$$
\overline{x}_1 + \overline{x}_2 + \overline{x}_3 + \overline{x}_4 = 1
$$

$$
2\overline{x}_4 + \frac{3}{2}\overline{x}_4 + 2\overline{x}_4 + \overline{x}_4 = 1
$$

$$
\overline{x}_4 = \frac{2}{13}
$$

Per cui la distribuzione delle probabilità è:

$$
\begin{cases}\n\overline{x}_1 = \frac{4}{13} \\
\overline{x}_2 = \frac{3}{13} \\
\overline{x}_3 = \frac{4}{13} \\
\overline{x}_4 = \frac{2}{13}\n\end{cases}
$$

Il ranking è quindi dato da (gli ex-equo in ordine lessico-grafico):

- (a) Pagina 1
- (b) Pagina 3
- (c) Pagina 2
- (d) Pagina 4

**Osservazione 9.** *Notare che il calcolo dell'equilibrio della distribuzione di equilibrio (stazionaria)* è il calcolo dell'autovettore associato all'autovalore  $\lambda = 1$ , i cui elementi sommano a uno. *Tale autovettore è anche detto il* vettore stabile della rete*.*

# **3.5 Popolazioni animali**

Consideriamo il famoso problema posto da Leonardo Pisano detto Fibonacci nel 1202 per descrivere la crescita di popolazione di conigli:

" Un tizio lascia una coppia di conigli in un luogo circondato da mura. Quante coppie di conigli verranno prodotte in un anno, a partire da un'unica coppia, se ogni mese ciascuna coppia dà alla luce una nuova coppia che diventa produttiva a partire dal secondo mese? *Liber Abaci, 1202* "

- 1. Scrivere il modello del sistema descritto da Fibonacci.
- 2. Valutare la stabilità del sistema descritto da Fibonacci.
- 3. Calcolare quante coppie di conigli ci saranno dopo un anno, secondo l'evoluzione descritta da Fibonacci.

## **Soluzione**

1. Si consideri quindi un allevamento di conigli in cui il numero di maschi e femmine possa essere considerato uguale e si considerino quindi come variabili di stato il numero di coppie di conigli.

Assumendo che i conigli si riproducano una sola volta al mese a partire da un mese di età, risulta naturale distinguere fra *conigli giovani*, cioè di età inferiore a un mese, e *adulti*, cioè con età maggiore di un mese. È bene notare che in questo caso la popolazione viene divisa in fasce di età di ampiezza diversa: la prima di ampiezza un mese, la seconda di ampiezza maggiore di un mese.

Supponendo che ogni coppia di conigli adulti generi una coppia di conigli giovani ogni mese e che i conigli non muoiano entro un anno, cioè l'orizzonte temporale esplicitamente menzionato da Fibonacci, si può scrivere il modello:

$$
\begin{cases} x_1(k+1) = x_2(k) \\ x_2(k+1) = x_1(k) + x_2(k) \\ y(k) = x_1(k) + x_2(k) \end{cases}
$$

dove  $x_1(k)$  e  $x_2(k)$  rappresentano il numero di coppie di conigli giovani e adulti, rispettivamente, dopo il mese *k* e *y*(*k*) rappresenta il numero totale di coppie di conigli presenti nell'allevamento.

Chiamando con  $x(k) = [x_1(k) \quad x_2(k)]^T$ , si scrive il modello nello spazio di stato:

$$
\begin{cases} x(k+1) = Ax(k) \\ y(k) = Cx(k) \end{cases}
$$

con le matrici:

$$
A = \begin{bmatrix} 0 & 1 \\ 1 & 1 \end{bmatrix}, \quad C = \begin{bmatrix} 1 & 1 \end{bmatrix}.
$$

Le condizioni iniziali sono che si parte con una coppia di conigli *giovani* e nessun coniglio *adulto*, ossia:

$$
x(0) = \begin{bmatrix} 1 \\ 0 \end{bmatrix}.
$$

2. Per studiare la stabilità, si possono calcolare gli autovalori della matrice *A* del sistema:

$$
\det(\lambda I - A) = \det\left(\begin{bmatrix} \lambda & -1 \\ -1 & \lambda - 1 \end{bmatrix}\right) = \lambda(\lambda - 1) - 1 = \lambda^2 - \lambda - 1 = 0
$$

da cui si ricava:

$$
\lambda_{1,2} = \frac{1 \pm \sqrt{1+4}}{2} = \frac{1}{2} \left( 1 \pm \sqrt{5} \right) = \begin{cases} \lambda_1 \simeq 1.618\\ \lambda_2 \simeq -0.618 \end{cases}
$$

Dato che  $|\lambda_1| > 1$ , il sistema è instabile.

3. Per calcolare quante coppie di conigli ci saranno dopo un anno, si considera l'evoluzione del movimento libero del sistema, ossia:

$$
x(k) = A^k x(0).
$$

Nel nostro caso, dato che *k* conta il numero di mesi trascorsi, si deve calcolare *A*12. Calcoliamo, quindi:

$$
A3 = A \cdot A \cdot A = \begin{bmatrix} 0 & 1 \\ 1 & 1 \end{bmatrix} \cdot \begin{bmatrix} 0 & 1 \\ 1 & 1 \end{bmatrix} \cdot \begin{bmatrix} 0 & 1 \\ 1 & 1 \end{bmatrix}
$$

$$
= \begin{bmatrix} 1 & 1 \\ 1 & 2 \end{bmatrix} \cdot \begin{bmatrix} 0 & 1 \\ 1 & 1 \end{bmatrix}
$$

$$
= \begin{bmatrix} 1 & 2 \\ 2 & 3 \end{bmatrix}
$$

Per cui

$$
A^6 = A^3 \cdot A^3 = \begin{bmatrix} 1 & 2 \\ 2 & 3 \end{bmatrix} \cdot \begin{bmatrix} 1 & 2 \\ 2 & 3 \end{bmatrix} = \begin{bmatrix} 5 & 8 \\ 8 & 13 \end{bmatrix}
$$

e infine:

$$
A^{12} = A^6 \cdot A^6 = \begin{bmatrix} 5 & 8 \\ 8 & 13 \end{bmatrix} \cdot \begin{bmatrix} 5 & 8 \\ 8 & 13 \end{bmatrix} = \begin{bmatrix} 89 & 144 \\ 144 & 233 \end{bmatrix}
$$

Per cui il numero di conigli totali è dato da:

$$
y(k) = CA^{12}x(0)
$$
  
=  $\begin{bmatrix} 1 & 1 \end{bmatrix} \cdot \begin{bmatrix} 89 & 144 \\ 144 & 233 \end{bmatrix} \begin{bmatrix} 1 \\ 0 \end{bmatrix}$   
=  $\begin{bmatrix} 1 & 1 \end{bmatrix} \cdot \begin{bmatrix} 89 \\ 144 \end{bmatrix} = 233$ 

<span id="page-39-0"></span>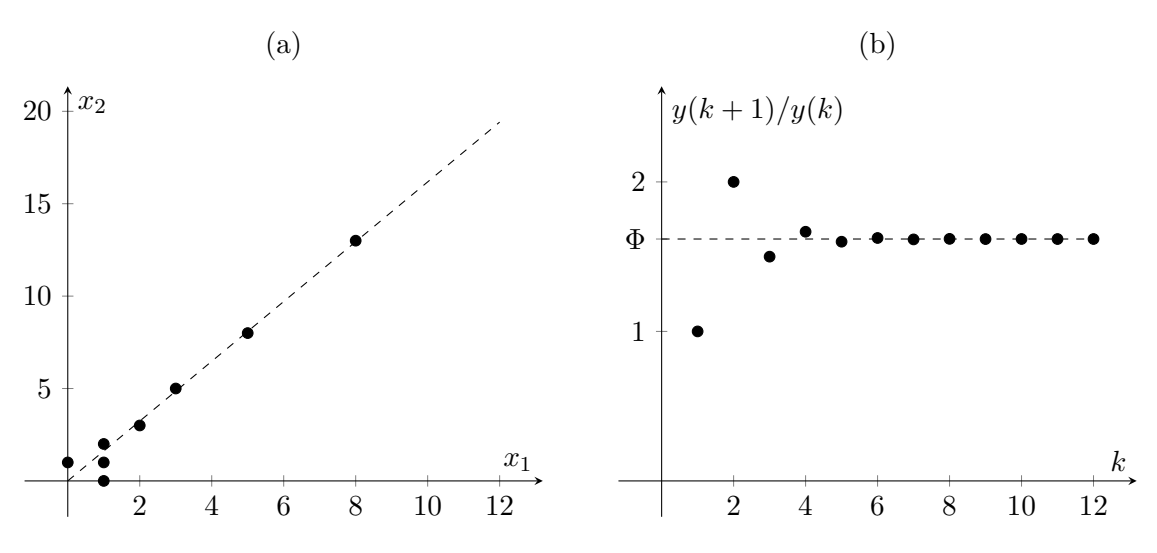

Figura 3.5: Analisi del modello di Fibonacci.

**Osservazione 10.** *Alternativamente si sarebbe potuto semplicemente sviluppare l'equazione alle differenze per 12 passi:*

$$
x(0) = \begin{bmatrix} 1 \\ 0 \end{bmatrix}, \quad x(1) = Ax(0) = \begin{bmatrix} 0 & 1 \\ 1 & 1 \end{bmatrix} \begin{bmatrix} 1 \\ 0 \end{bmatrix} = \begin{bmatrix} 0 \\ 1 \end{bmatrix}, \quad x(2) = Ax(1) = \begin{bmatrix} 0 & 1 \\ 1 & 1 \end{bmatrix} \begin{bmatrix} 0 \\ 1 \end{bmatrix} = \begin{bmatrix} 1 \\ 1 \end{bmatrix},
$$
  
\n
$$
x(3) = Ax(2) = \begin{bmatrix} 0 & 1 \\ 1 & 1 \end{bmatrix} \begin{bmatrix} 1 \\ 1 \end{bmatrix} = \begin{bmatrix} 1 \\ 2 \end{bmatrix}, \quad x(4) = Ax(3) = \begin{bmatrix} 0 & 1 \\ 1 & 1 \end{bmatrix} \begin{bmatrix} 1 \\ 2 \end{bmatrix} = \begin{bmatrix} 2 \\ 3 \end{bmatrix},
$$
  
\n
$$
x(5) = Ax(4) = \begin{bmatrix} 0 & 1 \\ 1 & 1 \end{bmatrix} \begin{bmatrix} 2 \\ 3 \end{bmatrix} = \begin{bmatrix} 3 \\ 5 \end{bmatrix}, \quad x(6) = Ax(5) = \begin{bmatrix} 0 & 1 \\ 1 & 1 \end{bmatrix} \begin{bmatrix} 3 \\ 5 \end{bmatrix} = \begin{bmatrix} 5 \\ 8 \end{bmatrix},
$$
  
\n
$$
x(7) = Ax(6) = \begin{bmatrix} 0 & 1 \\ 1 & 1 \end{bmatrix} \begin{bmatrix} 5 \\ 8 \end{bmatrix} = \begin{bmatrix} 8 \\ 13 \end{bmatrix}, \quad x(8) = Ax(7) = \begin{bmatrix} 0 & 1 \\ 1 & 1 \end{bmatrix} \begin{bmatrix} 8 \\ 13 \end{bmatrix} = \begin{bmatrix} 13 \\ 21 \end{bmatrix},
$$
  
\n
$$
x(9) = Ax(8) = \begin{bmatrix} 0 & 1 \\ 1 & 1 \end{bmatrix} \begin{bmatrix} 13 \\ 21 \end{bmatrix} = \begin{bmatrix} 21 \\ 34 \end{bmatrix}, \quad x(10) = Ax(9) = \begin{bmatrix} 0 & 1 \\ 1 & 1 \end{bmatrix} \begin{bmatrix} 21 \\ 34 \end{bmatrix} = \begin{
$$

*Quindi il valore complessivo di conigli è dato da*  $y(k) = 89 + 144 = 233$ *.* 

**Osservazione 11.** *L'evoluzione dei due stati nello spazio di stato è mostrata in Figura [3.5\(](#page-39-0)a). Si nota che l'evoluzione dello stato, benché instabile, si allinea a una retta con pendenza* Φ =  $1 + \sqrt{5}$  $\frac{1}{2}$ . Inoltre, se la Figura [3.5\(](#page-39-0)*b*) mostra l'andamento del rapporto  $y(k+1)/y(k)$  al crescere *di k. Questo mette in evidenza che tale rapporto tende a un valore costante pari a* Φ*, noto come* sezione aurea*.*

*Si noti inoltre che la variabile evolve nel tempo seguendo la famosa* serie di Fibonacci*:*

$$
y(k+2) = x_1(k+2) + x_2(k+2)
$$
  
=  $x_2(k+1) + x_1(k+1) + x_2(k+1)$   
=  $x_1(k) + x_2(k) + y(k+1)$   
=  $y(k) + y(k+1)$ .

## **Stabilità dei sistemi dinamici e sistemi interconnessi**

*4*

## **4.1 Sistema lineare (non osservabile)**

Si consideri il sistema lineare con ingresso  $u(t)$  ed uscita  $y(t)$  descritto dalle seguenti equazioni:

$$
\begin{cases}\n\dot{x}_1(t) = -4x_1(t) - 4\alpha x_2(t) + u(t) \\
\dot{x}_2(t) = \alpha x_1(t) - 4x_2(t) + u(t) \\
y(t) = x_1(t) + x_2(t)\n\end{cases}
$$

dove  $\alpha \in \mathbb{R}$  è un parametro del sistema.

Si risponda in modo chiaro e preciso ai seguenti quesiti:

- 1. determinare per quali valori di *α* il sistema è asintoticamente stabile
- 2. posto *α* = 0, determinare l'espressione analitica del movimento dell'uscita del sistema associato alla condizione iniziale  $x_1(0) = 1$  e  $x_2(0) = 1$  e all'ingresso  $u(t) = 3, t \ge 0$
- 3. posto  $\alpha = 0$ , dire, motivando la risposta, se è possibile scegliere l'ingresso  $u(t)$ ,  $t \ge 0$ , in modo che lo stato evolva dalla condizione iniziale  $x_1(0) = x_2(0) = 0$  al valore asintotico  $\overline{x}_1 = 4$  e  $\overline{x}_2 = 5$

#### **Soluzione**

1. La matrice dinamica del sistema

$$
A = \begin{bmatrix} -4 & -4\alpha \\ \alpha & -4 \end{bmatrix}
$$

ha come polinomio caratteristico

$$
p_A(\lambda) = \det(\lambda I - A) = (\lambda + 4)^2 + 4\alpha^2 = \lambda^2 + 8\lambda + 16 + 4\alpha^2.
$$

Dato che  $p_A(\lambda)$  è un polinomio di secondo grado, condizione necessaria e sufficiente affinché le sue radici (e cioè gli autovalori di *A*) abbiano tutte parte reale strettamente negativa è che i coefficienti di  $p_A(\lambda)$  siano tutti non nulli e concordi in segno. Questa condizione è soddisfatta per ogni *<sup>α</sup>* <sup>∈</sup> <sup>R</sup>. Quindi, per il criterio degli autovalori, il sistema è asintoticamente stabile per ogni *<sup>α</sup>* <sup>∈</sup> <sup>R</sup>.

2. Per  $\alpha = 0$  si ha:

$$
\begin{cases}\n\dot{x}_1(t) = -4x_1(t) + u(t) \\
\dot{x}_2(t) = -4x_2(t) + u(t) \\
y(t) = x_1(t) + x_2(t)\n\end{cases}
$$

Dato che le equazioni di stato sono identiche, così come le condizioni iniziali  $x_1(0) = x_2(0) = 1$ , allora  $x_1(t) = x_2(t), t \ge 0$ , e quindi  $y(t) = 2x_1(t), t \ge 0$ .

Basta quindi determinare la soluzione dell'equazione differenziale

$$
\dot{x}_1(t) = -4x_1(t) + u(t),
$$

quando  $x_1(0) = 1$  e  $u(t) = 3, t \ge 0$ . Essa è

$$
x_1(t) = e^{-4t}x_1(0) + \int_0^t e^{-4(t-\tau)}u(\tau)d\tau = \frac{3}{4} + \frac{1}{4}e^{-4t}, \ t \ge 0,
$$

da cui segue:

$$
y(t) = \frac{3}{2} + \frac{1}{2}e^{-4t}, \ t \ge 0.
$$

3. No, non è possibile scegliere l'ingresso  $u(t)$ ,  $t \geq 0$ , in modo che lo stato evolva dalla condizione iniziale  $x_1(0) = x_2(0) = 0$  al valore asintotico  $\overline{x}_1 = 4$  e  $\overline{x}_2 = 5$  con  $\alpha = 0$ .

Questo perché, per  $\alpha = 0$ , si ha:

$$
\begin{cases}\n\dot{x}_1(t) = -4x_1(t) + u(t) \\
\dot{x}_2(t) = -4x_2(t) + u(t) \\
y(t) = x_1(t) + x_2(t)\n\end{cases}
$$

e quindi, dato che le equazioni di stato sono identiche ed anche le condizioni iniziali, si ha che  $x_1(t) = x_2(t), t \geq 0$ , qualunque sia l'ingresso. Non è possibile perciò che il valore asintotico di  $x_1(t)$  e  $x_2(t)$  sia diverso.

## **4.2 Sistemi interconnessi**

Si considerino i sistemi lineari  $S_1$  e  $S_2$ , descritti dalle seguenti equazioni:

$$
S_1: \begin{cases} \dot{x}_1(t) = u_1(t) \\ y_1(t) = x_1(t) + u_1(t) \end{cases} \qquad S_2: \begin{cases} \dot{x}_2(t) = x_2(t) + u_2(t) \\ y_2(t) = 2x_2(t) \end{cases}
$$

<span id="page-42-0"></span>I due sistemi vengono interconnessi come mostrato in Figura [4.1](#page-42-0) per ottenere un sistema  $\mathcal S$  con ingresso  $u(t)$  e uscita  $y(t)$ .

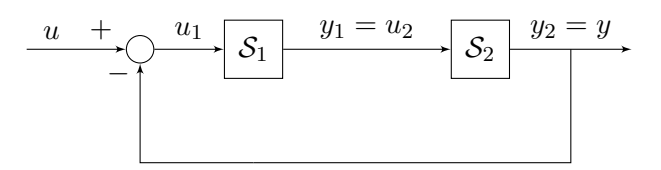

Figura 4.1: Sistema S con ingresso  $u(t)$  e uscita  $y(t)$ .

- Si risponda in modo chiaro e preciso ai seguenti quesiti:
- 1. Discutere le proprietà di stabilità dei sistemi  $S_1$  e  $S_2$ , singolarmente.
- 2. Discutere le proprietà di stabilità della serie di  $S_1$  e  $S_2$ .
- 3. Scrivere le equazioni del sistema  $\mathcal S$  in variabili di stato.
- 4. Discutere le proprietà di stabilità del sistema S.
- <span id="page-42-1"></span>5. Dire se le proprietà di stabilità del sistema interconnesso cambiano se i sistemi vengono interconnessi come in Figura [4.2](#page-42-1) e [4.3.](#page-42-2)

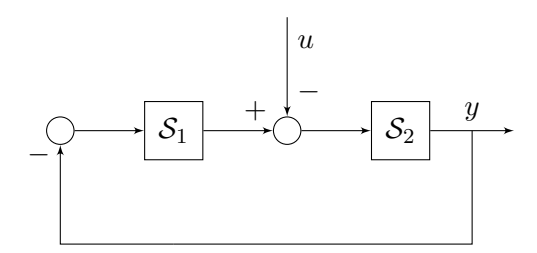

Figura 4.2: Sistema  $S$ , prima variante.

<span id="page-42-2"></span>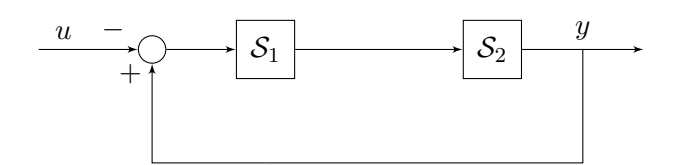

Figura 4.3: Sistema S, seconda variante.

## **Soluzione**

- 1. Il sistema  $S_1$  ha un solo autovalore  $\lambda_1 = 0$ . Dato che l'autovalore ha parte reale nulla, il sistema è semplicemente stabile. Il sistema  $\mathcal{S}_2$  ha anch'esso un unico autovalore  $\lambda_2=1$ . Dato che  $\lambda_2$  ha parte reale strettamente positiva,  $S_2$  è instabile.
- 2. Il sistema risultante dalla serie di  $S_1$  e  $S_2$  ha come autovalori l'unione dei due autovalori. Dato che il sistema  $S_2$  ha un autovalore con parte reale strettamente positiva, la serie dei due sistemi è instabile.

3. L'uscita di  $S_1$  diventa l'ingresso di  $S_2$ , per questo vale la relazione  $y_1(t) = u_2(t)$ . L'uscita  $y(t)$ del sistema S è uguale all'uscita  $y_2(t)$  del sistema  $S_2$ . Inoltre, l'ingresso  $u_1(t)$  di  $S_1$  è dato dall'ingresso  $u(t)$  a cui viene sottratta l'uscita  $y(t)$  del sistema S.

Il sistema S è, quindi, lineare e descritto da

$$
\begin{cases}\n\dot{x}_1(t) = -2x_2(t) + u(t) \\
\dot{x}_2(t) = x_1(t) - x_2(t) + u(t) \\
y(t) = 2x_2(t)\n\end{cases}
$$

*.*

*.*

4. La matrice dinamica *A* del sistema S è

$$
A = \begin{bmatrix} 0 & -2 \\ 1 & -1 \end{bmatrix}
$$

Per valutare la stabilità di S si può calcolare il polinomio caratteristico di *A*:

$$
p_A(\lambda) = \lambda^2 + \lambda + 2
$$

Essendo il polinomio caratteristico di grado 2 e avendo tutti i coefficienti concordi in segno e non nulli, allora gli autovalori sono entrambi con parte reale strettamente negativa, e il sistema  $S \triangle$  as intoticamente stabile.

5. La proprietà di stabilità di un sistema lineare non dipende dall'ingresso. Quello che conta è il modo in cui  $S_1$  e  $S_2$  sono connessi. Ponendo  $u(t) = 0, t \ge 0$ , il sistema in Figura [4.2,](#page-42-1) è identico a quello in Figura [4.1.](#page-42-0) Dunque le proprietà di stabilità non cambiano.

Se si pone  $u(t) = 0, t \ge 0$ , il sistema in Figura [4.3](#page-42-2) non è identico a quello in Figura [4.1.](#page-42-0)

Analizzando le proprietà di stabilità del sistema in Figura [4.3,](#page-42-2) esso è lineare e descritto da:

$$
\begin{cases}\n\dot{x}_1(t) = u_1(t) = y(t) - u(t) = 2x_2(t) - u(t) \\
\dot{x}_2(t) = x_2(t) + u_2(t) = x_2(t) - y_1(t) = x_2(t) + x_1(t) - u(t) + 2x_2(t) \\
y(t) = y_2(t) = 2x_2(t)\n\end{cases}
$$

cioè

$$
\begin{cases}\n\dot{x}_1(t) = 2x_2(t) - u(t) \\
\dot{x}_2(t) = x_1(t) + 3x_2(t) - u(t) \\
y(t) = 2x_2(t)\n\end{cases}
$$

Per valutare la stabilità, si può calcolare il polinomio caratteristico di

$$
A = \begin{bmatrix} 0 & 2 \\ 1 & 3 \end{bmatrix}
$$

ottenendo

$$
p_A(\lambda) = \det \left(\lambda I - \begin{bmatrix} 0 & 2 \\ 1 & 3 \end{bmatrix}\right) = \det \left(\begin{bmatrix} \lambda & -2 \\ -1 & \lambda - 3 \end{bmatrix}\right) = \lambda^2 - 3\lambda - 2
$$

e osservare che i suoi coefficienti non sono concordi in segno, quindi gli autovalori di *A* non sono entrambi con parte reale strettamente negativa. Il sistema non è quindi asintoticamente stabile. Calcolando gli autovalori

$$
\lambda_{1,2} = \frac{3 \pm \sqrt{9+8}}{2} = \frac{3 \pm \sqrt{17}}{2}
$$

$$
\lambda_1 = \frac{3 + \sqrt{17}}{2} \simeq 3.5616, \quad \lambda_2 = \frac{3 - \sqrt{17}}{2} \simeq -0.5616
$$

si può concludere che il sistema è instabile dato che  $\Re(\lambda_1) = \lambda_1 > 0$ .

## **4.3 Sistema non lineare**

Si consideri il sistema non lineare con ingresso *u*(*t*) e uscita *y*(*t*) descritto dalle seguenti equazioni

$$
\begin{cases}\n\dot{x}_1(t) = -x_1(t) + x_2(t) + x_2(t)u(t) \\
\dot{x}_2(t) = 3x_2(t) + u(t) \\
y(t) = x_1(t)\n\end{cases}
$$

Si risponda in modo chiaro e preciso ai seguenti quesiti:

- 1. Determinare il valore  $\overline{u}$  dell'ingresso  $u(t) = \overline{u}$ ,  $t \geq 0$ , a cui è associato l'equilibrio  $\overline{x} = \begin{bmatrix} 0 & 0 \end{bmatrix}^T$ .
- 2. Calcolare il movimento dello stato associato a

$$
x(0) = \begin{bmatrix} 0 \\ \varepsilon \end{bmatrix}, \quad u(t) = 0, t \ge 0.
$$

3. Valutare le proprietà di stabilità dello stato di equilibrio  $\bar{x} = \begin{bmatrix} 0 & 0 \end{bmatrix}^T$ , associato all'ingresso  $u(t) = \overline{u}, t \geq 0.$ 

#### **Soluzione**

1. Per determinare il valore di  $u(t) = \overline{u}$ ,  $t \geq 0$ , tale che lo stato di equilibrio corrispondente sia  $\overline{x} = \begin{bmatrix} 0 & 0 \end{bmatrix}^T$ , si può applicare la condizione di equilibrio

$$
\begin{cases}\n-\overline{x}_1 + \overline{x}_2^2 + \overline{x}_2 \overline{u} = 0 \\
3\overline{x}_2 + \overline{u} = 0\n\end{cases} \Rightarrow \begin{cases}\n\overline{x}_1 = -2\overline{x}_2^2 \\
\overline{u} = -3\overline{x}_2\n\end{cases}
$$

La prima equazione valutata in  $\bar{x} = \begin{bmatrix} 0 & 0 \end{bmatrix}^T$  è soddisfatta, quindi l'equilibrio richiesto è un possibile equilibrio del sistema. Dalla seconda equazioni si ottiene che  $\overline{u} = 0$  è l'ingresso a cui lo stato di equilibrio richiesto è associato.

2. Si può notare che l'evoluzione di  $x_2(t)$  è indipendente dall'evoluzione di  $x_1(t)$ . Si può quindi calcolare il movimento di  $x_2(t)$  associato alla condizione iniziale e all'ingresso dati. Risolvendo quindi l'equazione differenziale lineare

$$
\dot{x}_2(t) = 3x_2(t) + u(t)
$$

quando  $x_2(0) = \varepsilon$  e  $u(t) = 0, t \ge 0$ . Applicando la formula di Lagrange, si ricava

$$
x_2(t) = e^{3t} \varepsilon, \quad t \ge 0.
$$

A questo punto si può calcolare il movimento di *x*1(*t*) risolvendo

$$
\dot{x}_1(t) = -x_1(t) + x_2(t)^2 + x_2(t)u(t)
$$

quando  $x_1(0) = 0$  e  $x_2(t) = e^{3t} \varepsilon$ ,  $u(t) = 0$   $t \ge 0$ . L'equazione differenziale, diventa

$$
\dot{x}_1(t) = -x_1(t) + (e^{3t}\varepsilon)^2 + e^{3t}\varepsilon \cdot 0 = -x_1(t) + e^{6t}\varepsilon^2
$$

che è lineare e si può quindi risolvere applicando ancora la formula di Lagrange

$$
x_1(t) = e^{-t}0 + \int_0^t e^{-(t-\tau)} e^{6\tau} \varepsilon d\tau
$$

$$
= \frac{1}{7} \varepsilon^2 \left( e^{6t} - e^{-t} \right), \quad t \ge 0
$$

Il movimento dello stato risulta essere quindi

$$
\begin{cases} x_1(t) = \frac{1}{7}\varepsilon^2 \left( e^{6t} - e^{-t} \right) \\ x_2(t) = e^{3t}\varepsilon \end{cases}, \quad t \ge 0
$$
\n(4.1)

- 3. Ci sono due possibili modi per verificare se lo stato di equilibrio  $\overline{x} = \begin{bmatrix} 0 & 0 \end{bmatrix}^T$  del sistema associato all'ingresso  $u(t) = 0, t \geq 0$ , è asintoticamente stabile:
	- (a) Nel punto precedente, si è calcolato il movimento associato alla condizione iniziale

<span id="page-45-0"></span>
$$
x(0) = \overline{x} + \begin{bmatrix} 0 \\ \varepsilon \end{bmatrix}
$$

e all'ingresso  $u(t) = \overline{u} = 0, t \ge 0$ . Si noti che  $x(0)$  è una condizione iniziale perturbata rispetto allo stato di equilibrio

$$
\overline{x} \to \overline{x} + \underbrace{\begin{bmatrix} 0 \\ \varepsilon \end{bmatrix}}_{\Delta x_0}
$$

Se si analizza il movimento perturbato in  $(4.1)$  per  $t \to \infty$ , entrambe le variabili di stato divergono, allontanandosi dall'equilibrio, per ogni perturbazione di entità  $\varepsilon$  ( $\varepsilon \simeq 0$ ), anche arbitrariamente piccola. Di conseguenza lo stato di equilibrio è instabile.

(b) Alternativamente, si sarebbe potuto linearizzare il sistema intorno all'equilibrio. Il sistema linearizzato sarà della forma

$$
\begin{cases} \n\dot{\Delta x}(t) = A(\overline{x}, \overline{u}) \, \Delta x(t) + B(\overline{x}, \overline{u}) \, \Delta u(t) \\
\Delta y(t) = C(\overline{x}, \overline{u}) \, \Delta x(t)\n\end{cases}
$$

con

$$
A(\overline{x}, \overline{u}) = \begin{bmatrix} \frac{\partial f_1}{\partial x_1} \Big|_{\overline{x}, \overline{u}} & \frac{\partial f_1}{\partial x_2} \Big|_{\overline{x}, \overline{u}} \\ \frac{\partial f_2}{\partial x_1} \Big|_{\overline{x}, \overline{u}} & \frac{\partial f_2}{\partial x_2} \Big|_{\overline{x}, \overline{u}} \end{bmatrix}, B(\overline{x}, \overline{u}) = \begin{bmatrix} \frac{\partial f_1}{\partial u} \Big|_{\overline{x}, \overline{u}} \\ \frac{\partial f_2}{\partial u} \Big|_{\overline{x}, \overline{u}} \end{bmatrix}, C(\overline{x}, \overline{u}) = \begin{bmatrix} \frac{\partial g}{\partial x_1} \Big|_{\overline{x}, \overline{u}} & \frac{\partial g}{\partial x_2} \Big|_{\overline{x}, \overline{u}} \end{bmatrix}
$$

In particolare, basta calcolare la matrice  $A(\overline{x}, \overline{u})$  e ricavare i suoi autovalori. La matrice  $A(\overline{x}, \overline{u})$  è diagonale e pari a

$$
A\left(\overline{x},\overline{u}\right) = \begin{bmatrix} -1 & 0\\ 0 & 3 \end{bmatrix}.
$$

I suoi autovalori sono quindi

$$
\lambda_1 = -1, \quad \lambda_2 = 3
$$

Si noti che  $\Re(\lambda_2) > 0$ , che è condizione sufficiente per concludere che l'equilibrio è instabile.

## **4.4 Modello di crescita logistica di Verhulst**

Si consideri il sistema non lineare senza ingresso descritto dalla equazione

$$
\dot{x}(t) = rx(t)\left(1 - \frac{x(t)}{k}\right), \quad r, k \in \mathbb{R}^+
$$

che descrive l'evoluzione di una popolazione (modello logistico o equazione logistica). In particolare, si possono distinguere due contributi all'evoluzione della popolazione, e cioè

$$
\dot{x}(t) = \overbrace{rx(t)}^{\bullet} - \overbrace{\frac{r}{k}x^2(t)}^{\bullet}
$$

in cui il termine  $\blacktriangle$  tiene conto della crescita della popolazione  $(r,$  tasso di crescita), proporzionalmente agli individui già presenti, mentre il termine  $\blacktriangledown$  tiene conto dell'effetto di "sovraffollamento", legato al numero di possibili incontri tra individui proporzionali a *x* 2 (*t*) (*k*, capacità).

Calcolare quali sono gli stati di equilibrio del sistema al variare dei parametri *r* e *k* e discuterne la stabilità.

#### **Soluzione**

Si possono calcolare analiticamente i punti di equilibrio del sistema

$$
r\overline{x}\left(1-\frac{\overline{x}}{k}\right) = 0 \quad \Rightarrow \quad \overline{x}_a = 0, \quad \overline{x}_b = k
$$

<span id="page-46-0"></span>Per discutere la stabilità degli stati di equilibrio si può utilizzare il metodo basato sulla linearizzazione, oppure il metodo grafico dato che il sistema è del primo ordine.

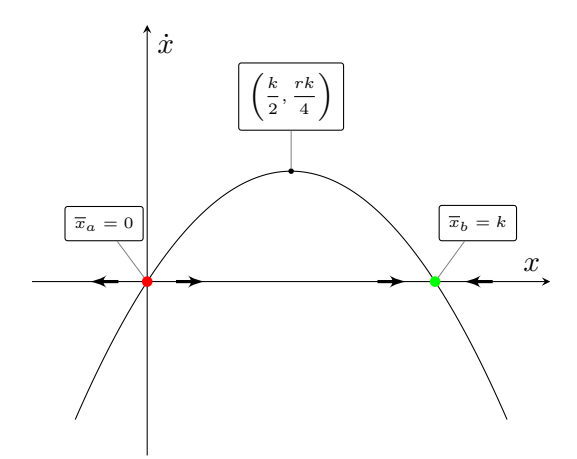

Figura 4.4: Analisi tramite metodo grafico.

Analizzando il segno di  $\dot{x}(t)$ , come mostrato in Figura [4.4,](#page-46-0) si può concludere che l'equilibrio  $\bar{x}_a$  è instabile, mentre l'equilibrio  $\bar{x}_b$  è asintoticamente stabile.

Allo stesso risultato si poteva arrivare linearizzando il sistema nell'intorno dei due equilibri. La matrice dinamica  $A(\overline{x})$  è uno scalare, e coincide con il suo unico autovalore. Tale scalare è il coefficiente angolare della retta tangente in  $\overline{x}_a$  e in  $\overline{x}_b$ , ed è positivo in  $\overline{x}_a$  e negativo in  $\overline{x}_b$ .

Al variare dei parametri il punto di massimo della curva cambia, così come l'equilibrio  $\bar{x}_b$ , ma, dato che sia *r* che *k* sono parametri sempre positivi, le proprietà di stabilità del sistema non sono alterate.

# **4.5 Pendolo inverso**

<span id="page-47-0"></span>Si consideri il sistema pendolo rappresentato in Figura [4.5.](#page-47-0)

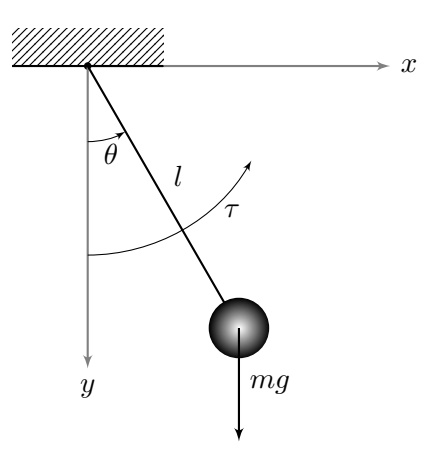

Figura 4.5: Sistema pendolo.

Si ipotizzi che la massa dell'asta a cui è sospesa la massa *m* sia trascurabile, così che il momento d'inerzia del pendolo sia  $J = ml^2$ . Si supponga inoltre che è anche presente un termine di dissipazione lineare con la velocità angolare (momento di attrito  $\tau_a(t) = k\dot{\theta}(t), k > 0$ ).

Si risponda in modo chiaro e preciso ai seguenti quesiti:

- 1. Scrivere il modello del sistema in variabili di stato, considerando come uscita l'angolo di inclinazione del pendolo rispetto alla verticale, e come ingresso il momento torcente  $\tau(t)$  in figura.
- 2. Calcolare gli stati di equilibrio del sistema associati a ingresso nullo.
- 3. Discutere la stabilità degli stati di equilibrio calcolati al punto precedente. Verificare che il pendolo presenta un equilibrio instabile.
- <span id="page-47-1"></span>4. Il pendolo viene retroazionato come mostrato in Figura [4.6.](#page-47-1) Trovare, se possibile, un valore costante per l'ingresso  $v(t) = \overline{v}$ ,  $t > 0$ , e un valore per il parametro  $p \in \mathbb{R}$  tali che il sistema retroazionato ammetta come stato di equilibrio lo stato di equilibrio instabile del pendolo trovato al punto precedente e che tale equilibrio sia asintoticamente stabile.

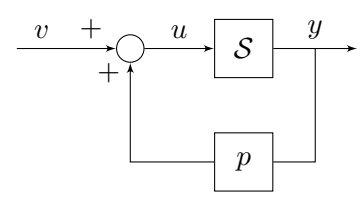

Figura 4.6: Sistema di controllo in retroazione del pendolo.

### **Soluzione**

1. Le equazioni che descrivono la dinamica del pendolo sono

$$
J\ddot{\theta}(t) = \tau(t) - \tau_a(t) - mgl\sin(\theta(t)), \quad \Rightarrow \quad ml^2\ddot{\theta}(t) = \tau(t) - k\dot{\theta}(t) - mgl\sin(\theta(t)).
$$

Indicando con

$$
x_1(t) = \theta(t)
$$
,  $x_2(t) = \dot{\theta}(t)$ ,  $u(t) = \tau(t)$ ,  $y(t) = \theta(t)$ 

si può descrivere il sistema nelle variabili di stato  $x_1(t)$  e  $x_2(t)$  come:

$$
\begin{cases}\n\dot{x}_1(t) = x_2(t) \\
\dot{x}_2(t) = -\frac{g}{l}\sin(x_1(t)) - \frac{k}{ml^2}x_2(t) + \frac{u(t)}{ml^2} \\
y(t) = x_1(t)\n\end{cases}
$$

2. Dalla fisica del problema, e limitando il dominio di  $x_1(t) \in [0, 2\pi)$ , si sa che gli stati di equilibrio corrispondenti all'ingresso nullo  $(u = \overline{u} = 0)$  sono i seguenti

$$
P_1: \begin{cases} \overline{x}_1 = 0 \\ \overline{x}_2 = 0 \end{cases}, \qquad P_2: \begin{cases} \overline{x}_1 = \pi \\ \overline{x}_2 = 0 \end{cases}
$$

Essi si possono calcolare imponendo le condizioni di equilibrio

$$
\begin{cases} \overline{x}_1 = k\pi & k \in \mathbb{Z} \\ \overline{x}_2 = 0 \\ \overline{y} = \overline{x}_1 \end{cases}
$$

Si noti che si hanno infiniti equilibri, ma da un punto di vista fisico sono solo due, cioè scegliendo  $k \in \{0, 1\}$ :

$$
E_1: \begin{cases} \overline{x}_1 = 0 \\ \overline{x}_2 = 0 \\ \overline{y} = 0 \end{cases} \qquad E_2: \begin{cases} \overline{x}_1 = \pi \\ \overline{x}_2 = 0 \\ \overline{y} = 0 \end{cases}
$$

che sono esattamente gli stati di equilibrio che ci si aspetta di trovare sulla base di considerazioni fisiche sul sistema.

3. Per studiare la stabilità degli stati di equilibrio, si linearizza il sistema nel loro intorno

$$
\begin{cases}\n\dot{\Delta}x_1(t) = \Delta x_2(t) \\
\dot{\Delta}x_2(t) = -\frac{g}{l}\cos(\overline{x}_1)\Delta x_1(t) - \frac{k}{ml^2}\Delta x_2(t) + \frac{1}{ml^2}\Delta u(t) \\
\Delta y(t) = \Delta x_1(t)\n\end{cases}
$$

in cui la matrice dinamica è

$$
A(\overline{x}, \overline{u}) = \begin{bmatrix} 0 & 1\\ -\frac{g}{l}\cos(\overline{x}_1) & -\frac{k}{ml^2} \end{bmatrix}
$$

Il polinomio caratteristico di  $A(\overline{x}, \overline{u})$  è:

 $\lambda$ 

$$
p_{A(\overline{x},\overline{u})}(\lambda) = \det(\lambda I - A(\overline{x},\overline{u})) = \lambda^2 + \frac{k}{ml^2}\lambda + \frac{g}{l}\cos(\overline{x_1}).
$$

Dato che il polinomio caratteristico è di secondo grado, gli autovalori di  $A(\bar{x}, \bar{u})$  sono a parte reale strettamente negativa se e solo se i coefficienti del polinomio caratteristico sono concordi in segno. Se si considera  $\bar{x}_1 = 0$ ,  $\cos(0) = 1$ , quindi i coefficienti sono tutti concordi. Di conseguenza, si può concludere che  $E_1$  è asintoticamente stabile. Se  $\overline{x}_1 = \pi$  il polinomio caratteristico ha almeno una radice con parte reale positiva, per cui l'equilibrio *E*<sup>2</sup> è instabile (non può accadere che abbia parte reale nulla perché  $g/l > 0$  e  $k/(ml^2) > 0$ .

4. Le equazioni del sistema retroazionato mostrato in Figura [4.6](#page-47-1) sono:

$$
\begin{cases} \dot{x}_1(t) = x_2(t) \\ \dot{x}_2(t) = -\frac{g}{l}\sin(x_1(t)) + \frac{p}{ml^2}x_1(t) - \frac{k}{ml^2}x_2(t) + \frac{1}{ml^2}v(t) \\ y(t) = x_1(t) \end{cases}
$$

Gli stati di equilibrio del sistema retroazionato associati all'ingresso costante  $v(t) = \overline{v}$ ,  $t \geq 0$ , sono:

$$
\begin{cases} mgl\sin(\overline{x}_1) - p\overline{x}_1 = \overline{v} \\ \overline{x}_2 = 0 \\ \overline{y} = \overline{x}_1 \end{cases}
$$

Quello che si vuole trovare è l'ingresso  $v(t) = \overline{v}$ ,  $t \geq 0$  tale per cui il sistema retroazionato ammette come equilibrio

<span id="page-49-0"></span>
$$
\begin{bmatrix} \overline{x}_1 \\ \overline{x}_2 \end{bmatrix} = \begin{bmatrix} \pi \\ 0 \end{bmatrix} . \tag{4.2}
$$

 $\overline{v}$  deve soddisfare:

$$
\begin{cases} mgl\sin(\pi) - p\pi = \overline{v} \\ 0 = 0 & \Rightarrow \quad \overline{v} = -p\pi. \end{cases}
$$

$$
\overline{y} = \pi
$$

Il valore *v* non garantisce nulla sulle proprietà di stabilità del suddetto equilibrio.

Per imporre che lo stato di equilibrio associato a  $v(t) = \overline{v}$ ,  $t \ge 0$  sia asintoticamente stabile, si ricava la matrice dinamica del sistema linearizzato nel suo intorno:

$$
A(\overline{x}, \overline{u}) = \begin{bmatrix} \frac{\partial f_1}{\partial x_1} \Big|_{(\overline{x}, \overline{v})} & \frac{\partial f_1}{\partial x_2} \Big|_{(\overline{x}, \overline{v})} \\ \frac{\partial f_2}{\partial x_1} \Big|_{(\overline{x}, \overline{v})} & \frac{\partial f_2}{\partial x_2} \Big|_{(\overline{x}, \overline{v})} \end{bmatrix} = \begin{bmatrix} 0 & 1 \\ p & \overline{g} \\ \frac{\partial f_2}{\partial x_1} \Big|_{(\overline{x}, \overline{v})} & \frac{\partial f_2}{\partial x_2} \Big|_{(\overline{x}, \overline{v})} \end{bmatrix} = \begin{bmatrix} 0 & 1 \\ p & \overline{g} \\ \frac{\partial f_2}{\partial x_1} \Big|_{(\overline{x}, \overline{v})} & \frac{\partial f_2}{\partial x_2} \Big|_{(\overline{x}, \overline{v})} \end{bmatrix} = \begin{bmatrix} 0 & 1 \\ p & \overline{g} \\ \frac{\partial f_2}{\partial x_1} \Big|_{(\overline{x}, \overline{v})} & \frac{\partial f_2}{\partial x_2} \Big|_{(\overline{x}, \overline{v})} \end{bmatrix}
$$

dove

$$
f_1(x_1, x_2, v) = x_2
$$
  

$$
f_2(x_1, x_2, v) = -\frac{g}{l}\sin(\overline{x}_1) + \frac{p}{ml^2}\overline{x}_1 - \frac{k}{ml^2}\overline{x}_2 + \frac{1}{ml^2}\overline{v}.
$$

Per individuare le condizioni per l'asintotica stabilità dell'equilibrio, si possono utilizzare le condizioni necessarie e sufficienti (per i sistemi del secondo ordine) affinché gli autovalori della matrice  $A(\overline{x}, \overline{u})$  abbiano entrambi parte reale strettamente negativa:

$$
\begin{cases} \text{tr}\left(A\left(\overline{x},\overline{u}\right)\right)<0\\ \det\left(A\left(\overline{x},\overline{u}\right)\right)>0 \end{cases} \Rightarrow \begin{cases} -\frac{k}{ml^2}<0\\ -\frac{p}{ml^2} - \frac{g}{l} >0 \end{cases} \Rightarrow p < -mlg.
$$

Prendendo, per esempio  $m = 1$ ,  $l = 1$  e  $k = 0.5$ , scegliendo  $p = -10$  e  $\overline{v} = -p\pi = 10\pi$ , allora [\(4.2\)](#page-49-0) è stato equilibrio asintoticamente stabile del sistema retroazionato. La Figura [4.7](#page-50-0) mostra il comportamento del sistema retroazionato associato alla condizione iniziale  $x(0) = \begin{bmatrix} \pi/3 & 0 \end{bmatrix}^T$  e all'ingresso  $v(t) = 10\pi$ ,  $t \geq 0$ . Il sistema progettato è un pendolo controllato.

<span id="page-50-0"></span>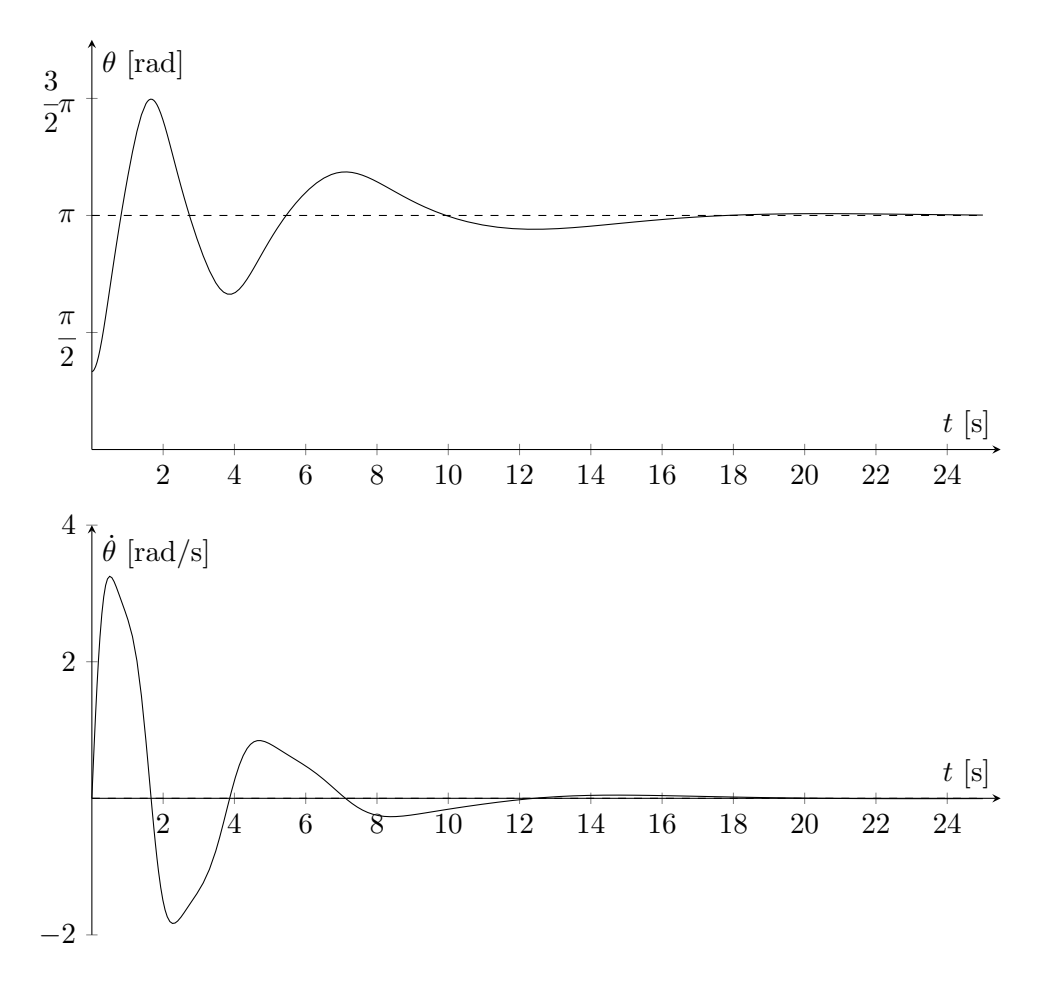

Figura 4.7: Simulazione del pendolo inverso controllato.

# **Trasformata di Laplace e funzione di trasferimento**

*5*

## **5.1 Risposta allo scalino**

Dato il sistema

$$
\begin{cases}\n\dot{x}_1(t) = x_2(t) \\
\dot{x}_2(t) = -2x_1(t) - 3x_2(t) + u(t) \\
y(t) = 3x_1(t) + x_2(t)\n\end{cases}
$$

con  $x_1(0) = 0$  e  $x_2(0) = 0$ .

- 1. Si calcoli la funzione di trasferimento del sistema con ingresso *u*(*t*) e uscita *y*(*t*).
- 2. Valutare la stabilità del sistema.
- 3. Si tracci l'andamento qualitativo della risposta allo scalino del sistema con ingresso *u*(*t*) e uscita *y*(*t*).
- 4. Si determini l'espressione analitica del movimento forzato dell'uscita *y*(*t*) a fronte di un ingresso  $u(t) = \text{sca}(t)$ .

#### **Soluzione**

1. Per il calcolo della F.d.T., si può utilizzare la definizione

$$
G(s) = C (sI - A)^{-1} B + D,
$$

oppure si può applicare la trasformata di Laplace dei membri delle singole equazioni. Utilizziamo questo secondo approccio:

 $\epsilon$ 

$$
\begin{cases}\nsX_1(s) - x_1(0) = X_2(s) \\
sX_2(s) - x_2(0) = -2X_1(s) - 3X_2(s) + U(s) \\
Y(s) = 3X_1(s) + X_2(s)\n\end{cases}\n\Rightarrow\n\begin{cases}\nX_1(s) = \frac{1}{s^2 + 3s + 2}U(s) \\
X_2(s) = \frac{s}{s^2 + 3s + 2}U(s) \\
Y(s) = \frac{s+3}{s^2 + 3s + 2}U(s)\n\end{cases}
$$

Pertanto

$$
\frac{Y(s)}{U(s)} := G(s) = \frac{s+3}{s^2+3s+2} = \frac{s+3}{(s+1)(s+2)}.
$$

2. Dato che il numero di poli della F.d.T. (ossia le radici del denominatore della F.d.T.) sono pari all'ordine del sistema, essi sono tutti e soli gli autovalori del sistema. In particolare, si ha che:

$$
\lambda_1=-1, \quad \lambda_2=-2.
$$

Dato che gli autovalori sono entrambi reali e negativi, il sistema è asintoticamente stabile.

3. Per tracciare l'andamento qualitativo della risposta allo scalino del sistema si può calcolare l'espressione dell'uscita in trasformata di Laplace, sapendo che:

$$
U(s) := \mathcal{L}[u(t)]\,(s) = \mathcal{L}[\text{sca}(t)]\,(s) = \frac{1}{s},
$$

allora:

$$
Y(s) = G(s)U(s) = \frac{s+3}{(s+1)(s+2)} \cdot \frac{1}{s} = \frac{s+3}{s(s+1)(s+2)}.
$$

Si possono quindi sfruttare il Teorema del Valore Iniziale (TVI) e il Teorema del Valore Finale (TVF) per capire l'andamento iniziale e finale di *y*(*t*). In particolare

• Per capire da dove parte la risposta allo scalino, si può applicare il TVI:

$$
y(0) = \lim_{s \to \infty} sY(s) = \lim_{s \to \infty} s \cdot \frac{s+3}{s(s+1)(s+2)} = 0.
$$

• Per capire con che pendenza parte la risposta allo scalino, si può applicare il TVI:

$$
\dot{y}(0) = \lim_{s \to \infty} s (sY(s) - y(0)) = \lim_{s \to \infty} s^2 Y(s) = \lim_{s \to \infty} s^2 \cdot \frac{s+3}{s(s+1)(s+2)} = 1.
$$

• Per capire a che valore tende la risposta allo scalino, si può applicare il TVF. Le condizioni di applicabilità sono soddisfatte dato che tutti i poli di *Y* (*s*) hanno parte reale strettamente negativa (o sono nell'origine). Il valore di regime dell'uscita è quindi:

$$
y_{\infty} = \lim_{t \to \infty} y(t) = \lim_{s \to 0} sY(s) = \lim_{s \to 0} s \cdot \frac{s+3}{s(s+1)(s+2)} = \frac{3}{2}.
$$

• Per capire in quanto tempo si esaurisce il transitorio del sistema, si analizzano le costanti di tempo del sistema:

$$
\tau_1 = \frac{1}{|\lambda_1|} = \frac{1}{1} = 1, \quad \tau_2 = \frac{1}{|\lambda_2|} = \frac{1}{2}.
$$

La **costante di tempo dominante** del sistema (ossia quella associata al transitorio che si esaurisce più lentamente) è  $\tau_1$ . Quindi, il transitorio del sistema si esaurisce in  $T_a \simeq 5\tau_1 = 5$ unità di tempo.

<span id="page-53-0"></span>L'andamento della risposta allo scalino del sistema è mostrato in Figura [5.1.](#page-53-0)

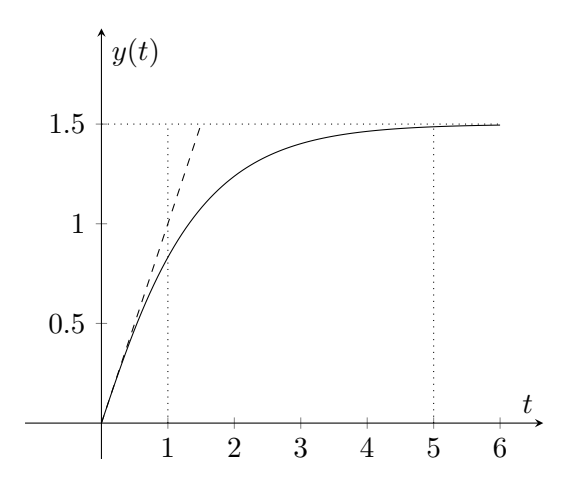

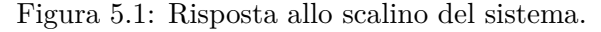

4. Per calcolare l'espressione analitica della risposta allo scalino del sistema si può antitrasformare *Y* (*s*). Si può quindi scomporre l'espressione di *Y* (*s*) come somma di espressioni fratte più semplici:

$$
Y(s) = \frac{s+3}{s(s+1)(s+2)} = \frac{\alpha_1}{s} + \frac{\alpha_2}{s+1} + \frac{\alpha_3}{s+2}.
$$

Per trovare i valori di *α*1, *α*<sup>2</sup> e di *α*3, si può sviluppare l'espressione a destra dell'uguale e imporre che il numeratore dell'espressione a sinistra sia uguale al numeratore dell'espressione a destra:

$$
\frac{s+3}{s(s+1)(s+2)} = \frac{\alpha_1(s+1)(s+2) + \alpha_2 s(s+2) + \alpha_3 s(s+3)}{s(s+1)(s+2)}
$$

$$
= \frac{2\alpha_1 + 3s\alpha_1 + \alpha_1 s^2 + 2\alpha_2 s + \alpha_2 s^2 + \alpha_3 s + \alpha_3 s^2}{(s+1)(s+2)}
$$

$$
= \frac{(\alpha_1 + \alpha_2 + \alpha_3)s^2 + (3\alpha_1 + 2\alpha_2 + \alpha_3)s + 2\alpha_1}{(s+1)(s+2)}
$$

 $\overline{ }$ 

 $\Omega$ 

Si può quindi risolvere il sistema di equazioni:

$$
\begin{cases}\n\alpha_1 + \alpha_2 + \alpha_3 = 0 \\
3\alpha_1 + 2\alpha_2 + \alpha_3 = 1 \\
2\alpha_1 = 3\n\end{cases} \Rightarrow \begin{cases}\n\alpha_1 = \frac{3}{2} \\
\alpha_2 = -\frac{3}{2} - \alpha_3 \\
\frac{9}{2} - 3 - 2\alpha_3 + \alpha_3 = 1\n\end{cases}
$$
\n
$$
\begin{cases}\n\alpha_1 = \frac{3}{2} \\
\alpha_2 = -\frac{3}{2} - \alpha_3 \\
\alpha_3 = \frac{9}{2} - 3 - 1 = \frac{1}{2}\n\end{cases} \Rightarrow \begin{cases}\n\alpha_1 = \frac{3}{2} \\
\alpha_2 = -2 \\
\alpha_3 = \frac{9}{2} - 3 - 1 = \frac{1}{2}\n\end{cases}
$$

Si può quindi sfruttare la proprietà di linearità dell'operatore antitrasformata di Laplace, ottenendo l'espressione:

$$
y(t) = \mathcal{L}^{-1} [Y(s)](t) = \mathcal{L}^{-1} \left[ \frac{\alpha_1}{s} + \frac{\alpha_2}{s+1} + \frac{\alpha_3}{s+2} \right](t) =
$$
  
=  $\alpha_1 + \alpha_2 e^{-t} + \alpha_3 e^{-2t}, \quad t \ge 0.$ 

Sostituendo i valori di  $\alpha_1$ ,  $\alpha_2$  e  $\alpha_3$  trovati, si ottiene:

$$
y(t) = \frac{3}{2} - 2e^{-t} + \frac{1}{2}e^{-2t}, \quad t \ge 0.
$$

# **5.2 Stabilità e funzione di trasferimento**

Dato il sistema dinamico descritto dalle seguenti equazioni:

$$
\begin{cases}\n\dot{x}_1(t) = x_1(t) + x_3(t) + u(t) \\
\dot{x}_2(t) = x_3(t) \\
\dot{x}_3(t) = x_1(t) - x_2(t) - 2x_3(t) \\
y(t) = x_3(t)\n\end{cases}
$$

- 1. Si calcoli la funzione di trasferimento da *u*(*t*) a *y*(*t*).
- 2. Si dica se il sistema è asintoticamente stabile.

## **Soluzione**

1. Le matrici del sistema sono:

$$
A = \begin{bmatrix} 1 & 0 & 1 \\ 0 & 0 & 1 \\ 1 & -1 & -2 \end{bmatrix}, \quad B = \begin{bmatrix} 1 \\ 0 \\ 0 \end{bmatrix}, \quad C = \begin{bmatrix} 0 & 0 & 1 \end{bmatrix}, \quad D = 0.
$$

Per calcolare la funzione di trasferimento (F.d.T.) dall'ingresso *u*(*t*) all'uscita *y*(*t*), si può applicare la definizione di F.d.T.:

$$
\frac{Y(s)}{U(s)} := G(s) = C\left(sI - A\right)^{-1}B + D
$$
\n
$$
= \begin{bmatrix} 0 & 0 & 1 \end{bmatrix} \cdot \begin{bmatrix} s-1 & 0 & -1 \\ 0 & s & -1 \\ -1 & 1 & s+2 \end{bmatrix}^{-1} \cdot \begin{bmatrix} 1 \\ 0 \\ 0 \end{bmatrix} + 0
$$
\n
$$
= \frac{1}{\det(sI - A)} \cdot \begin{bmatrix} 0 & 0 & 1 \end{bmatrix} \cdot \begin{bmatrix} \star & \star & \star \\ \star & \star & \star \\ \alpha_{31} & \star & \star \end{bmatrix} \cdot \begin{bmatrix} 1 \\ 0 \\ 0 \end{bmatrix}
$$

in cui:

$$
\det(sI - A) = (s - 1)s(s + 2) - (s - (s - 1)) = s^3 + s^2 - 2s - 1
$$
  

$$
\alpha_{31} = \Delta_{13} = (-1)^{1+3}s = s,
$$

da cui si ottiene che:

$$
G(s) = \frac{s}{s^3 + s^2 - 2s - 1}.
$$

2. Poiché il denominatore non ha coefficienti tutti concordi in segno, è violata la condizione necessaria per l'asintotica stabilità: il sistema non è asintoticamente stabile. Inoltre, dato che i coefficienti del denominatore cambiano di segno una sola volta, si sa che esiste un autovalore con parte reale strettamente positiva.

## **5.3 Risposta all'esponenziale**

Dato il sistema

$$
\begin{cases}\n\dot{x}_1(t) = x_2(t) \\
\dot{x}_2(t) = -6x_1(t) - 5x_2(t) + u(t) \\
y(t) = -x_1(t) + x_2(t)\n\end{cases}
$$

con  $x_1(0) = 0$  e  $x_2(0) = 0$ .

- 1. Si calcoli la funzione di trasferimento del sistema con ingresso *u*(*t*) e uscita *y*(*t*).
- 2. Si valuti la stabilità del sistema.
- 3. Si calcoli l'espressione analitica della risposta del sistema all'ingresso  $u(t) = e^{2t}$ ,  $t \ge 0$ .
- 4. Si calcoli l'espressione analitica della risposta del sistema all'ingresso  $u(t) = e^t$ ,  $t \ge 0$ .

#### **Soluzione**

1. Le matrici del sistema sono:

$$
A = \begin{bmatrix} 0 & 1 \\ -6 & -5 \end{bmatrix}, \quad B = \begin{bmatrix} 0 \\ 1 \end{bmatrix}, \quad C = \begin{bmatrix} -1 & 1 \end{bmatrix}, \quad D = 0.
$$

Per calcolare la funzione di trasferimento (F.d.T.) dall'ingresso *u*(*t*) all'uscita *y*(*t*), si può applicare la definizione di F.d.T.:

$$
\frac{Y(s)}{U(s)} := G(s) = C\left(sI - A\right)^{-1}B + D
$$
\n
$$
= \begin{bmatrix} -1 & 1 \end{bmatrix} \cdot \begin{bmatrix} s & -1 \\ 6 & s+5 \end{bmatrix}^{-1} \cdot \begin{bmatrix} 0 \\ 1 \end{bmatrix}
$$
\n
$$
= \frac{s-1}{(s+2)(s+3)}
$$

- 2. Il denominatore della F.d.T. è dello stesso ordine della matrice *A* del sistema, per cui esso coincide con il polinomio caratteristico di *A*. Dato che le radici del denominatore della F.d.T. sono *s* = −2 ed *s* = −3, il sistema è asintoticamente stabile per il criterio degli autovalori.
- 3. L'ingresso  $u(t) = e^{2t}$  ha trasformata di Laplace:

$$
U(s) = \mathcal{L}\left[e^{2t}\right](s) = \frac{1}{s-2}.
$$

Si può quindi calcolare l'espressione dell'uscita nel dominio delle trasformate come:

$$
Y(s) = G(s)U(s) = \frac{s-1}{(s+2)(s+3)} \cdot \frac{1}{s-2}.
$$

Si può ottenere l'espressione dell'uscita  $y(t)$  antitrasformando  $Y(s)$ , scomponendola in fratti semplici:

$$
Y(s) = \frac{s-1}{(s+2)(s+3)(s-2)} = \frac{\alpha_1}{s+2} + \frac{\alpha_2}{s+3} + \frac{\alpha_3}{s-2}
$$
  
= 
$$
\frac{\alpha_1(s+3)(s-2) + \alpha_2(s+2)(s-2) + \alpha_3(s+2)(s+3)}{(s+2)(s+3)(s-2)}
$$

Quindi deve valere che:

$$
s-1 = \alpha_1(s+3)(s-2) + \alpha_2(s+2)(s-2) + \alpha_3(s+2)(s+3)
$$

Dato che questa relazione deve valere per ogni valore della variabile complessa *s*, si possono sostituire in maniera opportuna dei valori di *s* per ottenere le equazioni necessarie per trovare i parametri *α*1, *α*<sup>2</sup> e *α*3:

• Sostituendo  $s = -2$ :

$$
-2 - 1 = \alpha_1(-2 + 3)(-2 - 2), \Rightarrow \alpha_1 = \frac{3}{4}
$$

• Sostituendo  $s = -3$ :

$$
-3 - 1 = \alpha_2(-3 + 2)(-3 - 2), \Rightarrow \alpha_2 = -\frac{4}{5}
$$

• Sostituendo  $s = 2$ :

$$
2 - 1 = \alpha_3(2 + 2)(2 + 3), \Rightarrow \alpha_3 = \frac{1}{20}
$$

Per cui l'espressione analitica dell'uscita è:

$$
y(t) = \mathcal{L}^{-1} \left[ \frac{s-1}{(s+2)(s+3)(s-2)} \right] (t)
$$
  
=  $\mathcal{L}^{-1} \left[ \frac{\alpha_1}{s+2} + \frac{\alpha_2}{s+3} + \frac{\alpha_3}{s-2} \right] (t)$   
=  $\mathcal{L}^{-1} \left[ \frac{\alpha_1}{s+2} \right] (t) + \mathcal{L}^{-1} \left[ \frac{\alpha_2}{s+3} \right] (t) + \mathcal{L}^{-1} \left[ \frac{\alpha_3}{s-2} \right] (t)$   
=  $\alpha_1 e^{-2t} + \alpha_2 e^{-3t} + \alpha_3 e^{2t}$   
=  $\frac{3}{4} e^{-2t} - \frac{4}{5} e^{-3t} + \frac{1}{20} e^{2t}, \quad t \ge 0$ 

<span id="page-57-0"></span>Il grafico dell'uscita è riportato in Figura [5.2.](#page-57-0)

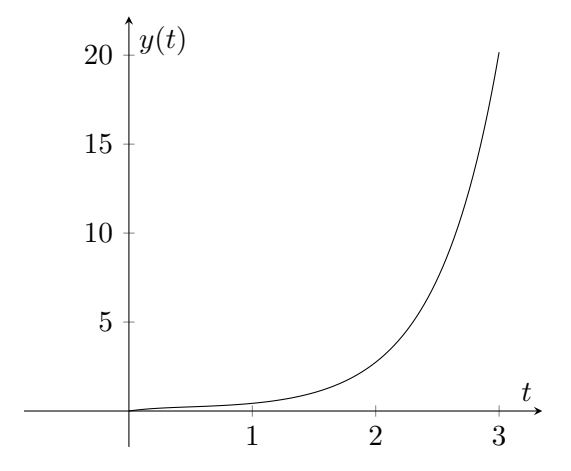

Figura 5.2: Risposta del sistema all'ingresso  $u(t) = e^{2t}$ .

4. L'ingresso  $u(t) = e^t$  ha trasformata di Laplace:

$$
U(s) = \mathcal{L}\left[e^t\right](s) = \frac{1}{s-1}.
$$

Si può quindi calcolare l'espressione dell'uscita nel dominio delle trasformate come:

$$
Y(s) = G(s)U(s) = \frac{s-1}{(s+2)(s+3)} \cdot \frac{1}{s-1} = \frac{1}{(s+2)(s+3)}.
$$

Si può ottenere l'espressione dell'uscita  $y(t)$  antitrasformando  $Y(s)$ , scomponendola in fratti semplici:

$$
Y(s) = \frac{1}{(s+2)(s+3)} = \frac{\alpha_1}{s+2} + \frac{\alpha_2}{s+3}
$$

$$
= \frac{\alpha_1(s+3) + \alpha_2(s+2)}{(s+2)(s+3)}
$$

Quindi deve valere che:

$$
1 = \alpha_1(s+3) + \alpha_2(s+2)
$$

Dato che questa relazione deve valere per ogni valore della variabile complessa *s*, si possono sostituire in maniera opportuna dei valori di *s* per ottenere le equazioni necessarie per trovare i parametri  $\alpha_1$  e  $\alpha_2$ :

• Sostituendo  $s = -2$ :

$$
1 = \alpha_1(-2+3), \Rightarrow \alpha_1 = 1
$$

• Sostituendo  $s = -3$ :

$$
1 = \alpha_2(-3+2), \Rightarrow \alpha_2 = -1
$$

Per cui l'espressione analitica dell'uscita è:

$$
y(t) = \mathcal{L}^{-1} \left[ \frac{1}{(s+2)(s+3)} \right](t)
$$
  
= 
$$
\mathcal{L}^{-1} \left[ \frac{\alpha_1}{s+2} + \frac{\alpha_2}{s+3} \right](t)
$$
  
= 
$$
\mathcal{L}^{-1} \left[ \frac{\alpha_1}{s+2} \right](t) + \mathcal{L}^{-1} \left[ \frac{\alpha_2}{s+3} \right](t)
$$
  
= 
$$
\alpha_1 e^{-2t} + \alpha_2 e^{-3t}
$$
  
= 
$$
e^{-2t} - e^{-3t}, \quad t \ge 0
$$

<span id="page-58-0"></span>Il grafico dell'uscita è riportato in Figura [5.3.](#page-58-0)

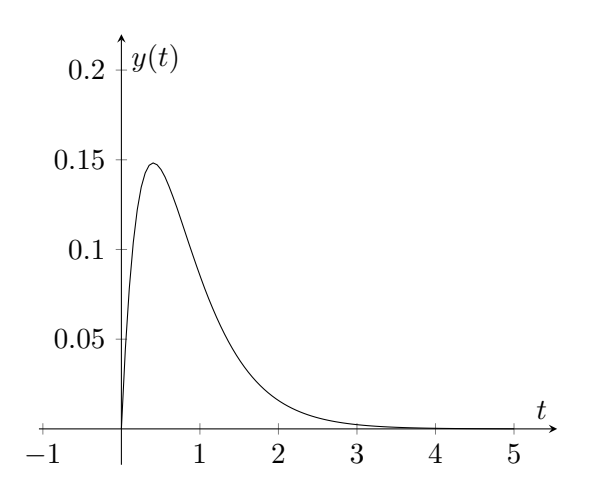

Figura 5.3: Risposta del sistema all'ingresso  $u(t) = e^t$ .

**Osservazione 12.** *Notare che nonostante si applichi un ingresso esponenziale che tende a infinito per t* → ∞*, l'uscita non diverge. Ciò è legato al fatto che il contributo dell'ingresso è* bloccato *dallo zero della F.d.T.. Questa proprietà è detta anche proprietà bloccante degli zeri.*

## **5.4 Movimento del sistema**

Dato il sistema lineare:

$$
\begin{cases}\n\dot{x}_1(t) = -x_1(t) + u(t) \\
\dot{x}_2(t) = -x_2(t) + 9u(t) \\
y(t) = x_1(t) + x_2(t)\n\end{cases}
$$

- 1. Determinare la funzione di trasferimento *G*(*s*) del sistema con ingresso *u*(*t*) e uscita *y*(*t*) e valutare la stabilità del sistema.
- 2. Determinare l'espressione analitica  $y(t)$  della risposta a  $u(t) = e^{-3t}$ ,  $t \ge 0$ .
- 3. Verificare la correttezza dell'espressione applicando, se possibile, i teoremi del valore iniziale e finale.
- 4. Determinare il movimento dell'uscita associato a

$$
x(0) = \begin{bmatrix} 1 \\ 2 \end{bmatrix}, \quad u(t) = e^{-3t}, t \ge 0.
$$

## **Soluzione**

1. Si può calcolare la F.d.T. utilizzando la trasformata di Laplace:

$$
\begin{cases}\nsX_1(s) - x_1(0) = -X_1(s) + U(s) \\
sX_2(s) - x_2(0) = -X_2(s) + 9U(s) \\
Y(s) = X_1(s) + X_2(s)\n\end{cases}\n\Rightarrow\n\begin{cases}\nX_1(s) = \frac{1}{s+1}U(s) \\
X_2(s) = \frac{9}{s+1}U(s) \\
Y(s) = \frac{10}{s+1}U(s)\n\end{cases}\n\Rightarrow\nG(s) = \frac{10}{s+1}
$$

Il sistema ha un autovalore nascosto. Infatti

$$
A = \begin{bmatrix} -1 & 0 \\ 0 & -1 \end{bmatrix}, \quad \lambda_1 = \lambda_2 = -1.
$$

Il sistema è asintoticamente stabile dato che entrambi gli autovalori hanno parte reale strettamente negativa.

2. L'espressione dell'uscita del sistema in trasformata di Laplace è:

$$
Y(s) = \frac{10}{s+1} \cdot \frac{1}{s+3} = \frac{10}{(s+1)(s+3)} = \frac{\alpha}{s+1} + \frac{\beta}{s+3} = \frac{\alpha(s+3) + \beta(s+1)}{(s+1)(s+3)}
$$

Deve quindi valere che:

$$
10 = \alpha(s+3) + \beta(s+1)
$$

• Sostituendo  $s = -1$ :

$$
10 = \alpha(-1+3), \Rightarrow \alpha = 5
$$

• Sostituendo  $s = -3$ :

$$
10 = \beta(-3 + 1), \Rightarrow \beta = -5
$$
  

$$
y(t) = 5e^{-t} - 5^{-3t}, \quad t \ge 0.
$$

3. Nel punto precedente abbiamo trovato che:

$$
y(t) = 5e^{-t} - 5e^{-3t}
$$

da cui si può verificare facilmente che

$$
y(0) = 0, \quad \lim_{t \to +\infty} y(t) = 0
$$

Verifichiamo questi risultati con il teorema del valore iniziale (TVI) e con il teorema del valore finale (TVF)

• TVI:

$$
y(0) = \lim_{s \to +\infty} sY(s) = \lim_{s \to +\infty} \frac{10s}{(s+1)(s+3)} = 0
$$

10*s*

**Osservazione 13.** *Accade sempre che*  $y(0) = 0$  *se*  $G(s)$  *è strettamente propria.* 

• TVF: Dato che *Y* (*s*) è strettamente propria e ha radici del denominatore in *s* = −1 e *s* = −3, si può applicare il TVF. Il valore di regime dell'uscita è quindi:

$$
y_{\infty} = \lim_{s \to 0} sY(s) = \lim_{s \to 0} \frac{10s}{(s+1)(s+3)} = 0
$$

4. Per il principio di sovrapposizione degli effetti vale che

$$
y(t) = y_L(t) + y_F(t)
$$

in cui il movimento forzato dell'uscita è dato dall'espressione  $y_F(t) = 5e^{-t} - 5e^{-3t}$ .

Per calcolare il movimento libero possiamo fare la combinazione lineare dei modi del sistema. Calcoliamo, quindi gli autovalori del sistema

$$
A = \begin{bmatrix} -1 & 0 \\ 0 & -1 \end{bmatrix} \Rightarrow \lambda_1 = \lambda_2 = -1
$$

Dato che *A* è diagonale, la molteplicità algebrica e geometrica dell'autovalore coincidono. Si ha quindi un solo modo del sistema  $e^{-t}$ . Quindi  $y_L(t)$  è dato da

$$
\begin{cases} y_L(t) = \gamma e^{-t}, t \ge 0 \\ y_L(0) = x_1(0) + x_2(0) = 3 \end{cases} \Rightarrow \gamma = 3
$$

Da cui

$$
y_L(t) = 3e^{-t}, t \ge 0.
$$

Componendo i risultati precedentemente ottenuti, otteniamo che

$$
y(t) = y_L(t) + y_F(t) = 3e^{-t} + 5e^{-t} - 5e^{-3t} = 8e^{-t} - 5e^{-3t}, \quad t \ge 0.
$$

 $\overline{ }$ 

Alternativamente si poteva trasformare il sistema utilizzando le condizioni iniziali date:

$$
\begin{cases}\nsX_1(s) - x_1(0) = -X_1(s) + U(s) \\
sX_2(s) - x_2(0) = -X_2(s) + 9U(s) \\
Y(s) = X_1(s) + X_2(s)\n\end{cases}\n\Rightarrow\n\begin{cases}\nX_1(s) = \frac{1}{s+1}U(s) + \frac{1}{s+1} \\
X_2(s) = \frac{9}{s+1}U(s) + \frac{2}{s+1} \\
Y(s) = \frac{10}{s+1}U(s) + \frac{3}{s+1}\n\end{cases}
$$

in cui

$$
Y(s) = \frac{10}{s+1}U(s) + \frac{3}{s+1}
$$
  
= 
$$
\frac{10}{(s+1)(s+3)} + \frac{3}{s+1}
$$
  

$$
y(t) = \mathcal{L}^{-1}[Y(s)](t) = \mathcal{L}^{-1}\left[\frac{10}{(s+1)(s+3)} + \frac{3}{s+1}\right](t)
$$
  
= 
$$
\mathcal{L}^{-1}\left[\frac{10}{(s+1)(s+3)}\right](t) + \mathcal{L}^{-1}\left[\frac{3}{s+1}\right](t)
$$
  
= 
$$
5e^{-t} - 5e^{-3t} + 3e^{-t} = 8e^{-t} - 5e^{-3t}, \quad t \ge 0.
$$

# **5.5 Poli multipli**

Dato il sistema lineare:

$$
\begin{cases}\n\dot{x}_1(t) = -x_3(t) \\
\dot{x}_2(t) = x_1(t) - x_2(t) \\
\dot{x}_3(t) = 2x_1(t) - 3x_3(t) - u(t) \\
y(t) = x_2(t)\n\end{cases}
$$

- 1. Determinare la funzione di trasferimento  $G(s)$  del sistema con ingresso  $u(t)$  e uscita  $y(t)$ .
- 2. Valutare la stabilità del sistema.
- 3. Tracciare l'andamento qualitativo della risposta allo scalino del sistema.
- 4. Determinare l'espressione analitica  $y(t)$  della risposta a  $u(t) = \text{scal}(t), t \geq 0$ .

### **Soluzione**

1. Si può calcolare la F.d.T. utilizzando la trasformata di Laplace:

$$
\begin{cases} sX_{1}(s)=-X_{3}(s) \\ sX_{2}(s)=X_{1}(s)-X_{2}(s) \\ Y(s)=X_{2}(s) \\ Y(s)=X_{2}(s) \\ Y(s)=X_{2}(s) \\ Y(s)=X_{2}(s) \\ \end{cases} \Rightarrow \begin{cases} sX_{1}(s)=-X_{3}(s) \\ sX_{2}(s)=X_{1}(s)-X_{2}(s) \\ Y(s)=X_{2}(s) \\ Y(s)=X_{2}(s) \\ Y(s)=X_{2}(s) \\ \end{cases} \Rightarrow \begin{cases} sX_{1}(s)=-X_{3}(s) \\ sX_{2}(s)=X_{1}(s)-U(s) \\ SX_{2}(s)=X_{1}(s)-X_{2}(s) \\ Y(s)=X_{2}(s) \\ \end{cases} \Rightarrow \begin{cases} sX_{1}(s)=-\frac{2}{s+3}X_{1}(s)+\frac{1}{s+3}U(s) \\ sX_{2}(s)=X_{1}(s)-X_{2}(s) \\ Y(s)=X_{2}(s) \\ \end{cases} \Rightarrow \begin{cases} sX_{1}(s)=-\frac{2}{s+3}X_{1}(s)+\frac{1}{s+3}U(s) \\ sX_{2}(s)=X_{1}(s)-\frac{1}{s+3}U(s) \\ Y(s)=X_{2}(s) \\ \end{cases} \Rightarrow \begin{cases} x_{1}(s)=\frac{1}{s+3}X_{1}(s)-\frac{1}{s+3}U(s) \\ sX_{2}(s)=X_{1}(s)-X_{2}(s) \\ sX_{2}(s)=X_{1}(s)-X_{2}(s) \\ \end{cases} \Rightarrow \begin{cases} x_{1}(s)=\frac{1}{s^{2}+3s+2}U(s) \\ sX_{2}(s)=\frac{2}{s+3}X_{1}(s)-\frac{1}{s+3}U(s) \\ Y(s)=X_{2}(s) \\ \end{cases} \Rightarrow \begin{cases} x_{1}(s)=\frac{1}{(s+1)(s+2)}U(s) \\ x_{2}(s)=\frac{1}{(s+1)^{2}(s+2)}U(s) \\ x_{3}(s)=\frac{1}{s+3}U_{1}(s) \\ x_{4}(s)=\frac{1}{(s+1)^{2}(s+2)}U(s) \\ \end{cases} \Rightarrow \begin{cases} x_{1}(s)=\frac{1}{(s+1)(s+2)}U(s) \\ x_{2}(s)=\frac{1}{(s+1)^{2}(s+2)}U(s) \\ x_{3}(s)=\frac{1}{(s+1)^{2}(s+2)}U
$$

Quindi la funzione di trasferimento del sistema con ingresso  $u(t)$  e uscita  $y(t)$  è:

$$
\frac{Y(s)}{U(s)} := G(s) = \frac{1}{(s+1)^2(s+2)}
$$

Alternativamente, si poteva applicare la definizione di funzione di trasferimento:

$$
G(s) = C (sI - A)^{-1} B + D
$$
  
=  $\begin{bmatrix} 0 & 1 & 0 \end{bmatrix} \begin{bmatrix} s & 0 & 1 \\ -1 & s+1 & 0 \\ -2 & 0 & s+3 \end{bmatrix}^{-1} \begin{bmatrix} 0 \\ 0 \\ -1 \end{bmatrix} + 0$   
=  $\frac{1}{\det(sI - A)} \begin{bmatrix} 0 & 1 & 0 \end{bmatrix} \begin{bmatrix} \star & \star & \star \\ \star & \star & \alpha_{23} \\ \star & \star & \star \end{bmatrix} \begin{bmatrix} 0 \\ 0 \\ -1 \end{bmatrix}$ 

in cui:

$$
\det(sI - A) = s(s+1)(s+3) - (-2(s+1)) = (s+1)(s^2 + 3s + 2) = (s+1)^2(s+2)
$$
  

$$
\alpha_{23} = \Delta_{32} = (-1)^{2+3}1 = -1
$$

per cui la F.d.T. è:

$$
G(s) = \frac{1}{(s+1)^2(s+2)}.
$$

- 2. I poli del sistema sono *s*<sup>1</sup> = −1 con molteplicità *n*<sup>1</sup> = 2 e *s*<sup>2</sup> = −2 con molteplicità *n*<sup>2</sup> = 1. Dato che il sistema di partenza è di ordine 3 e ci sono 3 poli nella funzione di trasferimento, non ci sono autovalori nascosti e i poli sono tutti e soli gli autovalori di *A*. Si può concludere per il criterio degli autovalori che il sistema è asintoticamente stabile.
- 3. Per valutare l'andamento qualitativo della risposta allo scalino del sistema, utilizziamo il teorema del valore iniziale (TVI) e il teorema del valore finale (TVF), sulla trasformata di Laplace dell'uscita del sistema:

$$
Y(s) = G(s)U(s) = \frac{1}{s(s+1)^2(s+2)}
$$

• Calcoliamo *y*(0) con il TVI:

$$
y(0) = \lim_{s \to \infty} sY(s) = \lim_{s \to \infty} \frac{1}{(s+1)^2(s+2)} = 0.
$$

• Calcoliamo  $\dot{y}(0)$  con il TVI:

$$
\dot{y}(0) = \lim_{s \to \infty} s (sY(s) - y(0)) = \lim_{s \to \infty} \frac{s}{(s+1)^2(s+2)} = 0.
$$

• Calcoliamo  $\ddot{y}(0)$  con il TVI:

$$
\ddot{y}(0) = \lim_{s \to \infty} s (s (sY(s) - y(0)) - \dot{y}(0)) = \lim_{s \to \infty} \frac{s^2}{(s+1)^2(s+2)} = 0.
$$

• Calcoliamo  $\dddot{y}(0)$  con il TVI:

$$
\dddot{y}(0) = \lim_{s \to \infty} s \left( s \left( s \left( s(Y(s) - y(0)) - \dot{y}(0) \right) - \ddot{y}(0) \right) \right) = \lim_{s \to \infty} \frac{s^3}{(s+1)^2(s+2)} = 1.
$$

• Calcoliamo il valore di regime dell'uscita con il TVF. Le condizioni di applicabilità sono soddisfatte dato che tutti i poli di *Y* (*s*) hanno parte reale strettamente negativa (o sono nell'origine). Il valore di regime dell'uscita è quindi:

$$
y_{\infty} := \lim_{t \to \infty} y(t) = \lim_{s \to 0} sY(s) = \lim_{s \to \infty} \frac{1}{(s+1)^2(s+2)} = \frac{1}{2}.
$$

• Le costanti di tempo del sistema sono:

$$
\tau_1 = \frac{1}{|\lambda_1|} = 1, \quad \tau_2 = \frac{1}{|\lambda_2|} = \frac{1}{2}
$$

La costante di tempo dominante è quindi *τ*1. Dato che ci sono due poli coincidenti con costante di tempo  $\tau_1$ , il tempo di assestamento sarà circa  $T_a \simeq 6.64\tau_1 = 6.64$ .

<span id="page-64-0"></span>L'andamento della risposta allo scalino del sistema è mostrato in Figura [5.4.](#page-64-0)

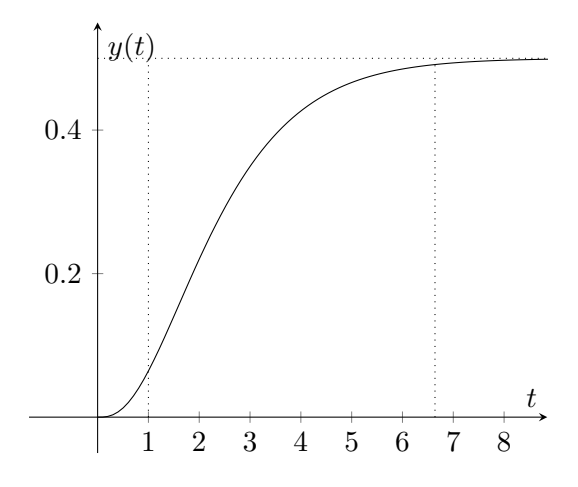

Figura 5.4: Risposta allo scalino del sistema.

4. Per determinare l'espressione analitica della risposta allo scalino passiamo dal dominio delle trasformate:

$$
Y(s) = G(s)U(s) = \frac{1}{s(s+1)^2(s+2)}
$$

Per poter antitrasformare, si può scomporre  $Y(s)$  in fratti semplici:

$$
Y(s) = \frac{1}{s(s+1)^2(s+2)} = \frac{\alpha_1}{s} + \frac{\alpha_2}{s+1} + \frac{\alpha_3}{(s+1)^2} + \frac{\alpha_4}{s+2}
$$
  
= 
$$
\frac{\alpha_1(s+1)^2(s+2) + \alpha_2 s(s+1)(s+2) + \alpha_3 s(s+2) + \alpha_4 s(s+1)^2}{s(s+1)^2(s+2)}
$$

Deve quindi valere per ogni valore di *s*:

$$
1 = \alpha_1(s+1)^2(s+2) + \alpha_2s(s+1)(s+2) + \alpha_3s(s+2) + \alpha_4s(s+1)^2
$$

• Valutando in  $s = 0$ :

$$
1 = \alpha_1(1)^2(2), \quad \alpha_1 = \frac{1}{2}
$$

• Valutando in  $s = -1$ :

$$
1 = \alpha_3(-1)(-1+2), \quad \alpha_3 = -1
$$

• Valutando in  $s = -2$ :

$$
1 = \alpha_4(-2)(-2+1)^2, \quad \alpha_4 = -\frac{1}{2}
$$

• Per ottenere il valore del parametro  $\alpha_2$  (associato all'autovalore con  $s_1 = -1$ ), si può sfruttare il valore dei parametri trovati, e valutare l'uguaglianza in un altro punto. Quindi l'uguaglianza diventa:

$$
1 = \frac{1}{2}(s+1)^2(s+2) + \alpha_2 s(s+1)(s+2) - s(s+2) - \frac{1}{2}s(s+1)^2
$$

che, valutata in  $s = -3$  da:

$$
1 = \frac{1}{2}(-3+1)^2(-3+2) + \alpha_2(-3)(-3+1)(-3+2) - (-3)(-3+2) - \frac{1}{2}(-3)(-3+1)^2
$$
  
\n
$$
1 = \frac{1}{2}(-2)^2(-1) + \alpha_2(-3)(-2)(-1) - (-3)(-1) - \frac{1}{2}(-3)(-2)^2
$$
  
\n
$$
1 = -2 - 6\alpha_2 - 3 + 6
$$
  
\n
$$
\alpha_2 = 0
$$

La risposta del sistema è quindi data da:

$$
y(t) = \mathcal{L}^{-1} \left[ \frac{\alpha_1}{s} + \frac{\alpha_2}{s+1} + \frac{\alpha_3}{(s+1)^2} + \frac{\alpha_4}{s+2} \right](t)
$$
  
=  $\mathcal{L}^{-1} \left[ \frac{\alpha_1}{s} \right](t) + \mathcal{L}^{-1} \left[ \frac{\alpha_2}{s+1} \right](t) + \mathcal{L}^{-1} \left[ \frac{\alpha_3}{(s+1)^2} \right](t) + \mathcal{L}^{-1} \left[ \frac{\alpha_4}{s+2} \right](t)$   
=  $\alpha_1 + \alpha_2 e^{-t} + \alpha_3 t e^{-t} + \alpha_3 e^{-2t}, \quad t \ge 0$   
=  $\frac{1}{2} - t e^{-t} - \frac{1}{2} e^{-2t}, \quad t \ge 0.$ 

## **5.6 Sistema a fase non minima**

Si consideri il sistema lineare di ordine 3 avente la seguente funzione di trasferimento:

$$
G(s) = \frac{s-1}{s^3 + 6s^2 + 11s + 6}
$$

- 1. Si verifichino le proprietà di stabilità del sistema (si può, a questo scopo, utilizzare il criterio di Routh Hurwitz).
- 2. Tracciare l'andamento qualitativo della risposta all'ingresso  $u(t) = \text{sca}(t)$ .

## **Soluzione**

1. Si nota inizialmente che, se il sistema è di ordine 3 (presenta 3 autovalori) e la funzione di trasferimento *G*(*s*) presenta 3 poli (il denominatore è un polinomio di grado 3), questi ultimi coincidono con gli autovalori del sistema.

La tabella di Routh-Hurwitz risulta essere la seguente:

$$
\begin{array}{ccc} 1 & 11 & 0 \\ 6 & 6 & 0 \\ h_1 & h_2 & \\ k_1 & \end{array}
$$

dove i parametri sono:

$$
h_1 = -\frac{1}{6} \det \begin{bmatrix} 1 & 11 \\ 6 & 6 \end{bmatrix} = -\frac{1}{6}(6 - 66) = 10,
$$
  

$$
h_2 = -\frac{1}{6} \det \begin{bmatrix} 1 & 0 \\ 6 & 0 \end{bmatrix} = 0.
$$

Mentre:

$$
k_1 = -\frac{1}{h_1} \det \begin{bmatrix} 6 & 6 \\ h_1 & 0 \end{bmatrix} = -\frac{1}{h_1}(-6h_1) = 6.
$$

Dato che la prima colonna della tabella di Routh-Hurwitz ha tutti elementi concordi, il sistema è asintoticamente stabile.

2. La trasformata di Laplace di *y*(*t*) si calcola come

$$
Y(s) = G(s)U(s),
$$

dove

$$
U(s) = \mathcal{L}[u(t)](s) = \mathcal{L}[sca(t)](s) = \frac{1}{s}
$$

quindi:

$$
Y(s) = \frac{s-1}{s(s^3 + 6s^2 + 11s + 6)} = \frac{s-1}{s(s+1)(s+2)(s+3)}
$$

Per tracciare la risposta allo scalino del sistema si utilizzano il teorema del valore iniziale (TVI) e il teorema del valore finale (TVF):

(a) Calcoliamo *y*(0) con il TVI:

$$
y(0) = \lim_{s \to \infty} sY(s) = \lim_{s \to \infty} \frac{s-1}{(s+1)(s+2)(s+3)} = 0.
$$

(b) Calcoliamo  $\dot{y}(0)$  con il TVI:

$$
\dot{y}(0) = \lim_{s \to \infty} s^2 Y(s) = \lim_{s \to \infty} \frac{s(s-1)}{(s+1)(s+2)(s+3)} = 1.
$$

(c) Calcoliamo il valore di regime con il TVF:

$$
y_{\infty} := \lim_{t \to \infty} y(t) = \lim_{s \to 0} sY(s) = \lim_{s \to 0} \frac{(s-1)}{(s+1)(s+2)(s+3)} = -\frac{1}{6}.
$$

(d) La costante di tempo dominante è:

$$
\tau_d = \frac{1}{\min_i |\lambda_i|} = 1
$$

<span id="page-67-0"></span>per cui il tempo di assestamento del sistema è  $T_a \simeq 5 \tau_d = 5.$ La risposta allo scalino del sistema è mostrata in Figura [5.5.](#page-67-0)

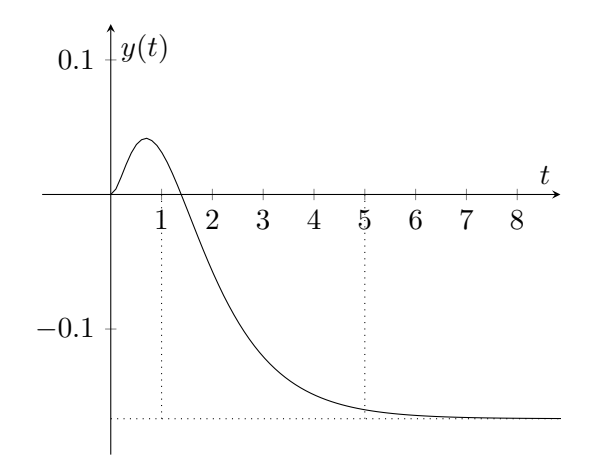

Figura 5.5: Risposta allo scalino.

# *6* **Sistemi interconnessi e funzioni di trasferimento**

## **6.1 Schema a blocchi**

<span id="page-68-0"></span>Con riferimento al seguente schema a blocchi mostrato in Figura [6.1](#page-68-0)

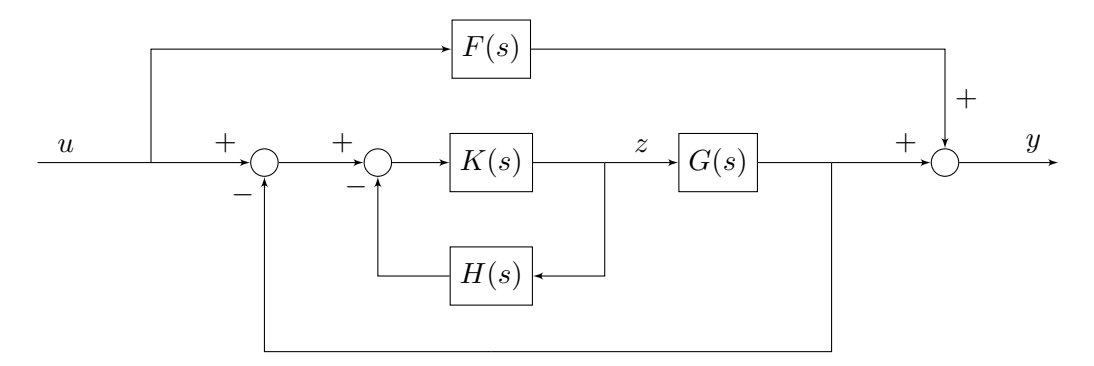

Figura 6.1: Schema a blocchi di riferimento.

- 1. Si determini la funzione di trasferimento tra l'ingresso *u*(*t*) e la variabile *z*(*t*).
- 2. Si determini la funzione di trasferimento tra l'ingresso *u*(*t*) e l'uscita *y*(*t*).
- 3. Si dica se è necessario che uno dei sistemi *G*(*s*), *H*(*s*), *K*(*s*), *F*(*s*) sia asintoticamente stabile per l'asintotica stabilità del sistema complessivo.

#### **Soluzione**

<span id="page-68-1"></span>1. Si può notare che il ramo che include *F*(*s*) non contribuisce al segnale *z*(*t*), per cui può essere eliminato. Si può quindi riscrivere il sistema come mostrato in Figura [6.2.](#page-68-1)

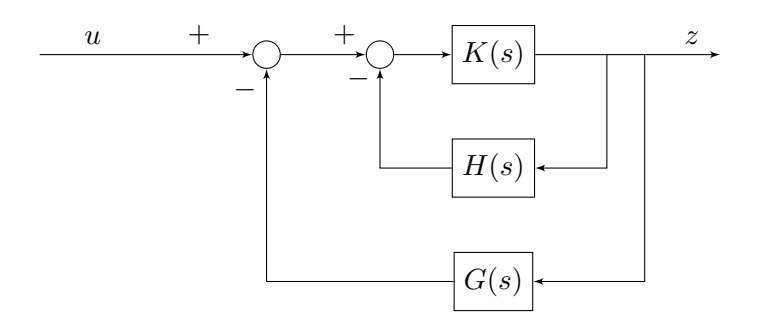

Figura 6.2: Schema rielaborato.

Partendo dall'anello più interno, è possibile definire la funzione di trasferimento:

$$
P(s) = \frac{K(s)}{1 + K(s)H(s)},
$$

<span id="page-69-0"></span>e il sistema può essere riscritto come mostrato in Figura [6.3.](#page-69-0)

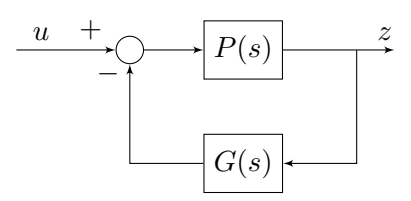

Figura 6.3: Schema rielaborato.

Per cui si può calcolare la funzione di trasferimento da  $u(t)$  a  $z(t)$  come:

$$
T(s) = \frac{P(s)}{1 + P(s)G(s)}
$$
  
= 
$$
\frac{K(s)}{1 + K(s) (H(s) + G(s))}
$$

<span id="page-69-1"></span>2. Il sistema può essere riscritto come in Figura [6.4.](#page-69-1)

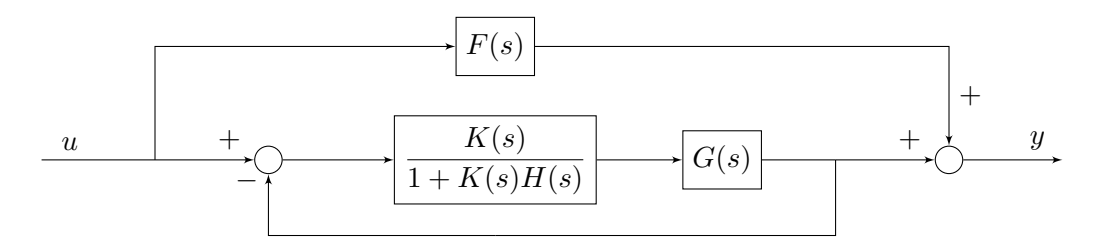

Figura 6.4: Schema rielaborato.

<span id="page-69-2"></span>Successivamente si può riscrivere il sistema come in Figura [6.5.](#page-69-2)

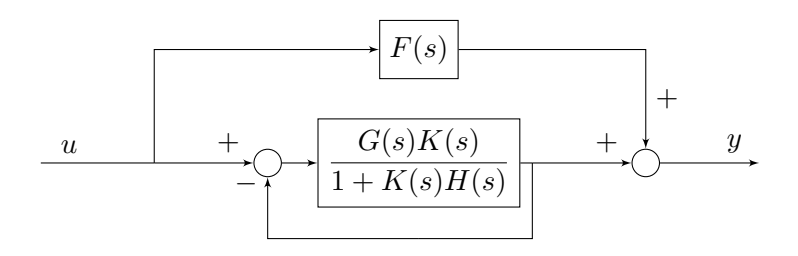

Figura 6.5: Schema rielaborato.

Chiamando con  $L(s) = \frac{G(s)K(s)}{1 + K(s)H(s)}$ , si può riscrivere il sistema come in Figura [6.6.](#page-70-0)

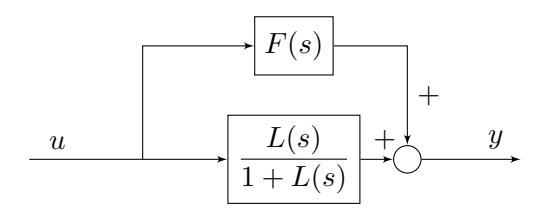

Figura 6.6: Schema rielaborato.

<span id="page-70-0"></span>Quindi si può ricavare:

$$
G_{\text{tot}} := \frac{Y(s)}{U(s)} = F(s) + \frac{L(s)}{1 + L(s)}
$$
  
= 
$$
\frac{F(s) + G(s)K(s) + F(s)K(s) (H(s) + G(s))}{1 + K(s) (H(s) + G(s))}
$$

3. *F*(*s*) è in parallelo a tutto il resto: è quindi necessario che sia asintoticamente stabile.

# **6.2 Schemi a blocchi**

<span id="page-71-0"></span>Si calcoli la funzione di trasferimento dall'ingresso *u*(*t*) all'uscita *y*(*t*) del il sistema interconnesso rappresentato in Figura [6.7,](#page-71-0) composto da tre sistemi lineari con funzione di trasferimento  $G_1(s)$ ,  $G_2(s)$  e  $G_3(s)$ .

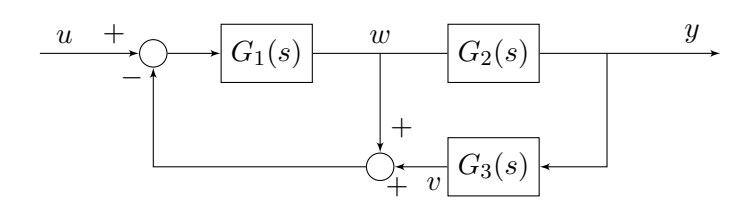

Figura 6.7: Sistema interconnesso.

## **Soluzione**

Chiamando con  $e(t)$  l'ingresso di  $G_1(s)$ , con  $w(t)$  la sua uscita e con  $v(t)$  l'uscita di  $G_3(s)$  si può notare che

$$
e(t) = u(t) - (w(t) + v(t)) = (u(t) - v(t)) - w(t).
$$

<span id="page-71-1"></span>Lo schema a blocchi è, quindi, equivalente allo schema rappresentato in Figura [6.8.](#page-71-1)

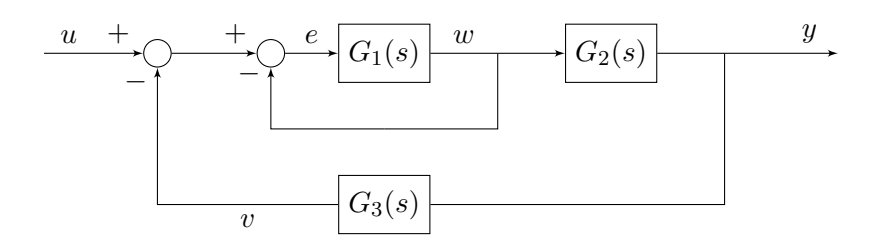

Figura 6.8: Schema equivalente.

<span id="page-71-2"></span>Notando che *G*1(*s*) è retroazionato con retroazione negativa unitaria, si può riscrivere il sistema come mostrato in Figura [6.9.](#page-71-2)

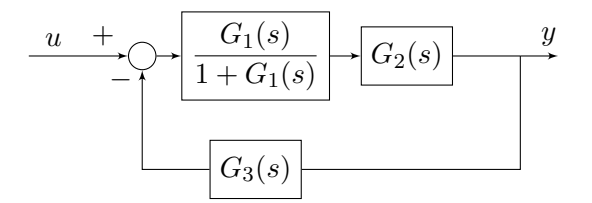

Figura 6.9: Schema semplificato.

È quindi ora semplice ottenere la funzione di trasferimento dall'ingresso *u*(*t*) all'uscita *y*(*t*) come:

$$
\frac{Y(s)}{U(s)} = \frac{\frac{G_1(s)G_2(s)}{1 + G_1(s)}}{1 + \frac{G_1(s)G_2(s)}{1 + G_1(s)} \cdot G_3(s)} = \frac{G_1(s)G_2(s)}{1 + (1 + G_2(s)G_3(s)) G_1(s)}
$$

Una soluzione alternativa consiste nello scrivere le relazioni ingresso-uscita in termini di trasformata di Laplace dei vari sistemi ed esprimere la trasformata di Laplace di *y*(*t*) in funzione di *u*(*t*).
<span id="page-72-0"></span>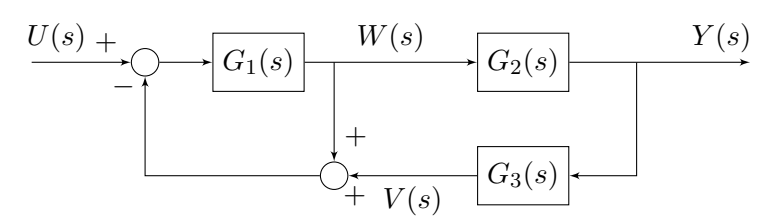

Figura 6.10: Analisi dei segnali nel sistema interconnesso.

Analizzando lo schema rappresentato in Figura [6.10,](#page-72-0) è possibile scrivere le equazioni algebriche seguenti:

$$
\begin{cases}\nW(s) = G_1(s) (U(s) - W(s) - V(s)) \\
Y(s) = G_2(s)W(s) \\
V(s) = G_3(s)Y(s) \\
(1 + G_1(s))W(s) = G_1(s)U(s) - G_1(s)V(s) \\
W(s) = \frac{G_1(s)}{1 + G_1(s)}U(s) - \frac{G_1(s)}{1 + G_1(s)}G_3(s)Y(s) \\
Y(s) = \frac{G_1(s)G_2(s)}{1 + G_1(s)}U(s) - \frac{G_1(s)G_2(s)G_3(s)}{1 + G_1(s)}Y(s) \\
(1 + G_1(s) + G_1(s)G_2(s)G_3(s))Y(s) = G_1(s)G_2(s)U(s), \\
\frac{Y(s)}{U(s)} = \frac{G_1(s)G_2(s)}{1 + G_1(s)(1 + G_2(s)G_3(s))}\n\end{cases}
$$

confermando il risultato precedentemente ottenuto.

# **6.3 Schema a blocchi**

<span id="page-73-0"></span>Dato lo schema a blocchi mostrato in Figura [6.11](#page-73-0)

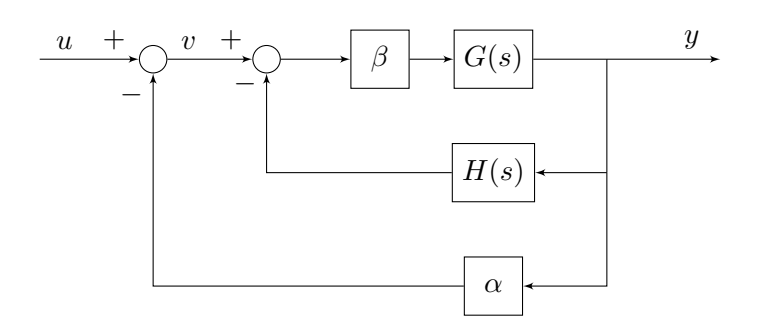

Figura 6.11: Schema a blocchi di riferimento.

con

$$
G(s) = \frac{1}{s+1}, \quad H(s) = \frac{s}{s+2}, \quad \alpha, \beta \in \mathbb{R}, \quad \alpha > 0, \beta > 0
$$

- 1. Calcolare la funzione di trasferimento tra l'ingresso *u*(*t*) e l'uscita *y*(*t*).
- 2. Si calcolino guadagno generalizzato, tipo, poli, zeri della funzione di trasferimento ottenuta al punto precedente.
- 3. Studiare la stabilità del sistema cui corrisponde la funzione di trasferimento trovata al punto precedente.
- 4. Posti  $\alpha = 1$  e  $\beta = 2$ , tracciare l'andamento qualitativo della risposta all'ingresso  $u(t) = \text{scal}(t)$ .

#### **Soluzione**

<span id="page-73-1"></span>1. Lo schema a blocchi può essere riscritto come mostrato in Figura [6.12](#page-73-1)

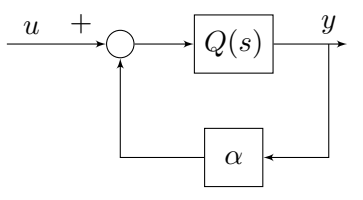

Figura 6.12: Schema rielaborato.

con

$$
Q(s) = \frac{\beta G(s)}{1 + \beta G(s)H(s)}
$$

da cui si può ricavare:

$$
F(s) = \frac{Q(s)}{1 + \alpha Q(s)} = \frac{\beta G(s)}{1 + \beta G(s)H(s)} = \frac{\beta G(s)}{1 + \beta G(s)H(s)} = \frac{\beta G(s)}{1 + \beta G(s)H(s) + \alpha\beta G(s)}
$$

Sostituendo le espressioni di  $G(s)$  e di  $H(s)$ , si ottiene:

$$
F(s) = \frac{\frac{\beta}{s+1}}{1 + \beta \frac{s}{(s+1)(s+2)} + \frac{\alpha \beta}{s+1}} = \frac{\beta(s+2)}{(s+1)(s+2) + \beta s + \alpha \beta(s+2)}
$$

$$
= \frac{\beta(s+2)}{s^2 + (3 + \beta + \alpha \beta)s + 2 + 2\alpha \beta}
$$

- 2. La F.d.T. *F*(*s*) ha le seguenti caratteristiche:
	- Il tipo della funzione di trasferimento è  $q = 0$  in quanto non ci sono singolarità nell'origine.
	- Il guadagno statico si può quindi ottenere come:

$$
F(0) = \frac{2\beta}{2 + 2\alpha\beta} = \frac{\beta}{1 + \alpha\beta}
$$

e in questo caso coincide con il guadagno generalizzato  $\mu$  (dato che  $q = 0$ ).

• I poli del sistema sono:

$$
s_{1,2} = \frac{1}{2} \left( -(3 + \beta + \alpha\beta) \pm \sqrt{(3 + \beta + \alpha\beta)^2 - 4(2 + 2\alpha\beta)} \right)
$$

- $F(s)$  ha un solo zero in  $s = -2$ .
- 3. Per studiare la stabilità del sistema associato a *F*(*s*), dovremmo applicare il criterio di Routh al polinomio:

$$
p(s) = s^2 + (3 + \beta + \alpha\beta)s + 2 + 2\alpha\beta
$$

perché è il denominatore di *F*(*s*). Dato, però, che il *p*(*s*) è del secondo ordine, sappiamo che la condizione necessaria affinché tutte le sue radici abbiano parte reale strettamente minore di 0 (cioè che tutti i coefficienti del polinomio abbiano lo stesso segno) è anche sufficiente. Quindi si deve risolvere il seguente sistema:

$$
\begin{cases} 1 > 0 \\ 3 + \beta + \alpha \beta > 0 \\ 2 + 2\alpha \beta > 0 \end{cases}
$$

*.*

Poiché *α >* 0 e *β >* 0, essi sono sempre tutti positivi, pertanto il sistema è sempre asintoticamente stabile.

4. Ponendo  $\alpha = 1$  e  $\beta = 2$ , la F.d.T. del sistema diventa:

$$
F(s) = \frac{2(s+2)}{s^2 + (3+2+2)s + 2 + 4} = \frac{2(s+2)}{s^2 + 6s + 6} = \frac{2(s+2)}{(s+1)(s+6)}.
$$

Per tracciare l'andamento qualitativo della risposta allo scalino del sistema si scrive l'espressione dell'uscita in trasformata di Laplace:

$$
Y(s) = F(s)U(s) = \frac{2(s+2)}{s(s+1)(s+6)}
$$

Si utilizzano quindi il teorema del valore iniziale (TVI) e il teorema del valore finale (TVF):

• Utilizzo il TVI per calcolare *y*(0):

$$
y(0) = \lim_{s \to \infty} sY(s) = \lim_{s \to \infty} \frac{2(s+2)}{(s+1)(s+6)} = 0
$$

• Utilizzo il TVI per calcolare  $\dot{y}(0)$ :

$$
\dot{y}(0) = \lim_{s \to \infty} s (sY(s) - y(0)) = \lim_{s \to \infty} \frac{2s(s+2)}{(s+1)(s+6)} = 2
$$

• Le ipotesi di applicabilità del TVF sono verificate, per cui utilizzo il TVF per calcolare *y*∞:

$$
y_{\infty} := \lim_{t \to \infty} y(t) = \lim_{s \to 0} sY(s) = \lim_{s \to 0} \frac{2(s+2)}{(s+1)(s+6)} = \frac{4}{6} = \frac{2}{3}.
$$

- La risposta allo scalino non oscilla dato che sono presenti solo poli reali.
- La costante di tempo dominante del sistema è data da:

$$
\tau_d = \max_i \tau_i = \frac{1}{\min_i |\lambda_i|} = 1
$$

per cui il tempo di assestamento è di circa $T_a \simeq 5 \tau_d = 5$ unità di tempo.

<span id="page-75-0"></span>La risposta allo scalino è mostrata in Figura [6.13.](#page-75-0)

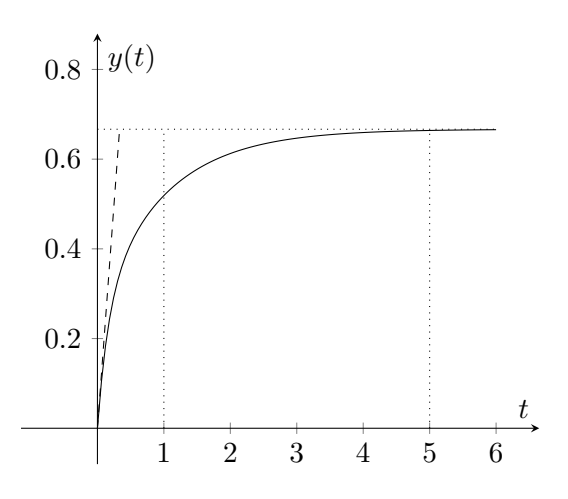

Figura 6.13: Risposta allo scalino del sistema.

## **6.4 Schema a blocchi**

Si consideri il sistema dinamico con ingresso  $u(t)$  e uscita  $y(t)$  descritto dalle seguenti equazioni:

$$
\begin{cases}\n\dot{w}(t) = w(t) + 2x(t) \\
\dot{z}(t) = 4y(t) \\
\dot{y}(t) = -4y(t) + 5(w(t) - z(t)) \\
x(t) = u(t) + 10y(t)\n\end{cases}
$$

- 1. Si disegni lo schema a blocchi corrispondente.
- 2. Si calcoli la funzione di trasferimento complessiva tra l'ingresso *u*(*t*) e l'uscita *y*(*t*).
- 3. Come si sarebbe potuta calcolare tale funzione di trasferimento in modo alternativo?
- 4. Il sistema complessivo è asintoticamente stabile?

#### **Soluzione**

1. I blocchi corrispondenti ai sottosistemi sono mostrati in Figura [6.14.](#page-76-0)

<span id="page-76-0"></span>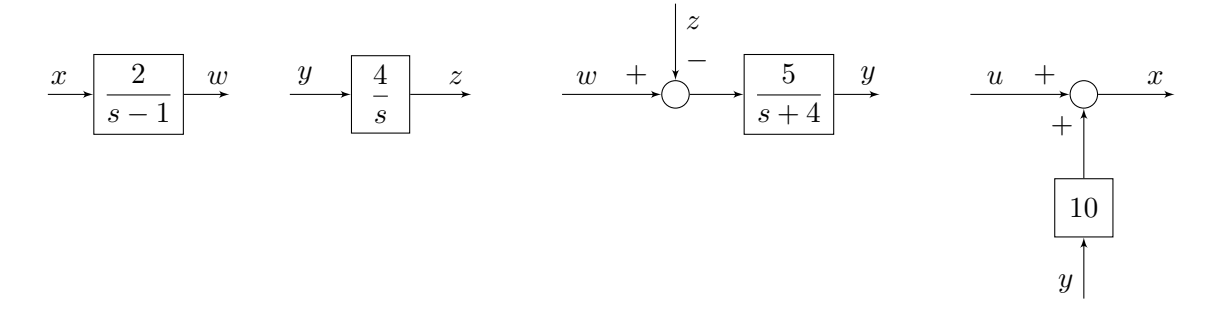

Figura 6.14: Blocchi corrispondenti ai sottosistemi.

<span id="page-76-1"></span>Componendo i singoli blocchi, si ottiene uno schema complessivo come mostrato in Figura [6.15.](#page-76-1)

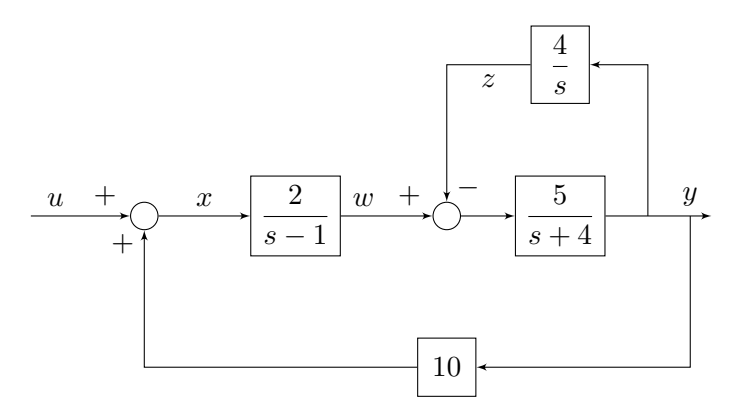

Figura 6.15: Blocchi corrispondenti ai sottosistemi.

2. Per il calcolo della funzione di trasferimento complessiva, si può rielaborare lo schema a blocchi. Per esempio, si può notare che il sistema può essere riscritto come mostrato in Figura [6.16,](#page-77-0) in cui:

$$
H(s) = \frac{\frac{5}{s+4}}{1 + \frac{20}{s(s+4)}} = \frac{5s}{s^2 + 4s + 20}
$$

<span id="page-77-0"></span>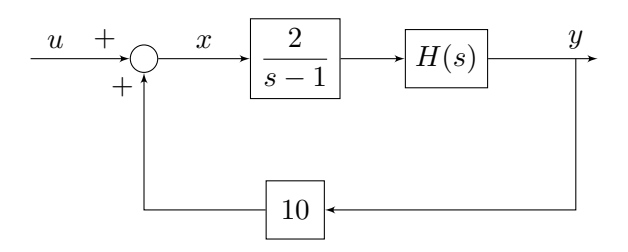

Figura 6.16: Blocchi corrispondenti ai sottosistemi.

A questo punto, è facile vedere che la funzione di trasferimento complessiva è:

$$
G(s) = \frac{\frac{2}{s-1}H(s)}{1 - \frac{20}{s-1}H(s)}
$$
  
= 
$$
\frac{\frac{2}{s-1}H(s)}{1 - \frac{20}{s-1}H(s)}
$$
  
= 
$$
\frac{2H(s)}{s-1 - 20H(s)}
$$
  
= 
$$
\frac{2\frac{5s}{s^2 + 4s + 20}}{s-1 - 20\frac{5s}{s^2 + 4s + 20}}
$$
  
= 
$$
\frac{10s}{(s-1)(s^2 + 4s + 20) - 100s}
$$
  
= 
$$
\frac{10s}{s^3 + 3s^2 - 84s - 20}
$$

3. La F.d.T. si poteva calcolare riscrivendo il sistema nello spazio di stato come:

$$
\begin{bmatrix} \dot{w}(t) \\ \dot{z}(t) \\ \dot{y}(t) \end{bmatrix} = A \begin{bmatrix} w(t) \\ z(t) \\ y(t) \end{bmatrix} + Bu(t)
$$

$$
y(t) = C \begin{bmatrix} w(t) \\ z(t) \\ y(t) \end{bmatrix} + Du(t)
$$

in cui

$$
A = \begin{bmatrix} 1 & 0 & 20 \\ 0 & 0 & 4 \\ 5 & -5 & -4 \end{bmatrix}, \quad B = \begin{bmatrix} 2 \\ 0 \\ 0 \end{bmatrix}, \quad C = \begin{bmatrix} 0 & 0 & 1 \end{bmatrix}, \quad D = 0
$$

da cui si calcola la F.d.T. con la definizione:

$$
G(s) = C(sI - A)^{-1}B + D
$$
  
=  $\begin{bmatrix} 0 & 0 & 1 \end{bmatrix} \begin{bmatrix} s-1 & 0 & -20 \\ 0 & s & -4 \\ -5 & 5 & s+4 \end{bmatrix}^{-1} \begin{bmatrix} 2 \\ 0 \\ 0 \end{bmatrix}$   
=  $\frac{1}{\det(sI - A)} \begin{bmatrix} 0 & 0 & 1 \end{bmatrix} \begin{bmatrix} \star & \star & \star \\ \star & \star & \star \\ \alpha_{31} & \star & \star \end{bmatrix} \begin{bmatrix} 2 \\ 0 \\ 0 \end{bmatrix}$ 

in cui:

$$
det(sI - A) = s(s-1)(s+4) - (100s - 20(s-1))
$$
  
=  $s^3 + 3s^2 - 4s - 80s - 20 = s^3 + 3s^2 - 84s - 20$   
 $\alpha_{31} = \Delta_{13} = (-1)^{1+3}5s = 5s$ 

per cui

$$
G(s) \frac{10s}{s^3 + 3s^2 - 84s - 20}.
$$

4. No, perché è violata la condizione necessaria sulla concordia dei segni dei coefficienti del polinomio caratteristico.

# **6.5 Schema a blocchi**

<span id="page-79-0"></span>Si consideri lo schema a blocchi rappresentato in Figura [6.17.](#page-79-0)

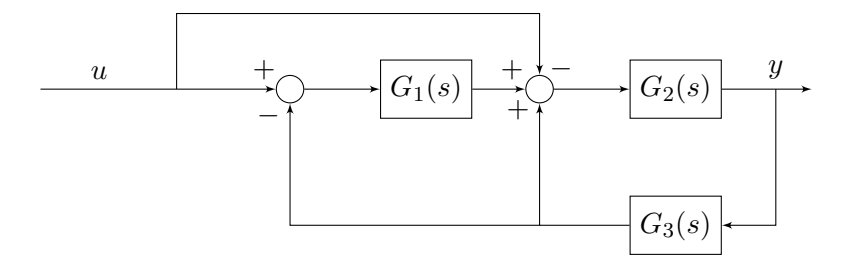

Figura 6.17: Schema a blocchi.

- 1. Si calcoli la funzione di trasferimento (F.d.T.) complessiva tra l'ingresso *u*(*t*) e l'uscita *y*(*t*).
- 2. Si ponga:

$$
G_1(s) = \frac{4(1+5s)}{1+4s}
$$
,  $G_2(s) = \frac{2}{s}$ ,  $G_3(s) = k$ 

Per quali valori di *k* il sistema complessivo è asintoticamente stabile?

3. Si ponga *k* = 100. Qual è il valore di regime per l'uscita a fronte di un ingresso costante  $u(t) = 200?$ 

#### **Soluzione**

<span id="page-79-1"></span>1. Lo schema di Figura [6.17](#page-79-0) è equivalente allo schema rappresentato in Figura [6.18.](#page-79-1)

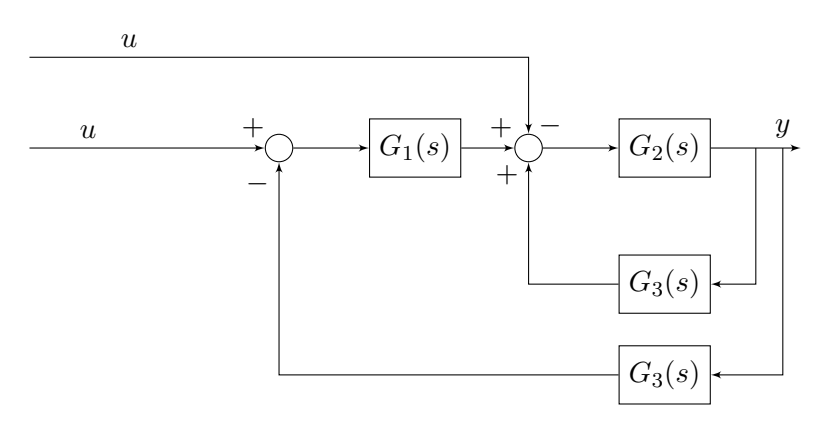

Figura 6.18: Schema a blocchi riscritto.

<span id="page-79-2"></span>A sua volta, lo schema di Figura [6.18](#page-79-1) può essere semplificato come mostrato in Figura [6.19.](#page-79-2)

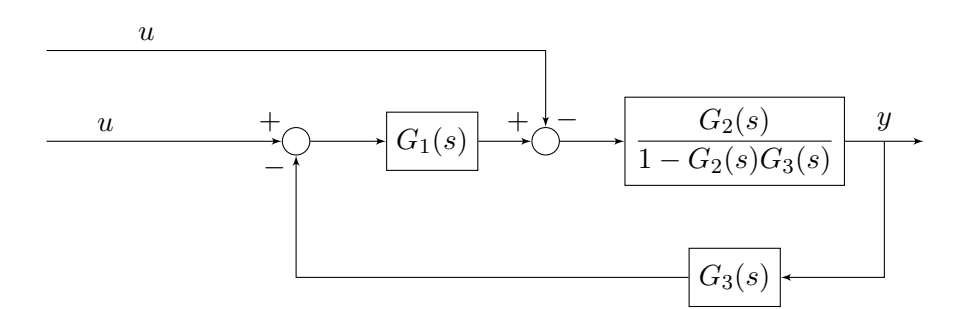

Figura 6.19: Schema a blocchi riscritto.

Considerando il principio di sovrapposizione degli effetti, considero l'effetto dei due ingressi (uguali e pari a *u*(*t*)) separatamente, ottenendo che la F.d.T. cercata può essere calcolata come il parallelo delle due seguenti:

$$
F_1(s) = \frac{-G_2(s)}{1 + G_2(s)G_3(s) (G_1(s) - 1)}
$$

$$
F_2(s) = \frac{G_1(s)G_2(s)}{1 + G_2(s)G_3(s) (G_1(s) - 1)}
$$

da cui risulta che la F.d.T. corrispondente è:

$$
F(s) = F_1(s) + F_2(s) = \frac{G_2(s) (G_1(s) - 1)}{1 + G_2(s) G_3(s) (G_1(s) - 1)}.
$$

2. La F.d.T. complessiva diventa:

$$
F(s) = \frac{\frac{2}{s} \left( \frac{4(1+5s)}{1+4s} - 1 \right)}{1 + \frac{2k}{s} \left( \frac{4(1+5s)}{1+4s} - 1 \right)}
$$

$$
= \frac{2(3+16s)}{s(1+4s) + 2k(3+16s)}
$$

$$
= \frac{2(16s+3)}{4s^2 + (32k+1)s + 6k}
$$

Dato che il sistema è ottenuto componendo tre sistemi senza parti nascoste, l'ordine del sistema complessivo è dato dalla somma degli ordini dei singoli sottosistemi. Per cui il sistema complessivo ha ordine  $1+1+0=2$ . Dato che l'ordine del sistema è pari al grado del denominatore della F.d.T. ottenuta, le radici del denominatore di *F*(*s*) sono tutti e soli gli autovalori del sistema. Dato che il polinomio è di grado 2, condizione necessaria e sufficiente affinché il sistema sia asintoticamente stabile è che tutti i coefficienti siano concordi in segno. Si può quindi imporre che:

$$
\begin{cases} 32k+1 > 0 \\ 6k > 0 \end{cases} \Rightarrow k > 0
$$

3. Per *k* = 100 la F.d.T. del sistema complessivo è:

$$
F(s) = \frac{2(16s+3)}{4s^2 + 3201s + 600}
$$

L'uscita del sistema nel dominio di Laplace si può quindi scrivere come:

$$
Y(s) = F(s)U(s) = \frac{2(16s+3)}{4s^2 + 3201s + 600} \cdot \frac{200}{s}
$$

Per calcolare il valore di regime dell'uscita *y*(*t*) si può applicare il teorema del valore finale:

$$
y_{\infty} := \lim_{s \to 0} sY(s) = \lim_{s \to 0} \frac{400s(16s+3)}{s(4s^2+3201s+600)} = \lim_{s \to 0} \frac{400(16s+3)}{4s^2+3201s+600} = \frac{400 \cdot 3}{600} = 2.
$$

# **6.6 Schema a blocchi**

Si considerino i sistemi dinamici:

$$
\mathcal{S}_1: \begin{cases} \dot{x}(t) = \begin{bmatrix} -3 & 4 \\ -2 & 1 \end{bmatrix} x(t) + \begin{bmatrix} 1 \\ 0 \end{bmatrix} u(t) \\ w(t) = \begin{bmatrix} 1 & 1 \end{bmatrix} x(t) - 4z(t) \\ \mathcal{S}_2: \dot{z}(t) = -z(t) + 2u(t) + 5w(t) \end{cases}
$$

- 1. Dire se i sistemi dati, presi singolarmente, sono asintoticamente stabili.
- 2. Considerando che:
	- per il sistema  $S_1$  gli ingressi sono  $u(t)$  e  $z(t)$  e l'uscita è  $w(t)$ ,
	- per il sistema  $S_2$  gli ingressi sono  $u(t)$  e  $w(t)$  e l'uscita è  $z(t)$ ,

si disegni lo schema a blocchi complessivo che mostri le interconnessioni tra i sottosistemi dati, e che abbia come ingresso *u*(*t*) e uscita *z*(*t*).

- 3. Si calcoli la funzione di trasferimento (F.d.T.) complessiva tra l'ingresso *u*(*t*) e l'uscita *z*(*t*).
- 4. Si tracci la risposta alo scalino del sistema con ingresso *u*(*t*) e uscita *z*(*t*).

#### **Soluzione**

1. Il polinomio caratteristico di  $S_1$  è:

$$
p(\lambda) = (\lambda + 3)(\lambda - 1) + 8 = \lambda^2 + 2\lambda + 5
$$

i coefficienti sono concordi, condizione necessarie e sufficiente per l'asintotica stabilità di  $S_1$ , preso singolarmente.

 $\mathcal{S}_2$ , preso singolarmente, è anche esso asintoticamente stabile dato che ha un solo autovalore pari  $a - 1$ .

<span id="page-81-0"></span>2. Lo schema a blocchi corrispondente al sistema dato è quello mostrato in Figura [6.20.](#page-81-0)

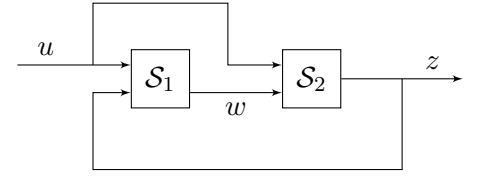

Figura 6.20: Schema a blocchi risultante.

- 3. Le funzioni di trasferimento che legano, per i sottosistemi isolati, le variabili di ingresso alle variabili di uscita sono le seguenti:
	- Per il sottosistema  $S_1$  avente come ingressi  $u(t)$  e  $z(t)$  e come uscita  $w(t)$ :

$$
G_{wu}(s) = \frac{s-3}{s^2+2s+5}, \quad G_{wz}(s) = -4.
$$

• Per il sottosistema  $S_2$  avente come ingressi  $u(t)$  e  $w(t)$  e come uscita  $z(t)$ :

$$
G_{zu}(s) = \frac{2}{s+1}, \quad G_{zw}(s) = \frac{5}{s+1}.
$$

Lo schema di interconnessioni di Figura [6.20,](#page-81-0) può quindi essere rappresentato con lo schema a blocchi in Figura [6.21.](#page-82-0)

<span id="page-82-0"></span>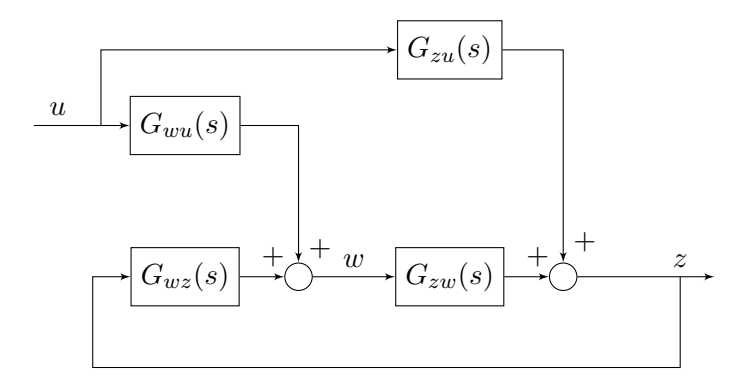

Figura 6.21: Schema a blocchi risultante.

La F.d.T. complessiva tra l'ingresso  $u(t)$  e l'uscita  $z(t)$  è pertanto pari a:

$$
G_{\text{tot}}(s) = \frac{G_{zu}(s) + G_{wu}(s)G_{zw}(s)}{1 - G_{zw}(s)G_{wz}(s)} = \frac{2s^2 + 9s - 5}{(s^2 + 2s + 5)(s + 21)}
$$

4. Per tracciare la risposta allo scalino del sistema con ingresso *u*(*t*) e uscita *z*(*t*), si può scrivere che:

$$
Z(s) = G_{\text{tot}}(s)U(s) = \frac{2s^2 + 9s - 5}{s(s^2 + 2s + 5)(s + 21)}.
$$

Si utilizzano quindi il teorema del valore iniziale (TVI) e il teorema del valore finale (TVF):

• Utilizzo il TVI per calcolare *z*(0):

$$
z(0) = \lim_{s \to \infty} sZ(s) = \lim_{s \to \infty} \frac{2s^2 + 9s - 5}{(s^2 + 2s + 5)(s + 21)} = 0
$$

• Utilizzo il TVI per calcolare  $\dot{z}(0)$ :

$$
\dot{z}(0) = \lim_{s \to \infty} s (sZ(s) - z(0)) = \lim_{s \to \infty} \frac{s(2s^2 + 9s - 5)}{(s^2 + 2s + 5)(s + 21)} = 2
$$

• Le ipotesi di applicabilità del TVF sono verificate, per cui utilizzo il TVF per calcolare *y*∞:

$$
z_{\infty} := \lim_{t \to \infty} z(t) = \lim_{s \to 0} sZ(s) = \lim_{s \to 0} \frac{2s^2 + 9s - 5}{(s^2 + 2s + 5)(s + 21)} = \frac{-5}{105} = -\frac{1}{21}.
$$

• I poli del sistema sono:

$$
s_{1,2} = -1 \pm \sqrt{1 - 5} = -1 \pm 2j
$$
,  $s_3 = -21$ 

Dato che ci sono poli complessi, saranno presenti delle oscillazioni (smorzate) nella risposta allo scalino del sistema. In particolare, i poli complessi coniugati possono essere scritti come:

$$
s_{1,2} = \omega_n \left( -\xi \pm \jmath \sqrt{1 - \xi^2} \right)
$$

dove

$$
\omega_n = |s_{1,2}| = \sqrt{1+2^2} = \sqrt{5}
$$

per cui:

$$
\xi = \frac{1}{\sqrt{5}} = \frac{\sqrt{5}}{5}
$$

• Le costanti di tempo sono:

$$
\tau_{1,2} = \frac{1}{\omega_n \xi} = \frac{1}{\omega_n \xi} = 1, \quad \tau_3 = \frac{1}{|s_3|} = \frac{1}{21},
$$

per cui la costante di tempo dominante è  $\tau_1 = 1$  e il tempo di assestamento è di circa  $T_a \simeq 5\tau_1 = 5$  unità di tempo.

<span id="page-83-0"></span>La risposta allo scalino è mostrata in Figura [6.22.](#page-83-0)

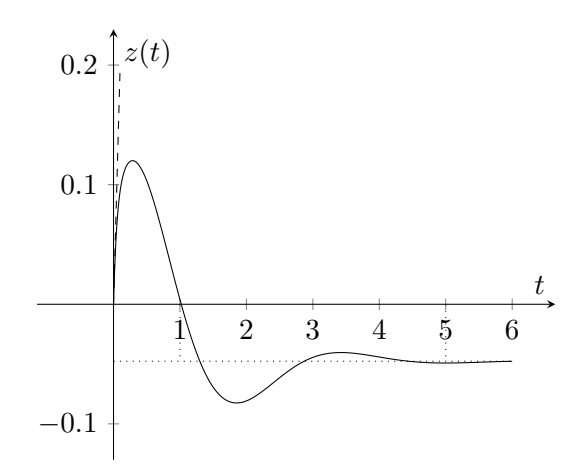

Figura 6.22: Risposta allo scalino del sistema.

**Osservazione 14.** *Notare che*

$$
\omega_n \xi = |\Re(s_{1,2})|.
$$

*È quindi possibile calcolare il tempo di assestamento semplicemente considerando la parte reale degli autovalori complessi coniugati.*

**Osservazione 15.** *Un generico polinomio con autovalori complessi coniugati può essere scritto come:*

$$
s^2 + 2\omega_n \xi s + \omega_n^2, \quad \omega_n \ge 0, 0 \le \xi < 1
$$

*per cui se si è interessanti al valore ωnξ basta considerare la metà del coefficiente di primo grado del polinomio.*

# **6.7 Schemi a blocchi**

<span id="page-84-0"></span>Si consideri il sistema interconnesso mostrato in Figura [6.23,](#page-84-0) in cui  $G_1(s)$ ,  $G_2(s)$ ,  $G_3(s)$ ,  $G_4(s)$  sono le funzioni di trasferimento di sistemi lineari del primo ordine.

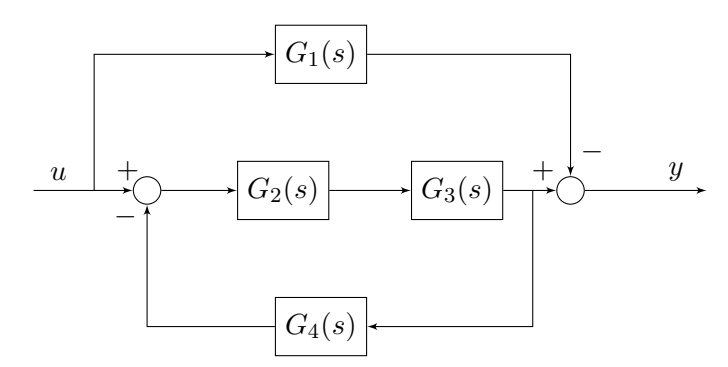

Figura 6.23: Sistema S con ingresso  $u(t)$  e uscita  $y(t)$ .

Si risponda in modo chiaro e preciso ai seguenti quesiti:

- 1. Scrivere l'espressione della funzione di trasferimento *H*(*s*) del sistema con ingresso *u*(*t*) e uscita *y*(*t*).
- <span id="page-84-1"></span>2. Posto

$$
G_1(s) = \frac{1}{s+10}
$$
,  $G_2(s) = \frac{s-1}{s+2}$ ,  $G_3(s) = \frac{1}{s-1}$ ,  $G_4(s) = -\frac{8}{s+9}$ 

calcolare l'espressione di *H*(*s*).

- 3. Valutare le proprietà di stabilià del sistema con ingresso *u*(*t*) e uscita *y*(*t*), con le funzioni di trasferimento del punto [2.](#page-84-1)
- 4. Determinare il guadagno, il tipo, i poli e gli zeri di *H*(*s*) calcolata al punto [2.](#page-84-1)
- 5. Tracciare l'andamento qualitativo della risposta forzata di *H*(*s*) all'ingresso *u*(*t*) = sca(*t*), indicando nel grafico
	- (a) valore iniziale;
	- (b) valore asintotico;
	- (c) tempo di assestamento.

#### **Soluzione**

- 1. Innanzitutto, si calcolano le funzioni di trasferimento dei blocchi più interni
	- Serie di  $G_2(s)$  e  $G_3(s)$

$$
G_a(s) = G_2(s)G_3(s)
$$

• Retroazione con "andata"  $G_a(s)$  e retroazione  $G_4(s)$ 

<span id="page-84-2"></span>
$$
G_b(s) = \frac{G_a(s)}{1 + G_a(s)G_4(s)}
$$

• Parallelo (a meno del segno) tra  $G_b(s)$  e  $G_1(s)$ 

$$
H(s) = G_b(s) - G_1(s) = \frac{G_a(s)}{1 + G_a(s)G_4(s)} - G_1(s)
$$

$$
= \frac{G_2(s)G_3(s)}{1 + G_2(s)G_3(s)G_4(s)} - G_1(s)
$$
(6.1)

2. Per calcolare *H*(*s*) basta sostituire le espressioni delle funzioni di trasferimento date nella formula [\(6.1\)](#page-84-2) appena trovata.

$$
H(s) = \frac{\frac{s-1}{s+2} \cdot \frac{1}{s-1}}{1 + \frac{s-1}{s+2} \cdot \frac{1}{s-1} \cdot \frac{-8}{s+9}} - \frac{1}{s+10} = \frac{\frac{1}{s+2}}{1 - \frac{8}{(s+2)(s+9)}} - \frac{1}{s+10}
$$

$$
= \frac{\frac{1}{s+2}}{\frac{(s+2)(s+9)-8}{(s+2)(s+9)}} - \frac{1}{s+10} = \frac{s+9}{s^2+11s+10} - \frac{1}{s+10}
$$

$$
= \frac{s+9}{(s+1)(s+10)} - \frac{1}{s+10} = \frac{s+9-s-1}{(s+1)(s+10)}
$$

$$
= \frac{8}{(s+1)(s+10)}
$$
(6.2)

- 3. Il sistema è di ordine 4, quindi esistono due autovalori nascosti. Tali autovalori nascosti derivano:
	- (a) dalla serie tra  $G_2(s)$  e  $G_3(s)$ , in cui viene cancellato il polo  $p_3 = 1$  e generato un autovalore nascosto  $\lambda = p_3 = 1$ ;
	- (b) dal parallelo tra  $G_b(s)$  e  $-G_1(s)$ , in cui viene cancellato il polo  $p_4 = -10$ , che diventa autovalore nascosto.

Poiché c'è un autovalore nascosto instabile con parte reale strettamente positiva, si può concludere che il sistema interconnesso è instabile.

4. Riprendendo l'espressione [\(6.2\)](#page-85-0) di *H*(*s*):

<span id="page-85-0"></span>
$$
H(s) = \frac{8}{(s+1)(s+10)}
$$

- (a) Il tipo della funzione di trasferimento indica il numero di poli (*g >* 0) o il numero di zeri  $(g < 0)$  nell'origine  $(s = 0)$ . Dato che in questo caso non esiste nessuna singolarità nell'origine, il tipo della funzione di trasferimento è *g* = 0;
- (b) Dato che *g* = 0, il guadagno del sistema si può calcolare imponendo *s* = 0, per cui

$$
\mu = H(s) = \frac{8}{10};
$$

(c) I poli del sistema sono

$$
p_1 = -1, \quad p_2 = -10;
$$

- (d) Nella funzione di trasferimento non compaiono zeri.
- 5. Per tracciare la risposta forzata allo scalino unitario si passa nel dominio delle trasformate, calcolando:

$$
Y(s) = H(s)U(s) = \frac{8}{(s+1)(s+10)} \cdot \frac{1}{s}
$$

(a) Per calcolare il valore iniziale della risposta forzata, si può notare che il sistema con funzione di trasferimento  $H(s)$  è strettamente proprio e dire immediatamente che  $y(0) = 0$ . Alternativamente, si applica il teorema del valore iniziale, ottenendo:

$$
y(0) = \lim_{s \to \infty} sY(s) = \lim_{s \to \infty} \frac{8}{(s+1)(s+10)} = 0
$$

(b) Per calcolare il valore asintotico della risposta forzata, si verificano le condizioni di applicabilità del Teorema del Valore Finale (TVF). Dato che le radici del denominatore di *Y* (*s*) sono tutte con parte reale strettamente negativa o nell'origine, si può applicare il TVF:

$$
y_{\infty} = \lim_{s \to 0} sY(s) = \lim_{s \to 0} \frac{8}{(s+1)(s+10)} = \frac{8}{10} = \mu
$$

(c)  $H(s)$  ha due poli in  $p_1 = -1$  e  $p_2 = -10$ , associati, rispettivamente, alle costanti di tempo *τ*<sub>1</sub> = 1 e *τ*<sub>2</sub> = 1/10. La costante di tempo dominante del sistema è, quindi, *τ*<sub>1</sub>.

La derivata della risposta forzata nell'origine si ottiene applicando il teorema del valore iniziale a  $\dot{y}(t)$ :

$$
\dot{y}(0) = \lim_{s \to \infty} s\mathcal{L} \left[ \dot{y}(t) \right](s) = \lim_{s \to \infty} s \left( sY(s) - y(0) \right) =
$$

$$
= \lim_{s \to \infty} \frac{8s}{(s+1)(s+10)} = 0
$$

e lo stesso per la derivata seconda  $\ddot{y}(t)$ 

$$
\ddot{y}(0) = \lim_{s \to \infty} s\mathcal{L} \left[ \ddot{y}(t) \right](s) = \lim_{s \to \infty} s^3 Y(s) =
$$

$$
= \lim_{s \to \infty} \frac{8s^2}{(s+1)(s+10)} = 8.
$$

<span id="page-86-0"></span>La risposta a scalino è quella mostrata in Figura [6.24.](#page-86-0)

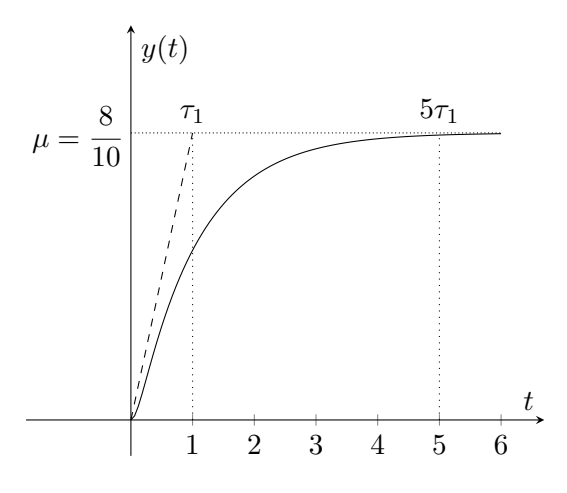

Figura 6.24: Risposta a scalino di *H*(*s*).

### **Ripasso I prova in Itinere**

*7*

### **7.1 Sistemi a tempo discreto**

Un'azienda A si divide una determinata clientela con altre aziende con cui è in competizione. All'istante temporale 0 l'azienda A detiene il 30% della clintela. Per incrementare la propria quota di mercato (pacchetto clienti) decide di puntare su una campagna pubblicitaria che promette i seguenti risultati:

- l'azienda A conquisterà, ogni mese, un ventesimo dei clienti non suoi;
- l'azienda A perderà, ogni mese, un ventesimo dei propri clienti.

Assumendo che il numero di clienti complessivi rimanga invariato:

- A. costruire un modello in spazio di stato a tempo discreto in grado di descrivere l'evoluzione del pacchetto clienti dell'azienda A;
- B. studiare le proprietà di stabilità del sistema definito al punto a.
- C. studiare l'evoluzione del pacchetto clienti della azienda A nel tempo, e la soluzione in condizioni stazionarie;
- D. considerando il modello ottenuto al punto a. indipendentemente dal contesto applicativo, esistono delle condizioni iniziali non nulle per lo stato tali per cui  $x(t) \to 0$  per  $t \to +\infty$  ( $x(t)$ ) denota lo stato del sistema)?

Inoltre, esistono delle condizioni iniziali non nulle per lo stato tali per cui  $x(t) = x(0)$  per ogni *t*?

#### **Soluzione**

A. Il modello ottenuto ha come stato

$$
x(t) = \begin{bmatrix} x_A(t) \\ x_C(t) \end{bmatrix}
$$

dove *xA*(*t*) è il pacchetto clienti detenuto dall'azienda A, mentre *xC*(*t*) è il pacchetto clienti detenuto dalle aziende in competizione con A. Si ha dunque che le condizioni iniziali del sistema sono  $x_A(0) = 30$ , mentre  $x_B(0) = 70$ . Il modello dinamico risultante è:

$$
x(t+1) = \begin{bmatrix} 0.95 & 0.05 \\ 0.05 & 0.95 \end{bmatrix} x(t)
$$

che è autonomo, dato che non prevede variabili di ingresso.

B. La matrice di transizione *A* è:

$$
A = \begin{bmatrix} 0.95 & 0.05 \\ 0.05 & 0.95 \end{bmatrix}
$$

Il polinomio caratteristico risulta  $p_A(\lambda) = \lambda^2 - 1.9\lambda + 0.9 = (\lambda - 0.9)(\lambda - 1)$ . Perciò gli autovalori risultano  $\lambda_1 = 1$  è  $\lambda_2 = 0.9$ . Il sistema è perciò semplicemente stabile.

C. Gli autovettori del sistema sono

$$
v_1 = \begin{bmatrix} 1 \\ 1 \end{bmatrix}, v_2 = \begin{bmatrix} 1 \\ -1 \end{bmatrix}
$$

Le condizioni iniziali del sistema sono

$$
x(0) = \begin{bmatrix} 30 \\ 70 \end{bmatrix}
$$

Si noti che il vettore  $x(0)$  può essere scritto come una combinazione lineare di  $v_1$  e  $v_2$ , cioè  $x(0)$  = 50*v*<sup>1</sup> − 20*v*2. Per la linearità del sistema

$$
x(t) = At x(0) = 50At v1 - 20At v2 = 50\lambda_1t v1 - 20\lambda_2t v2
$$

Cioè

$$
x(t) = \begin{bmatrix} 50 - 20(0.9)^t \\ 50 + 20(0.9)^t \end{bmatrix}
$$

Si ottiene quindi che  $x_A(t) = 50 - 20(0.9)^t$  → 50%.

Una soluzione alternativa consiste nel considerare  $x_A(t) = Cx(t)$ , dove  $C = \begin{bmatrix} 1 & 0 \end{bmatrix}$ . Come noto, il movimento libero della variabile  $x_A(t)$  è combinazione lineare dei modi del sistema, cioè  $\lambda_1^t = 1$  e  $\lambda_2^t = (0.9)^t$ . Cioè, si può scrivere

$$
x_A(t) = \gamma_1 + \gamma_2(0.9)^t
$$

Si ottiene che

$$
x_A(0) = \gamma_1 + \gamma_2 = Cx(0) = 30
$$
  
\n
$$
x_A(1) = \gamma_1 + \gamma_2(0.9) = CAx(0) = [0.95 \quad 0.05] x(0) = 32
$$

Si ottiene che  $\gamma_1 = 50$  e  $\gamma_2 = -20$ , e dunque

$$
x_A(t) = 50 - 20(0.9)^t \to 50\%
$$

D. Le condizioni iniziali non nulle per lo stato tali per cui  $x(t) \to 0$  per  $t \to +\infty$  sono date dall'espressione  $x(0) = \gamma v_2$ , dove  $\gamma \in \mathbb{R}$ . Infatti, essendo  $v_2$  l'autovettore relativo all'autovalore  $\lambda_2 = 0.9$ ,  $x(t) = (0.9)^t x(0) \to 0.$ 

Inoltre, le condizioni iniziali non nulle per lo stato tali per cui  $x(t) = x(0)$  per ogni *t* sono date dall'espressione  $x(0) = \gamma v_1$ , dove  $\gamma \in \mathbb{R}$ . Infatti, essendo  $v_1$  l'autovettore relativo all'autovalore  $\lambda_1 = 1$ ,  $x(t) = (1)^t x(0) = x(0).$ 

#### **Soluzione alternativa**

A. Dato che nel testo viene specificato che il numero totale di clienti è costante è possibile rappresentare il sistema attraverso un modello del primo ordine, dove cioè  $x<sub>C</sub>(t) = 100 - x<sub>A</sub>(t)$ , ottenendo quindi il seguente modello dinamico

$$
x_A(t+1) = 0.95x_A(t) + 0.05x_C(t) = 0.95x_A(t) + 0.05(100 - x_A(t)) = 0.9x_A(t) + 5
$$

B. Il modello scalare ha la forma  $x(t + 1) = ax(t) + bu(t)$ , dove  $a = 0.9$ ,  $b = 1$ , e presenta un ingresso costante  $u(t) = 5$ . L'autovalore è  $a = 0.9$ , e il modello risulta asintoticamente stabile.

C. La soluzione esplicita del sistema è data da  $x(t) = a^t x(0) + \sum_{k=1}^t a^{t-k} u(k-1)$ , e quindi

$$
x_A(t) = (0.9)^t (30) + 5 \sum_{k=0}^{t-1} (0.9)^k = 30(0.9)^t + 5 \frac{1 - (0.9)^t}{1 - 0.9} = 30(0.9)^t - 50(0.9)^t + 50 = 50 - 20(0.9)^t \rightarrow 50\%
$$

D. Considerando questo modello, non esiste alcuna condizione iniziale tale per cui  $x_A(t) \to 0$ , mentre se  $x_A(0) = 50$ , allora  $x_A(t) = 50$  per ogni  $t > 0$ . Infatti  $\bar{x}_A = 50$  è la soluzione d'equilibrio del sistema.

### **7.2 Sistemi non lineari a tempo continuo (1)**

Si consideri il sistema:

$$
\begin{cases}\n\dot{x}_1(t) = -x_1(t)u(t) + x_2(t)u(t) + u(t)^2 \\
\dot{x}_2(t) = -x_2(t)^2 + u(t)^2 \\
y(t) = x_1(t)\n\end{cases}
$$

- A. Si risponda alle seguenti domande, giustificando brevemente le risposte:
	- a. Il sistema è dinamico?
	- b. Il sistema è lineare?
	- c. Qual è l'ordine di un sistema?
	- d. Il sistema è MIMO?
	- e. Il sistema è strettamente proprio?
- B. Scrivere le equazioni del sistema linearizzato attorno ad un generico punto di equilibrio  $(\bar{x}_1, \bar{x}_2, \bar{u})$ .
- C. Si calcolino i possibili movimenti di equilibrio di stato e uscita corrispondenti all'ingresso  $u(t)$  $\bar{u}=1.$
- D. Si valutino le proprietà di stabilità degli equilibri individuati al punto C.
- E. Si scriva l'espressione analitica della risposta dell'uscita all'ingresso  $u(t) = \bar{u} = 1$  e alle condizioni iniziali  $(x_1(0), x_2(0)) = (0, 1).$

#### **Soluzione**

A. Il modello ottenuto ha come stato

$$
x(t) = \begin{bmatrix} x_A(t) \\ x_C(t) \end{bmatrix}
$$

dove *xA*(*t*) è il pacchetto clienti detenuto dall'azienda A, mentre *xC*(*t*) è il pacchetto clienti detenuto dalle aziende in competizione con A. Si ha dunque che le condizioni iniziali del sistema sono  $x_A(0) = 30$ , mentre  $x_B(0) = 70$ . Il modello dinamico risultante è:

$$
x(t+1) = \begin{bmatrix} 0.95 & 0.05 \\ 0.05 & 0.95 \end{bmatrix} x(t)
$$

che è autonomo, dato che non prevede variabili di ingresso.

B. La matrice di transizione *A* è:

$$
A = \begin{bmatrix} 0.95 & 0.05 \\ 0.05 & 0.95 \end{bmatrix}
$$

Il polinomio caratteristico risulta  $p_A(\lambda) = \lambda^2 - 1.9\lambda + 0.9 = (\lambda - 0.9)(\lambda - 1)$ . Perciò gli autovalori risultano  $\lambda_1 = 1$  è  $\lambda_2 = 0.9$ . Il sistema è perciò semplicemente stabile.

C. Gli autovettori del sistema sono

$$
v_1 = \begin{bmatrix} 1 \\ 1 \end{bmatrix}, v_2 = \begin{bmatrix} 1 \\ -1 \end{bmatrix}
$$

Le condizioni iniziali del sistema sono

$$
x(0) = \begin{bmatrix} 30 \\ 70 \end{bmatrix}
$$

Si noti che il vettore  $x(0)$  può essere scritto come una combinazione lineare di  $v_1$  e  $v_2$ , cioè  $x(0)$  = 50*v*<sup>1</sup> − 20*v*2. Per la linearità del sistema

$$
x(t) = At x(0) = 50At v1 - 20At v2 = 50\lambda_1t v1 - 20\lambda_2t v2
$$

Cioè

$$
x(t) = \begin{bmatrix} 50 - 20(0.9)^t \\ 50 + 20(0.9)^t \end{bmatrix}
$$

Si ottiene quindi che  $x_A(t) = 50 - 20(0.9)^t$  → 50%.

Una soluzione alternativa consiste nel considerare  $x_A(t) = Cx(t)$ , dove  $C = \begin{bmatrix} 1 & 0 \end{bmatrix}$ . Come noto, il movimento libero della variabile  $x_A(t)$  è combinazione lineare dei modi del sistema, cioè  $\lambda_1^t = 1$  e  $\lambda_2^t = (0.9)^t$ . Cioè, si può scrivere

$$
x_A(t) = \gamma_1 + \gamma_2(0.9)^t
$$

Si ottiene che

$$
x_A(0) = \gamma_1 + \gamma_2 = Cx(0) = 30
$$
  
\n
$$
x_A(1) = \gamma_1 + \gamma_2(0.9) = CAx(0) = [0.95 \quad 0.05] x(0) = 32
$$

Si ottiene che  $\gamma_1 = 50$  e  $\gamma_2 = -20$ , e dunque

$$
x_A(t) = 50 - 20(0.9)^t \to 50\%
$$

D. Le condizioni iniziali non nulle per lo stato tali per cui  $x(t) \to 0$  per  $t \to +\infty$  sono date dall'espressione  $x(0) = \gamma v_2$ , dove  $\gamma \in \mathbb{R}$ . Infatti, essendo  $v_2$  l'autovettore relativo all'autovalore  $\lambda_2 = 0.9$ ,  $x(t) = (0.9)^t x(0) \to 0.$ 

Inoltre, le condizioni iniziali non nulle per lo stato tali per cui  $x(t) = x(0)$  per ogni *t* sono date dall'espressione  $x(0) = \gamma v_1$ , dove  $\gamma \in \mathbb{R}$ . Infatti, essendo  $v_1$  l'autovettore relativo all'autovalore  $\lambda_1 = 1$ ,  $x(t) = (1)^t x(0) = x(0).$ 

#### **Soluzione alternativa**

A. Dato che nel testo viene specificato che il numero totale di clienti è costante è possibile rappresentare il sistema attraverso un modello del primo ordine, dove cioè  $x<sub>C</sub>(t) = 100 - x<sub>A</sub>(t)$ , ottenendo quindi il seguente modello dinamico

$$
x_A(t+1) = 0.95x_A(t) + 0.05x_C(t) = 0.95x_A(t) + 0.05(100 - x_A(t)) = 0.9x_A(t) + 5
$$

B. Il modello scalare ha la forma  $x(t + 1) = ax(t) + bu(t)$ , dove  $a = 0.9$ ,  $b = 1$ , e presenta un ingresso costante  $u(t) = 5$ . L'autovalore è  $a = 0.9$ , e il modello risulta asintoticamente stabile.

C. La soluzione esplicita del sistema è data da  $x(t) = a^t x(0) + \sum_{k=1}^t a^{t-k} u(k-1)$ , e quindi

$$
x_A(t) = (0.9)^t (30) + 5 \sum_{k=0}^{t-1} (0.9)^k = 30(0.9)^t + 5 \frac{1 - (0.9)^t}{1 - 0.9} = 30(0.9)^t - 50(0.9)^t + 50 = 50 - 20(0.9)^t \rightarrow 50\%
$$

D. Considerando questo modello, non esiste alcuna condizione iniziale tale per cui  $x_A(t) \to 0$ , mentre se  $x_A(0) = 50$ , allora  $x_A(t) = 50$  per ogni  $t > 0$ . Infatti  $\bar{x}_A = 50$  è la soluzione d'equilibrio del sistema.

# **7.3 Sistemi non lineari a tempo continuo (2)**

Si consideri il sistema:

$$
\begin{cases}\n\dot{x}(t) = -\sin(x(t)) + u(t) \\
y(t) = x(t) + u(t)\n\end{cases}
$$

- A. Scrivere le equazioni del sistema linearizzato attorno ad un generico punto di equilibrio  $(\bar{x}, \bar{u})$ .
- B. Si calcolino le condizioni di equilibrio corrispondenti agli ingressi:
	- a.  $u(t) = \bar{u} = 1;$ b.  $u(t) = \bar{u} = 0$ .
- C. Determinare le proprietà di stabilità dei movimenti di equilibrio calcolati al punto B.

#### **Soluzione**

A. Il modello ottenuto ha come stato

$$
x(t) = \begin{bmatrix} x_A(t) \\ x_C(t) \end{bmatrix}
$$

dove *xA*(*t*) è il pacchetto clienti detenuto dall'azienda A, mentre *xC*(*t*) è il pacchetto clienti detenuto dalle aziende in competizione con A. Si ha dunque che le condizioni iniziali del sistema sono *xA*(0) = 30, mentre  $x_B(0) = 70$ . Il modello dinamico risultante è:

$$
x(t+1) = \begin{bmatrix} 0.95 & 0.05 \\ 0.05 & 0.95 \end{bmatrix} x(t)
$$

che è autonomo, dato che non prevede variabili di ingresso.

B. La matrice di transizione *A* è:

$$
A = \begin{bmatrix} 0.95 & 0.05 \\ 0.05 & 0.95 \end{bmatrix}
$$

Il polinomio caratteristico risulta  $p_A(\lambda) = \lambda^2 - 1.9\lambda + 0.9 = (\lambda - 0.9)(\lambda - 1)$ . Perciò gli autovalori risultano  $\lambda_1 = 1$  è  $\lambda_2 = 0.9$ . Il sistema è perciò semplicemente stabile.

C. Gli autovettori del sistema sono

$$
v_1 = \begin{bmatrix} 1 \\ 1 \end{bmatrix}, v_2 = \begin{bmatrix} 1 \\ -1 \end{bmatrix}
$$

Le condizioni iniziali del sistema sono

$$
x(0) = \begin{bmatrix} 30 \\ 70 \end{bmatrix}
$$

Si noti che il vettore  $x(0)$  può essere scritto come una combinazione lineare di  $v_1$  e  $v_2$ , cioè  $x(0)$  = 50*v*<sup>1</sup> − 20*v*2. Per la linearità del sistema

$$
x(t) = At x(0) = 50At v1 - 20At v2 = 50\lambda_1t v1 - 20\lambda_2t v2
$$

Cioè

$$
x(t) = \begin{bmatrix} 50 - 20(0.9)^t \\ 50 + 20(0.9)^t \end{bmatrix}
$$

Si ottiene quindi che  $x_A(t) = 50 - 20(0.9)^t$  → 50%.

Una soluzione alternativa consiste nel considerare  $x_A(t) = Cx(t)$ , dove  $C = \begin{bmatrix} 1 & 0 \end{bmatrix}$ . Come noto,

il movimento libero della variabile  $x_A(t)$  è combinazione lineare dei modi del sistema, cioè  $\lambda_1^t = 1$  e  $\lambda_2^t = (0.9)^t$ . Cioè, si può scrivere

$$
x_A(t) = \gamma_1 + \gamma_2(0.9)^t
$$

Si ottiene che

$$
x_A(0) = \gamma_1 + \gamma_2 = Cx(0) = 30
$$
  
\n
$$
x_A(1) = \gamma_1 + \gamma_2(0.9) = CAx(0) = [0.95 \quad 0.05] x(0) = 32
$$

Si ottiene che  $\gamma_1 = 50$  e  $\gamma_2 = -20$ , e dunque

$$
x_A(t) = 50 - 20(0.9)^t \to 50\%
$$

D. Le condizioni iniziali non nulle per lo stato tali per cui  $x(t) \to 0$  per  $t \to +\infty$  sono date dall'espressione  $x(0) = \gamma v_2$ , dove  $\gamma \in \mathbb{R}$ . Infatti, essendo  $v_2$  l'autovettore relativo all'autovalore  $\lambda_2 = 0.9$ ,  $x(t) = (0.9)^t x(0) \to 0.$ 

Inoltre, le condizioni iniziali non nulle per lo stato tali per cui  $x(t) = x(0)$  per ogni *t* sono date dall'espressione  $x(0) = \gamma v_1$ , dove  $\gamma \in \mathbb{R}$ . Infatti, essendo  $v_1$  l'autovettore relativo all'autovalore  $\lambda_1 = 1$ ,  $x(t) = (1)^t x(0) = x(0).$ 

#### **Soluzione alternativa**

A. Dato che nel testo viene specificato che il numero totale di clienti è costante è possibile rappresentare il sistema attraverso un modello del primo ordine, dove cioè  $x<sub>C</sub>(t) = 100 - x<sub>A</sub>(t)$ , ottenendo quindi il seguente modello dinamico

$$
x_A(t+1) = 0.95x_A(t) + 0.05x_C(t) = 0.95x_A(t) + 0.05(100 - x_A(t)) = 0.9x_A(t) + 5
$$

B. Il modello scalare ha la forma  $x(t + 1) = ax(t) + bu(t)$ , dove  $a = 0.9$ ,  $b = 1$ , e presenta un ingresso costante  $u(t) = 5$ . L'autovalore è  $a = 0.9$ , e il modello risulta asintoticamente stabile.

C. La soluzione esplicita del sistema è data da  $x(t) = a^t x(0) + \sum_{k=1}^t a^{t-k} u(k-1)$ , e quindi

$$
x_A(t) = (0.9)^t (30) + 5 \sum_{k=0}^{t-1} (0.9)^k = 30(0.9)^t + 5 \frac{1 - (0.9)^t}{1 - 0.9} = 30(0.9)^t - 50(0.9)^t + 50 = 50 - 20(0.9)^t \rightarrow 50\%
$$

D. Considerando questo modello, non esiste alcuna condizione iniziale tale per cui  $x_A(t) \to 0$ , mentre se  $x_A(0) = 50$ , allora  $x_A(t) = 50$  per ogni  $t > 0$ . Infatti  $\bar{x}_A = 50$  è la soluzione d'equilibrio del sistema.

<span id="page-94-0"></span>Si consideri lo schema a blocchi in Figura [7.1.](#page-94-0) dove i sistemi *S*1, *S*<sup>2</sup> e *S*<sup>3</sup> sono caratterizzati dalle

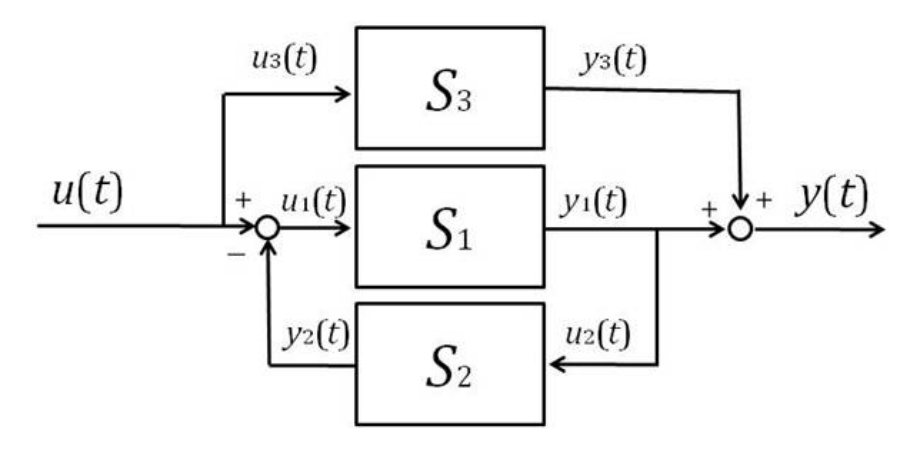

Figura 7.1: Schema a blocchi dell'esercizio 4

seguenti equazioni.

$$
S_1: \begin{cases} \n\dot{x}_1(t) = -x_1(t) + u_1(t) \\
y_1(t) = -(b+1)x_1(t) + u_1(t) \\
S_2: \n\begin{cases} \n\dot{x}_2(t) = bx_2(t) + u_2(t) \\
y_2(t) = x_2(t) \\
S_3: \n\end{cases} \\
\begin{cases} \n\dot{x}_3(t) = -2x_3(t) + u_3(t) \\
y_3(t) = x_3(t) \n\end{cases}
$$

dove il parametro  $b \in \mathbb{R}$ .

- A. Si calcoli la funzione di trasferimento complessiva *G*(*s*) tra l'ingresso *u*(*t*) e l'uscita *y*(*t*).
- B. Relativamente al sistema complessivo, si risponda alle seguenti domande:
	- a. individuare i poli, gli zeri, il guadagno generalizzato e la costante di trasferimento della funzione di trasferimento *G*(*s*) (in funzione di *b*);
	- b. si calcoli il valore di *b* tale per cui il guadagno di *G*(*s*) è pari a 1. Si individuino in questo caso i poli e gli zeri di *G*(*s*);
	- c. individuare gli autovalori del sistema la cui funzione di trasferimento è *G*(*s*);
	- d. si valutino le proprietà di stabilità del sistema complessivo al variare del parametro  $b \in \mathbb{R}$ .
- C. Si ponga *b* = −3. Si calcoli l'espressione analitica della risposta forzata dell'uscita del sistema a fronte di un ingresso  $u(t) = 3e^{-2t}$ .

#### **Soluzione**

A. Il modello ottenuto ha come stato

$$
x(t) = \begin{bmatrix} x_A(t) \\ x_C(t) \end{bmatrix}
$$

dove *xA*(*t*) è il pacchetto clienti detenuto dall'azienda A, mentre *xC*(*t*) è il pacchetto clienti detenuto dalle aziende in competizione con A. Si ha dunque che le condizioni iniziali del sistema sono  $x_A(0) = 30$ , mentre  $x_B(0) = 70$ . Il modello dinamico risultante è:

$$
x(t+1) = \begin{bmatrix} 0.95 & 0.05 \\ 0.05 & 0.95 \end{bmatrix} x(t)
$$

che è autonomo, dato che non prevede variabili di ingresso.

B. La matrice di transizione *A* è:

$$
A = \begin{bmatrix} 0.95 & 0.05 \\ 0.05 & 0.95 \end{bmatrix}
$$

Il polinomio caratteristico risulta  $p_A(\lambda) = \lambda^2 - 1.9\lambda + 0.9 = (\lambda - 0.9)(\lambda - 1)$ . Perciò gli autovalori risultano  $\lambda_1 = 1$  è  $\lambda_2 = 0.9$ . Il sistema è perciò semplicemente stabile.

C. Gli autovettori del sistema sono

$$
v_1 = \begin{bmatrix} 1 \\ 1 \end{bmatrix}, v_2 = \begin{bmatrix} 1 \\ -1 \end{bmatrix}
$$

Le condizioni iniziali del sistema sono

$$
x(0) = \begin{bmatrix} 30 \\ 70 \end{bmatrix}
$$

Si noti che il vettore  $x(0)$  può essere scritto come una combinazione lineare di  $v_1$  e  $v_2$ , cioè  $x(0)$  = 50*v*<sup>1</sup> − 20*v*2. Per la linearità del sistema

$$
x(t) = At x(0) = 50At v1 - 20At v2 = 50\lambda_1t v1 - 20\lambda_2t v2
$$

Cioè

$$
x(t) = \begin{bmatrix} 50 - 20(0.9)^t \\ 50 + 20(0.9)^t \end{bmatrix}
$$

Si ottiene quindi che  $x_A(t) = 50 - 20(0.9)^t$  → 50%.

Una soluzione alternativa consiste nel considerare  $x_A(t) = Cx(t)$ , dove  $C = \begin{bmatrix} 1 & 0 \end{bmatrix}$ . Come noto, il movimento libero della variabile  $x_A(t)$  è combinazione lineare dei modi del sistema, cioè  $\lambda_1^t = 1$  e  $\lambda_2^t = (0.9)^t$ . Cioè, si può scrivere

$$
x_A(t) = \gamma_1 + \gamma_2(0.9)^t
$$

Si ottiene che

$$
x_A(0) = \gamma_1 + \gamma_2 = Cx(0) = 30
$$
  
\n
$$
x_A(1) = \gamma_1 + \gamma_2(0.9) = CAx(0) = [0.95 \quad 0.05] x(0) = 32
$$

Si ottiene che  $\gamma_1 = 50$  e  $\gamma_2 = -20$ , e dunque

$$
x_A(t) = 50 - 20(0.9)^t \to 50\%
$$

D. Le condizioni iniziali non nulle per lo stato tali per cui  $x(t) \to 0$  per  $t \to +\infty$  sono date dall'espressione  $x(0) = \gamma v_2$ , dove  $\gamma \in \mathbb{R}$ . Infatti, essendo  $v_2$  l'autovettore relativo all'autovalore  $\lambda_2 = 0.9$ ,  $x(t) = (0.9)^t x(0) \to 0.$ 

Inoltre, le condizioni iniziali non nulle per lo stato tali per cui  $x(t) = x(0)$  per ogni *t* sono date dall'espressione  $x(0) = \gamma v_1$ , dove  $\gamma \in \mathbb{R}$ . Infatti, essendo  $v_1$  l'autovettore relativo all'autovalore  $\lambda_1 = 1$ ,  $x(t) = (1)^t x(0) = x(0).$ 

#### **Soluzione alternativa**

A. Dato che nel testo viene specificato che il numero totale di clienti è costante è possibile rappresentare il sistema attraverso un modello del primo ordine, dove cioè  $x_C(t) = 100 - x_A(t)$ , ottenendo quindi il seguente modello dinamico

$$
x_A(t+1) = 0.95x_A(t) + 0.05x_C(t) = 0.95x_A(t) + 0.05(100 - x_A(t)) = 0.9x_A(t) + 5
$$

B. Il modello scalare ha la forma  $x(t + 1) = ax(t) + bu(t)$ , dove  $a = 0.9$ ,  $b = 1$ , e presenta un ingresso costante  $u(t) = 5$ . L'autovalore è  $a = 0.9$ , e il modello risulta asintoticamente stabile.

C. La soluzione esplicita del sistema è data da  $x(t) = a^t x(0) + \sum_{k=1}^t a^{t-k} u(k-1)$ , e quindi

$$
x_A(t) = (0.9)^t (30) + 5 \sum_{k=0}^{t-1} (0.9)^k = 30(0.9)^t + 5 \frac{1 - (0.9)^t}{1 - 0.9} = 30(0.9)^t - 50(0.9)^t + 50 = 50 - 20(0.9)^t \rightarrow 50\%
$$

D. Considerando questo modello, non esiste alcuna condizione iniziale tale per cui  $x_A(t) \to 0$ , mentre se  $x_A(0) = 50$ , allora  $x_A(t) = 50$  per ogni  $t > 0$ . Infatti  $\bar{x}_A = 50$  è la soluzione d'equilibrio del sistema.

# **7.5 Sistemi lineari a tempo continuo**

Si consideri il sistema:

$$
\begin{cases}\n\dot{x}_1(t) = -2x_1(t) + \alpha x_2(t) + 2u(t) \\
\dot{x}_2(t) = -2x_2(t) + 2u(t) \\
y(t) = x_1(t) + x_2(t)\n\end{cases}
$$

- A. Si studino le proprietà di stabilità del sistema al variare del parametro *<sup>α</sup>* <sup>∈</sup> <sup>R</sup>.
- B. Si calcoli l'espressione del movimento libero dell'uscita del sistema con condizioni iniziali  $(x_1(0), x_2(0)) =$ (1*,* 1) nei seguenti casi:

a.  $\alpha = -8$ ;

- b.  $\alpha = 0$ .
- C. Si determini la funzione di trasferimento del sistema. In particolare si individuino, al variare del parametro *α*:
	- a. tipo;
	- b. guadagno generalizzato;
	- c. poli;
	- d. zeri.
- D. Si disegni il grafico qualitativo della risposta forzata dell'uscita del sistema al segnale in ingresso  $u(t) = \text{sca}(t)$  nei seguenti casi:
	- a.  $\alpha = -8$ ; b.  $\alpha = 0$ .

#### **Soluzione**

A. La matrice *A* risulta

$$
A = \begin{bmatrix} -2 & \alpha \\ 0 & -2 \end{bmatrix}
$$

che ha autovalore  $\lambda_1 = -2 < 0$  (con molteplcità algebrica  $n_1 = 2$ ). Perciò il sistema risulta asintoticamente stabile.

- B. Si ricordi che  $C = \begin{bmatrix} 1 & 1 \end{bmatrix}$ .
	- a. Nel caso *α* = −8 la molteplicità geometrica dell'autovalore  $λ_1$  è  $q_1$  = 1 <  $n_1$  = 2. Questo implica che i modi del sistema sono  $e^{-2t}$  e  $te^{-2t}$ . Dunque  $y(t) = \gamma_1 e^{-2t} + \gamma_2 t e^{-2t}$  (e  $\dot{y}(t) =$  $-2\gamma_1 e^{-2t} + \gamma_2 e^{-2t} - 2\gamma_2 t e^{-2t}$ . Si ottiene il seguente sistema:

$$
\begin{cases}\ny(0) = \gamma_1 = Cx(0) = 2 \\
\dot{y}(0) = -2\gamma_1 + \gamma_2 = CAx(0) = -12\n\end{cases}
$$

Da cui si ottiene che  $\gamma_1 = 2$  e  $\gamma_2 = -8$ .

- b. Nel caso  $\alpha = 0$  la molteplicità geometrica dell'autovalore  $\lambda_1$  è  $g_1 = 2 = n_1$ . Questo implica che l'unico modo del sistema è  $e^{-2t}$ . Dunque  $y(t) = \gamma e^{-2t}$ . E infine si ottiene che  $y(0) = \gamma =$  $Cx(0) = 2.$
- C. La funzione di trasferimento del sistema risulta

$$
G_{\alpha}(s) = \frac{4s + 8 + 2\alpha}{(s+2)^2}
$$

Si noti che esistono dei valori particolari del parametro *α* in corrispondenza dei quali alcune proprietà della funzione di trasferimento cambiano. Questi valori sono *α* = −4, in corrispondenza del quale la funzione di trasferimento risulta

$$
G_{-4}(s) = \frac{4}{s^{-1}(s+2)^2}
$$

 $e \alpha = 0$ , in corrispondenza del quale

$$
G_0(s) = \frac{4}{s+2}
$$

Da qui si ricavano le risposte seguenti.

- a. tipo: se  $\alpha = -4, g = -1$ ; se  $\alpha \neq -4, g = 0$ ;
- b. guadagno generalizzato: se  $\alpha = -4$ ,  $\mu = 1$ ; se  $\alpha \neq -4$ ,  $\mu = G(0) = (4 + \alpha)/2$ ;
- c. poli: se  $\alpha = 0$ , c'è un singolo polo in  $s = -2$ ; se  $\alpha \neq 0$ , c'è un polo doppio in  $s = -2$ ;
- d. zeri:se  $\alpha = 0$ , la funzione di trasferimento non presenta zeri; se  $\alpha \neq 0$ , c'è uno zero in  $s =$  $-(4+\alpha)/2$ .

D. Si disegni il grafico qualitativo della risposta forzata dell'uscita del sistema al segnale in ingresso  $u(t) = \text{sca}(t)$  nei seguenti casi:

<span id="page-98-0"></span>a. Se  $\alpha = -8$ ,  $G(s) = \frac{4(s-2)}{(s+2)^2}$ . Si noti che la funzione di trasferimento presenta guadagno  $\mu = -2$ , due poli coincidenti (a parte reale negativa, *s* = −2) e uno zero con parte reale positiva, in *s* = 2. Pertanto si avrà (in base alla applicazione dei teoremi della risposta finale e iniziale) che lim*t*→+<sup>∞</sup> *y*(*t*) = −2 *<* 0, *y*(0) = 0 e *y*˙(0) = 4 *>* 0. Il fatto che *µ <* 0 e la costante di trasferimento  $\rho = \dot{y}(0) = 4 > 0$  abbiano segno opposto determina il fenomento detto della *risposta inversa*, che poteva essere individuato dalla presenza dello zero con parte reale positiva. Il tempo di assestamento è circa 6*,* 6*τ* (si ricordi che come approssimazione 5*τ* è considerata corretta), dove *τ* = 1*/*2 unità di tempo. La risposta ottenuta è mostrata in Figura [7.2.](#page-98-0)

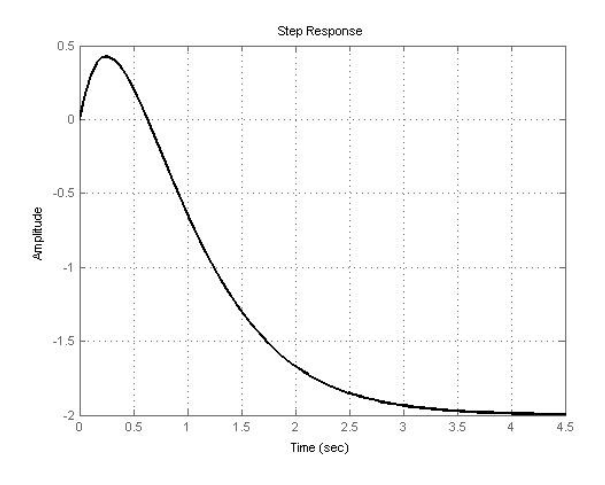

Figura 7.2: Risposta allo scalino dell'esercizio 5 con  $\alpha = -8$ .

b. Se  $\alpha = 0$ ,  $G(s) = \frac{4}{s+2}$ . Si noti che la funzione di trasferimento strettamente propria presenta guadagno *µ* = 2 e un polo a parte reale negativa, *s* = −2. Pertanto si avrà (in base alla applicazione dei teoremi della risposta finale e iniziale) che lim<sub> $t\rightarrow+\infty$ </sub>  $y(t) = 2 > 0$ ,  $y(0) = 0$  e  $\dot{y}(0) = 4 > 0$ . il tempo di assestamento è circa 5*τ*, dove  $\tau = 1/2$  unità di tempo. La risposta ottenuta è mostrata in Figura [7.3.](#page-99-0)

<span id="page-99-0"></span>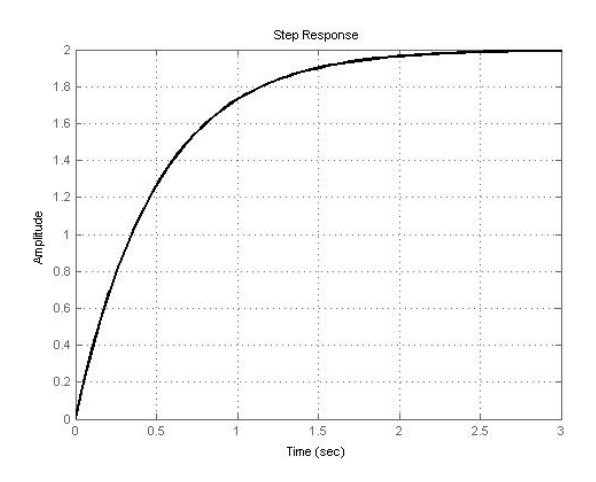

Figura 7.3: Risposta allo scalino dell'esercizio 5 con $\alpha=0.$ 

# **7.6 Funzioni di trasferimento, approssimazioni ai poli dominanti, risposte qualitative**

Si consideri il sistema:

$$
\begin{cases}\n\dot{x}_1(t) = -10x_1(t) + 10u(t) \\
\dot{x}_2(t) = -0.1x_2(t) + u(t) \\
y(t) = x_1(t) + x_2(t)\n\end{cases}
$$

- A. Si scriva la funzione di trasferimento del sistema.
- B. Si calcolino, per la funzione di trasferimento ricavata al punto precedente:
	- a. guadagno;
	- b. tipo;
	- a. poli;
	- b. zeri;
	- a. polo dominante.
- C. Si indichi quale dei grafici in Figura [7.4](#page-100-0) mostra la risposta del sistema ad uno scalino di ampiezza unitaria. Si motivi la risposta in modo conciso.

<span id="page-100-0"></span>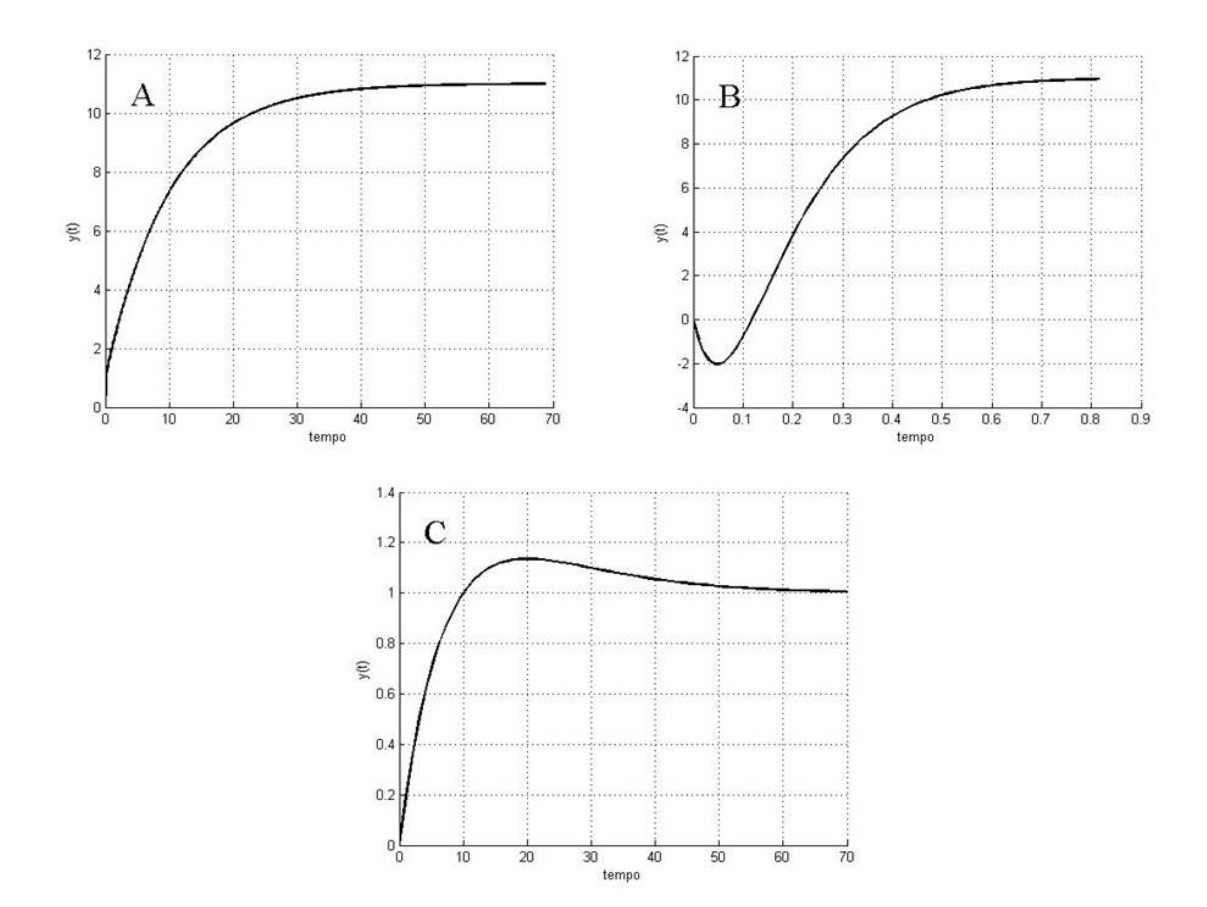

Figura 7.4: Risposte allo scalino dell'esercizio 6

D. Si indichi quale delle seguenti funzioni di trasferimento costituisce una opportuna approssimazione ai poli dominanti di quella ricavata al punto A. Si illustri brevemente il motivo di tale scelta.

$$
G_a(s) = \frac{11}{s+0.1}, \ G_b(s) = \frac{11}{1+10s}, \ G_c(s) = \frac{11}{1+0.1s}, \ G_d(s) = \frac{11}{s+1}
$$

### **Soluzione**

A. Si ricava che

$$
G(s) = \frac{11(s+1)}{(1+0.1s)(1+10s)}
$$

- B. Si calcolano, per la funzione di trasferimento ricavata al punto precedente:
	- a. guadagno:  $\mu = 11$ ;
	- b. tipo:  $q=0$ ;
	- a. poli:  $s = -10$ ,  $s = -0.1$ ;
	- b. zeri:  $s = -1$ ;
	- a. polo dominante:  $s = -0.1$ .

C. Il grafico B può essere escluso per due motivi: (i) il sistema non presenta zeri con parte reale positiva, il che esclude la risposta inversa; (ii) la costante di tempo del polo dominante è  $\tau = 1/0.1 = 10$ unità di tempo, e quindi il tempo di assestamento è circa *Tass* = 50 unità di tempo. Inoltre il grafico C può essere escluso per due motivi: (i) lo zero del sistema non si trova tra l'asse immaginario e il polo dominante, il che esclude la sovraelongazione della risposta; (ii) il guadagno del sistema è  $\mu = 11$ . Pertanto la risposta corretta è A.

D. Come già visto al punto precedente, il polo dominante corrisponde a *s* = −0*.*1 e il guadagno è  $\mu = 11$ . Pertanto la risposta corretta è  $G_b(s)$ .

### **Risposta in frequenza**

*8*

### **8.1 Tracciamento diagrammi di Bode**

Tracciare i diagrammi di Bode asintotici della risposta in frequenza del sistema dinamico lineare con funzione di trasferimento

$$
G(s) = \frac{10}{s} \frac{1 + 0.1s}{1 + 0.01s}.
$$

### **Soluzione**

La funzione di trasferimento ha uno zero in  $z_1 = -10$ , polo in  $p_1 = -100$  e un polo nell'origine  $p_2 = 0$ . Dato che esiste un polo nell'origine, il tipo della funzione di trasferimento è *g* = 1. Il guadagno (generalizzato)  $\mu$  della funzione di trasferimento è pari a  $\mu = [s^g G(s)]|_{s=0} = 10$ . Le pulsazioni di interesse sono quindi 10 pari al modulo dello zero  $z<sub>1</sub>$ , e 100, pari al modulo del polo *p*1.

**Diagramma di Bode asintotico del modulo** Il diagramma di Bode del modulo si costruisce a partire dalle basse pulsazioni e in questo caso inizia con pendenza −20*g* = −20dB/decade e assume valore  $|\mu|_{dB} = 20 \log 10 = 20 dB$  in  $\omega = 1$ . A  $\omega = 10$  interviene lo zero  $z_1$  che incrementa di +20dB/decade la pendenza del diagramma di Bode asintotico del modulo. Il diagramma di Bode del modulo, quindi assume una pendenza di −20 + 20 = 0dB/decade. A *ω* = 100 inizia a contribuire il polo *p*<sup>1</sup> che varia di −20dB/decade la pendenza del diagramma di Bode asintotico del modulo. Il diagramma di Bode del modulo, quindi assume una pendenza di 0 − 20 = −20dB/decade.

**Diagramma di Bode asintotico della fase** Il diagramma di Bode della fase assume inizialmente il valore ∠ $\mu$  − 90°  $g = -90$ °. A  $\omega = 10$  lo zero  $z_1$  reale negativo contribuisce con una variazione di fase a scalino pari a +90◦ . A *ω* = 100 il polo *p*1, anch'esso reale e negativo, contribuisce con una variazione di fase a scalino di −90◦ .

I diagrammi di Bode asintotici del modulo e della fase sono mostrati in Figura [8.1.](#page-103-0) In particolare, la linea continua mostra i diagrammi di Bode asintotici, mentre la linea tratteggiata mostra i diagrammi di Bode esatti.

<span id="page-103-0"></span>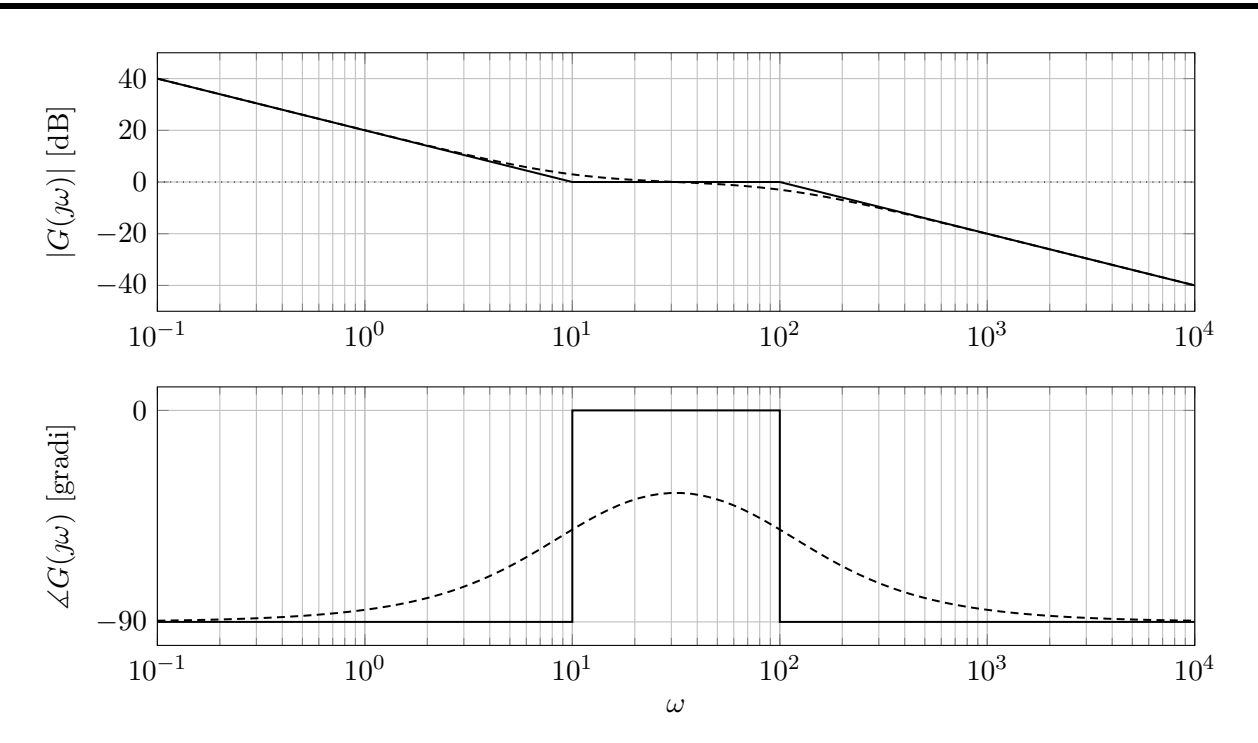

Figura 8.1: Diagrammi di Bode asintotici (linea continua) ed esatti (linea tratteggiata) di *G*(*s*).

### **8.2 Tracciamento diagrammi di Bode con poli complessi coniugati**

Si consideri un sistema dinamico lineare con funzione di trasferimento

$$
G(s) = \frac{\omega_n^2}{s^2 + 2\xi\omega_n s + \omega_n^2}, \quad \omega_n = 2, \xi = 0.8.
$$

Rispondere in maniera chiara e precisa ai seguenti quesiti:

- 1. Tracciare i diagrammi di Bode asintotici della risposta in frequenza associata a *G*(*s*).
- 2. Dire che cosa cambia nei diagrammi di Bode asintotici nel caso in cui lo smorzamento sia *ξ* = 0*.*1.
- 3. Tracciare l'andamento qualitativo della risposta allo scalino unitario del sistema con *ξ* = 0*.*8 e con  $\xi = 0.1$ .

#### **Soluzione**

1. La funzione di trasferimento  $G(s)$  non ha poli o zeri nell'origine, per cui ha tipo  $q = 0$ . Il guadagno  $\mu$  di  $G(s)$  si può ottenere semplicemente valutando  $G(s)$  in 0 dato che non ci sono singolarità nell'origine, ed è pari a  $\mu = 1$ .  $G(s)$  ha due poli complessi coniugati  $p_{1,2} = -\xi \omega_n \pm j \omega_n \sqrt{1 - \xi^2}$ , che, ai fini del tracciamento dei diagrammi di Bode asintotici, possono essere sostituiti con  $\tilde{p}_1 = \tilde{p}_2 = \text{sign}(-\xi \omega_n) \cdot \omega_n$ , dove sign(·) è la funzione segno. Nel caso  $\omega_n = 2$  e  $\xi = 0.8$ ,  $\tilde{p}_1 = \tilde{p}_2 = -2.$ 

**Diagramma di Bode asintotico del modulo** Il diagramma di Bode asintotico del modulo ha pendenza iniziale (cioè a bassa frequenza)  $-20g = 0 \text{dB}/\text{decade}$ , e vale  $|\mu|_{\text{dB}} = 0 \text{dB}$ . In  $\omega = 2$ intervengono i due poli a parte reale negativa, per cui c'è una variazione di pendenza pari a  $-2 \cdot 20 = -40 \text{dB}/\text{decade}.$ 

**Diagramma di Bode asintotico della fase** Il diagramma di Bode asintotico della fase ha valore iniziale  $\angle \mu - 90^{\circ}g = 0^{\circ}$ . A  $\omega = 2$  intervengono i due poli complessi coniugati a parte reale negativa, che contribuiscono alla fase con un decremento a scalino di  $-2 \cdot 90^\circ = -180^\circ$ .

I diagrammi di Bode asintotici e esatti sono mostrati in Figura [8.2.](#page-104-0)

<span id="page-104-0"></span>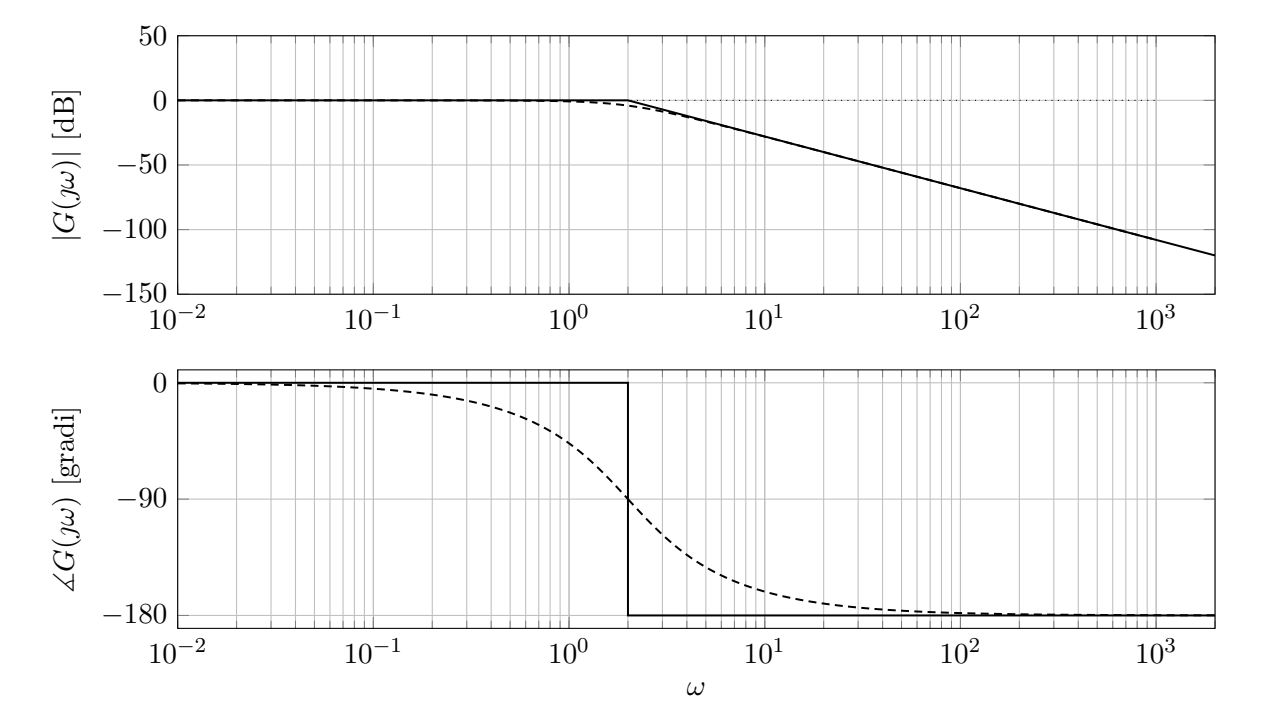

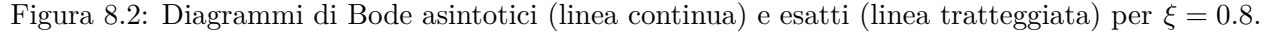

2. I diagrammi di Bode asintotici nel caso *ξ* = 0*.*1 non cambiano rispetto a quelli trovati al punto precedente. Infatti nel tracciamento dei diagrammi di Bode asintotici l'informazione legata a *ξ* è utilizzata solo per capire se i poli sono a parte reale negativa o positiva. Tuttavia, cambiano i diagrammi di Bode esatti. Infatti, se |*ξ*| è piccolo (inferiore a 1*/* √ 2) si ha un cosiddetto **picco di risonanza** che aumenta proporzionalmente a  $\begin{array}{c} \begin{array}{c} \begin{array}{c} \end{array} \\ \begin{array}{c} \end{array} \end{array} \end{array}$ 1 2*ξ*  $\begin{array}{c} \begin{array}{c} \begin{array}{c} \end{array} \\ \begin{array}{c} \end{array} \end{array} \end{array}$ .

Nel caso in questione, per  $\xi = 0.8$  non si ha un picco di risonanza, mentre per  $\xi = 0.1$  si ha un picco di risonanza.

Si ha una differenza anche per quanto riguarda il diagramma di Bode esatto della fase. Ciò che accade per |*ξ*| → 0 è che il diagramma di Bode della fase esatto tende a schiacciarsi su quello asintotico. Nel caso limite per cui  $\xi = 0$ , i due diagrammi coincidono.

<span id="page-105-0"></span>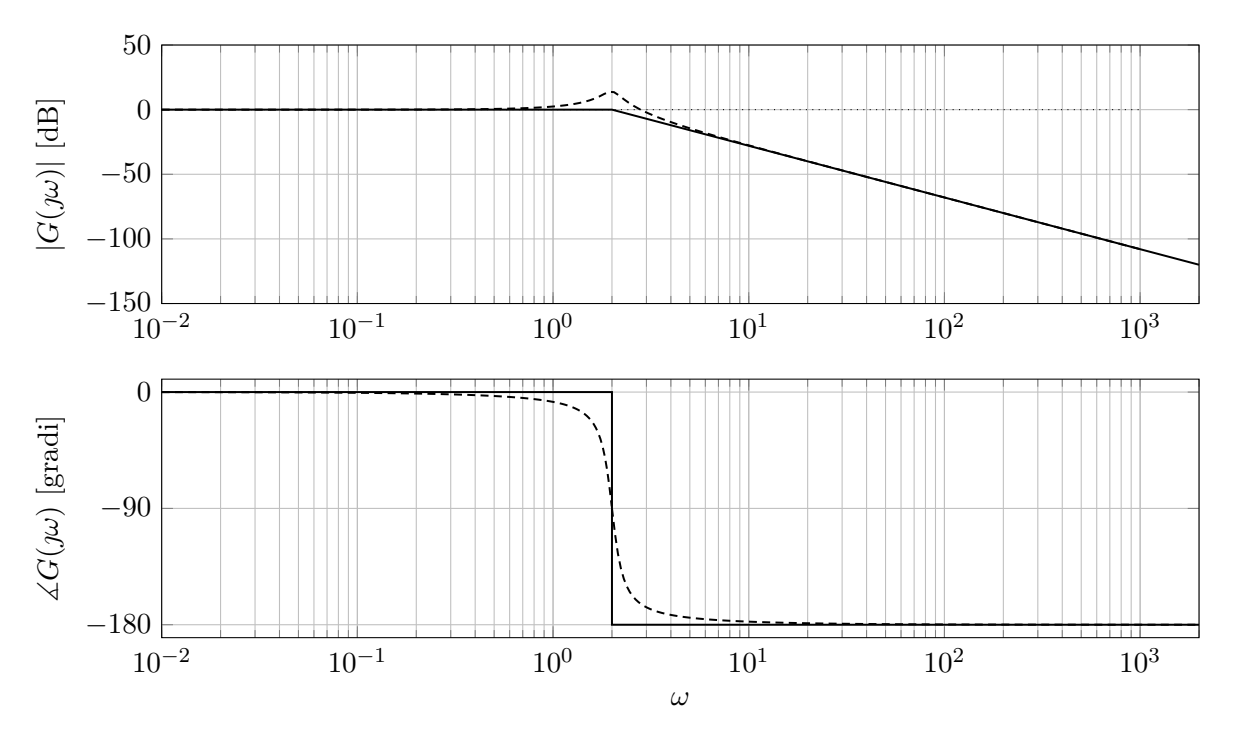

I diagrammi di Bode asintotici ed esatti di *G*(*s*) con *ξ* = 0*.*1 sono mostrati in Figura [8.3.](#page-105-0)

Figura 8.3: Diagrammi di Bode asintotici (linea continua) ed esatti (linea tratteggiata) per *ξ* = 0*.*1.

Si può notare il picco di risonanza nel diagramma di Bode (esatto) del modulo che non era presente in Figura [8.2.](#page-104-0) Inoltre, confrontando i diagrammi di Bode esatti della fase in Figura [8.2](#page-104-0) e Figura [8.3,](#page-105-0) si può notare che al decrescere di |*ξ*|, la fase tende a schiacciarsi verso il diagramma di Bode della fase asintotico.

<sup>3.</sup> La risposta allo scalino dei due sistemi è mostrata in Figura [8.4.](#page-106-0)

<span id="page-106-0"></span>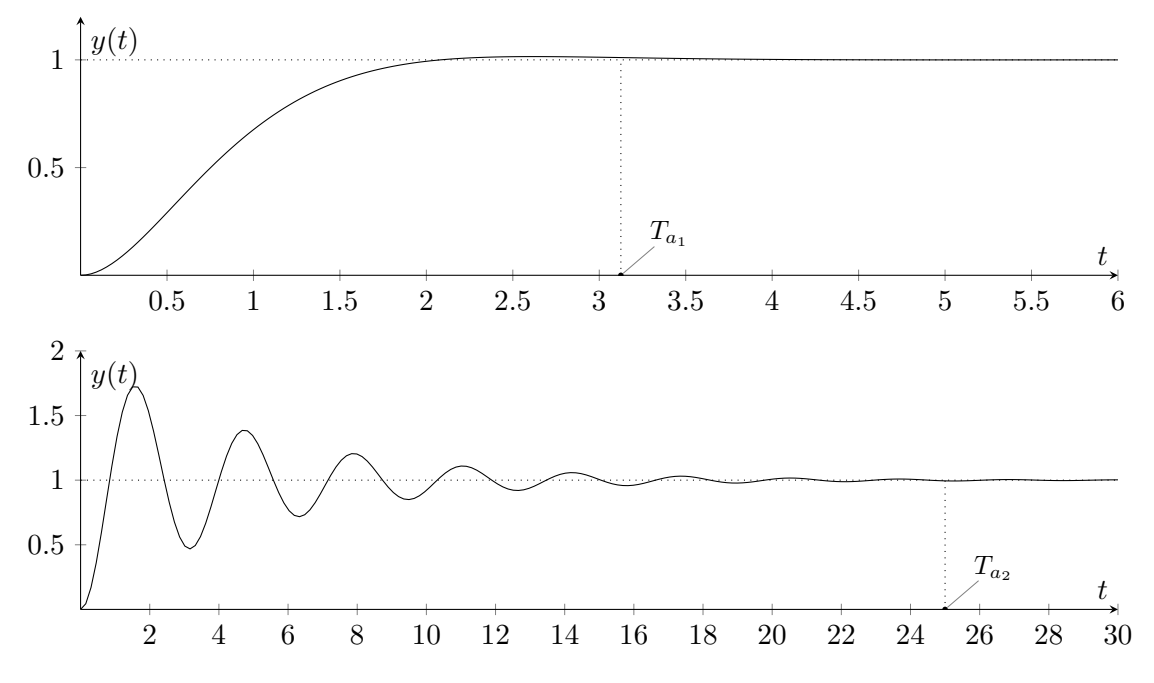

Figura 8.4: Risposte allo scalino per  $\xi = 0.8$  (sopra) e per  $\xi = 0.1$  (sotto).

Come è evidente dalla figura per smorzamenti elevati  $(\xi_1 = 0.8)$  la risposta a scalino è simile a quella di un sistema a due poli reali, senza zeri. In effetti, la stessa osservazione vale anche per i diagrammi di Bode della risposta in frequenza. Per smorzamenti bassi ( $\xi_2 = 0.1$ ) la risposta allo scalino presenta delle oscillazioni.

Il tempo di assestamento, nel caso di poli complessi coniugati, è inversamente proporzionale allo smorzamento *ξ* e alla pulsazione naturale *ω<sup>n</sup>* secondo la relazione

$$
T_a \simeq 5 \frac{1}{\xi \omega_n}
$$

da cui si può calcolare che

$$
T_{a_1} \simeq 3.125, \quad T_{a_2} \simeq 25.
$$

# **8.3 Risposta in frequenza**

Data la funzione di trasferimento di un sistema lineare del terzo ordine

$$
G(s) = 10 \frac{s+1}{(s+0.1)(s^2+20s+100)}
$$

Rispondere in maniera chiara e precisa ai seguenti quesiti:

- 1. Valutare le proprietà di stabilità del sistema.
- 2. Dire qual è il polo dominante del sistema.
- 3. Determinare la risposta di regime (*y*∞(*t*)) quando

$$
u(t) = 2 + \sin(0.01t) + \sin(0.1t) + 2\cos(100t), \quad t \ge 0
$$

e valutare dopo quanto tempo la risposta del sistema si assesta a quella di regime calcolata.

- 4. Tracciare i diagrammi di Bode asintotici della risposta in frequenza del sistema con funzione di trasferimento *G*(*s*) e verificare che siano consistenti con i risultati ottenuti al punto precedente.
- 5. Approssimare il sistema con un sistema di ordine ridotto in modo che la risposta allo scalino sia simile (approssimazione di bassa frequenza).

#### **Soluzione**

1. Per prima cosa portiamo la funzione di trasferimento in forma di Bode:

$$
G(s) = 10 \frac{s+1}{(s+0.1)(s^2+20s+100)} = 10 \frac{s+1}{(s+0.1)(s+10)^2} = \frac{10}{0.1 \cdot 10^2} \cdot \frac{1+s}{(1+10s)(1+0.1s)^2}
$$

$$
= \frac{1+s}{(1+10s)(1+0.1s)^2}.
$$

Il numero di poli della funzione di trasferimento è uguale all'ordine del sistema, quindi i poli sono tutti e soli gli autovalori del sistema (non ci sono autovalori nascosti). I poli del sistema sono:

$$
\bullet \ \ p_1=-0.1<0
$$

• 
$$
p_2 = p_3 = -10 < 0.
$$

Essendo tutti autovalori reali negativi, il sistema è asintoticamente stabile.

2. Le costanti di tempo associate ai poli del sistema sono

• 
$$
p_1 = -0.1 \Rightarrow \tau_1 = \frac{1}{|-0.1|} = 10
$$
  
\n•  $p_2 = p_3 = -10 \Rightarrow \tau_2 = \tau_3 = \frac{1}{|-10|} = 0.1$ 

La costante di tempo dominante è  $\tau_d = \tau_1$ , quindi il polo dominante è  $p_d = p_1$ .

Il polo dominante di un sistema si può identificare nel piano complesso anche come quello più vicino all'asse immaginario. In particolare, in Figura [8.5](#page-108-0) sono mostrati i poli del sistema (indicati con il simbolo ×) e si può vedere che *p*<sup>1</sup> è il polo più vicino all'asse immaginario.

3. La risposta del sistema, si assesta al valore di regime calcolato dopo 5*τ<sup>d</sup>* = 5 · 10 = 50 unità di tempo.

**Osservazione 16.** *Ha senso parlare di risposta di regime perché il sistema è asintoticamente stabile. Se il sistema fosse instabile la risposta di regime non esisterebbe.*
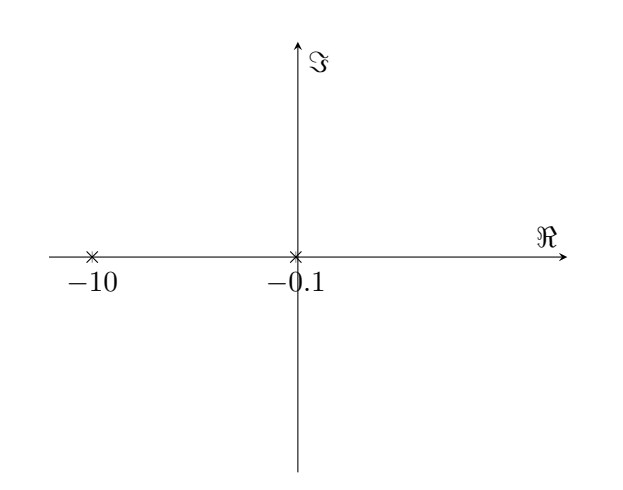

Figura 8.5: Rappresentazione dei poli nel piano complesso.

Per poter calcolare la risposta di regime si scompone l'ingresso nelle sue quattro componenti:

$$
u_1(t) = 2
$$
  
\n
$$
u_2(t) = \sin(0.01t)
$$
  
\n
$$
u_3(t) = \sin(0.1t)
$$
  
\n
$$
u_4(t) = 2\cos(100t)
$$

e si sommano le risposte di regime ad esse associate.

 $u_1(t) = 2$  è un ingresso costante. Dato che il sistema è asintoticamente stabile, la risposta di regime è una costante pari all'ingresso moltiplicato per il guadagno del sistema, quindi

$$
y_{1,\infty}(t) = 2 \cdot G(0) = 2 \cdot 10 \frac{1}{0.1 \cdot 100} = 2
$$

Alternativamente si sarebbe potuto applicare il teorema del valore finale a  $Y(s) = G(s) \cdot 2/s$ .

 $u_2(t) = \sin(0.01t)$ . La risposta di regime è data dal teorema della risposta in frequenza ed è pari a

$$
y_{2,\infty}(t) = |G(j0.01)| \cdot \sin(0.01t + \angle G(j0.01))
$$

Per valutare  $\angle G(j0.01)$  è opportuno scrivere la funzione di trasferimento evidenziando guadagno, tipo, costanti di tempo di poli e zeri, ossia:

$$
G(s) = 10 \frac{1+s}{0.1\left(1+\frac{s}{0.1}\right)10^2\left(1+\frac{s}{10}\right)^2}
$$

$$
= \frac{1+s}{(1+10s)(1+0.1s)^2}
$$

Si può calcolare

$$
\angle G(j\omega) = \angle \frac{1 + j\omega}{(1 + 10j\omega)(1 + 0.1j\omega)^2}
$$

$$
= \angle (1 + j\omega) - \angle (1 + 10j\omega) - 2\angle (1 + 0.1j\omega)
$$

Dato che

$$
\angle(1 + j\omega) = \arctan \omega
$$
  
 
$$
\angle(1 + 10j\omega) = \arctan(10\omega)
$$
  
 
$$
\angle(1 + 0.1j\omega) = \arctan(0.1\omega)
$$

si può scrivere

$$
\angle G(\jmath\omega) = \arctan \omega - \arctan (10\omega) - 2 \arctan (0.1\omega)
$$

**Osservazione 17.** *Notare il fatto che la scrittura che evidenzia guadagno e costanti di tempo consente di utilizzare l'*arctan*, che è la funzione inversa della tangente* tan *quando il suo dominio è ristretto a* [−*π/*2*, π/*2]*, (ogni numero complesso di cui si valuta la fase ha parte reale uguale a 1 e quindi la fase è compresa tra -π/*2 *e π/*2*, angoli per cui la* tan *ammette* arctan *come inversa).*

Quindi, per  $u_2(t)$  si ha  $\omega = 0.01$  e si può calcolare che

$$
\angle G(j0.01) \simeq -0.091 \text{rad} \simeq 0 \text{rad} \qquad (-5.252^{\circ})
$$

$$
|G(j0.01)| = \left| \frac{1 + j0.01}{(1 + 10j0.01)(1 + 0.1j0.01)^2} \right| =
$$

$$
= \frac{\sqrt{1 + 10^{-4}}}{\sqrt{1 + 10^{-2}}(\sqrt{1 + 10^{-6}})^2} =
$$

$$
\simeq 0.995 \simeq 1
$$

da cui si può ricavare ricavare che

$$
y_{2,\infty}(t) = \sin(0.01t)
$$

•  $u_3(t) = \sin(0.1t)$ , similmente al caso precedente

$$
y_{3,\infty}(t) = |G(j0.1)|\sin(0.1t + \angle G(j0.1)).
$$

Il modulo di  $G(s)$  valutato in  $j0.1$  è

$$
|G(j0.1)| = \left| \frac{1 + j0.1}{(1 + 10j0.1)(1 + 0.1j0.1)^2} \right| =
$$

$$
= \frac{\sqrt{1 + 10^{-2}}}{\sqrt{1 + 1}(\sqrt{1 + 10^{-4}})^2}
$$

$$
\approx \frac{1}{\sqrt{2}}
$$

mentre la fase è

$$
\angle G(j0.1) = \arctan 0.1 - \arctan (10 \cdot 0.1) - 2 \arctan (0.1 \cdot 0.1)
$$

$$
\approx 0 - \frac{\pi}{4} - 2 \cdot 0 = -\frac{\pi}{4}
$$

da cui si può ricavare ricavare che

$$
y_{3,\infty}(t) = \frac{1}{\sqrt{2}} \cdot \sin\left(0.1t - \frac{\pi}{4}\right)
$$

•  $u_4(t) = 2 \cos(100t)$ , quindi  $\omega = 100$ 

$$
y_{4,\infty}(t) = 2 \cdot |G(j100)| \cos(100t + \angle G(j100))
$$

Il modulo di  $G(s)$  valutato in  $j100 e$ 

$$
|G(j100)| = \left| \frac{1 + j100}{(1 + 10j100)(1 + 0.1j100)^2} \right| =
$$
  
= 
$$
\frac{\sqrt{1 + 10^4}}{\sqrt{1 + 10^6}(\sqrt{1 + 10^2})^2} \approx \frac{10^2}{10^3 \cdot 10^2}
$$
  
= 
$$
10^{-3}
$$

mentre la fase è

$$
\angle G(j100) = \arctan(100) - \arctan(10 \cdot 100) - 2 \arctan(0.1 \cdot 100)
$$

$$
\approx \frac{\pi}{2} - \frac{\pi}{2} - 2 \cdot \frac{\pi}{2} = -\pi
$$

da cui si può ricavare ricavare che

$$
y_{4,\infty}(t) = 2 \cdot 10^{-3} \cdot \cos(100t - \pi)
$$
  
= -2 \cdot 10^{-3} \cdot \cos(100t)  

$$
\approx 0
$$

Per il principio di sovrapposizione degli effetti, vale che

$$
y_{\infty}(t) = y_{1,\infty}(t) + y_{2,\infty}(t) + y_{3,\infty}(t) + y_{4,\infty}(t).
$$

Come mostrato in Figura [8.6](#page-110-0) il segnale in ingresso *u*(*t*) viene filtrato da *G*(*s*) che elimina le componenti di alta frequenza, ma lascia passare (distorcendole di poco) le componenti di bassa frequenza.

<span id="page-110-0"></span>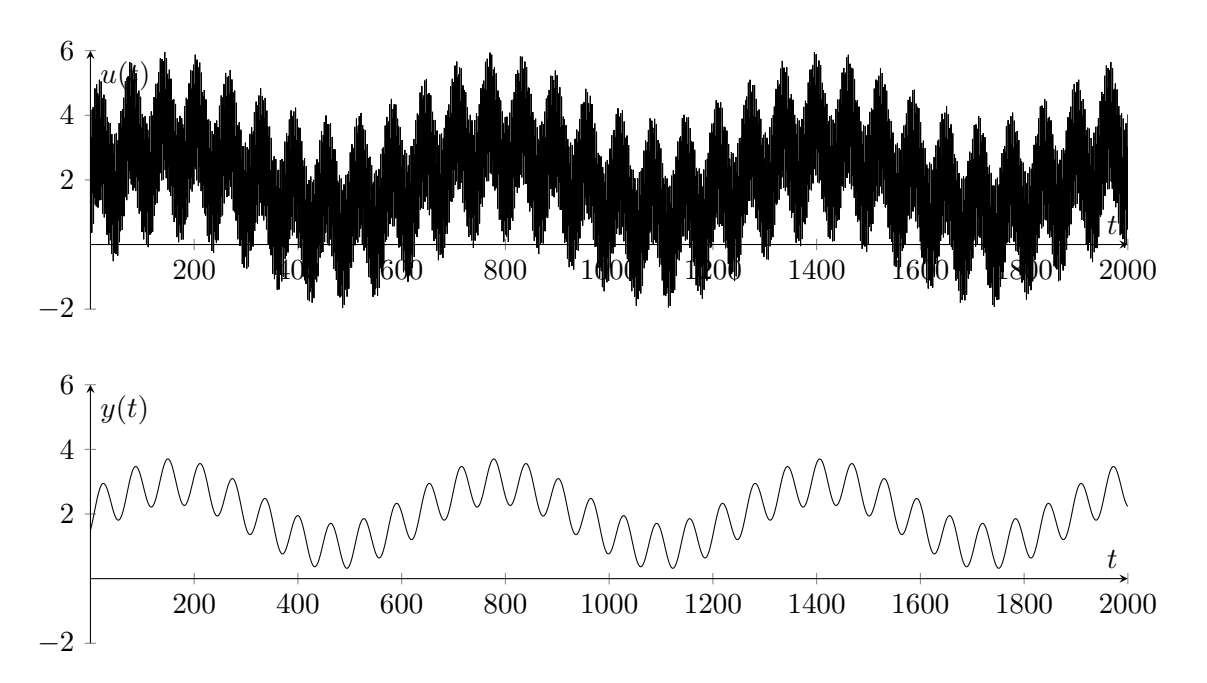

Figura 8.6: Ingresso  $u(t)$  e uscita  $y(t)$  filtrata da  $G(s)$ .

- 4. Per tracciare i diagrammi di Bode asintotici si individuano le pulsazioni corrispondenti ai moduli delle singolarità della funzione di trasferimento:
	- Un polo negativo in  $p_1 = -0.1$ ,
	- Uno zero negativo in  $z_1 = -1$ ,
	- Due poli negativi coincidenti in  $p_2 = p_3 = -10$ .

Dato che non ci sono singolarità nell'origine, il tipo della funzione di trasferimento è *g* = 0, e il guadagno del sistema si può ottenere come

$$
\mu = G(0) = 1 \quad \Rightarrow \quad |\mu|_{\text{dB}} = 0
$$

**Diagramma di Bode asintotico del modulo** Il tratto iniziale del diagramma di Bode asintotico del modulo ha pendenza  $-20g = 0$ dB/decade e assume il valore  $|\mu|_{\text{dB}} = 0$ dB in  $\omega = 1$ . In *ω* = 0*.*1 interviene il polo *p*<sup>1</sup> che varia di −20dB/decade la pendenza del diagramma di Bode asintotico del modulo, che quindi assume una pendenza di 0 − 20 = −20dB/decade. A *ω* = 1 interviene lo zero *z*<sup>1</sup> che varia di +20dB/decade la pendenza del diagramma di Bode asintotico del modulo, che quindi assume una pendenza di −20+20 = 0dB/decade. In *ω* = 10 intervengono due poli *p*<sup>2</sup> e *p*<sup>3</sup> che variano di −2 · 20 = −40dB/decade la pendenza del diagramma di Bode asintotico del modulo, che quindi assume una pendenza finale di  $0 - 40 = -40$ dB/decade, pari a +20 (#zeri – #poli) = 20 (1 – 3) =  $-40$ dB/decade.

**Diagramma di Bode asintotico della fase** Il diagramma di Bode della fase assume inizialmente il valore  $\angle \mu - 90^{\circ}g = 0^{\circ}$ . A  $\omega = 0.1$  il polo  $p_1$  negativo contribuisce con una variazione di fase a scalino di −90◦ . A *ω* = 1 lo zero *z*<sup>1</sup> negativo contribuisce a una variazione di fase di +90◦ . In *ω* = 10 i due poli reali *p*<sup>2</sup> e *p*<sup>3</sup> negativi contribuiscono a una variazione di fase di  $-2 \cdot 90^{\circ} = -180^{\circ}.$ 

<span id="page-111-0"></span>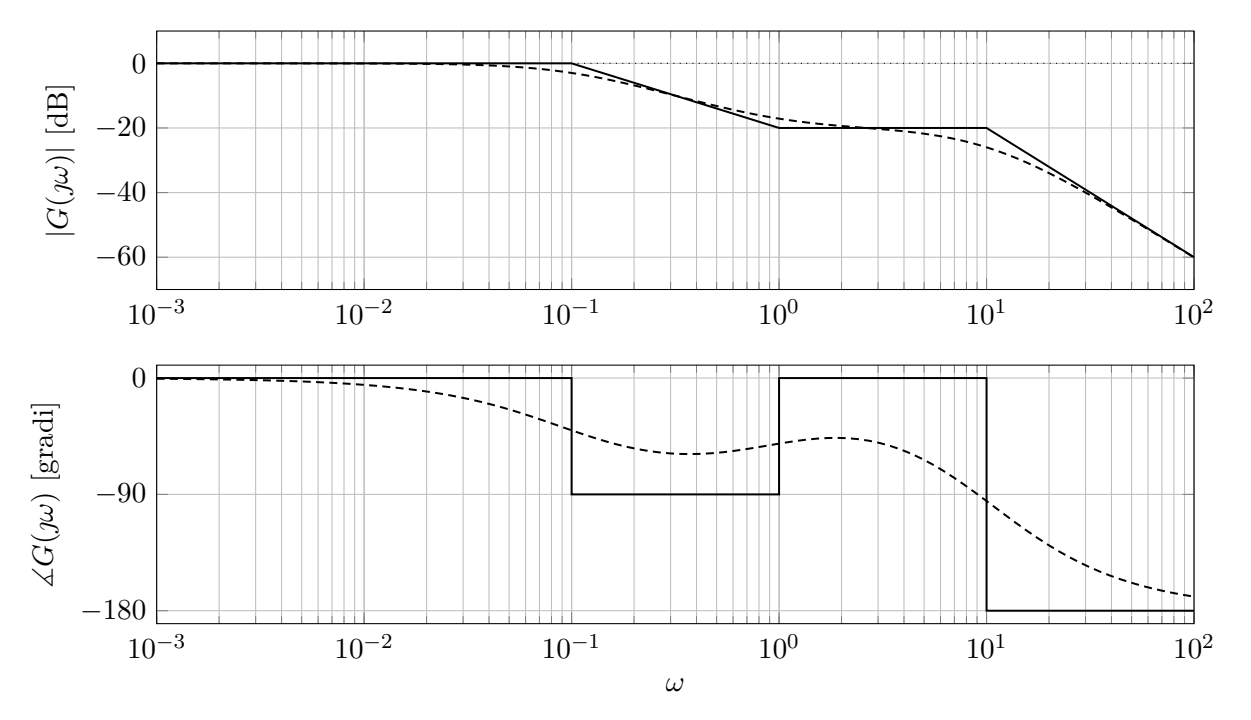

In Figura [8.7](#page-111-0) sono mostrati i diagrammi di Bode asintotici ed esatti del modulo e della fase.

Figura 8.7: Diagrammi di Bode asintotici (linea continua) ed esatti (linea tratteggiata).

In bassa frequenza, il sistema si comporta come un sistema con funzione di trasferimento  $\tilde{G}(s)$ *µ*, in alta frequenza la pendenza è data da 20 · (#zeri − #poli) = 20 · (1 − 3) = −40dB/decade.

**Osservazione 18.** *Il sistema si comporta come un filtro passa basso, come già evidenziato al punto precedente.*

I risultati ottenuti per *yi,*∞(*t*), *i* = 1*, . . . ,* 4, si possono ottenere sulla base dei diagrammi appena tracciati, leggendo su di essi i valori di  $|G(\jmath\omega)| e \angle G(\jmath\omega)$  per le pulsazioni di interesse.

•  $u_1(t) = 2 \sin \left(0t + \frac{\pi}{2}\right)$ 2  $\setminus$ 

$$
|G(j0)|_{dB} \simeq 0dB \Rightarrow |G(j0)| \simeq 1
$$
  
 $\angle G(j0) \simeq 0^{\circ} = 0$ rad

da cui si ricava:

$$
y_{1,\infty}(t) = 2\sin\left(0t + \frac{\pi}{2}\right) = 2
$$

•  $u_2(t) = \sin(0.01t)$ 

$$
|G(j0.01)|dB \simeq 0 \Rightarrow |G(j0.01)| \simeq 1
$$
  

$$
\angle G(j0.01) \simeq 0
$$

Quindi, si ottiene:

$$
y_{2,\infty}(t) = \sin(0.01t)
$$

•  $u_3(t) = \sin(0.1t)$ , dato che le altre singolarità distano almeno una decade dal polo in  $\omega = 0.1$ , il diagramma di Bode asintotico si può considerare una buona approssimazione, quindi si può ottenere:

$$
|G(j0.1)|_{\text{dB}} \simeq -3\text{dB} \quad \Rightarrow \quad |G(j0.01)| \simeq \frac{1}{\sqrt{2}}
$$

$$
\angle G(j0.1) \simeq -45^{\circ} = -\frac{\pi}{4}
$$

da cui:

$$
y_{3,\infty}(t) = \frac{1}{\sqrt{2}} \sin\left(0.1t - \frac{\pi}{4}\right)
$$

 $u_4(t) = 2\cos(100t)$ , dato che le altre singolarità distano almeno una decade dal polo in *ω* = 100, il diagramma di Bode asintotico si può considerare una buona approssimazione, quindi si può ottenere:

$$
|G(j100)|dB \simeq -60dB \Rightarrow |G(j100)| \simeq 10^{-3}
$$
  

$$
\angle G(j100) \simeq -180^{\circ} = -\pi
$$

da cui:

$$
y_{4,\infty}(t) = 2 \cdot 10^{-3} \cos(100t - \pi)
$$

$$
= -2 \cdot 10^{-3} \cos(100t)
$$

5. Per ottenere una approssimazione di ordine ridotto di bassa frequenza si possono guardare i diagrammi di Bode della risposta in frequenza e utilizzare un sistema a singolo polo *G*˜(*s*). Il polo di *G*˜(*s*) deve coincidere con la dinamica dominante, e il guadagno deve essere uguale a quello del sistema originale come mostrato in Figura [8.8.](#page-112-0)

<span id="page-112-0"></span>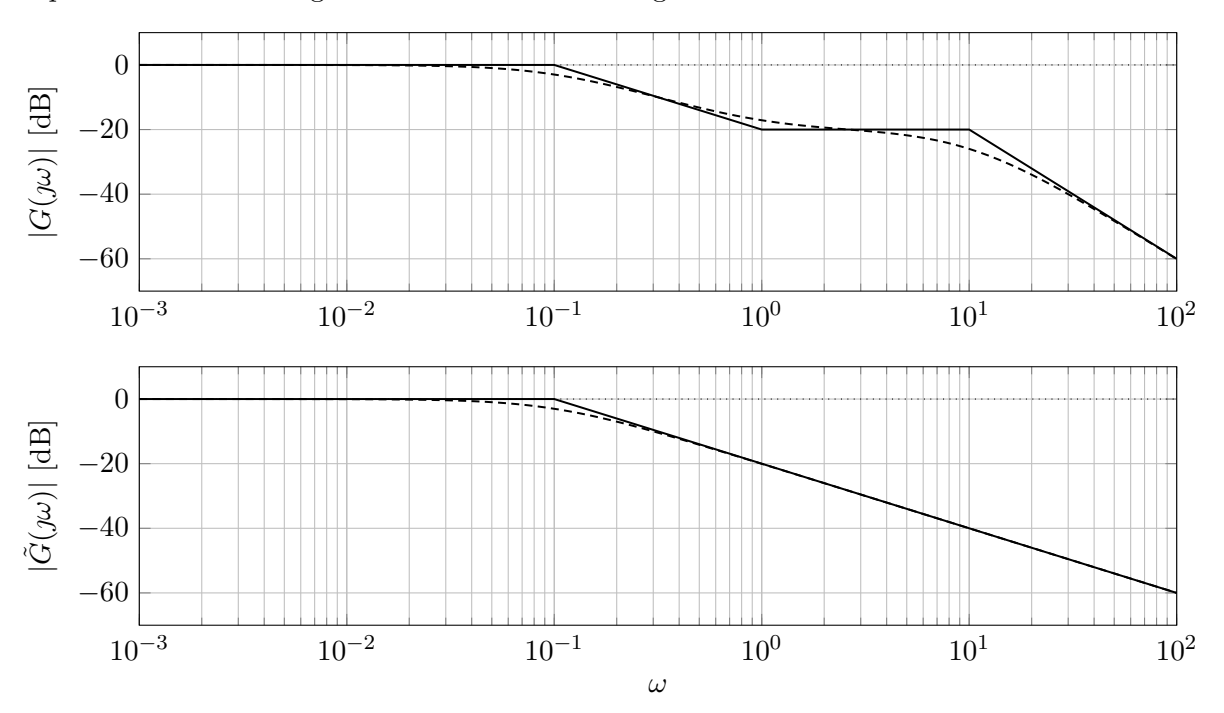

Figura 8.8: Diagramma di Bode del modulo della risposta in frequenza del sistema e del sistema ridotto.

113

Si può ottenere quindi  $\tilde{G}(s)$  come:

$$
\tilde{G}(s) = \frac{G(0)}{1 + \frac{s}{0.1}} = \frac{1}{1 + \frac{s}{0.1}}
$$

La risposta allo scalino del sistema ridotto è molto simile alla risposta allo scalino del sistema originale, come si può notare dalla Figura [8.9.](#page-113-0)

<span id="page-113-0"></span>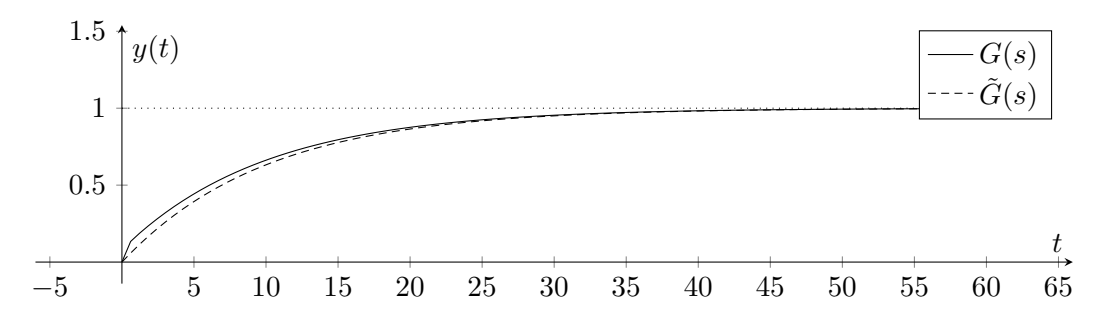

Figura 8.9: Risposte allo scalino del sistema con funzione di trasferimento  $G(s)$  e  $\tilde{G}(s)$ .

# **8.4 Analisi diagrammi di Bode**

Si consideri un sistema lineare senza autovalori nascosti la cui funzione di trasferimento *G*(*s*) ha associati i diagrammi di Bode della risposta in frequenza rappresentati in Figura [8.10.](#page-114-0)

<span id="page-114-0"></span>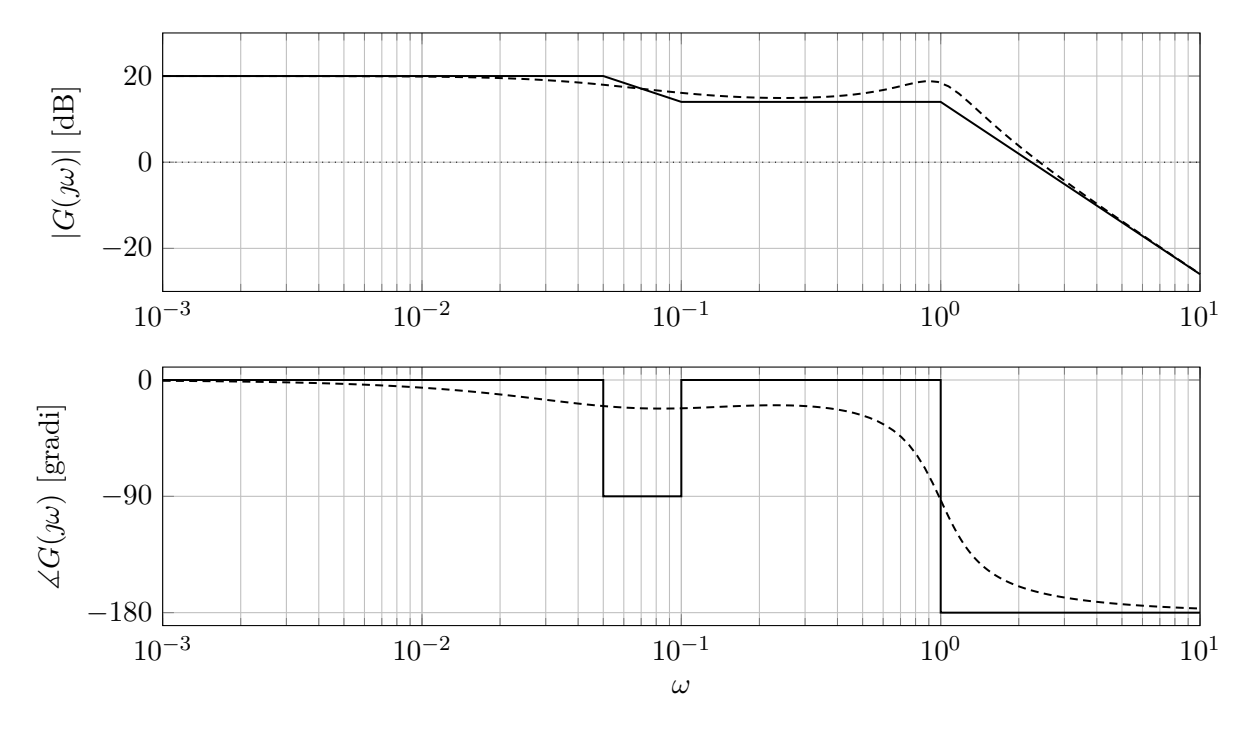

Figura 8.10: Diagrammi di Bode della risposta in frequenza associati a *G*(*s*).

Rispondere in maniera chiara e precisa ai seguenti quesiti:

- 1. Dire, motivando la risposta, quanto valgono guadagno, tipo e moduli dei poli e zeri del sistema, se il sistema è asintoticamente stabile, se ha poli complessi o reali.
- 2. Dire, motivando la risposta, quale fra i gli andamenti riportati in Figura [8.11](#page-114-1) rappresenta la risposta allo scalino del sistema.

<span id="page-114-1"></span>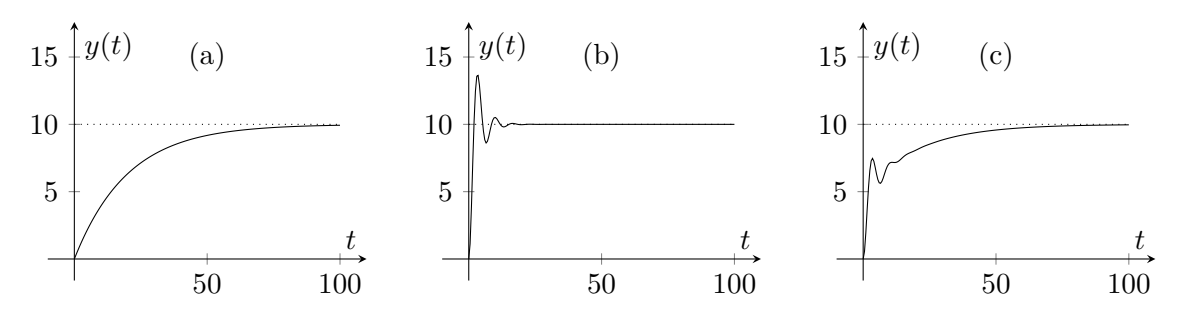

Figura 8.11: Alternative per la risposta allo scalino.

#### **Soluzione**

- 1. Si procede per punti:
	- $\bullet$  Il tipo del sistema è  $q = 0$ , perché la pendenza del diagramma asintotico del modulo è nulla a basse pulsazioni ( $\omega < 0.05$ ).
	- Il guadagno del sistema è  $\mu = 10$ , perché nei diagrammi asintotici, a basse pulsazioni  $(\omega < 0.05)$ , il modulo è 20dB e la fase è nulla.
- *G*(*s*) ha un polo reale con modulo 0*.*05, perché la pendenza del diagramma asintotico del modulo diminuisce di 20dB/decade alla pulsazione *ω* = 0*.*05. Il polo è negativo dato che la fase diminuisce di 90<sup>°</sup> nel diagramma asintotico della fase ad  $\omega = 0.05$ .
- *G*(*s*) ha un unico zero (e quindi è anche necessariamente reale) con modulo 0*.*1. Infatti, la pendenza del diagramma asintotico del modulo aumenta di 20dB/decade alla pulsazione *ω* = 0*.*1. Più precisamente si tratta di uno zero reale negativo (quindi pari a −0*.*1), perché alla pulsazione  $\omega = 0.1$  la fase aumenta di 90<sup>°</sup> nel diagramma asintotico della fase.
- $\bullet$   $G(s)$  ha due poli complessi coniugati a parte reale negativa e modulo (o equivalentemente pulsazione naturale) pari a  $\omega_n = 1$ , perché la pendenza del diagramma asintotico diminuisce di 40dB/decade alla pulsazione *ω* = 1. Si capisce che si tratta di poli complessi, e non reali coincidenti, dato che il diagramma di Bode del modulo esatto presenta un picco di risonanza. Si deduce che i due poli sono a parte reale negativa dato che la fase nel diagramma di Bode asintotico varia di −180◦ alla pulsazione *ω* = 1. Dato che il picco di risonanza è evidente, allora il modulo dello smorzamento  $\xi$  dei poli è inferiore a  $\sqrt{2}/2$ .
- Il sistema è asintoticamente stabile perché ha tutti poli a parte reale strettamente negativa, e non ha autovalori nascosti.
- 2. L'andamento corretto della risposta allo scalino è l'andamento (c) in Figura [8.11,](#page-114-1) perché il sistema ha due poli complessi coniugati con modulo pari a 1, e smorzamento in modulo inferiore a √ 2*/*2, ed uno reale con modulo pari a 0*.*05. La costante di tempo dominante è max{*τ*1*, τ*2}, dove

$$
\tau_1 = \frac{1}{0.05} = 20, \quad \tau_2 = \frac{1}{\xi \omega_n} > \sqrt{2}.
$$

Si ha quindi  $\tau_d \geq 20$ , da cui si conclude che il transitorio si esaurisce in un tempo superiore a 100 unità di tempo. Per questa ragione, si può escludere il grafico (b). Inoltre, la presenza di poli complessi coniugati con un fattore di smorzamento minore di  $\sqrt{2}/2$  fa sì che la risposta allo scalino presenti delle oscillazioni, le quali non sono presenti nel grafico (a).

### **8.5 Risposa a diversi ingressi**

Si consideri un sistema dinamico lineare di ordine 3 con funzione di trasferimento

$$
G(s) = \frac{1}{(s+5)(s+1)^2}
$$

Associare ai grafici con le risposte  $y_a(t)$ ,  $y_b(t)$ ,  $y_c(t)$ ,  $y_d(t)$  rappresentate in Figura [8.12](#page-116-0) i seguenti ingressi:

- 1.  $u_1(t) = \text{imp}(t)$ ;
- 2.  $u_2(t) = e^t \sec(t);$
- 3.  $u_3(t) = \sin(t) \, \text{scal}(t);$
- 4.  $u_4(t) = \sin(100t)\,\text{sg}(t)$ .

<span id="page-116-0"></span>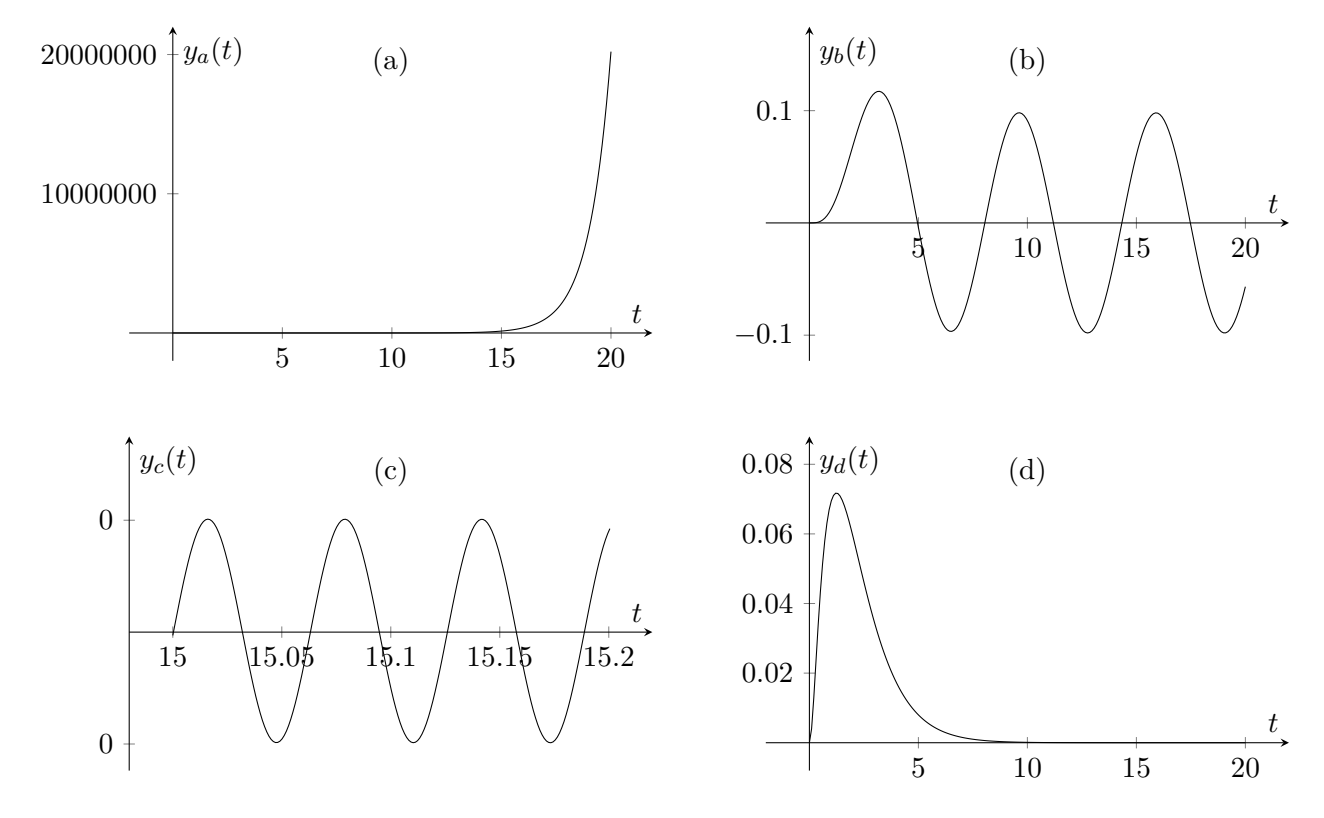

Figura 8.12: Risposte a ingressi diversi.

#### **Soluzione**

Il sistema con funzione di trasferimento *G*(*s*) è asintoticamente stabile per il criterio degli autovalori dato che:

- $p_1 = -5$ ,
- $p_2 = p_3 = -1$ ,

e i poli sono tutti e soli gli autovalori.

Si considerano quindi i segnali singolarmente:

1. Il segnare  $u_1(t) = \text{imp}(t)$  ha una trasformata di Laplace  $U_1(s) = \mathcal{L}[u_1(t)] (s) = 1$ . Si può quindi calcolare l'espressione della risposta  $Y_1(s)$  nel dominio delle trasformate come:

$$
Y_1(s) = G(s)U_1(s) = \frac{1}{(s+5)(s+1)^2} \cdot 1.
$$

Il teorema del valore finale è applicabile e si ottiene che

$$
y_{1,\infty} = \lim_{s \to 0} sY_1(s) = \lim_{s \to 0} \frac{s}{(s+5)(s+1)^2} = 0.
$$

L'unico grafico che tende a zero per  $t \to \infty$  è il grafico (d). Alternativamente, si poteva scomporre  $Y_1(s)$  in fratti semplici:

$$
Y_1(s) = G(s)U_1(s) = \frac{1}{(s+5)(s+1)^2} \cdot 1 = \frac{\alpha}{s+5} + \frac{\beta}{s+1} + \frac{\gamma}{(s+1)^2}
$$

da cui si può ricavare, antitrasformando, che

$$
y_1(t) = \alpha e^{-5t} + \beta e^{-t} + \gamma t e^{-t}, \quad t \ge 0.
$$

Per  $t \to +\infty$  accade che  $y_1(t) \to 0$ , e quindi si giunge alla stessa conclusione.

2. Il segnare  $u_2(t) = e^t \sec(t)$  ha una trasformata di Laplace  $U_2(s) = \mathcal{L}[u_2(t)] (s) = \frac{1}{s-1}$ . Si può quindi calcolare l'espressione della trasformata di Laplace  $Y_2(s)$ :

$$
Y_2(s) = G(s)U_2(s) = \frac{1}{(s+5)(s+1)^2} \cdot \frac{1}{s-1}
$$

Dato che esiste una radice nel denominatore di  $Y_2(s)$  che è reale e positiva, non si può applicare il teorema del valore finale. Si può però scomporre  $Y_2(s)$  in fratti semplici, come:

$$
Y_2(s) = \frac{\alpha}{s+5} + \frac{\beta}{s+1} + \frac{\gamma}{(s+1)^2} + \frac{\delta}{s-1}
$$

da cui si può ricavare che

$$
y_2(t) = \alpha e^{-5t} + (\beta + \gamma t)e^{-t} + \delta e^t.
$$

Per *<sup>t</sup>* <sup>→</sup> <sup>+</sup>∞, *<sup>y</sup>*2(*t*) diverge a causa del contributo *δe<sup>t</sup>* dovuto all'ingresso. L'unico grafico che ha un comportamento divergente è il grafico (a).

3.  $u_3(t) = \sin(t) \, \text{sca}(t)$  è un segnale sinusoidale. Dato che il sistema è lineare e asintoticamente stabile, per il teorema della risposta in frequenza l'uscita di regime è ancora sinusoidale, con la stessa pulsazione della sinusoide di ingresso, ma riscalata e sfasata. La pulsazione dell'ingresso è:

$$
\omega_3 = 1 \quad \Rightarrow \quad T_3 = \frac{2\pi}{\omega_3} = 2\pi.
$$

L'uscita di regime ha quindi periodo 2*π*, cioè è il grafico (b). Si può anche valutare il fattore di riscalatura dell'ampiezza come:

$$
|G(j1)| = \frac{1}{|j+5| \cdot |j+1|^2} \simeq 10^{-1},
$$

per cui la sinusoide in uscita a regime ha ampiezza 0*.*1. L'unico grafico che ha andamento sinusoidale, con ampiezza 0*.*1 e periodo pari a 2*π* è il (b).

4. *u*4(*t*) = sin(100*t*) sca(*t*) è un segnale sinusoidale. Dato che il sistema è lineare e asintoticamente stabile, per il teorema della risposta in frequenza l'uscita di regime è ancora sinusoidale, con la stessa pulsazione della sinusoide di ingresso, ma riscalata e sfasata. La pulsazione dell'ingresso è:

$$
\omega_4 = 100
$$
  $\Rightarrow$   $T_4 = \frac{2\pi}{\omega_4} = \frac{2\pi}{100} \approx 0.063.$ 

La sinusoide di regime ha quindi periodo 2*π/*100 e ha ampiezza riscalata rispetto alla sinusoide in ingresso di:

$$
|G(j100)| = \frac{1}{|j100 + 5| \cdot |j100 + 1|^2} \simeq 10^{-6}
$$

per cui la sinusoide in uscita ha ampiezza 10−<sup>6</sup> . L'unico grafico che ha andamento sinusoidale, con ampiezza 10−<sup>6</sup> e periodo pari a 2*π/*100 è il (c).

## **8.6 Analisi sistema di controllo**

<span id="page-118-0"></span>Si consideri il sistema di controllo rappresentato in Figura [8.13.](#page-118-0)

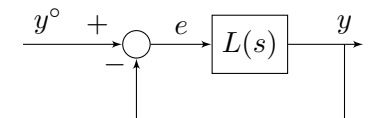

Figura 8.13: Schema del sistema di controllo.

in cui

$$
L(s) = \frac{5}{s(1 + 0.05s)}.
$$

Tipicamente, lo scopo di un sistema di controllo è quello di imporre un andamento desiderato  $y^{\circ}(t)$ , chiamato segnale di riferimento, e di progettare il sistema di controllo in maniera tale da rendere l'uscita  $y(t)$  il più possibile simile al segnale di riferimento  $y^{\circ}(t)$ .

Si dica se il sistema di controllo dato è in grado di riprodurre correttamente in uscita il segnale di riferimento:

$$
y^{\circ}(t) = a_1 \sin(0.5t + \beta_1) + a_2 \sin(t + \beta_2) + a_3 \sin(100t + \beta_3)
$$

dove *a*1, *a*2, *a*3, *β*1, *β*<sup>2</sup> e *β*<sup>3</sup> sono parametri arbitrari non nulli.

#### **Soluzione**

Per prima cosa si ricava la funzione di trasferimento da  $y^{\circ}(t)$  a  $y(t)$ , che è data da:

$$
F(s) = \frac{L(s)}{1 + L(s)} = \frac{\frac{5}{s(1 + 0.05s)}}{1 + \frac{5}{s(1 + 0.05s)}} = \frac{100}{(s + 10)^2} = \frac{1}{(1 + s/10)^2}.
$$

Si tracciano, quindi, i diagrammi di Bode asintotici del modulo e della fase, come mostrato in Figura [8.14.](#page-119-0)

<span id="page-119-0"></span>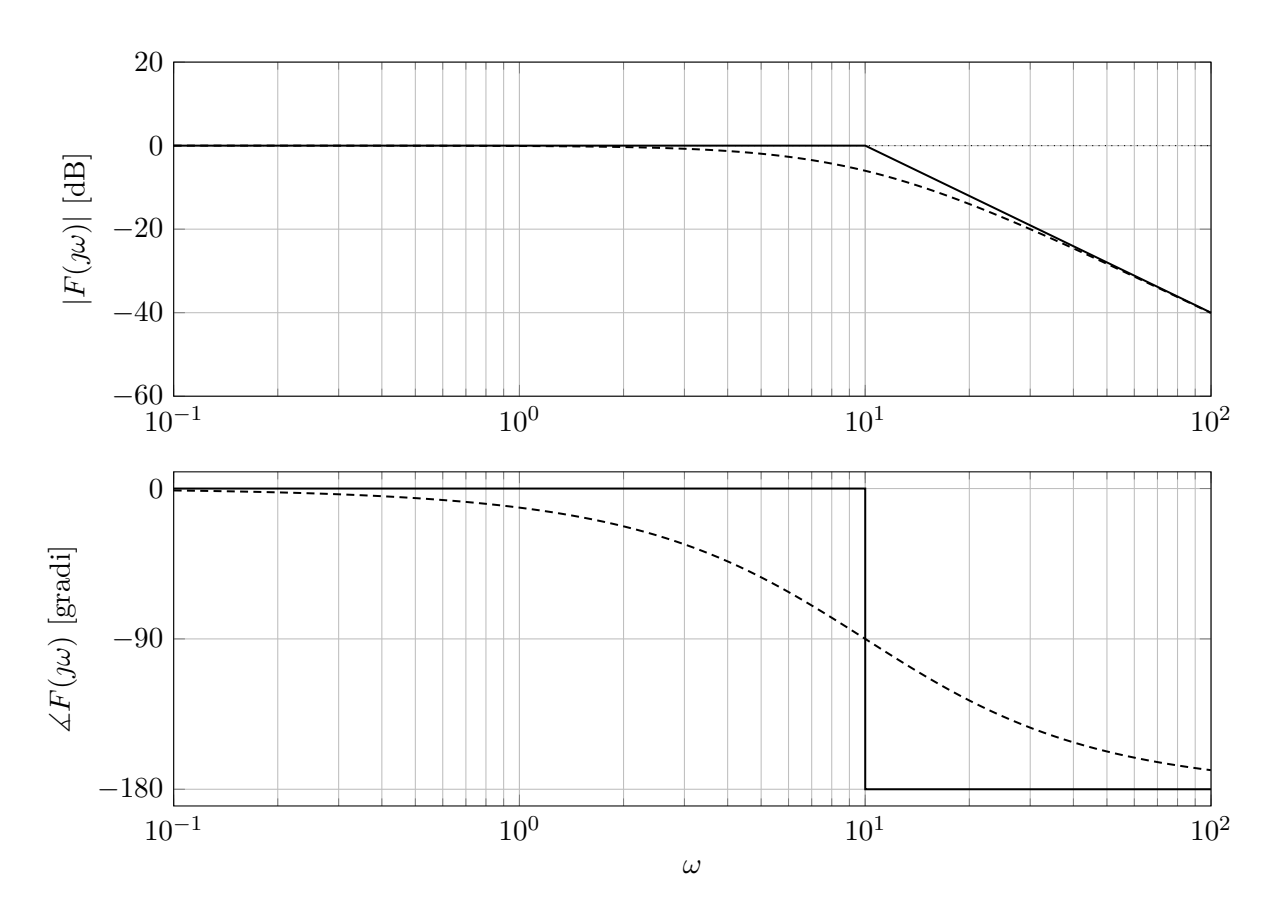

Figura 8.14: Diagrammi di Bode asintotici (linea continua) ed esatti (linea tratteggiata) della risposta in frequenza del sistema con funzione di trasferimento *F*(*s*).

Per valutare se il segnale di riferimento  $y^{\circ}(t)$  viene riprodotto correttamente sull'uscita  $y(t)$ , si applica il teorema della risposta in frequenza scomponendo il segnale nelle sue tre componenti sinusoidali. In particolare:

- $y_1^{\circ}(t) = a_1 \sin(0.5t + \beta_1)$ , ha una pulsazione  $\omega_1 = 0.5$  che viene riscalata, secondo il diagramma di Bode asintotico del modulo, di un fattore 1 e sfasata, secondo il diagramma di Bode asintotico della fase, di un angolo di 0 ◦ . Questa componente passa sull'uscita senza essere alterata.
- $y_2^{\circ}(t) = a_2 \sin(t + \beta_2)$ , ha una pulsazione  $\omega_2 = 1$  che viene riscalata, secondo il diagramma di Bode asintotico del modulo, di un fattore 1 e sfasata, secondo il diagramma di Bode asintotico della fase, di un angolo di 0 ◦ . Anche questa componente passa sull'uscita senza essere alterata.
- $y_3^{\circ}(t) = a_3 \sin(100t + \beta_3)$ , ha una pulsazione  $\omega_3 = 100$  che viene riscalata, secondo il diagramma di Bode asintotico del modulo, di un fattore 1*/*100 e sfasata, secondo il diagramma di Bode asintotico della fase, di un angolo di circa −180◦ . Questa componente viene praticamente cancellata sull'uscita per l'azione filtrante del sistema di controllo.

In conclusione, le prime due componenti vengono riprodotte correttamente sull'uscita, mentre la terza componente viene filtrata e quindi non compare inalterata sull'uscita. Il segnale risultante *y*(*t*) è mostrato in Figura [8.15,](#page-120-0) in cui è evidente che la componente in alta frequenza ha un effetto praticamente nullo sull'uscita.

<span id="page-120-0"></span>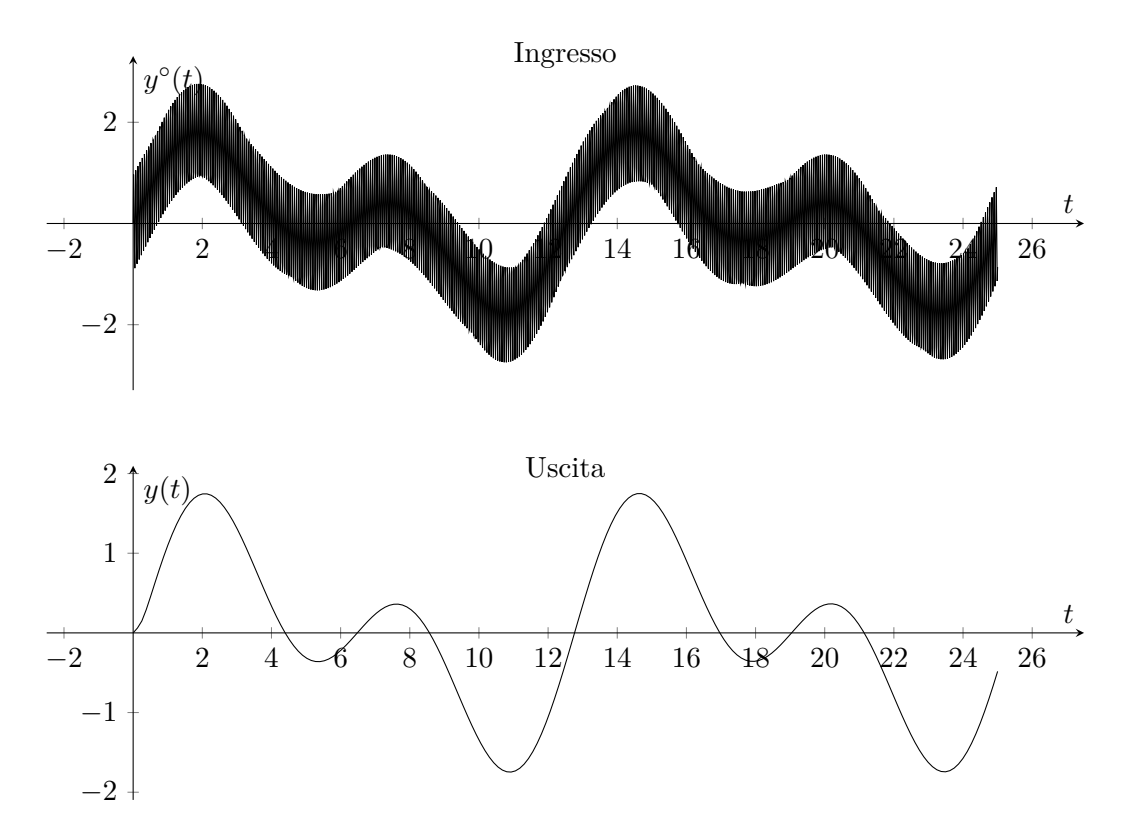

Figura 8.15: Il segnale di riferimento  $y^{\circ}(t)$  è mostrato nel grafico in alto, mentre l'uscita filtrata  $y(t)$ è mostrata nel grafico in basso.

Il segnale  $y^{\circ}(t)$  non viene quindi riprodotto inalterato sull'uscita  $y(t)$ .

# **Analisi di stabilità dei sistemi di controllo**

*9*

### **9.1 Cruise control**

Il cruise control è un esempio eccellente di controllo in retroazione che si può trovare in molte automobili moderne. Lo scopo del cruise control è quello di mantenere la velocità del veicolo costante anche a fronte di disturbi esterni, come ad esempio il vento o la pendenza della strada. Questo è ottenuto misurando la velocità del veicolo, comparandola con la velocità desiderata e aggiustando automaticamente l'accelerazione secondo una legge di controllo.

<span id="page-122-0"></span>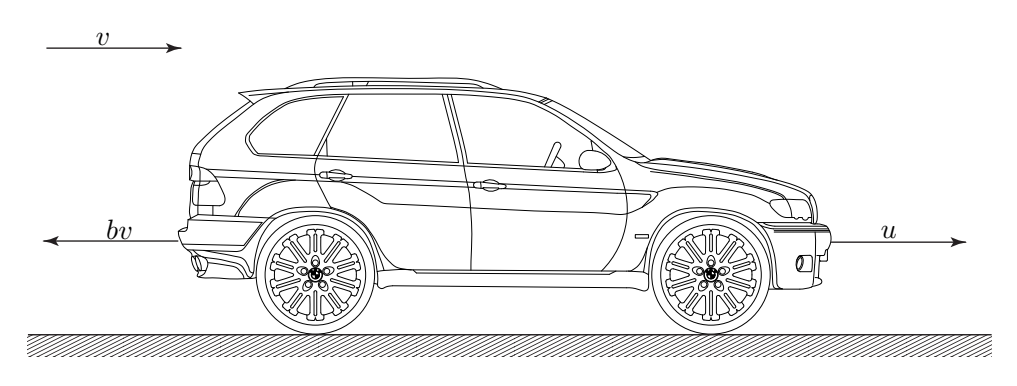

Figura 9.1: Diagramma di corpo libero.

Consideriamo un modello semplice della dinamica del veicolo, mostrato in Figura [9.1.](#page-122-0) Il veicolo, di massa *m*, è azionato tramite una forza di controllo *u*. La forza *u* rappresenta la forza generata dall'interfaccia strada/pneumatico. Per questo modello semplificato assumiamo che si controlla la forza direttamente, ignorando la dinamica del motore, delle ruote, etc., che sono coinvolte nella generazione della forza. Assumiamo che le forze che si oppongono al moto, *bv*(*t*), dovute all'attrito volvente e all'effetto della resistenza dell'aria, dipendano linearmente con la velocità del veicolo *v*(*t*), e agiscono nella direzione opposta al movimento del veicolo. Si consideri che la massa del veicolo è pari a  $m = 1000$ kg, e che il coefficiente d'attrito è  $b = 10$ Ns/m.

- 1. Calcolare la funzione di trasferimento *P*(*s*) del sistema con ingresso *u*(*t*) e uscita *v*(*t*).
- 2. Tracciare i diagrammi di Bode asintotici e reali del modulo e della fase di *P*(*s*).
- 3. Si consideri lo schema di controllo mostrato in Figura [10.1.](#page-138-0)

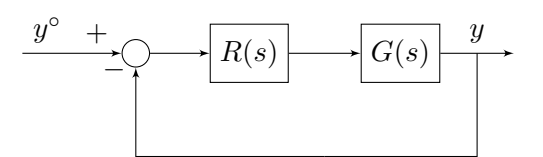

Figura 9.2: Schema di controllo.

Determinare la stabilità del sistema in anello chiuso quando  $R(s) = \frac{k}{s}$ , con  $k \in \mathbb{R}_{>0}$ , e  $G(s)$ *P*(*s*).

4. Si supponga che l'attuatore, non considerato in fase di progetto abbia funzione di trasferimento:

$$
A(s) = \frac{1}{1+s}.
$$

<span id="page-123-0"></span>Dire, motivando la risposta, per quali valori di *k* il sistema di controllo di Figura [9.3](#page-123-0) che include il controllore  $R(s) = \frac{k}{s}$  e l'attuatore con funzione di trasferimento  $A(s)$ , è ancora asintoticamente stabile.

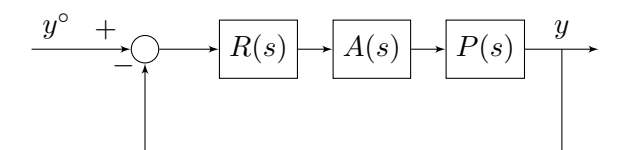

Figura 9.3: Schema di controllo.

5. Si supponga che l'attuatore, non considerato in fase di progetto abbia funzione di trasferimento:

$$
A(s) = e^{-\tau s}, \quad \tau > 0.
$$

Dire, motivando la risposta, per quali valori di *τ* il sistema di controllo di Figura [9.3](#page-123-0) che include il controllore  $R(s) = \frac{1}{s}$  e l'attuatore con funzione di trasferimento  $A(s)$ , è ancora asintoticamente stabile.

### **Soluzione**

1. Le equazioni del sistema possono essere scritte come:

$$
\begin{cases} m\dot{v}(t) + bv(t) = u(t) \\ y(t) = v(t) \end{cases}
$$

Per ottenere la funzione di trasferimento, si può riscrivere il sistema in trasformata di Laplace:

$$
\begin{cases} msV(s) + bV(s) = U(s) \\ Y(s) = V(s) \end{cases} \Rightarrow P(s) := \frac{Y(s)}{U(s)} = \frac{1}{ms + b} = \frac{1}{1000s + 10} = \frac{0.1}{1 + 100s}
$$

2. I diagrammi di Bode del modulo e della fase di *P*(*s*) sono mostrati in Figura [9.4.](#page-124-0)

<span id="page-124-0"></span>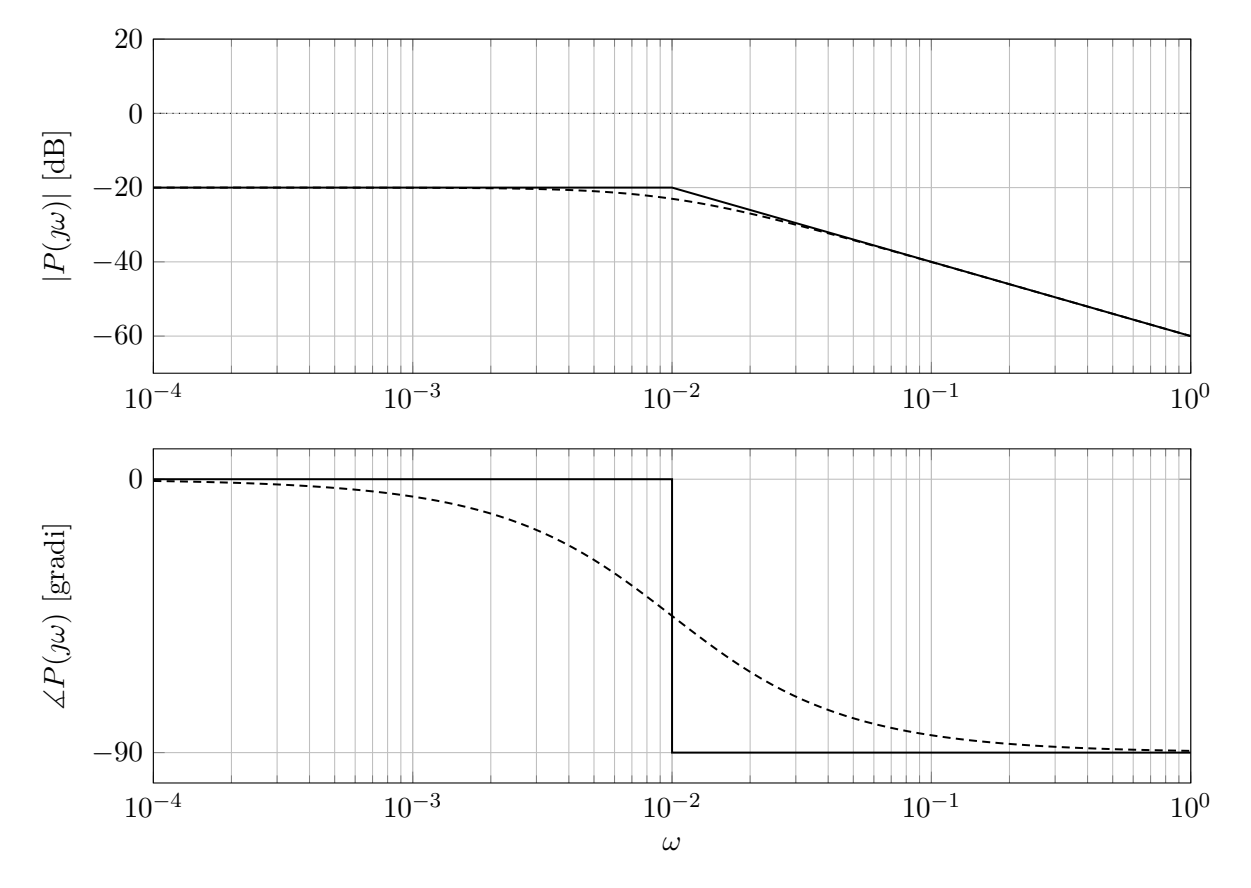

Figura 9.4: Diagrammi di Bode asintotici (linea continua) ed esatti (linea tratteggiata) del modulo e della fase della risposta in frequenza associata a *P*(*s*).

3. Per determinare la stabilità del sistema in anello chiuso, si considera la funzione di trasferimento d'anello:

$$
L(s) = R(s)P(s) = \frac{0.1k}{s} \frac{1}{1 + s100}.
$$

Si possono quindi tracciare i diagrammi di Bode per un valore di *k* generico, come mostrato in Figura [9.5.](#page-125-0)

<span id="page-125-0"></span>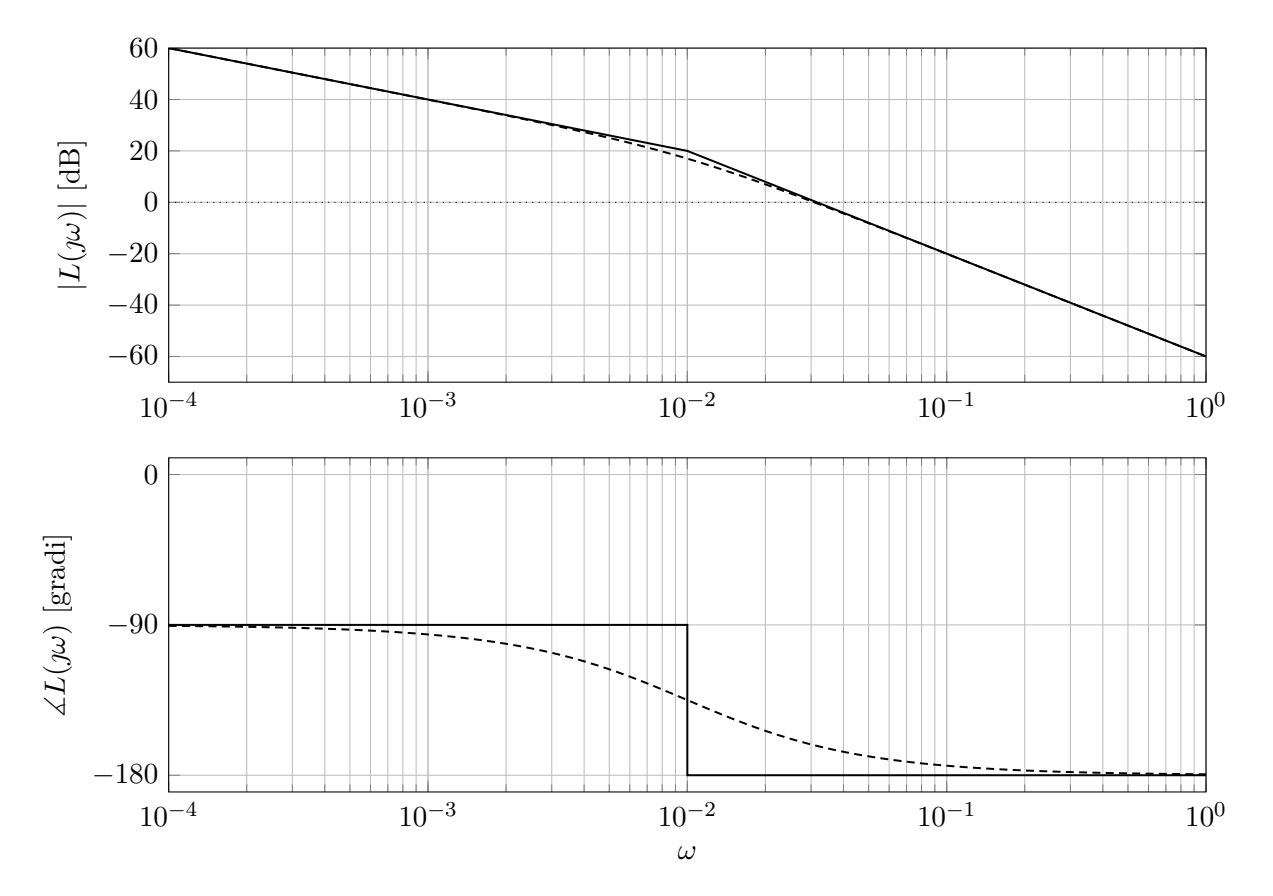

Figura 9.5: Diagrammi di Bode asintotici (linea continua) ed esatti (linea tratteggiata) del modulo e della fase della risposta in frequenza associata a *L*(*s*), con *k* = 1.

**Osservazione 19.** *Si noti che dato che k >* 0*, il diagramma di Bode della fase rimane invariato al variare del valore di k. Inoltre, aumentare il valore di k significa traslare verso l'alto il diagramma di Bode del modulo e, viceversa, diminuire il valore di k significa traslare verso il basso il diagramma di Bode del modulo. Questo implica che variare il valore di k fa variare la pulsazione critica ωc.*

Verifichiamo se si può applicare il criterio di Bode:

- (a) *L*(*s*) è strettamente propria;
- (b) *L*(*s*) non ha poli a parte reale strettamente positiva;
- (c) la pulsazione critica, cioè la pulsazione *ω<sup>c</sup>* tale che |*L*(*ωc*)| = 1, è ben definita dato che il diagramma di Bode del modulo attraversa una e una sola volta dall'alto verso il basso l'asse 0dB.

Si può quindi applicare il criterio di Bode.

Quindi verifichiamo le condizione di stabilità secondo il criterio di Bode:

- (a)  $\mu_L = 0.1k > 0$
- (b)  $\varphi_m = 180^\circ |\varphi_c|$ , dove  $\varphi_c = \angle L(\jmath\omega_c)$  è detta fase critica. Dato che  $\varphi_c > -180^\circ$ , succede che per qualunque valore di  $k, \varphi_m > 0$ .
- 4. Se si include la dinamica dell'attuatore nel sistema di controllo, non è più vero che si può scegliere un qualunque valore di *k* affinché il sistema di controllo rimanga asintoticamente stabile. Infatti, *L*(*s*) diventa:

$$
L(s) = \frac{0.1k}{s} \cdot \frac{1}{(1+100s)(1+s)}
$$

<span id="page-126-0"></span>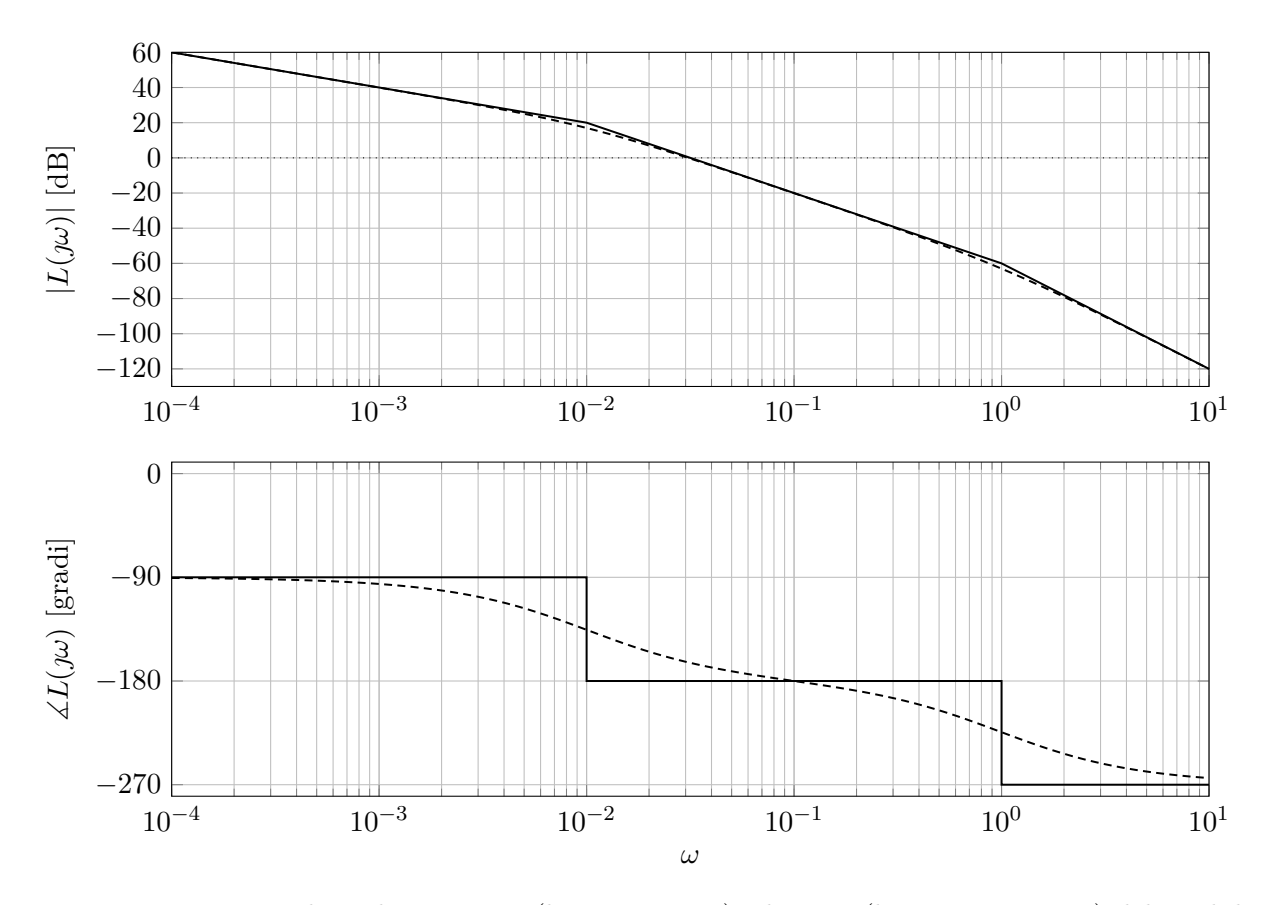

e i diagrammi di Bode del modulo e della fase cambiano come mostrato in Figura [9.6.](#page-126-0)

Figura 9.6: Diagrammi di Bode asintotici (linea continua) ed esatti (linea tratteggiata) del modulo e della fase della risposta in frequenza associata a *L*(*s*), con *k* = 1.

Notando ancora una volta che la fase non è influenzata dal valore di *k* e che però, questa volta, la fase raggiunge −270◦ , è possibile ricavare quale è la pulsazione per cui la fase raggiunge −180◦ :

$$
-90^{\circ} - \arctan(\omega) - \arctan(100\omega) = -180^{\circ}
$$
  
arctan(\omega) + arctan(100\omega) = 90^{\circ}

Dato che:

$$
\arctan(a) \pm \arctan(b) = \begin{cases} \arctan\left(\frac{a \pm b}{1 \mp ab}\right), & \pm ab < 1\\ \operatorname{sign}(a)90^{\circ}, & \pm ab = 1\\ \arctan\left(\frac{a \pm b}{1 \mp ab}\right) + \operatorname{sign}(a)90^{\circ}, & \pm ab > 1 \end{cases}
$$

Dato che la somma delle due arcotangenti deve fare 90◦ , allora deve essere che:

$$
\omega \cdot 100\omega = 1
$$

$$
100\omega^2 = 1
$$

$$
\omega = \frac{1}{10}
$$

 $\hat{E}$  quindi possibile avere al limite  $\overline{\omega_c} = 0.1$ rad/s, che si ottiene per:

$$
|L(j0.1)| = 1
$$
  
\n
$$
\frac{|0.1\overline{k}|}{|j0.1| \cdot |1 + 100j0.1| \cdot |1 + j0.1|} = 1
$$
  
\n
$$
\frac{0.1\overline{k}}{0.1 \cdot \sqrt{1 + 10^2} \cdot \sqrt{1 + 10^{-2}}} = 1
$$
  
\n
$$
\frac{\overline{k}}{\sqrt{1 + 10^2} \cdot \sqrt{1 + 10^{-2}}} = 1
$$
  
\n
$$
\overline{k} = \sqrt{1 + 10^2}\sqrt{1 + 10^{-2}} = \frac{101}{10} \approx 10
$$

Se  $k < \overline{k}$  il sistema in anello chiuso è asintoticamente stabile. Se  $k > \overline{k}$  il sistema è instabile.

5. La funzione d'anello in questo caso è:

$$
L(s) = R(s)A(s)P(s) = \frac{0.1}{s} \cdot \frac{e^{-\tau s}}{1 + 100s}
$$

Si noti che il ritardo non cambia il diagramma di Bode del modulo, per cui è possibile calcolare quanto vale *ω<sup>c</sup>* in maniera analitica o tramite il tracciamento del diagramma di Bode del modulo (mostrato in Figura [9.7\)](#page-127-0).

<span id="page-127-0"></span>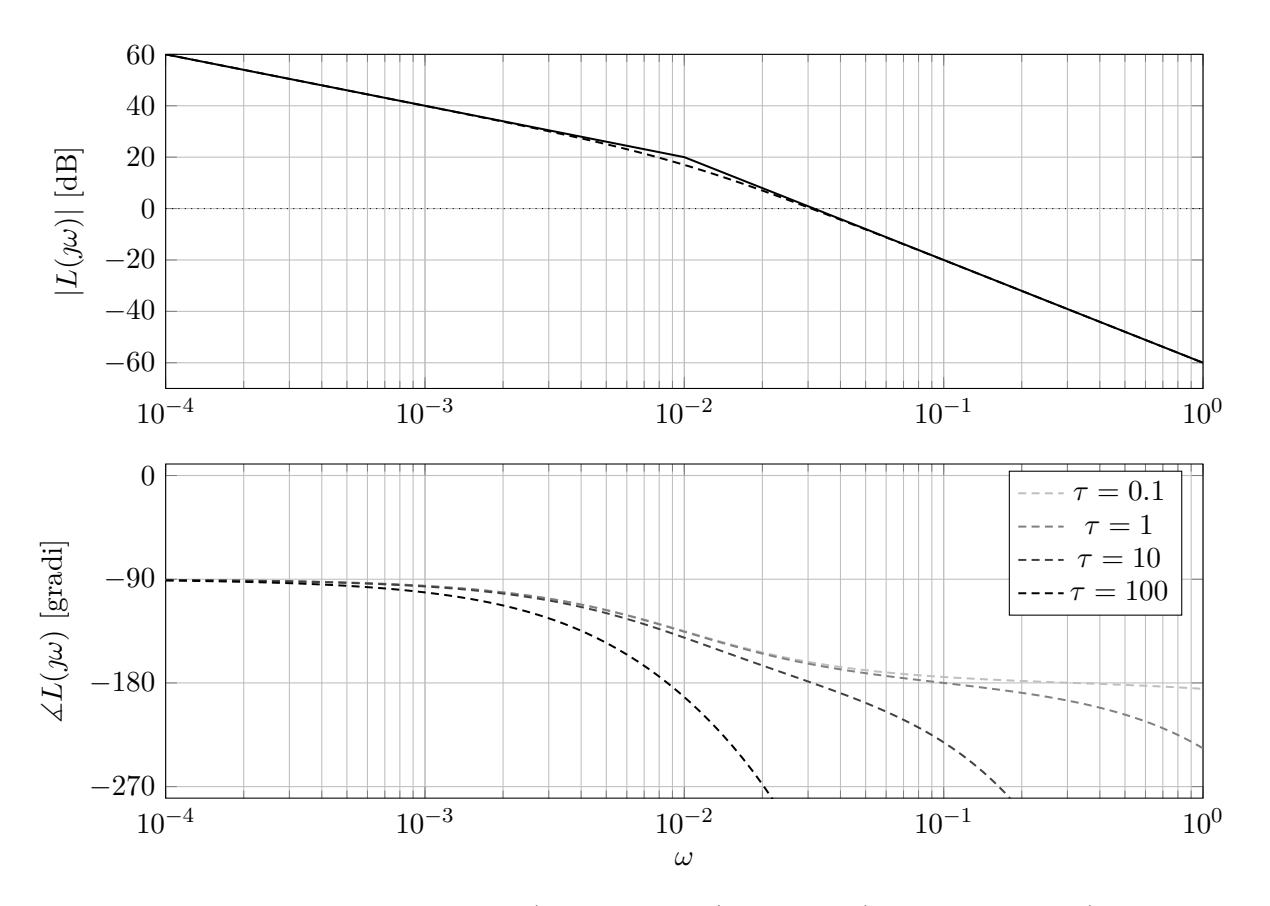

Figura 9.7: Diagrammi di Bode asintotici (linea continua) ed esatti (linea tratteggiata) del modulo e della fase della risposta in frequenza associata a *L*(*s*).

Procediamo per via analitica, e otteniamo quanto vale *ωc*:

$$
|L(j\omega_c)| = 1
$$
  
\n
$$
\frac{|0.1|}{|j\omega_c|} \cdot \frac{1}{|1 + 100j\omega_c|} = 1
$$
  
\n
$$
\frac{0.1}{\omega_c} \cdot \frac{1}{\sqrt{1 + 10^4 \omega_c^2}} = 1
$$
  
\n
$$
\omega_c \sqrt{1 + 10^4 \omega_c^2} = 10^{-1}
$$
  
\n
$$
\omega_c^2 \left(1 + 10^4 \omega_c^2\right) = 10^{-2}
$$
  
\n
$$
10^4 \omega_c^4 + \omega_c^2 - 10^{-2} = 0
$$
  
\n
$$
\omega_c^2 = \frac{1}{2} \cdot \left(-1 + \sqrt{401}\right) \cdot 10^{-4}
$$
  
\n
$$
\omega_c = \sqrt{\frac{1}{2} \cdot \left(-1 + \sqrt{401}\right)} \cdot 10^{-2} \approx 0.03 \text{rad/s}
$$

Si può quindi calcolare il valore limite del ritardo calcolando per via analitica la fase:

$$
\angle L(j\omega_c) = -90^\circ - \arctan(100\omega_c) - \tau \omega_c \cdot \frac{180^\circ}{\pi} = -180^\circ
$$
  
71.565° +  $\tau \omega_c \cdot \frac{180^\circ}{\pi} = 90^\circ$   
71.565° +  $\tau \omega_c \cdot \frac{180^\circ}{\pi} = 90^\circ$   
 $\tau = \frac{18.435}{0.03} \cdot \frac{\pi}{180} \approx 10.725 \text{s}.$ 

# **9.2 Analisi di stabilità**

Si consideri un sistema dinamico di ordine 3 con funzione di trasferimento:

$$
L(s) = \frac{100(1-s)}{(1+5s)(1+s/3)^2}
$$

- 1. Si traccino i diagrammi di Bode asintotici e reali del modulo e della fase della risposta in frequenza associata alla funzione di trasferimento *L*(*s*).
- <span id="page-129-0"></span>2. Si valuti la stabilità del sistema in retroazione mostrato in Figura [9.8.](#page-129-0)

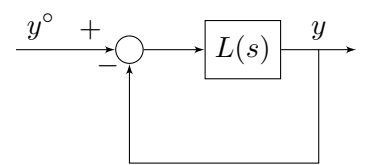

Figura 9.8: Schema di controllo.

### **Soluzione**

1. I diagrammi di Bode asintotici e reali del modulo e della fase associati alla funzione di trasferimento  $L(s)$  sono mostrati in Figura [9.9.](#page-129-1)

<span id="page-129-1"></span>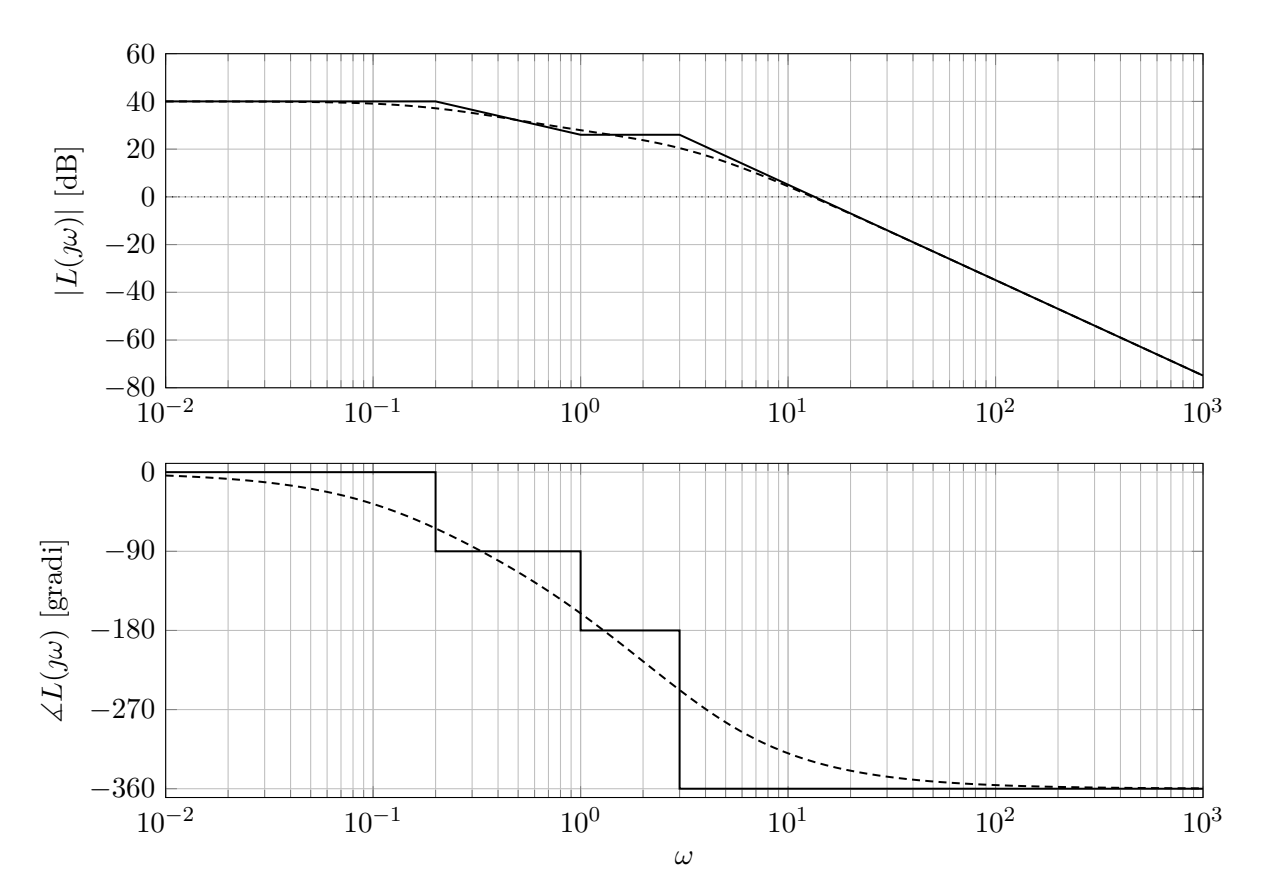

Figura 9.9: Diagrammi di Bode asintotici (linea continua) ed esatti (linea tratteggiata) del modulo e della fase della risposta in frequenza associata a *L*(*s*).

- 2. Per valutare la stabilità del sistema in retroazione, verifichiamo se è possibile applicare il criterio di Bode:
	- (a) *L*(*s*) è strettamente propria;
- (b) *L*(*s*) non ha poli a parte reale strettamente positiva;
- (c) la pulsazione critica, cioè la pulsazione *ω<sup>c</sup>* tale che |*L*(*ωc*)| = 1, è ben definita dato che il diagramma di Bode del modulo attraversa una e una sola volta dall'alto verso il basso l'asse 0dB. Dal diagramma di Bode del modulo si può vedere che 10 *< ω<sup>c</sup> <* 20.

Si può quindi applicare il criterio di Bode.

Quindi verifichiamo le condizione di stabilità secondo il criterio di Bode:

- (a)  $\mu_L = 100 > 0$
- (b)  $\varphi_m = 180^\circ |\varphi_c|$ , dove  $\varphi_c = \angle L(\jmath\omega_c)$  è detta fase critica. Dal diagramma di Bode della fase si vede che  $\varphi_c < -180^\circ$ , per cui  $\varphi_m < 0$ .

Si può quindi concludere che il sistema retroazionato è instabile.

# **9.3 Analisi di stabilità**

Si consideri un sistema dinamico di ordine 3 con funzione di trasferimento:

$$
L(s) = \frac{400(1 - 2s)}{s^3 + 9s^2 + 8s}
$$

- 1. Si traccino i diagrammi di Bode asintotici e reali del modulo e della fase della risposta in frequenza associata alla funzione di trasferimento *L*(*s*).
- <span id="page-131-0"></span>2. Si valuti la stabilità del sistema in retroazione mostrato in Figura [9.10.](#page-131-0)

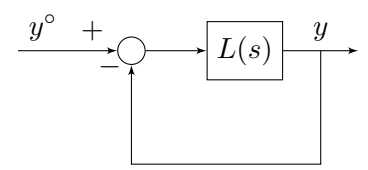

Figura 9.10: Schema di controllo.

#### **Soluzione**

1. Riscriviamo la funzione di trasferimento *L*(*s*) come:

$$
L(s) = \frac{400(1-2s)}{s(s+1)(s+8)} = \frac{50}{s} \cdot \frac{(1-2s)}{(1+s)(1+s/8)}.
$$

I diagrammi di Bode asintotici e reali della risposta in frequenza associata alla funzione di trasferimento  $L(s)$  sono mostrati in Figura [9.11.](#page-131-1)

<span id="page-131-1"></span>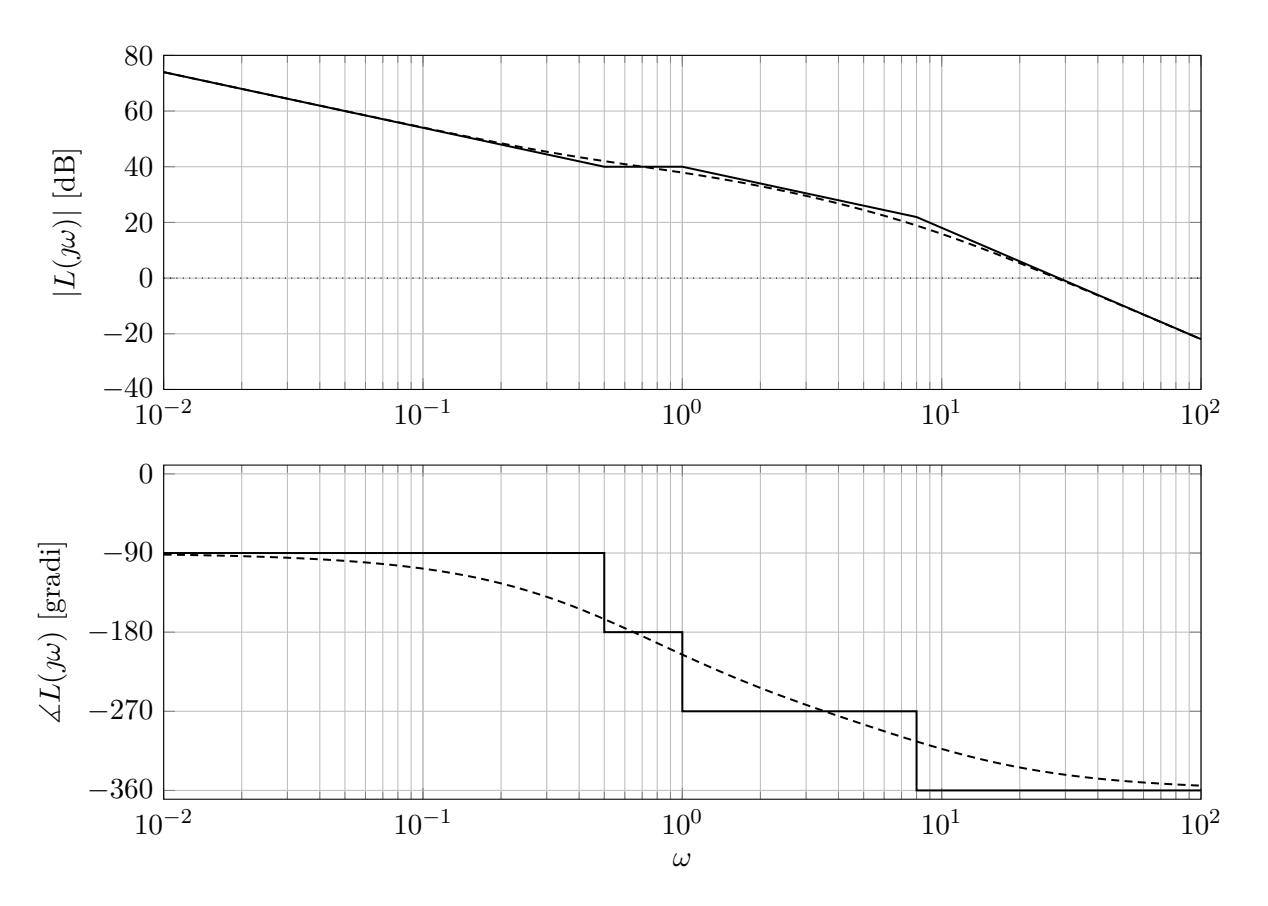

Figura 9.11: Diagrammi di Bode asintotici (linea continua) ed esatti (linea tratteggiata) del modulo e della fase della risposta in frequenza associata a *L*(*s*).

- 2. Per valutare la stabilità del sistema in retroazione, verifichiamo se è possibile applicare il criterio di Bode:
	- (a) *L*(*s*) è strettamente propria;
	- (b) *L*(*s*) non ha poli a parte reale strettamente positiva;
	- (c) la pulsazione critica, cioè la pulsazione *ω<sup>c</sup>* tale che |*L*(*ωc*)| = 1, è ben definita dato che il diagramma di Bode del modulo attraversa una e una sola volta dall'alto verso il basso l'asse 0dB. Dal diagramma di Bode del modulo si può vedere che  $\omega_c \simeq 30$ .

Si può quindi applicare il criterio di Bode.

Quindi verifichiamo le condizione di stabilità secondo il criterio di Bode:

- (a)  $\mu_L = 50 > 0$
- (b)  $\varphi_m = 180^\circ |\varphi_c|$ , dove  $\varphi_c = \angle L(\jmath\omega_c)$  è detta fase critica. Dal diagramma di Bode della fase si vede che  $\varphi_c < -180^\circ$ , per cui  $\varphi_m < 0$ .

Si può quindi concludere che il sistema retroazionato è instabile.

# **9.4 Analisi di stabilità**

Si consideri un sistema dinamico di ordine 3 con funzione di trasferimento:

$$
L(s) = \frac{1000(s+10)}{(s-5)(s+20)^2}
$$

- 1. Si traccino i diagrammi di Bode asintotici e reali del modulo e della fase della risposta in frequenza associata alla funzione di trasferimento *L*(*s*).
- <span id="page-133-0"></span>2. Si valuti la stabilità del sistema in retroazione mostrato in Figura [9.12.](#page-133-0)

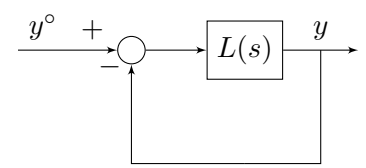

Figura 9.12: Schema di controllo.

#### **Soluzione**

1. Riscriviamo la funzione di trasferimento *L*(*s*) come:

$$
L(s) = \frac{1000(s+10)}{(s-5)(s+20)^2} = -5\frac{1+s/10}{(1-s/5)(1+s/20)^2}
$$

I diagrammi di Bode asintotici e reali della risposta in frequenza associata alla funzione di trasferimento  $L(s)$  sono mostrati in Figura [9.13.](#page-133-1)

<span id="page-133-1"></span>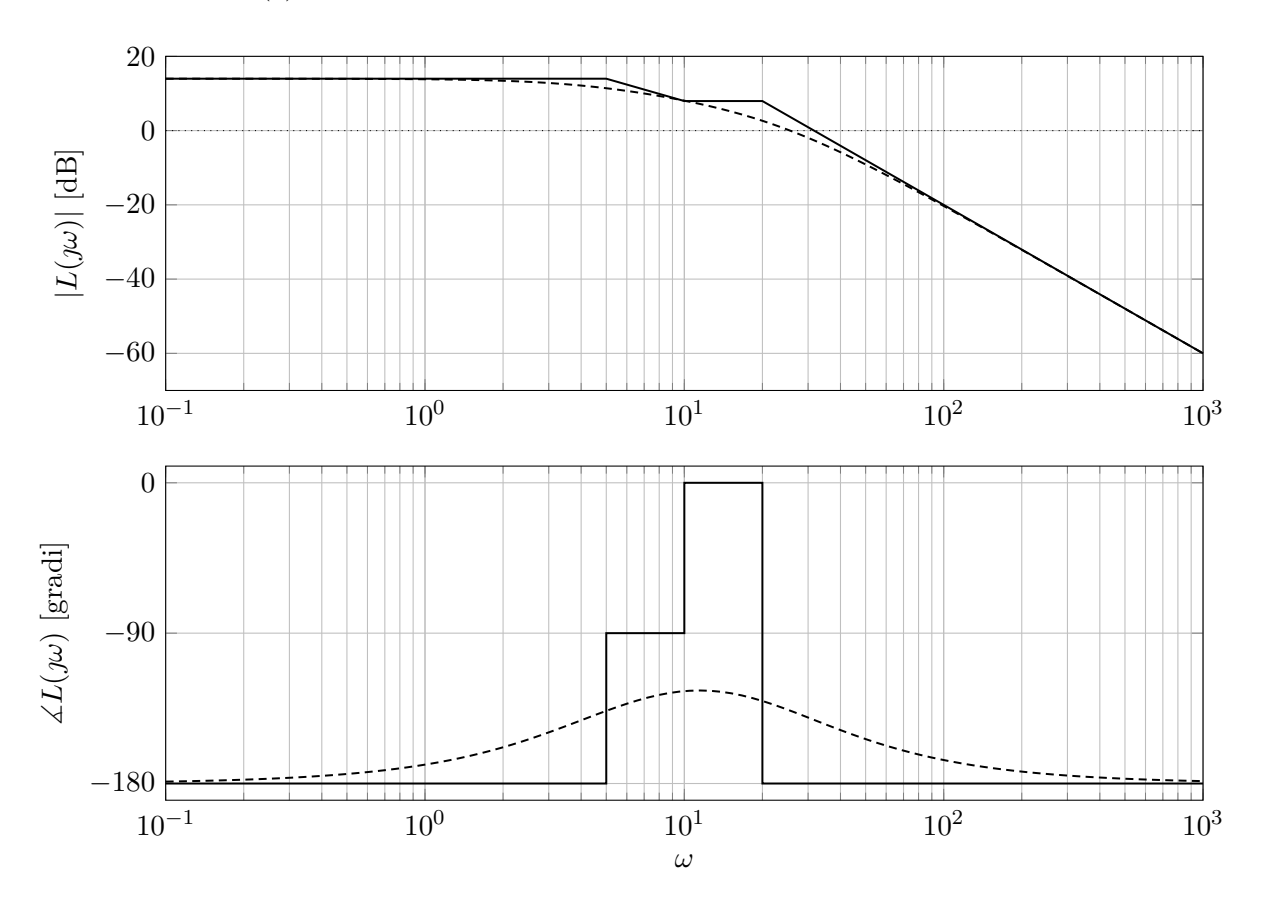

Figura 9.13: Diagrammi di Bode asintotici (linea continua) ed esatti (linea tratteggiata) del modulo e della fase della risposta in frequenza associata a *L*(*s*).

<span id="page-134-0"></span>2. Dato che *L*(*s*) ha un polo in *s* = 5, non è possibile applicare il criterio di Bode. È quindi necessario applicare il criterio di Nyquist. Si può tracciare il diagramma di Nyquist di *L*(*s*) partendo dai diagrammi di Bode, come mostrato in Figura [9.14.](#page-134-0)

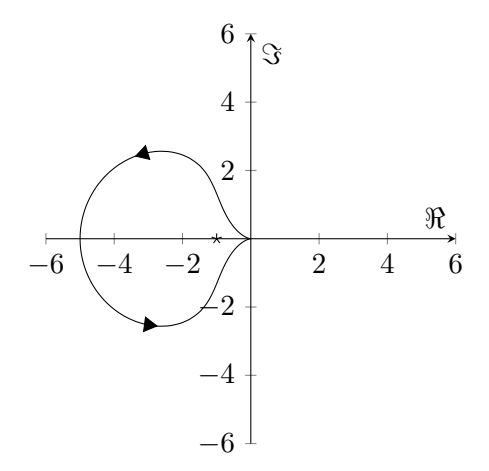

Figura 9.14: Diagrammi di Nyquist della risposta in frequenza associata a *L*(*s*).

Il numero di giri contati positivamente in senso antiorario intorno al punto −1 sono *N* = 1. Il numero di poli di *L*(*s*) nel semipiano destro sono *P* = 1. Dato che *N* = *P*, per il criterio di Nyquist, il sistema in anello chiuso è asintoticamente stabile.

# **9.5 Analisi di stabilità**

Si consideri un sistema dinamico di ordine 3 con funzione di trasferimento:

$$
L(s) = \frac{10s}{(1-s)^2(1+0.1s)}
$$

- 1. Si traccino i diagrammi di Bode asintotici e reali del modulo e della fase della risposta in frequenza associata alla funzione di trasferimento *L*(*s*).
- <span id="page-135-0"></span>2. Si valuti la stabilità del sistema in retroazione mostrato in Figura [9.15.](#page-135-0)

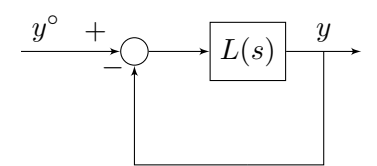

Figura 9.15: Schema di controllo.

<span id="page-135-1"></span>3. Si supponga di connettere il sistema come mostrato in Figura [9.16.](#page-135-1) Dire per quali valori del parametro  $k > 0$  il sistema rimane asintoticamente stabile.

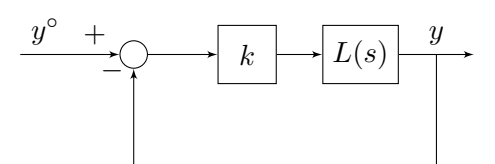

Figura 9.16: Schema di controllo.

### **Soluzione**

1. I diagrammi di Bode asintotici e reali della risposta in frequenza associata alla funzione di trasferimento  $L(s)$  sono mostrati in Figura [9.17.](#page-136-0)

<span id="page-136-0"></span>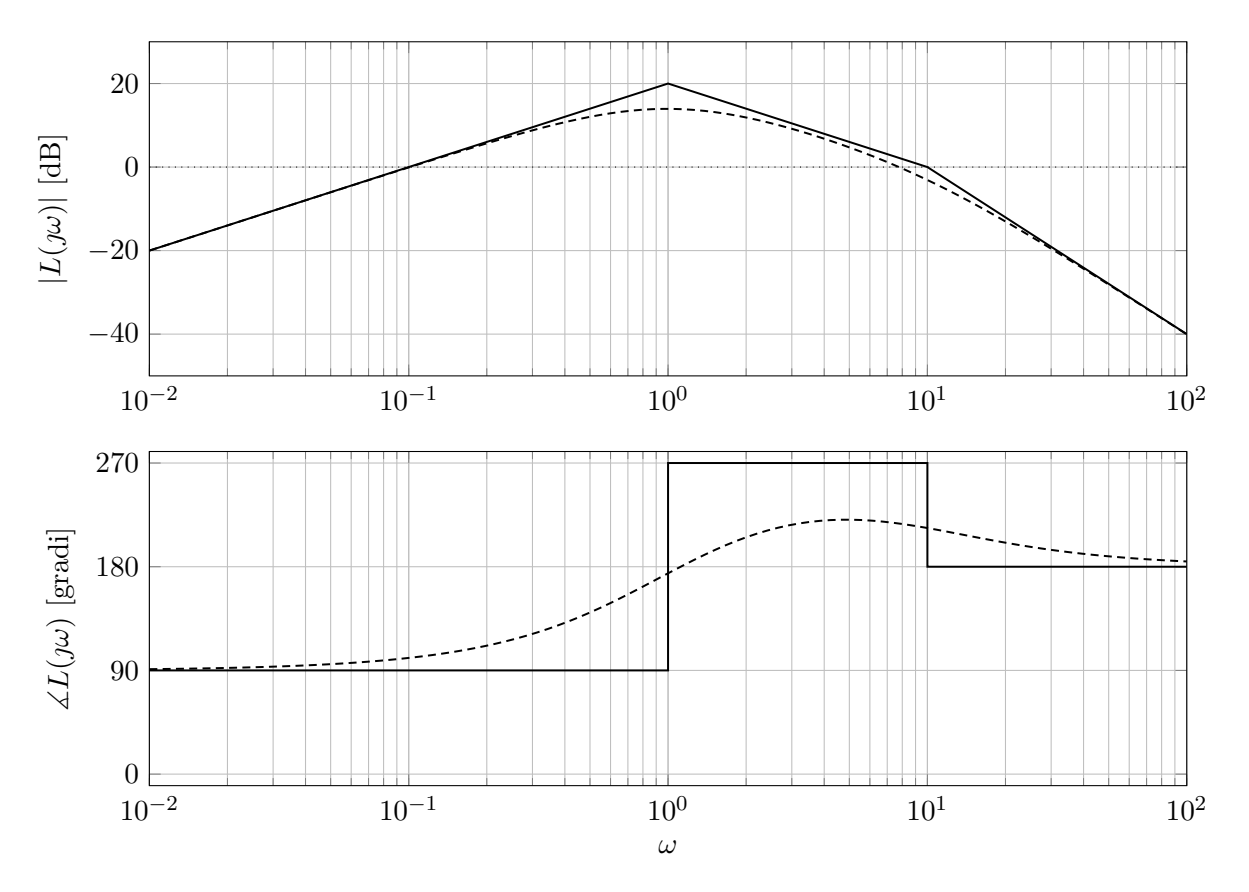

Figura 9.17: Diagrammi di Bode asintotici (linea continua) ed esatti (linea tratteggiata) del modulo e della fase della risposta in frequenza associata a *L*(*s*).

<span id="page-136-1"></span>2. Dato che *L*(*s*) ha due poli in *s* = 1, non è possibile applicare il criterio di Bode. È quindi necessario applicare il criterio di Nyquist. Si può tracciare il diagramma di Nyquist di *L*(*s*) partendo dai diagrammi di Bode, come mostrato in Figura [9.18.](#page-136-1)

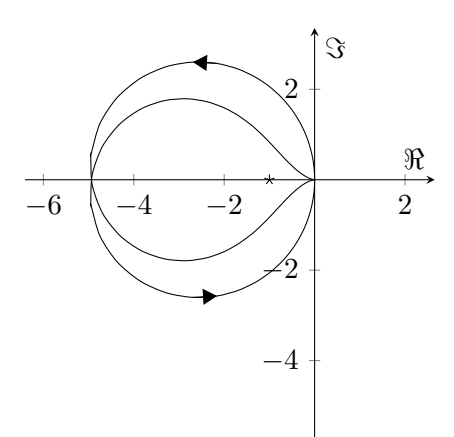

Figura 9.18: Diagrammi di Nyquist della risposta in frequenza associata a *L*(*s*).

Il numero di giri contati positivamente in senso antiorario intorno al punto −1 sono *N* = 2. Il numero di poli di *L*(*s*) nel semipiano destro sono *P* = 2. Dato che *N* = *P*, per il criterio di Nyquist, il sistema in anello chiuso è asintoticamente stabile.

3. Per il criterio di Nyquist, il diagramma di Nyquist di *L*(*s*) deve fare *N* = 2 giri in senso antiorario intorno al punto −1 sull'asse reale. L'effetto di moltiplicare su *k* è di scalare il diagramma di Nyquist. Per cui qualunque valore di *k* che amplifica il diagramma di Nyquist preserva la stabilità dell'anello chiuso. Si deve quindi trovare il valore di *k* tale che il diagramma di Nyquist interseca esattamente il punto −1. Per farlo possiamo procedere per via analitica individuando a quale pulsazione *L*(*s*) ha fase −180◦ (si noti che per *k >* 0 la fase non cambia). Si calcola quindi:

$$
\angle L(j\omega_{\pi}) = 90^{\circ} - 2 \arctan(-\omega_{\pi}) - \arctan(\omega_{\pi}/10) = -180^{\circ}
$$
  
\n
$$
2 \arctan(\omega_{\pi}) - \arctan(\omega_{\pi}/10) = -270^{\circ}
$$
  
\n
$$
2 \arctan(\omega_{\pi}) - \arctan(\omega_{\pi}/10) = 90^{\circ}
$$
  
\n
$$
\arctan(\omega_{\pi}) - \arctan\left(\frac{\omega_{\pi} - \omega_{\pi}/10}{1 + \omega_{\pi}^2/10}\right) = 90^{\circ}
$$
  
\n
$$
\arctan(\omega_{\pi}) - \arctan\left(\frac{\omega_{\pi} - \omega_{\pi}/10}{1 + \omega_{\pi}^2/10}\right) = 90^{\circ}
$$

Da cui si ricava che:

$$
\omega_{\pi} \cdot \frac{\omega_{\pi} - \omega_{\pi}/10}{1 + \omega_{\pi}^2/10} = 1
$$

$$
\frac{9}{10}\omega_{\pi}^2 = 1 + \frac{\omega_{\pi}^2}{10}
$$

$$
4\omega_{\pi}^2 - 5 = 0
$$

$$
\omega_{\pi} = \frac{\sqrt{5}}{2}
$$

Se si vuole trovare il valore limite  $\bar{k}$  tale per cui il diagramma di Nyquist di  $kL(s)$  attraversa il punto −1 sull'asse reale, si impone che |*kL*(*ωπ*)| = 1. Quindi:

$$
|\overline{k}L(j\omega_{\pi})| = \frac{10\overline{k}\omega_{\pi}}{\sqrt{1 + \omega_{\pi}^2} \sqrt{1 + 10^{-2}\omega_{\pi}^2}} = 1
$$
  

$$
\overline{k} = \frac{(1 + \omega_{\pi}^2)\sqrt{1 + 10^{-2}\omega_{\pi}^2}}{10\omega_{\pi}}
$$
  

$$
\overline{k} = \frac{\left(1 + \frac{5}{4}\right)\sqrt{1 + 10^{-2}\frac{5}{4}}}{10 \cdot \frac{\sqrt{5}}{2}}
$$
  

$$
\overline{k} = \frac{9}{20\sqrt{5}}\sqrt{\frac{81}{80}}
$$
  

$$
\overline{k} = \frac{9}{20\sqrt{5}} \cdot \frac{9}{4\sqrt{5}} = \frac{81}{400}
$$

Quindi per  $k > \overline{k}$  il sistema in anello chiuso è asintoticamente stabile, per  $k < \overline{k}$  il sistema è instabile.

# **Prestazioni dei sistemi di controllo**

### **10.1 Analisi delle prestazioni del cruise control**

<span id="page-138-0"></span>Si consideri il sistema di controllo per il cruise control di un'automobile mostrato in Figura [10.1.](#page-138-0)

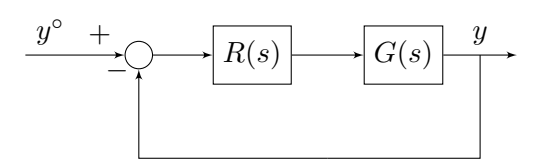

Figura 10.1: Schema di controllo.

In particolare, si ha che:

$$
G(s) = \frac{1}{ms+b} \cdot \frac{1}{1+s/10}
$$

dove  $m = 1000 \text{kg}, b = 10 \text{Ns/m}$ . Le prestazioni richieste del sistema di controllo sono:

- Il sistema di controllo deve portare l'automobile alla velocità desiderata in circa 5s.
- La risposta allo scalino unitario del segnale di riferimento non deve presentare oscillazioni ripetute.
- La velocità reale dell'automobile non si può scostare dalla velocità desiderata di più del 2%.
- 1. Valutare quale dei seguenti controllori soddisfa le specifiche di progetto:

(a) 
$$
R_1(s) = 1000
$$
  
\n(b)  $R_2(s) = \frac{1}{s}$   
\n(c)  $R_3(s) = \frac{10(1 + 100s)}{s}$ 

2. Tracciare la risposta allo scalino unitario del sistema di controllo con ingresso  $y^{\circ}(t)$  e uscita  $y(t)$ per i tre controllori.

#### **Soluzione**

1. Le tre specifiche si traducono in termini di pulsazione critica, margine di fase ed errore a transitorio esaurito:

(a) *Il sistema di controllo deve portare l'automobile alla velocità desiderata in circa* 5*s.* Questa specifica si traduce come un vincolo sulla pulsazione critica. In particolare viene richiesto  $T_a \simeq 5$ , ma il tempo di assestamento è legato alla pulsazione critica come:

$$
T_a = \begin{cases} \frac{5}{\omega_c}, & \varphi_m \ge 75^\circ\\ \frac{5}{\xi \omega_c}, & 0 < \varphi_m < 75^\circ \end{cases}
$$

con  $\xi = \sin(\varphi_m/2)$ . Si deve, quindi tradurre il vincolo sul tempo di assestamento come un vincolo sulla pulsazione critica come:

$$
\omega_c \simeq \begin{cases} 1, & \varphi_m \ge 75^\circ \\ \frac{1}{\xi}, & 0 < \varphi_m < 75^\circ \end{cases}
$$

- (b) *La risposta allo scalino unitario del segnale di riferimento non deve presentare oscillazioni ripetute.* Dato che la seconda specifica di progetto è che non ci siano oscillazioni ripetute nella risposta del sistema, ciò implica che si deve avere  $\varphi_m \geq 75^\circ$ .
- (c) *La velocità reale dell'automobile non si può scostare dalla velocità desiderata di più del* 2%*.* Per verificare infine che la terza specifica di progetto si considera il segnale *e*(*t*), si calcola la funzione di trasferimento da  $y^{\circ}(t)$  a  $e(t)$  e si applica il teorema del valore finale con  $y^{\circ}(t) = \text{sca}(t)$ . La funzione di trasferimento da  $y^{\circ}(t)$  a  $e(t)$  è:

$$
H(s) = \frac{1}{1 + L(s)}
$$

L'errore a transitorio esaurito si calcola quindi come:

$$
e_{\infty} = \lim_{s \to 0} sH(s) \frac{1}{s} = \lim_{s \to 0} \frac{1}{1 + L(s)} = \lim_{s \to 0} \frac{1}{1 + \frac{\mu_L}{s^g}} = \lim_{s \to 0} \frac{s^g}{s^g + \mu_L}
$$

e si verifica che sia inferiore a 0*.*02.

Consideriamo i tre controllori separatamente:

(a) Nel caso in cui  $R_1(s) = 1000$ , allora la funzione d'anello diventa:

$$
L_1(s) = \frac{100}{(1 + 100s)(1 + s/10)}.
$$

Il diagramma di Bode di *L*1(*s*) è mostrato in Figura [10.2.](#page-140-0)

<span id="page-140-0"></span>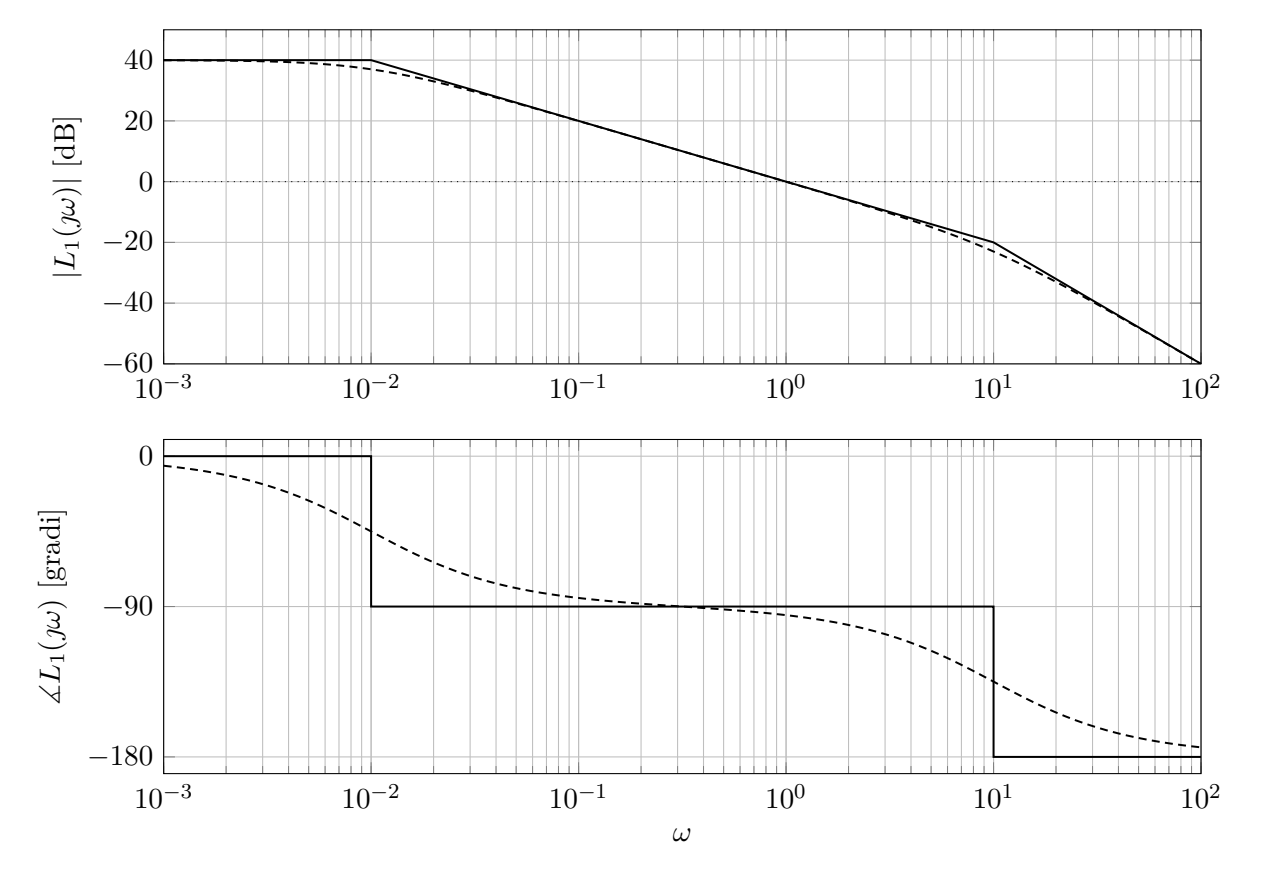

Figura 10.2: Diagramma di Bode di *L*1(*s*).

Innanzitutto verifichiamo che il sistema in anello chiuso è asintoticamente stabile. Verifichiamo le ipotesi di applicabilità del criterio di Bode:

- i.  $L_1(s)$  è strettamente propria;
- ii. *L*1(*s*) non ha poli nel semipiano destro;
- iii.  $\omega_c$  è ben definita ed è circa  $\omega_c \simeq 1 \text{rad/s}$ .

Si può quindi applicare il criterio di Bode. Dato che:

- i.  $\mu_L = 100 > 0$
- ii.  $\varphi_c \simeq -90^\circ, \varphi_m \simeq 90^\circ > 0,$

allora il sistema in anello chiuso è asintoticamente stabile.

Verifichiamo dunque le prestazioni del sistema di controllo. Dato che il margine di fase *ϕ<sup>m</sup> >* 75◦ , la seconda specifica di progetto è soddisfatta. La prima specifica di progetto si traduce quindi come:  $\omega_c \simeq 1$ rad/s. Anche la prima specifica di progetto è soddisfatta. L'ultima specifica di progetto è che l'errore a transitorio esaurito sia inferiore al 2% del valore del segnale di riferimento. Nel caso in questione:

$$
e_{\infty} = \lim_{s \to 0} \frac{1}{1 + \mu_L} = \frac{1}{1 + 1000} = \frac{1}{1001} < 0.02
$$

Il controllore in questione soddisfa tutte le specifiche di progetto.

(b) Nel caso in cui  $R_2(s) = 1/s$ , allora la funzione d'anello diventa:

$$
L_2(s) = \frac{0.1}{s(1 + 100s)(1 + s/10)}.
$$

Il diagramma di Bode di *L*2(*s*) è mostrato in Figura [10.3.](#page-141-0)

<span id="page-141-0"></span>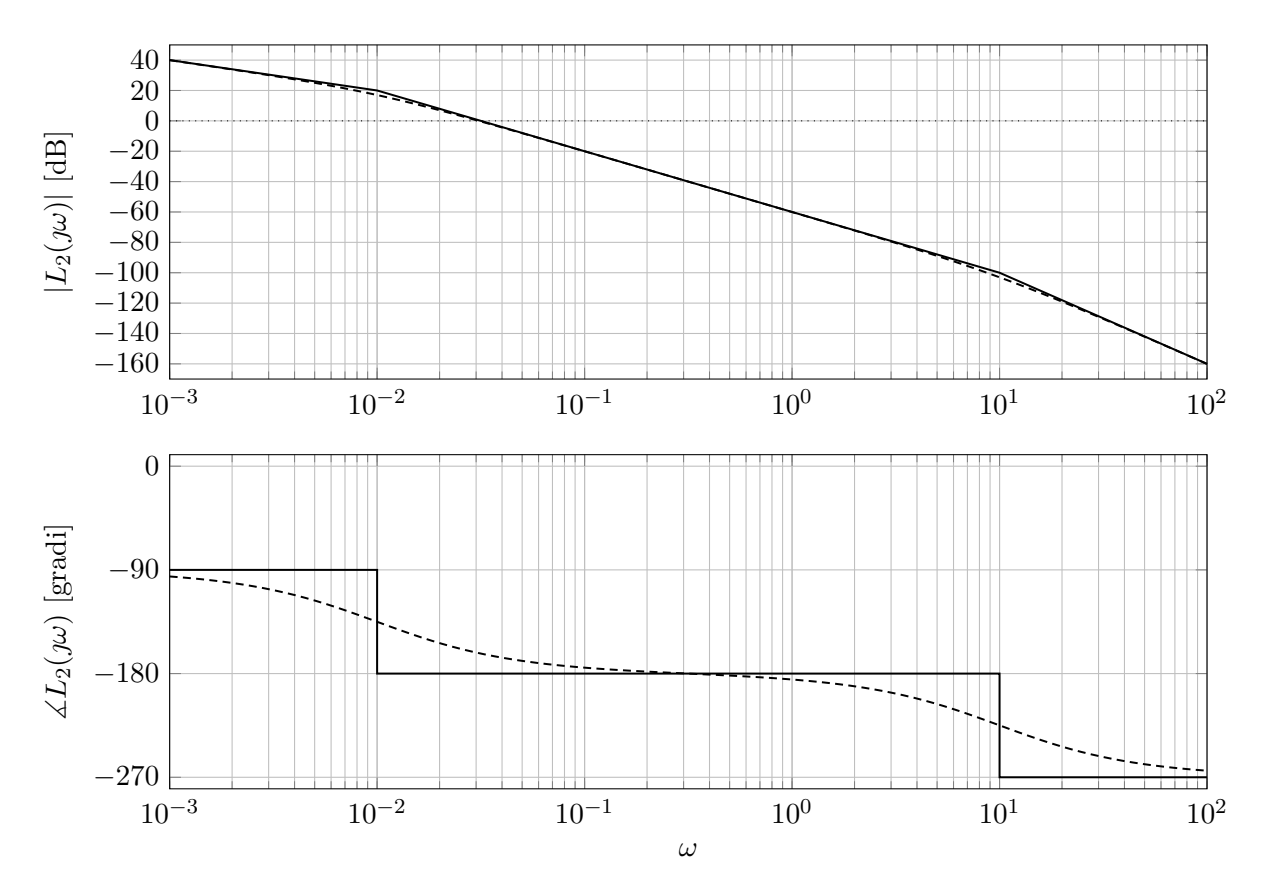

Figura 10.3: Diagramma di Bode di *L*2(*s*).

Innanzitutto verifichiamo che il sistema in anello chiuso è asintoticamente stabile. Verifichiamo le ipotesi di applicabilità del criterio di Bode:

i.  $L_2(s)$  è strettamente propria;

ii.  $L_2(s)$  non ha poli nel semipiano destro;

iii.  $\omega_c$  è ben definita ed è circa  $\omega_c \simeq 0.03 \text{rad/s}$ .

Si può quindi applicare il criterio di Bode. Dato che:

i. 
$$
\mu_L = 0.1 > 0
$$

ii.  $\varphi_m > 0$ ,

allora il sistema in anello chiuso è asintoticamente stabile.

Verifichiamo dunque le prestazioni del sistema di controllo. Calcoliamo *ϕ<sup>m</sup>* per verificare la specifica sul margine di fase:

$$
\varphi_c = -90^\circ - \arctan(100\omega_c) - \arctan(\omega_c/10) \n= -90^\circ - \arctan(3) - \arctan(310^{-3}) \n= -90^\circ - 72^\circ - 0.2^\circ \simeq -162^\circ \n\varphi_m = 180 - |\varphi_c| \simeq 18^\circ
$$

Dato che il margine di fase  $\varphi_m < 75^\circ$ , la seconda specifica di progetto è soddisfatta.

La prima specifica di progetto si traduce quindi come:  $\omega_c \simeq 1/\xi$ rad/s, con  $\xi \simeq 0.15$ , quindi la pulsazione critica dovrebbe essere  $\omega_c \simeq 6.6$ rad/s. Dato che  $\omega_c \simeq 0.03$ , la prima specifica non è quindi soddisfatta. L'ultima specifica di progetto è che l'errore a transitorio esaurito sia inferiore al 2% del valore del segnale di riferimento. Nel caso in questione:

$$
e_{\infty} = \lim_{s \to 0} \frac{s}{s + \mu L} = 0 < 0.02
$$

Il controllore in questione non soddisfa tutte le specifiche di progetto.

(c) Nel caso in cui  $R_3(s) =$ 10(1 + 100*s*) *s* , allora la funzione d'anello diventa:

$$
L_3(s) = \frac{1}{s(1 + s/10)}.
$$

Il diagramma di Bode di *L*3(*s*) è mostrato in Figura [10.4.](#page-142-0)

<span id="page-142-0"></span>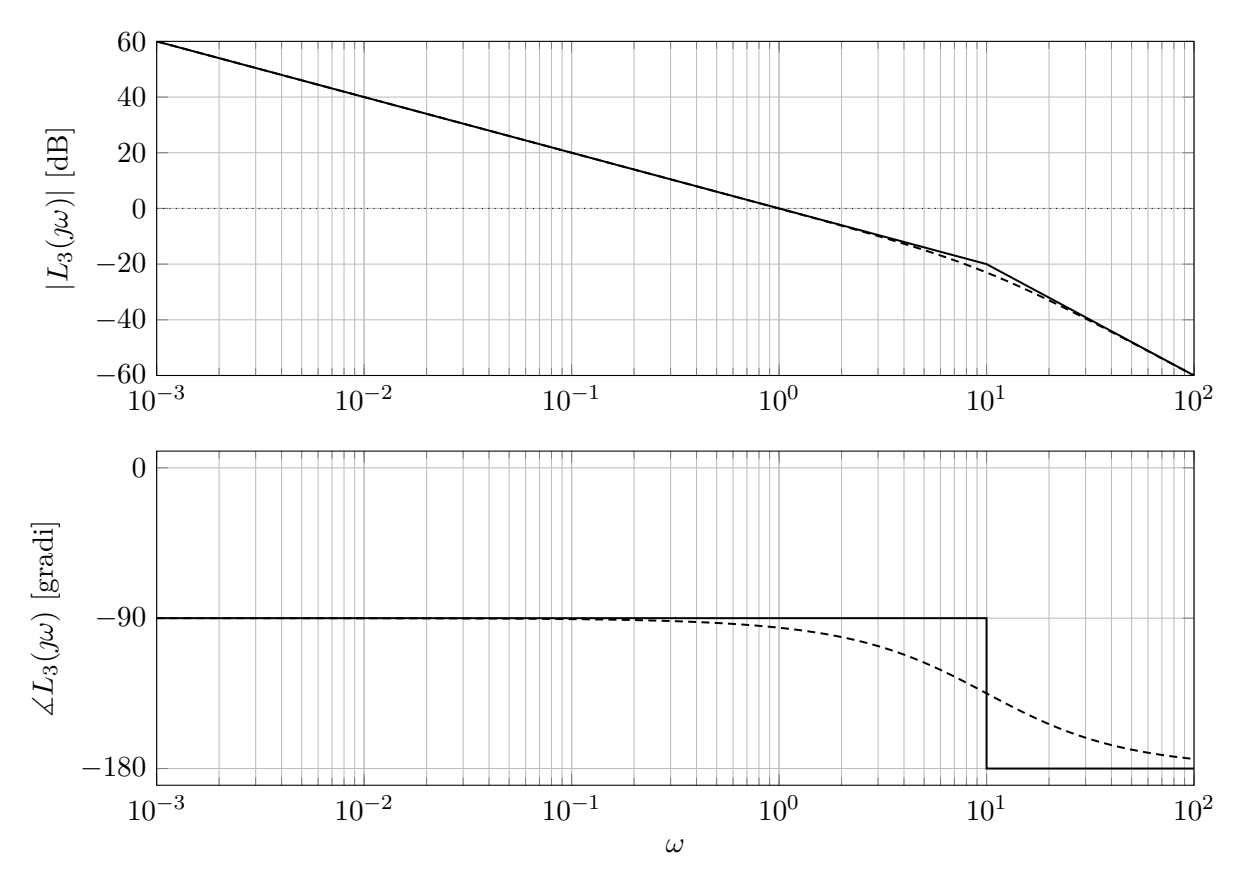

Figura 10.4: Diagramma di Bode di *L*3(*s*).

Innanzitutto verifichiamo che il sistema in anello chiuso è asintoticamente stabile. Verifichiamo le ipotesi di applicabilità del criterio di Bode:

- i. *L*3(*s*) è strettamente propria;
- ii. *L*3(*s*) non ha poli nel semipiano destro;
- iii.  $\omega_c$  è ben definita ed è circa  $\omega_c \simeq 1 \text{rad/s}$ .

Si può quindi applicare il criterio di Bode. Dato che:

- i.  $\mu_L = 1 > 0$
- ii.  $\varphi_m > 0$ ,

allora il sistema in anello chiuso è asintoticamente stabile.

Verifichiamo dunque le prestazioni del sistema di controllo. Calcoliamo *ϕ<sup>m</sup>* per verificare la specifica sul margine di fase:

$$
\varphi_c = -90^\circ - \arctan(\omega_c/10)
$$

$$
= -90^\circ - \arctan(0.1)
$$

$$
\simeq -90^\circ - 6^\circ = -96^\circ
$$

$$
\varphi_m = 180 - |\varphi_c| \simeq 84^\circ
$$

Dato che il margine di fase  $\varphi_m \geq 75^\circ$ , la seconda specifica di progetto è soddisfatta.

La prima specifica di progetto si traduce quindi come:  $\omega_c \simeq 1$ rad/s. La prima specifica è quindi soddisfatta. L'ultima specifica di progetto è che l'errore a transitorio esaurito sia inferiore al 2% del valore del segnale di riferimento. Nel caso in questione:

$$
e_{\infty} = \lim_{s \to 0} \frac{s}{s + \mu_L} = 0 < 0.02
$$

Il controllore in questione soddisfa tutte le specifiche di progetto.

- 2. Consideriamo i tre controllori separatamente.
	- (a) Nel caso in cui  $R_1(s) = 1000$ , abbiamo trovato che il margine di fase è  $\varphi_m \ge 75^\circ$ , e che la  $\omega_c \simeq 1$ rad/s. Il sistema in anello chiuso, si comporta approssimativamente come:

$$
F(s) \simeq \frac{\mu_L}{1 + \mu_L} \cdot \frac{1}{1 + s\omega_c} = \frac{100}{101} \cdot \frac{1}{1 + s}
$$

La risposta allo scalino reale  $(y(t))$  e approssimata  $(\hat{y}(t))$  sono mostrate in Figura [10.5.](#page-143-0)

<span id="page-143-0"></span>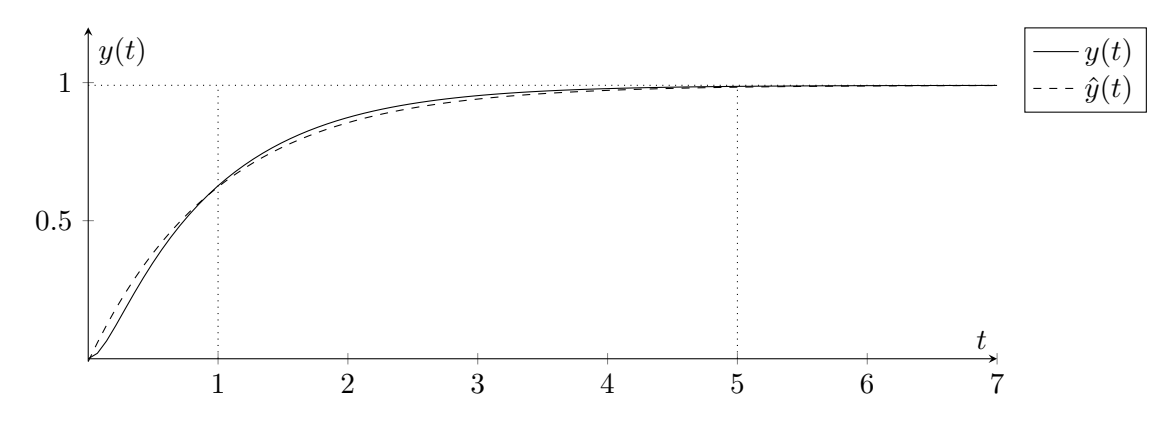

Figura 10.5: Risposta allo scalino del sistema di controllo con controllore *R*1(*s*).

(b) Nel caso in cui  $R_2(s) = 1/s$ , abbiamo trovato che il margine di fase è  $\varphi_m \simeq 18^\circ$ , e che la  $\omega_c \simeq 0.03$ rad/s. Il sistema in anello chiuso, si comporta approssimativamente come:

$$
F(s) \simeq \frac{1}{1 + 2\frac{\xi}{\omega_c}s + \frac{s^2}{\omega_c^2}}.
$$

Il tempo di assestamento sarà quindi di circa  $T_a = \frac{5}{\epsilon_a}$  $\frac{5}{\xi\omega_c} \simeq 1065$ s ( $\simeq 18$  minuti). La risposta allo scalino reale  $(y(t))$  e approssimata  $(\hat{y}(t))$  sono mostrate in Figura [10.6.](#page-143-1)

<span id="page-143-1"></span>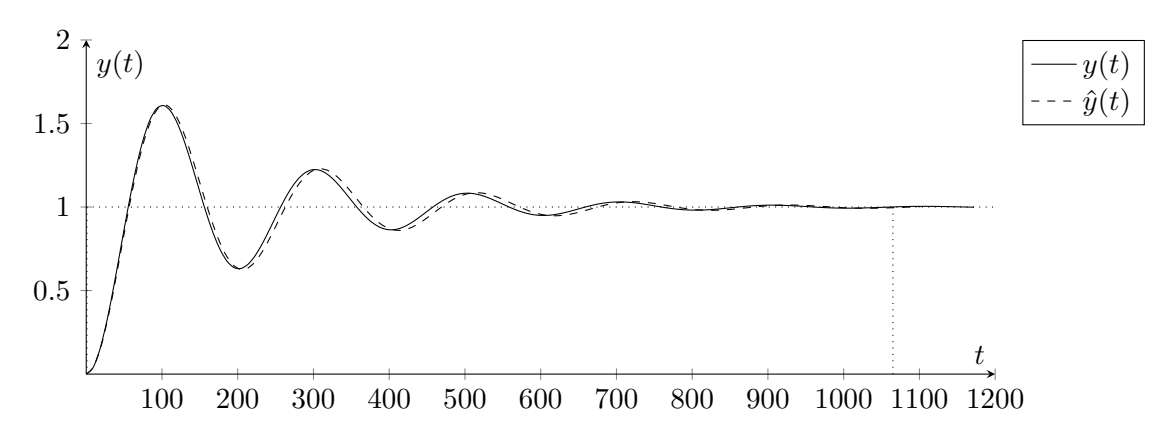

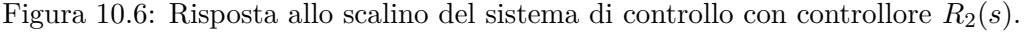
10(1 + 100*s*)

(c) Nel caso in cui  $R_3(s) =$  $\frac{12000}{s}$ , abbiamo trovato che il margine di fase è  $\varphi_m \simeq 84^\circ$ , e che la  $\omega_c \simeq 1 \text{rad/s}$ . Il sistema in anello chiuso, si comporta approssimativamente come:

$$
F(s) \simeq \frac{1}{1 + s\omega_c} = \frac{1}{1 + s}.
$$

Il tempo di assestamento sarà quindi di circa  $T_a \simeq 5$ s. La risposta allo scalino reale  $(y(t))$ e approssimata  $(\hat{y}(t))$  sono mostrate in Figura [10.7.](#page-144-0)

<span id="page-144-0"></span>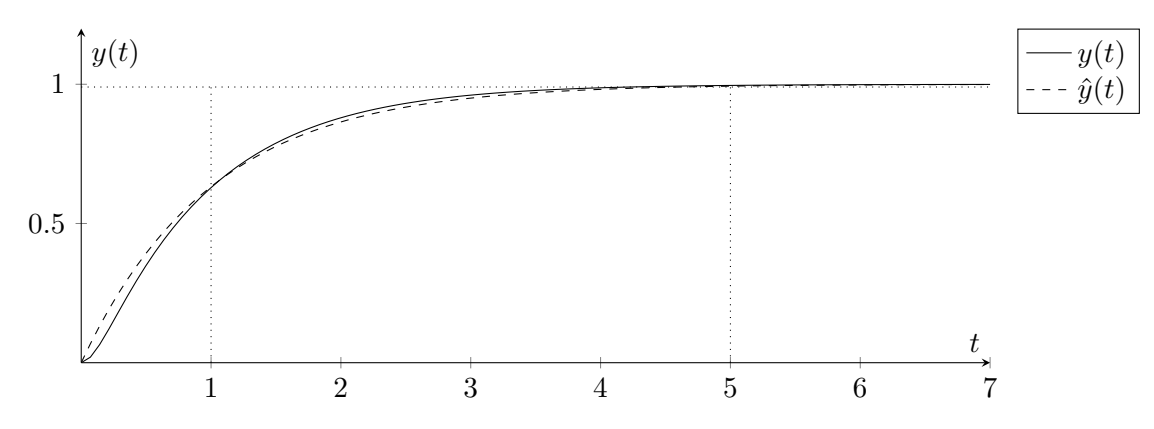

Figura 10.7: Risposta allo scalino del sistema di controllo con controllore *R*3(*s*).

## **10.2 Analisi delle prestazioni**

Si consideri il sistema del II ordine, asintoticamente stabile, avente guadagno positivo e avente funzione di trasferimento *G*(*s*) corrispondente al diagramma di Bode del modulo mostrato in Figura [10.8.](#page-145-0)

<span id="page-145-0"></span>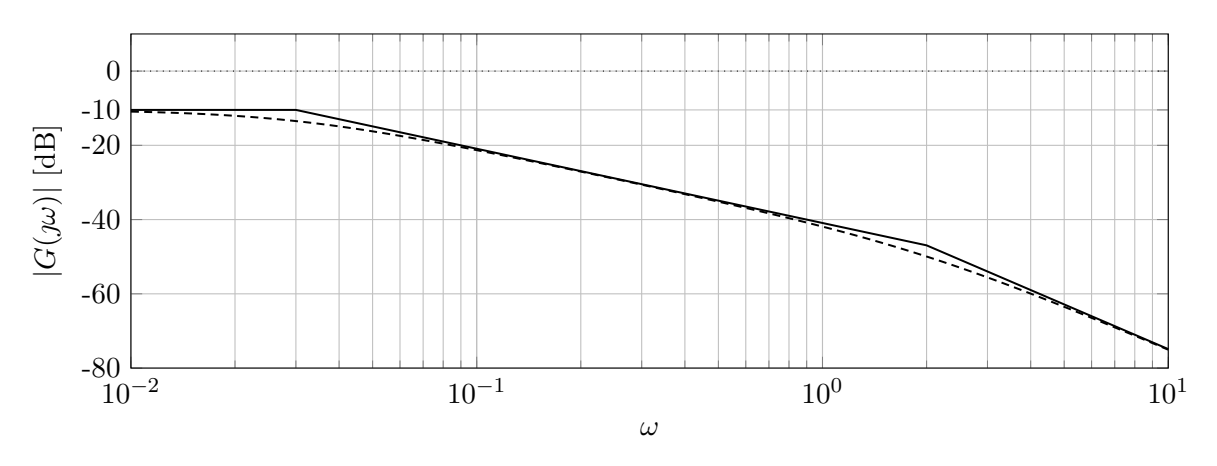

Figura 10.8: Diagramma di Bode del modulo di *G*(*s*).

- 1. Si disegni in modo qualitativo la risposta allo scalino di ampiezza unitaria.
- 2. Si disegni il diagramma di Nyquist di *G*(*s*).
- <span id="page-145-1"></span>3. Si discutano le proprietà di stabilità del sistema retroazionato in Figura [10.9](#page-145-1) nei seguenti casi:
	- (a)  $H(s) = 100$ ;
	- (b)  $H(s) = -1$ ;
	- (c)  $H(s) = 1$ .

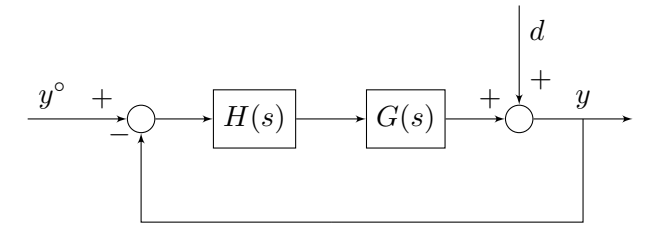

Figura 10.9: Sistema di controllo di riferimento.

- 4. Si consideri il caso *H*(*s*) = 100. Si descrivano le proprietà delle funzioni di trasferimento:
	- (a) Tra la variabile  $y^{\circ}(t)$  e l'uscita  $y(t)$ ;
	- (b) Tra il disturbo *d*(*t*) e l'uscita *y*(*t*).

## **Soluzione**

1. La risposta allo scalino unitario del sistema con funzione di trasferimento *L*(*s*) è mostrata in Figura [10.10.](#page-146-0)

<span id="page-146-0"></span>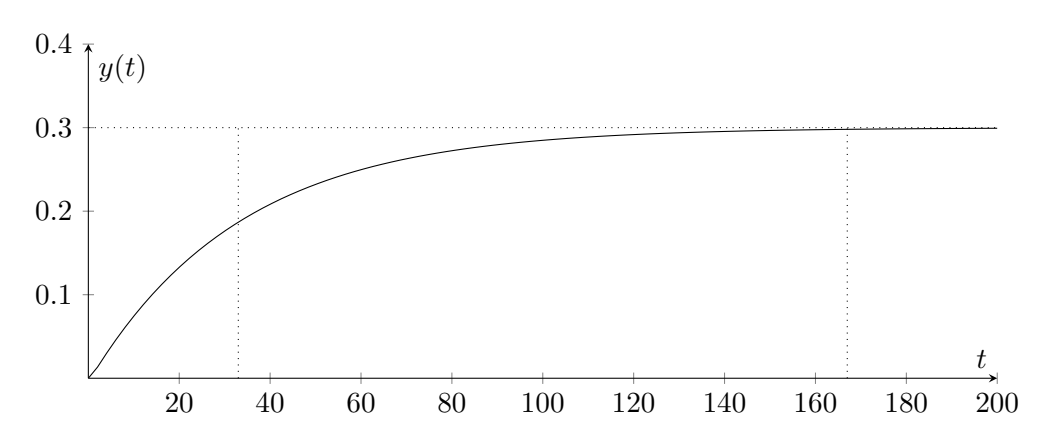

Figura 10.10: Risposta allo scalino unitario del sistema con funzione di trasferimento *L*(*s*).

2. Per tracciare il diagramma di Nyquist, tracciamo il diagramma di Bode della fase (mostrato in Figura [10.11\)](#page-146-1).

<span id="page-146-1"></span>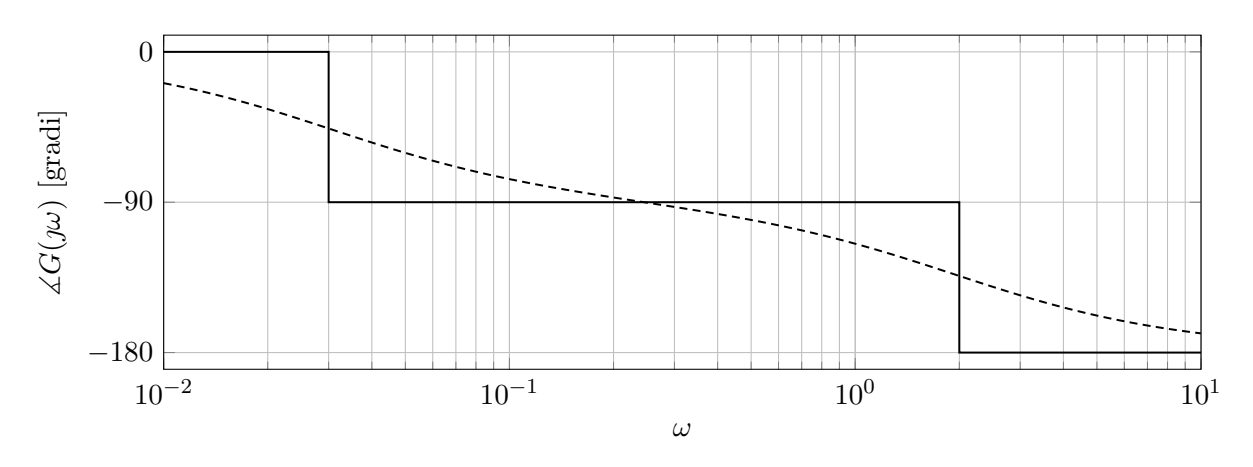

Figura 10.11: Diagramma di Bode della fase di *G*(*s*). 0*.*1

<span id="page-146-2"></span>Si può quindi tracciare il diagramma di Nyquist come mostrato in Figura [10.12.](#page-146-2)

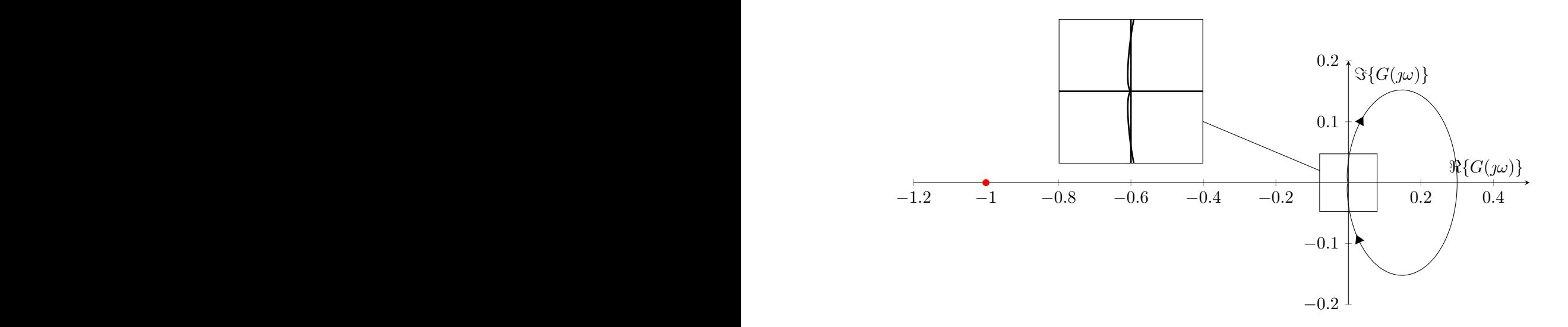

Figura 10.12: Diagramma di Nyquist di *G*(*s*).

*bilità* del si 3. Per valutare la stabilità del sistema nei vari casi, si può sfruttare il criterio di Nyquist. In particolare:

- (a) Se *H*(*s*) = 100, il diagramma di Nyquist mostrato in Figura [10.12](#page-146-2) si amplifica, ma non circonda il punto −1 sull'asse reale, per cui *N* = 0. Dato che *L*(*s*) non ha poli nel semipiano destro  $(P = 0)$ , si ha che  $N = P$ , per cui il sistema in retroazione è asintoticamente stabile.
- (b) Se *H*(*s*) = −1, il diagramma di Nyquist mostrato in Figura [10.12](#page-146-2) si ribalta rispetto all'asse immaginario, ma non circonda il punto −1 sull'asse reale, per cui *N* = 0. Dato che *L*(*s*) non ha poli nel semipiano destro  $(P = 0)$ , si ha che  $N = P$ , per cui il sistema in retroazione è asintoticamente stabile.
- (c) Se *H*(*s*) = 1, il diagramma di Nyquist di *L*(*s*) è quello mostrato in Figura [10.12](#page-146-2) e non circonda il punto −1 sull'asse reale, per cui *N* = 0. Dato che *L*(*s*) non ha poli nel semipiano destro  $(P = 0)$ , si ha che  $N = P$ , per cui il sistema in retroazione è asintoticamente stabile.
- 4. Nel caso in cui *H*(*s*) = 100, il diagramma di Bode asintotico è mostrato in Figura [10.13.](#page-147-0) La funzione di trasferimento da  $y^{\circ}(t)$  a  $y(t)$  è:

$$
F(s) = \frac{L(s)}{1 + L(s)}.
$$

Il modulo di *F*(*s*) può essere approssimato come:

$$
|F(j\omega)| \simeq \begin{cases} 1, & \omega \ll \omega_c \\ |L(j\omega)|, & \omega \gg \omega_c \end{cases}
$$

L'approssimazione del diagramma di Bode del modulo di  $F(\omega)$  è mostrato in Figura [10.13.](#page-147-0) La funzione di trasferimento da  $d(t)$  a  $y(t)$  è:

$$
S(s) = \frac{1}{1 + L(s)}.
$$

Il modulo di *F*(*s*) può essere approssimato come:

$$
|S(j\omega)| \simeq \begin{cases} \dfrac{1}{|L(j\omega)|}, & \omega \ll \omega_c \\ 1, & \omega \gg \omega_c \end{cases}
$$

L'approssimazione del diagramma di Bode del modulo di *S*(*ω*) è mostrato in Figura [10.13.](#page-147-0)

<span id="page-147-0"></span>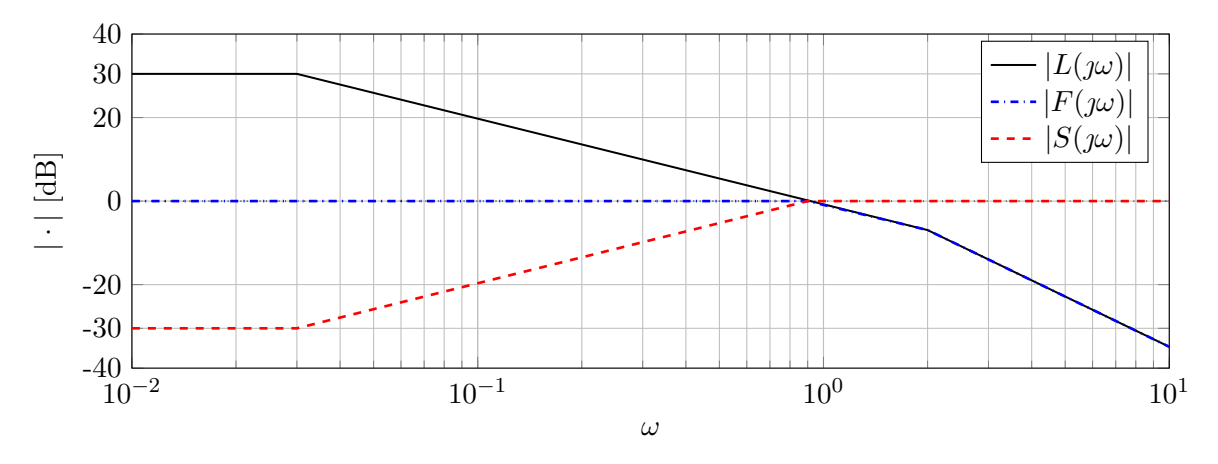

Figura 10.13: Diagramma di Bode del modulo di *L*(*s*), di *F*(*s*) e di *S*(*s*).

## <span id="page-148-0"></span>**10.3 Analisi delle prestazioni**

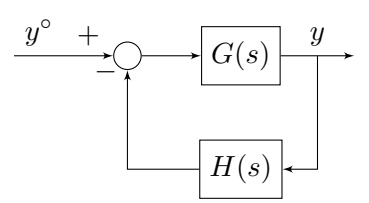

Figura 10.14: Sistema di controllo di riferimento.

Si consideri il sistema retroazionato descritto dallo schema a blocchi in Figura [10.14,](#page-148-0) dove *G*(*s*) e *H*(*s*) sono due funzioni di trasferimento prive di poli a parte reale positiva, con guadagno positivo, i cui moduli sono rappresentati in nel diagramma di Bode in Figura [10.15.](#page-148-1)

<span id="page-148-1"></span>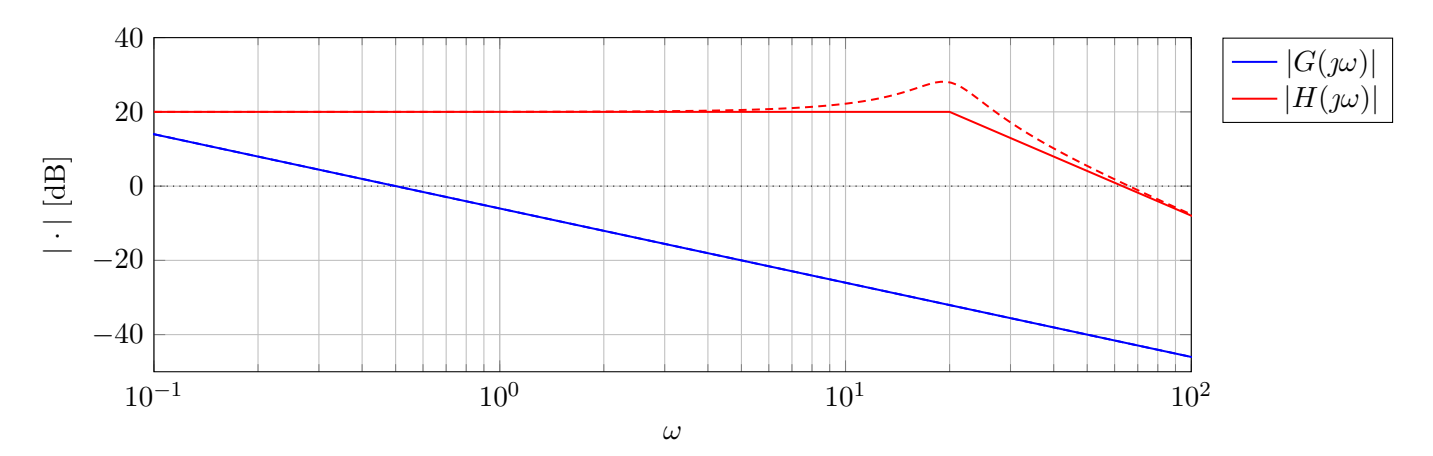

Figura 10.15: Diagramma di Bode del modulo della risposta in frequenza associata a *G*(*s*) e *H*(*s*).

- 1. Valutare la pulsazione critica e il guadagno generalizzato di *L*(*s*).
- 2. Dire se il sistema retroazionato è asintoticamente stabile. Valutare approssimativamente il margine di fase di *L*(*s*), spiegando il significato di tale indicatore nei riguardi della robustezza del sistema. Spiegare perché in questo caso il margine di fase non è un buon indicatore di robustezza.
- 3. Tracciare il diagramma di Bode del modulo (approssimato) relativo alla funzione di trasferimento in anello chiuso  $F(s)$  da  $y^{\circ}(t)$  a  $y(t)$ . Sulla base del diagramma così ricavato, tracciare inoltre l'andamento approssimato della risposta del sistema in anello chiuso ad un segnale di riferimento  $y^{\circ}(t) = \text{sca}(t).$
- 4. Discutere le variazioni del comportamento del sistema (stabilità, risposta a scalino) indotte rispettivamente da una riduzione e da un aumento di *H*(*s*) di un fattore 10.

## **Soluzione**

1. La funzione di trasferimento *L*(*s*) è data da *L*(*s*) = *G*(*s*)*H*(*s*). Il guadagno generalizzato di *L*(*s*) sarà quindi dato da  $\mu_L = \mu_G \cdot \mu_H$ . Si può vedere dai diagrammi di Bode che  $\mu_G = 0.5$  e  $\mu_H = 10$ , per cui  $\mu_L = 5$ .

*L*(*s*) ha un polo nell'origine e altri due poli in  $\omega = 20$ . Per cui il tratto iniziale di *L*(*s*) è dato da  $5/s$ . La pulsazione critica è quindi  $\omega_c \simeq 5$ .

2. I diagrammi di Bode di *L*(*s*) sono mostrati in Figura [10.16.](#page-149-0)

<span id="page-149-0"></span>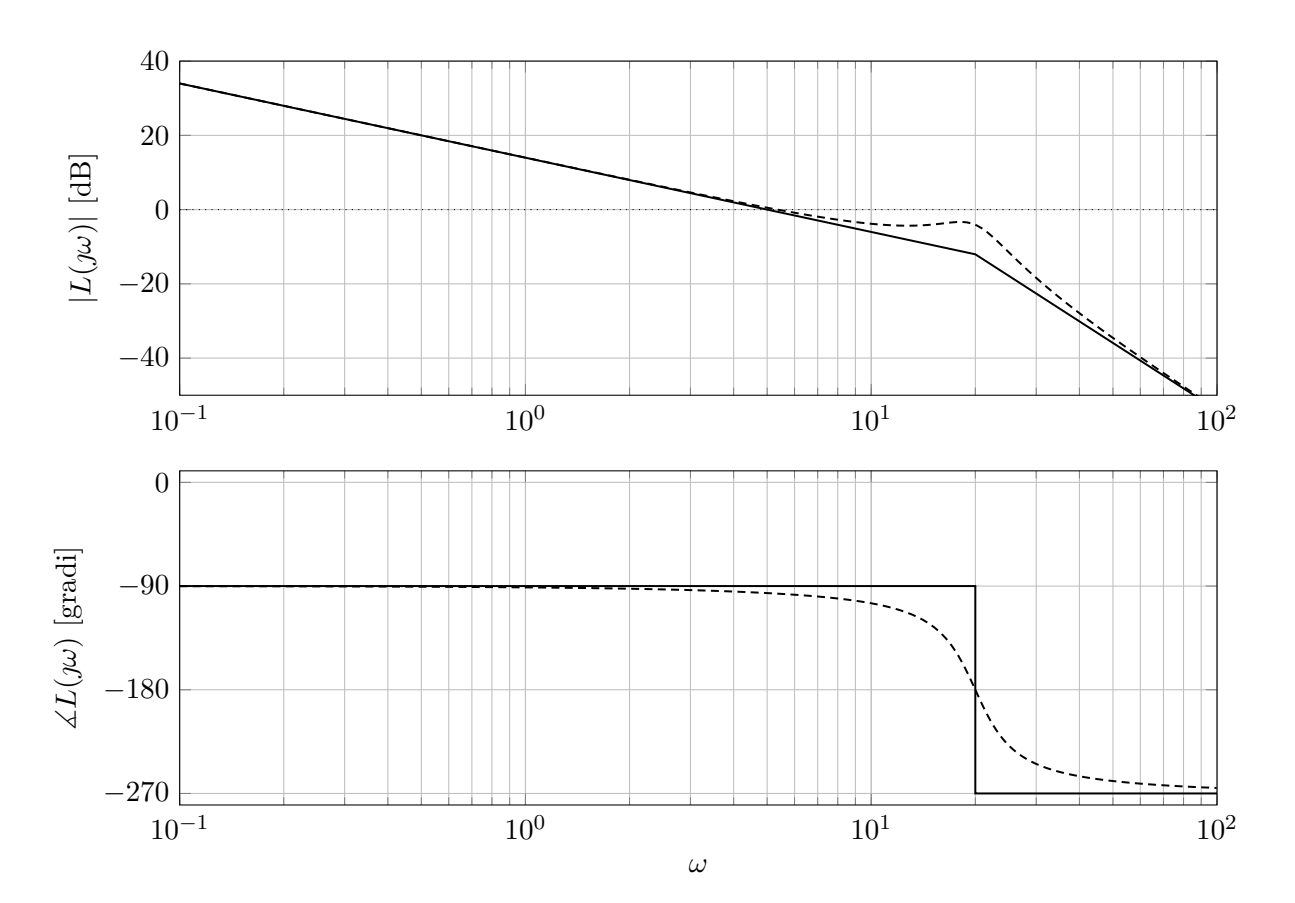

Figura 10.16: Diagramma di Bode della risposta in frequenza associata a *L*(*s*).

Dai diagrammi di Bode è possibile verificare che il margine di fase è di circa 90◦ . In questo caso, nonostante il margine di fase sia molto grande, basta moltiplicare per un valore *k* piccolo per fare sì che il picco di risonanza superi l'asse 0dB. Questo si può vedere anche tracciando il diagramma di Nyquist di *L*(*s*), in cui si vede che il picco di risonanza è molto vicino al punto −1 sull'asse reale (si veda Figura [10.17\)](#page-149-1).

<span id="page-149-1"></span>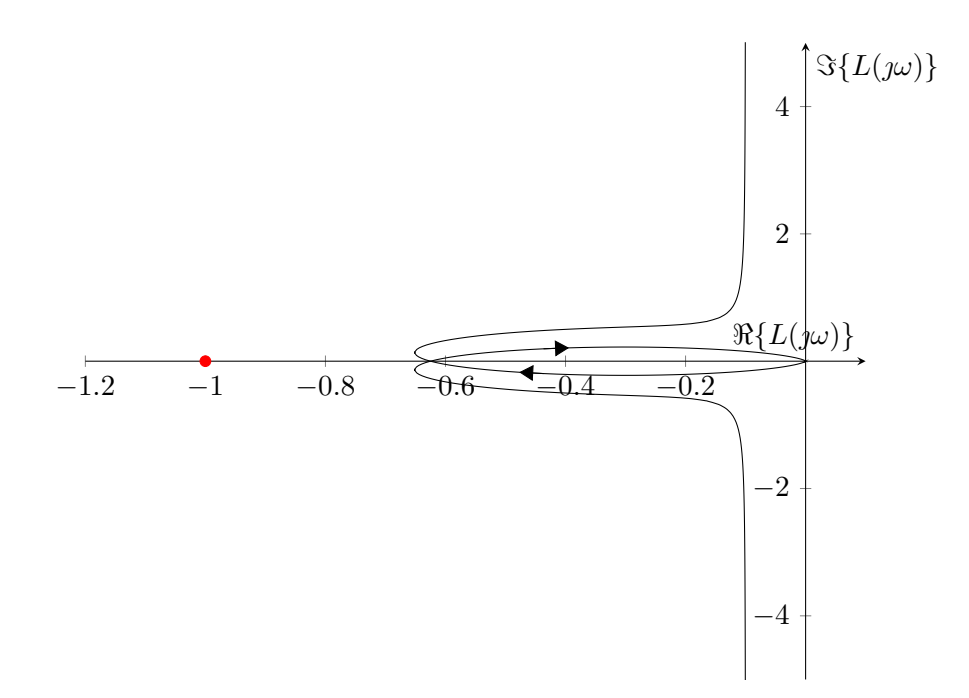

Figura 10.17: Diagramma di Nyquist della risposta in frequenza associata a *L*(*s*).

3. La funzione di trasferimento da  $y^{\circ}(t)$  a  $y(t)$  è:

$$
F(s) = \frac{G(s)}{1 + G(s)H(s)}.
$$

Il modulo di *F*(*s*) può essere approssimato come:

$$
|F(j\omega)| \simeq \begin{cases} \dfrac{1}{|H(j\omega)|}, & \omega \ll \omega_c \\ |G(j\omega)|, & \omega \gg \omega_c \end{cases}
$$

L'approssimazione del diagramma di Bode del modulo di  $F(\omega)$  è mostrato in Figura [10.18.](#page-150-0)

<span id="page-150-0"></span>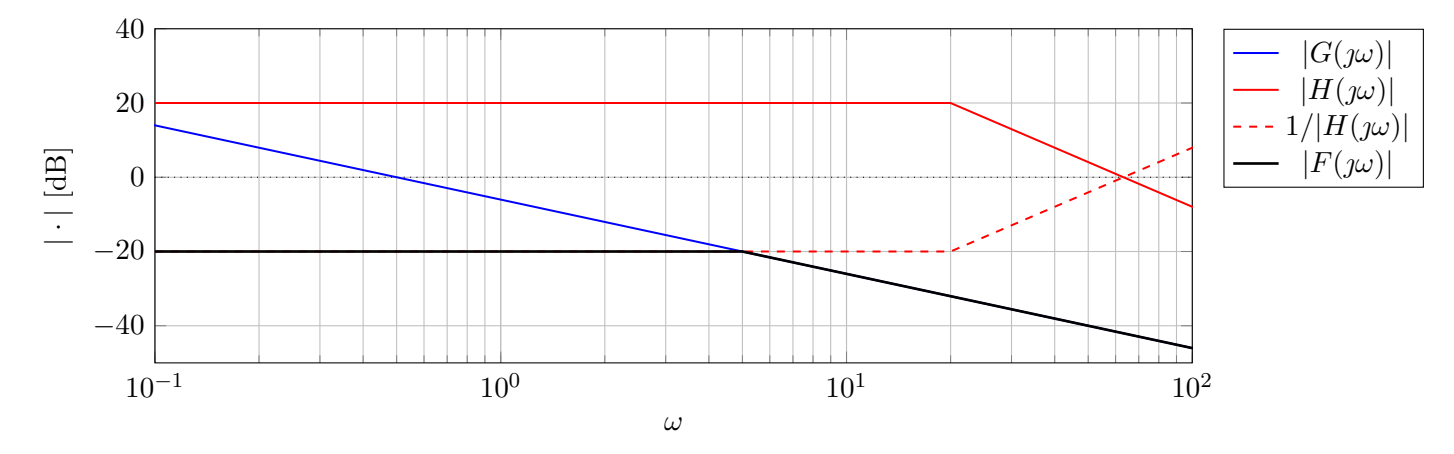

Figura 10.18: Diagramma di Bode del modulo risposta in frequenza associata a *F*(*s*).

Dato che il margine di fase è ampio (maggiore di 75◦ ), si può approssimare il sistema con funzione di trasferimento *F*(*s*) come:

$$
F(s) \simeq \frac{0.1}{1 + s/\omega_c} = \frac{0.1}{1 + s/5}
$$

per cui il tempo di assestamento sarà circa pari a *T<sup>a</sup>* = 1. La risposta allo scalino del sistema con funzione di trasferimento *F*(*s*) è mostrato in Figura [10.19.](#page-150-1)

<span id="page-150-1"></span>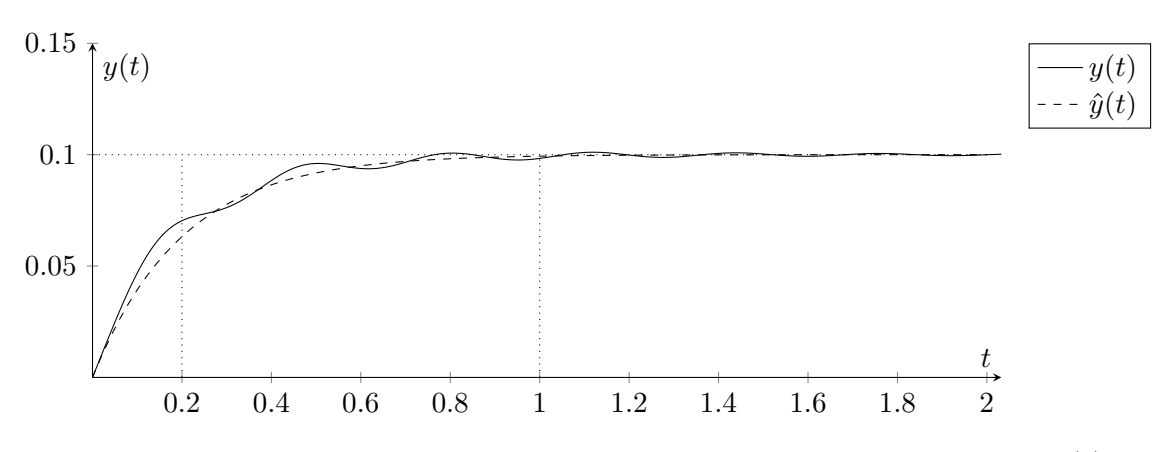

Figura 10.19: Risposta allo scalino del sistema con funzione di trasferimento *F*(*s*).

4. Moltiplicare o dividere per un fattore 10 *H*(*s*) influenza l'ampiezza di *L*(*s*) ma non la fase. In particolare, il modulo viene traslato in alto o in basso di 20dB nel caso in cui viene moltiplicato o diviso, rispettivamente. Traslare il modulo ha un effetto sulla pulsazione critica, per cui sul margine di fase. I diagrammi di Bode del modulo e della fase scalati sono mostrati in Figura [10.20.](#page-151-0)

<span id="page-151-0"></span>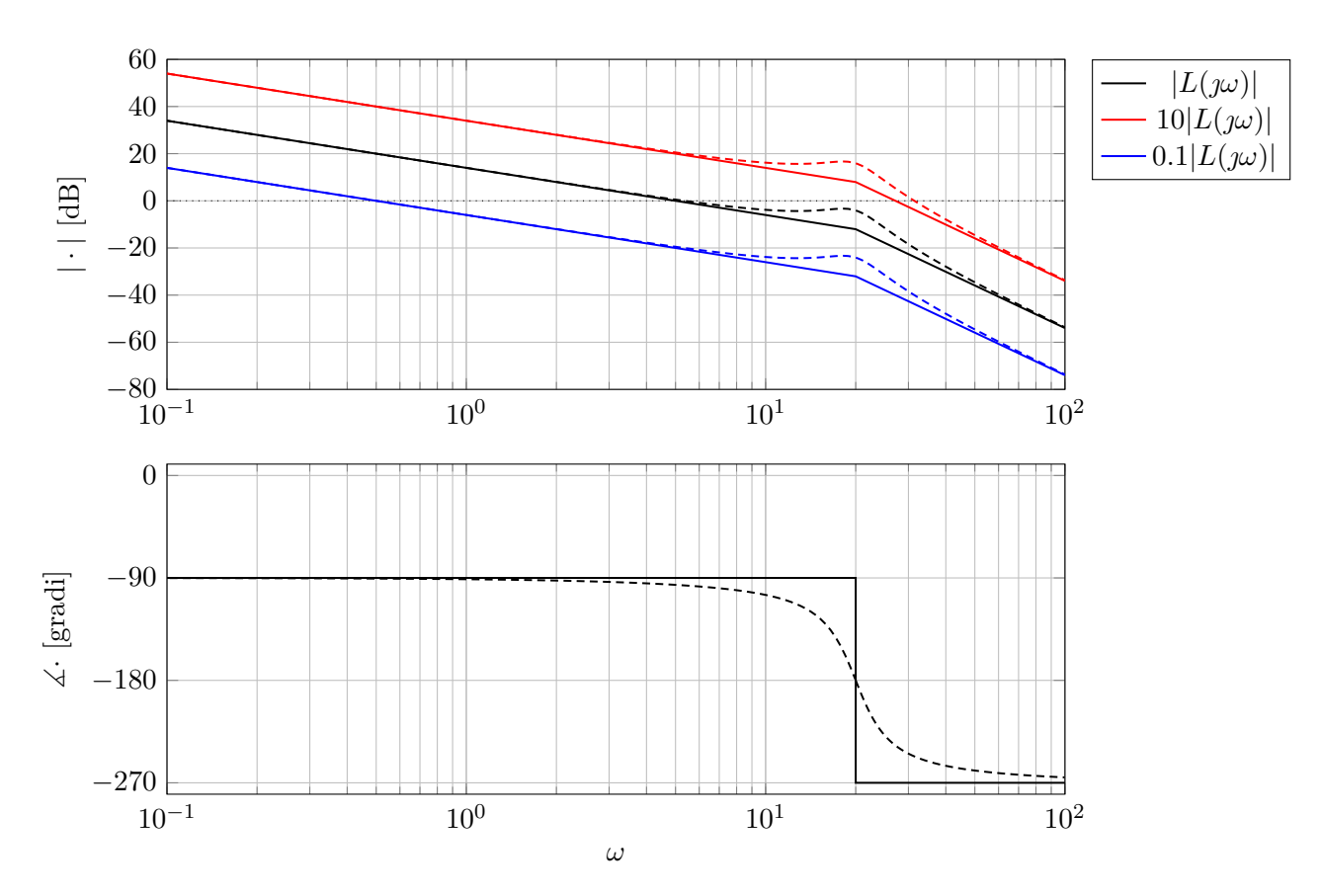

Figura 10.20: Diagramma di Bode della risposta in frequenza associata a *L*(*s*).

Per quanto riguarda la stabilità, le ipotesi di applicabilità del criterio di Bode sono soddisfatte. Dato che *µ<sup>L</sup>* è sempre positivo, l'unico fattore decisivo per la stabilità è il margine di fase.

- Se si moltiplica per 10, la  $\omega_c$  aumenta ed è circa uguale a 30. La fase scende velocemente a causa dei poli complessi coniugati verso i −270◦ , per cui si può concludere che il margine di fase è negativo e il sistema in anello chiuso è instabile.
- Tuttavia, se si divide *H*(*s*) per 10, la *ω<sup>c</sup>* diminuisce fino a 0*.*5 e il margine di fase aumenta. Dato che  $\varphi_m$  era già positivo, in questo caso è aumentato ed è più vicino a 90<sup>°</sup>.

Dal punto di vista della risposta allo scalino, quello che accade è che:

- Quando si moltiplica per 10, il sistema è instabile, per cui la risposta del sistema diverge.
- Quando si divide per 10, la funzione d'anello viene approssimata come:

$$
|F(j\omega)| \simeq \begin{cases} \displaystyle \frac{10}{|H(j\omega)|}, & \omega \ll \omega_c \\ |G(j\omega)|, & \omega \gg \omega_c \end{cases}
$$

e in particolare:

$$
F(s) \simeq \frac{1}{1 + s/\omega_c} = \frac{1}{1 + s/0.5}
$$

Il tempo di assestamento aumenta, avendo diminuito la  $\omega_c$ , e in particolare  $T_a = 5/0.5 = 10$ La risposta allo scalino del nuovo sistema è mostrata in Figura [10.21.](#page-152-0)

<span id="page-152-0"></span>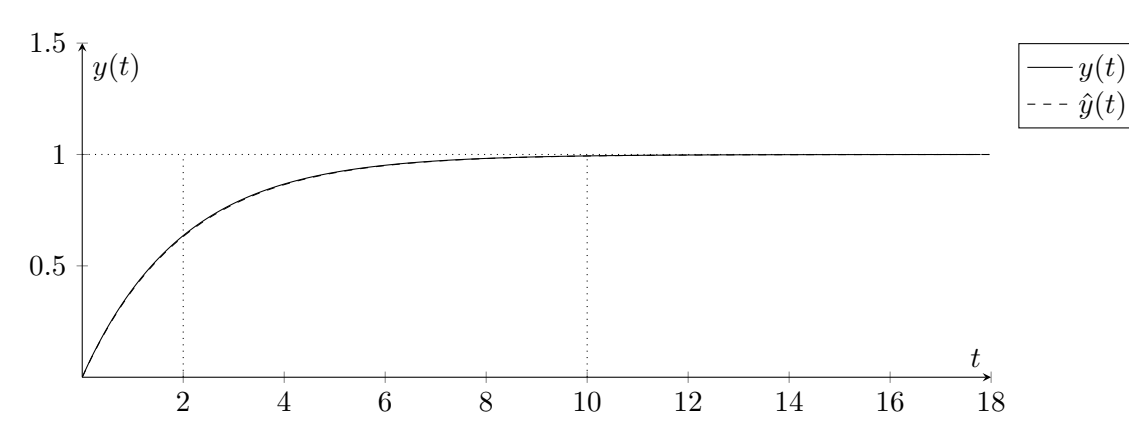

Figura 10.21: Risposta allo scalino del sistema con funzione di trasferimento *F*(*s*) con 0*.*1*H*(*s*).

## *11* **Sintesi del controllore**

## **11.1 Sistema a fase minima**

Si consideri il seguente schema di controllo:

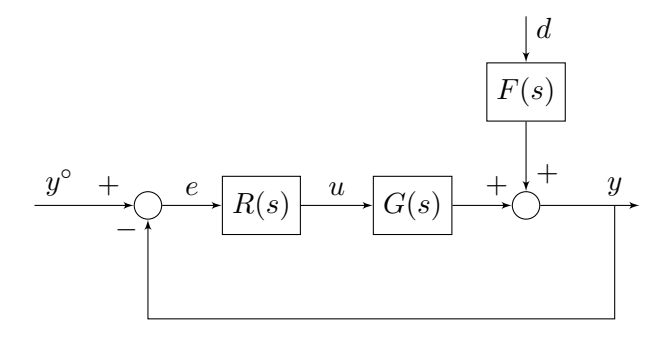

dove

$$
G(s) = \frac{50}{(1+0.1s)(1+s)(1+10s)} \quad F(s) = \frac{5}{1+0.01s}
$$

Si vuole progettare *R*(*s*) in modo tale che:

$$
|e_{\infty}| \le 0.025, \quad y^{\circ}(t) = 10 \operatorname{sca}(t)
$$

$$
d(t) = \pm \operatorname{sca}(t)
$$

$$
\omega_c \ge 1 \text{ rad/s}
$$

$$
\varphi_m \ge 60^{\circ}
$$

## **Soluzione**

## **Progetto statico**

Fattorizzata *R*(*s*) nella forma:

$$
R(s) = R_1(s)R_2(s), \quad R_2(0) = 1
$$

Ci proponiamo di progettare  $R_1(s) = \frac{\mu_R}{s^{g_R}}$  in modo da soddisfare la specifica sull'errore a transitorio esaurito.

Si osservi che l'errore è prodotto sia dal riferimento che dal disturbo. Studiamo separatamente il loro effetto, per poi considerare la situazione più sfavorevole in cui i due contributi all'errore si sommano in modulo.

## • **Errore dovuto al riferimento:**

È possibile calcolare l'errore a transitorio esaurito con il **teorema del valore finale**.

In termini di trasformate:

$$
E_{y^{\circ}}(s) = \frac{1}{1 + L(s)} Y^{\circ}(s)
$$

Per l'applicazione del teorema del valore finale si assume di essere successivamente in grado di rendere il sistema asintoticamente stabile in anello chiuso. Se ciò non fosse possibile, tutte le conclusioni tratte nel progetto statico sarebbero nulle.

$$
e_{y^{\circ},\infty} = \lim_{s \to 0} \frac{10s^{g_R}}{s^{g_R} + 50\mu_R} = \begin{cases} \frac{10}{1 + 50\mu_R} & g_R = 0\\ 0 & g_R \ge 1 \end{cases}
$$

Si osservi che il tipo della funzione di trasferimento d'anello coincide in questo caso con il tipo *g<sup>R</sup>* del regolatore *R*(*s*) dal momento che il processo *G*(*s*) è a tipo zero.

#### • **Errore dovuto al disturbo:**

Applichiamo di nuovo il teorema del valore finale:

$$
E_D(s) = \frac{-F(s)}{1 + L(s)} D(s)
$$
  
\n
$$
e_{d,\infty} = \lim_{s \to 0} \left[ \frac{-5s}{1 + \frac{50\mu_R}{s^{g_R}}} \left( \pm \frac{1}{s} \right) \right] = \mp \lim_{s \to 0} \frac{5s^{g_R}}{s^{g_R} + 50\mu_R} = \begin{cases} \mp \frac{5}{1 + 50\mu_R} & g_R = 0\\ 0 & g_R \ge 1 \end{cases}
$$

Consideriamo dunque il caso pessimo in cui i due contributi di errore si sommano in modulo. Scegliamo il valore minimo (zero) del tipo *gR*, in modo da non crearci difficoltà per il progetto dinamico.

$$
|e_{\infty}| = |e_{y^{\circ},\infty}| + |e_{d,\infty}| = \frac{10}{1 + 50\mu_R} + \frac{5}{1 + 50\mu_R} = \frac{15}{1 + 50\mu_R}
$$

Si è implicitamente assunto  $\mu_R > 0$ , il che è motivato dal fatto che in sede di progetto dinamico si farà uso del criterio di Bode (che richiede guadagno d'anello positivo).

Imponiamo la specifica:

$$
\frac{15}{1+50\mu_R} \le \frac{25}{1000} = \frac{1}{40}
$$

$$
1+50\mu_R \ge 40 \cdot 15 = 600
$$

$$
\mu_R \ge \frac{599}{50} = 11.98 \simeq 12
$$

Nella scelta del valore da attribuire a *µR*, occorre tener conto di un **margine di sicurezza** rispetto al valore minimo (12) determinato. Tale margine è necessario per far fronte alle inevitabili incertezze sull'entità dei disturbi e sui parametri del modello. D'altra parte *µ<sup>R</sup>* non deve essere troppo elevato, per non compromettere la fattibilità del progetto dinamico.

Una soluzione di compromesso può essere *µ<sup>R</sup>* = 20. Il progetto statico è quindi concluso con la scelta:  $R_1(s) = 20$ .

#### **Progetto dinamico**

Scriviamo l'espressione della funzione di trasferimento d'anello, in cui esplicitiamo i due fattori di *R*(*s*):

$$
L(s) = R_1(s)R_2(s)G(s)
$$

Conviene separare le funzioni di trasferimento note (*G*(*s*),*R*1(*s*)) da quelle ancora da progettare  $(R_2(s)).$ 

$$
L(s) = R_2(s)L_1(s)
$$

con

$$
L_1(s) := R_1(s)G(s) = \frac{1000}{(1+0.1s)(1+s)(1+10s)}
$$

Occorre a questo punto progettare  $R_2(s)$  in modo tale che siano soddisfatte le specifiche dinamiche.

La prima cosa da fare è verificare che si è nel caso fortunato in cui le specifiche dinamiche sono soddisfatte semplicemente ponendo *R*2(*s*) = 1. Per questo, occorre tracciare il diagramma di Bode di  $|L_1(\mathbf{w})|$ :

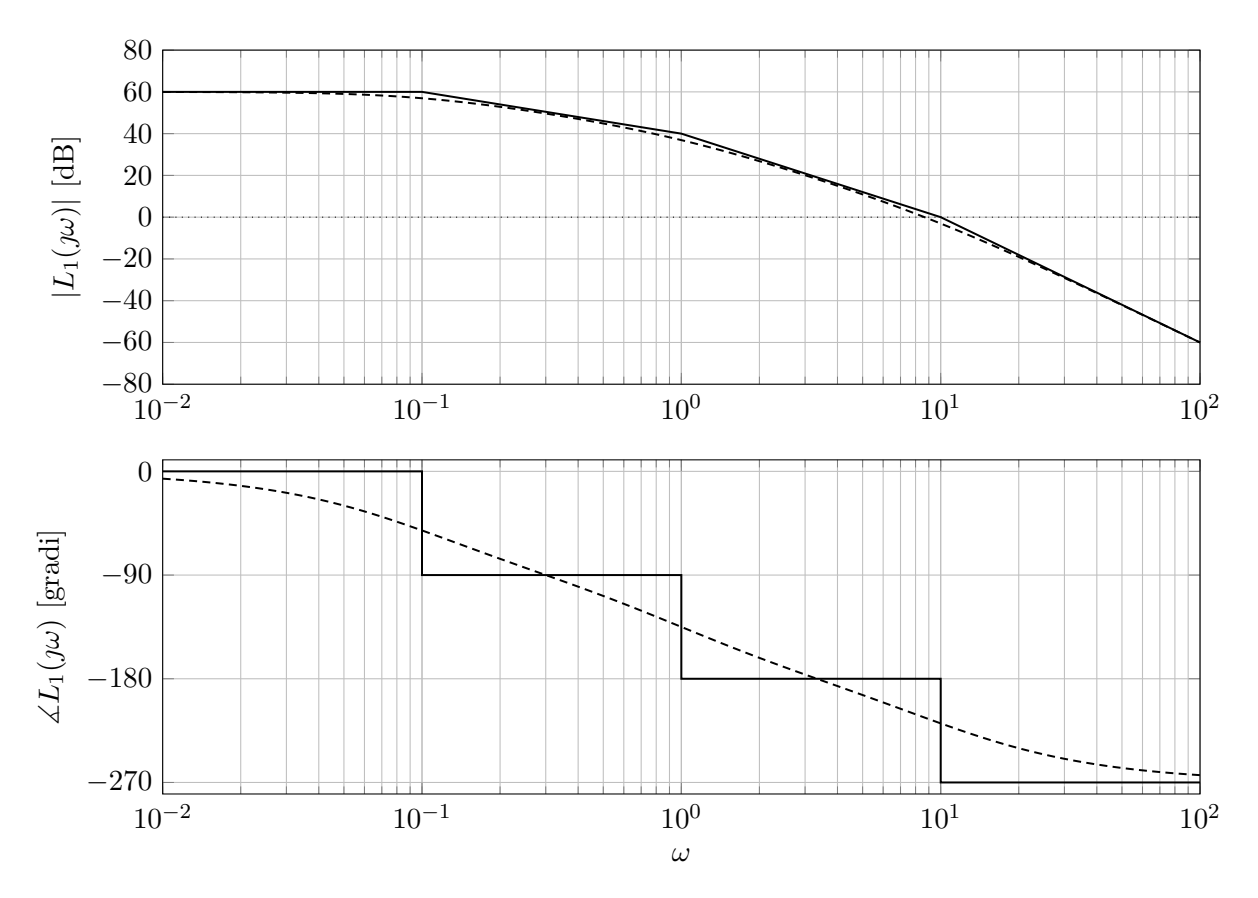

Figura 11.1: Diagramma di Bode del modulo e della fase di *L*1(*s*).

La pulsazione critica sarebbe già buona, ma il margine di fase risulta negativo (*ϕ<sup>m</sup>* = −38◦ ) per cui il sistema in anello chiuso sarebbe addirittura instabile. Occorre allora senz'altro progettare *R*2(*s*).

Si ricorderà che per una funzione di trasferimento a guadagno positivo, con tutti gli zeri e i poli nel semipiano sinistro chiuso (sistema a fase minima), sussiste una relazione immediata tra diagramma di Bode della fase e quello del modulo, tanto che il primo si può ottenere dal secondo semplicemente moltiplicando la pendenza nei tratti per 90◦ .

È chiaro allora che se si fa in modo che il diagramma del modulo di *L*(*ω*) tagli l'asse a 0 dB con un tratto sufficientemente ampio di **pendenza** −1, la fase critica sarà non molto lontana dal suo valore asintotico (−90◦ ), ossia il margine di fase sarà prossimo ai 90◦ . Ciò è tanto più vero quanto più lontano dalla pulsazione critica intervengono i cambiamenti di pendenza di |*L*(*ω*)|.

Da questa osservazione discende un metodo di progetto che si propone di individuare dapprima la funzione di trasferimento d'anello e quindi quella del regolatore, nota quella del processo. Il metodo si articola nelle seguenti fasi:

- 1. scelta una pulsazione uguale o superiore al minimo valore richiesto per *ωc*, si traccia un **tratto di retta di pendenza** -1 che interseca l'asse a 0 dB per il valore di pulsazione individuato; tale tratto costituirà un pezzo del diagramma di  $|L(\omega)|$ ;
- 2. **a bassa frequenza** si fa in modo che la pendenza di  $|L(\omega)|$  coincida con quella di  $|L_1(\omega)|$ . Se il progetto statico si è concluso con un limite inferiore sul guadagno del regolatore, il diagramma

di  $|L(\omega)|$  dovrà coincidere o stare al di sopra di quello di  $|L_1(\omega)|$ , per non compromettere il soddisfacimento della specifica statica;

3. **ad alta frequenza**, la pendenza di  $|L(\mathbf{w})|$  è dettata dall'esigenza che il regolatore nel suo complesso sia causale. Ne segue allora la condizione:

 $\big|\text{pendenza di }|L(\jmath\omega)|\,\big|\geq\big|\text{pendenza di }|L_1(\jmath\omega)|\,\big|$ 

(infatti il modulo della pendenza di |*L*(*ω*)| è l'eccesso di poli rispetto agli zeri). Se tutte le specifiche dinamiche sono rispettate, si ricava

$$
R_2(s) = \frac{L(s)}{L_1(s)}
$$

L'applicazione del metodo all'esempio che stiamo trattando porta al risultato riportato di seguito:

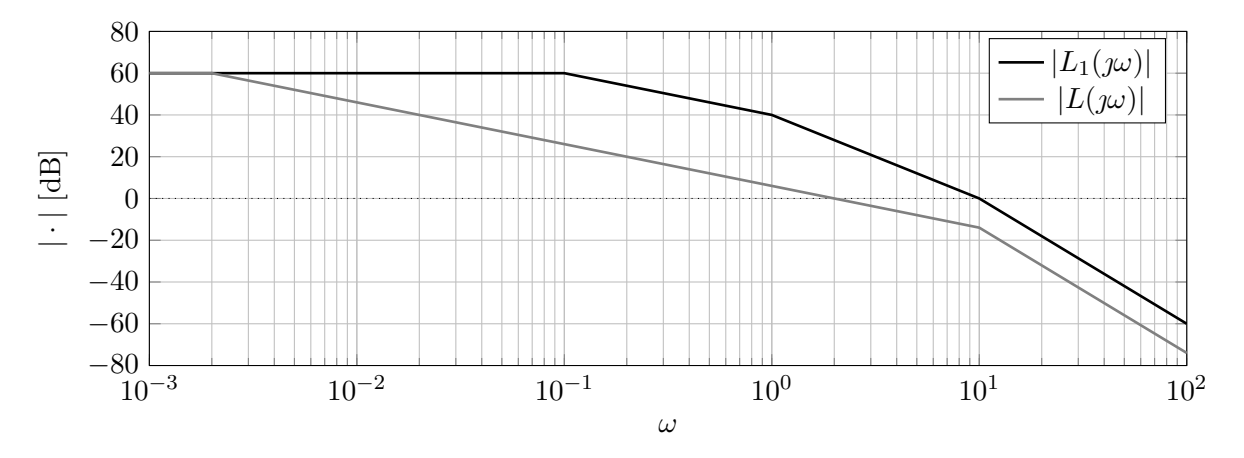

Figura 11.2: Diagramma di Bode del Modulo di *L*(*s*) e *L*1(*s*).

Si è tagliato l'asse a 0 dB alla pulsazione  $\omega_c = 2$ . Si sono eliminati i poli di  $L_1(s)$  alle pulsazioni 1 e 0*.*1, e si è ricongiunto il diagramma di |*L*(*ω*)| con quello di |*L*1(*ω*)| a bassa frequenza alla pulsazione  $\bar{\omega} = 0.002$  (la si ottiene graficamente).

In alta frequenza si è mantenuto il polo a 10 rad/s di *L*1(*s*). Si poteva eliminare anche questo polo, per esempio congiungendo anche in alta frequenza i diagrammi di |*L*(*ω*)| e di |*L*1(*ω*)|, ma ciò avrebbe comportato un inutile appesantimento del regolatore. La funzione di trasferimento d'anello progettata è quindi:

$$
L(s) = \frac{1000}{\left(1 + \frac{s}{0.002}\right)\left(1 + \frac{s}{10}\right)^2} = \frac{1000}{(1 + 500s)(1 + 0.1s)^2}
$$

Il **margine di fase** vale

$$
\varphi_m = 180^\circ - |- \arctan(1000) - 2 \arctan(0.2)| = 68^\circ
$$

ed è superiore al limite richiesto.

La funzione di trasferimento del regolatore (parte dinamica) si ottiene per confronto tra *L*(*s*) e  $L_1(s)$ :

$$
R_2(s) = \frac{L(s)}{L_1(s)} = \frac{(1+10s)(1+s)}{(1+500s)(1+0.1s)}
$$

La funzione di trasferimento complessiva del regolatore si ottiene dal prodotto di  $R_1(s)$  e  $R_2(s)$ :

$$
R(s) = R_1(s)R_2(s) = 20 \frac{(1+10s)(1+s)}{(1+500s)(1+0.1s)}
$$

Il diagramma di Bode di  $|R_2(\omega)|$  è il seguente:

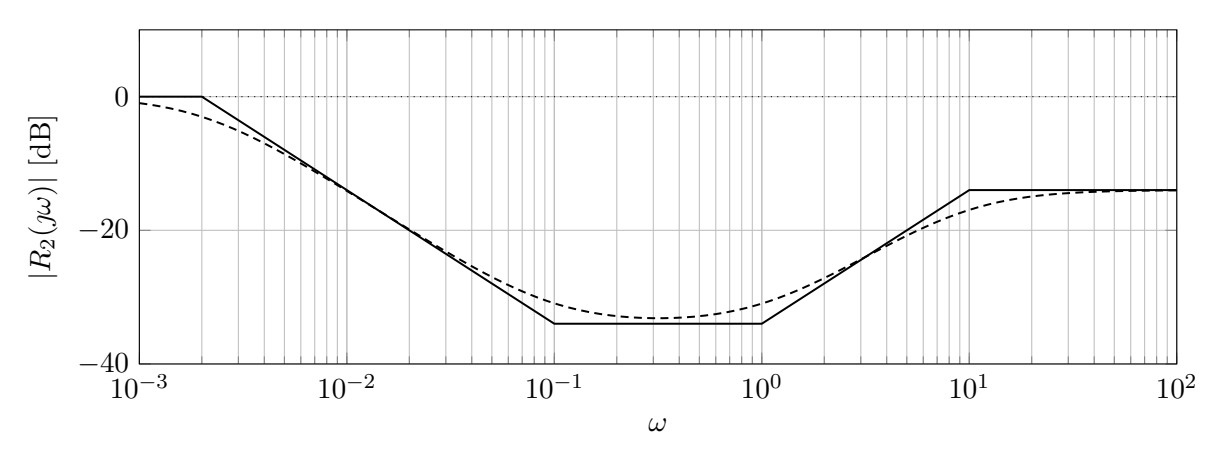

Figura 11.3: Diagramma di Bode del Modulo di *R*2(*s*).

Questo tipo di regolatore prende anche il nome di **"rete a sella"**

#### **Progetto alternativo**

Si consideri ora una **soluzione di progetto alternativa**, forse più immediata di quella proposta. Invece di fare in modo che il diagramma di  $|L(\omega)|$  stia sotto quello di  $|L_1(\omega)|$  in alta frequenza, si mantiene il primo polo in bassa frequenza di |*L*1(*ω*)| e si prolunga il tratto di pendenza −1 fino ad intercettare, alla pulsazione 100, l'asse a 0 dB, aggiungendo due poli una decade dopo:

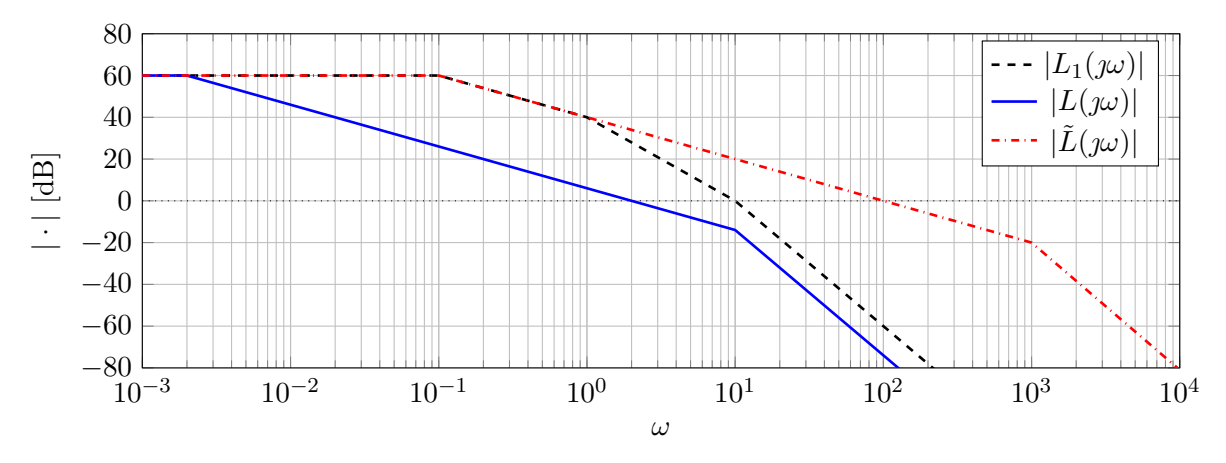

Figura 11.4: Diagramma di Bode del modulo di  $L(s)$ ,  $L_1(s)$  e di  $\tilde{L}(s)$ .

Chiamiamo *L*˜(*s*) la nuova funzione di trasferimento d'anello. Tutte le specifiche sono soddisfatte, anzi, la pulsazione critica è aumentata di un fattore 50. Sembrerebbe allora che la soluzione  $\tilde{L}(s)$  sia senz'altro preferibile alla soluzione *L*(*s*).

Si consideri tuttavia la funzione di trasferimento tra il segnale di riferimento  $y^{\circ}(t)$  e la "uscita"  $u(t)$  del regolatore:

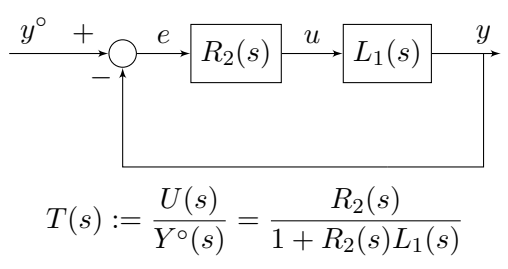

A meno del fattore 20 (dovuto a *R*1(*s*)) si tratta della funzione di trasferimento tra riferimento e variabile di controllo.

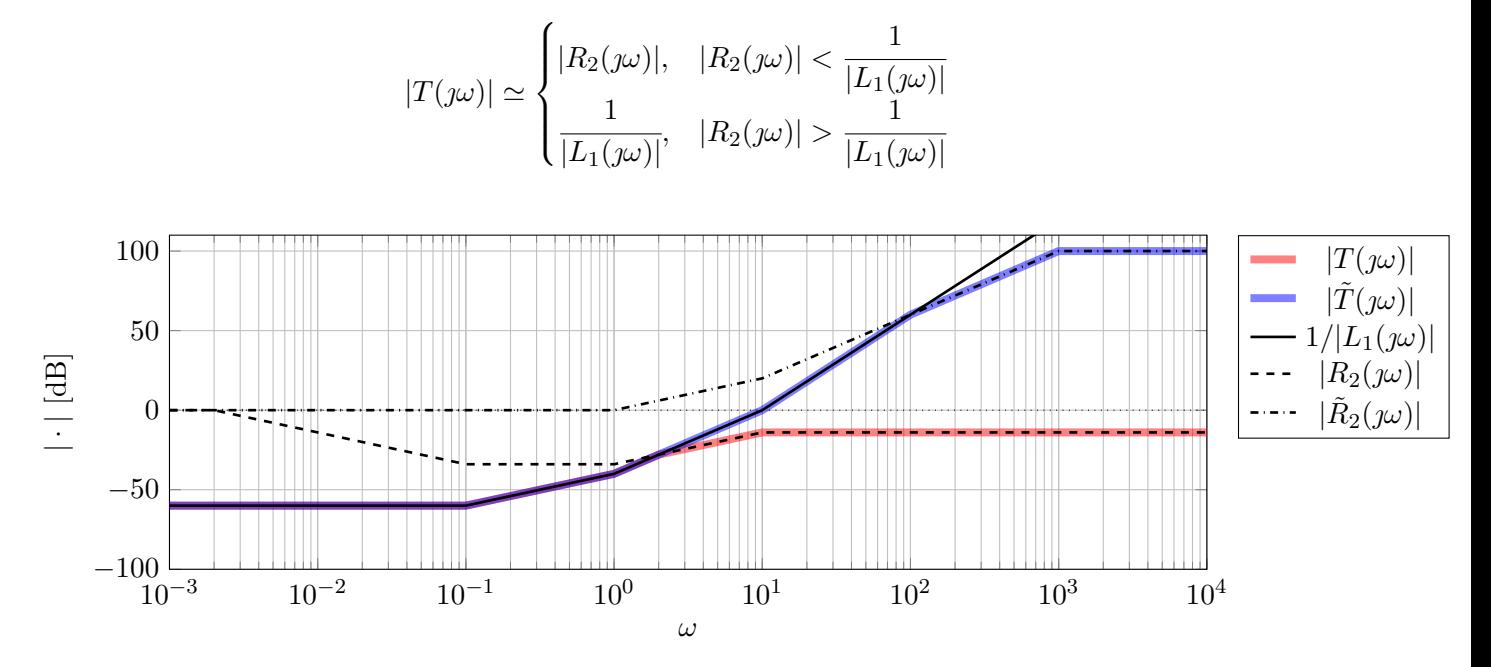

Volendo tracciare il diagramma del modulo di *T*(*s*) ci si può rifare all'approssimazione:

Figura 11.5: Diagramma di Bode del Modulo.

Si osserva che la funzione di trasferimento  $T(s)$ , con la scelta  $\tilde{R}_2(s)$  del regolatore, ha un valore del modulo elevatissimo ad alta frequenza. Ciò comporta sollecitazioni violente e del tutto improponibili nella variabile di controllo a fronte di rapide variazioni del segnale di riferimento. Come conclusione, si può dire che un buon criterio di progetto potrebbe essere che il diagramma di |*L*(*ω*)| in alta frequenza stia sotto quello di  $|L_1(\mathbf{w})|$ , o comunque assume i valori più piccoli possibile.

## **11.2 Processo a fase non minima**

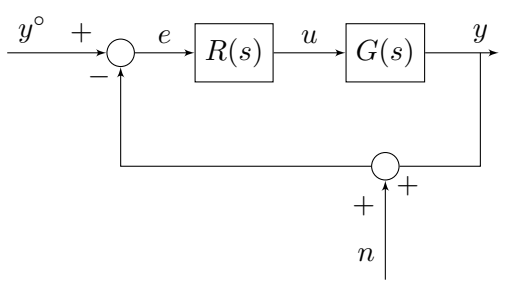

Sia

$$
G(s) = \frac{10(1-s)}{1+10s}
$$

Specifiche:

$$
|e_{y^{\circ},\infty}| = 0, \quad y^{\circ}(t) = \text{scal}(t)
$$
  

$$
|e_{n,\infty}| \le \frac{1}{10}, \quad n(t) = \sin(\omega_d t), \omega_d \ge 10 \text{rad/s}
$$
  

$$
\omega_c \ge 0.1 \text{ rad/s}
$$
  

$$
\varphi_m \ge 40^{\circ}
$$

## **Soluzione**

#### **Progetto statico**

Il progetto statico impone la presenza di un polo nell'origine per l'integratore:

$$
R_1(s) = \frac{1}{s}
$$

Quindi definiamo

$$
L_1(s) = R_1(s)G(s) = 10 \frac{1 - s}{s(1 + 10s)}
$$

di cui possiamo tracciare il diagramma di Bode del modulo mostrato in Figura [11.6.](#page-160-0)

<span id="page-160-0"></span>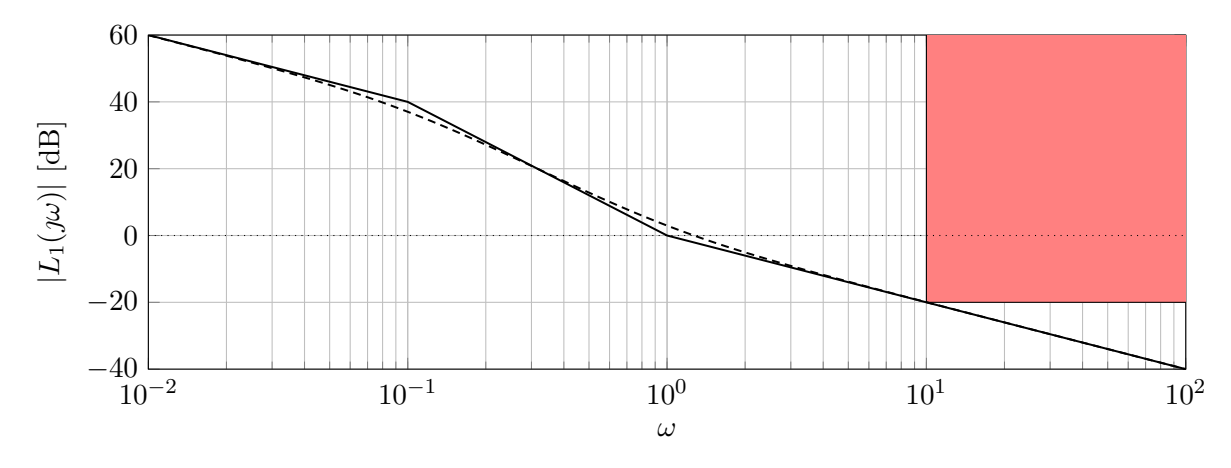

Figura 11.6: Diagramma di Bode del modulo di *L*1(*s*).

L'area rossa mostrata in figura, rappresenta il vincolo sull'attenuazione del disturbo *n*(*t*) sull'errore. Infatti, il disturbo  $n(t)$  deve essere attenuato di un fattore 10 e la funzione di trasferimento da  $n(t)$ all'errore *e*(*t*) è:

$$
\frac{E(s)}{N(s)} = \frac{L(s)}{1 + L(s)}
$$

*.*

Dato che *n*(*t*) agisce ad alta frequenza (rispetto alla pulsazione critica), si può imporre un vincolo su  $|L(\mathbf{w})|$  tramite l'approssimazione:

$$
\frac{|L(j\omega)|}{|1+L(j\omega)|} \simeq \begin{cases} 1, & \omega < \omega_c \\ |L(j\omega)|, & \omega > \omega_c \end{cases}
$$

Quindi:

$$
\frac{|L(j\omega)|}{|1 + L(j\omega)|} \le \frac{1}{10}, \quad \omega \ge 10
$$
  

$$
|L(j\omega)| \le \frac{1}{10}, \quad \omega \ge 10
$$
  

$$
|L(j\omega)|_{dB} \le -20dB, \quad \omega \ge 10
$$

#### **Progetto dinamico**

Dal diagramma di Bode di Figura [11.6](#page-160-0) si può ricavare che  $\omega_c = 1$ , per cui:

$$
\varphi_c = \arctan(-1) - 90^\circ - \arctan(10) = \underbrace{-45^\circ}_{\text{zero dx}} - 90^\circ - 84^\circ = -219^\circ \quad \Rightarrow \quad \varphi_m = -39^\circ < 0
$$

Nonostante il diagramma di Bode del modulo tagli l'asse a 0 dB con un tratto a pendenza −1, il sistema in anello chiuso è **instabile**. Ciò è dovuto al forte **contributo di fase negativo** dovuto allo zero a parte reale positiva posto prima della pulsazione critica. Si osservi che non è possibile cancellare tale zero con un polo nel regolatore perché il sistema rimarrebbe comunque instabile.

L'unico provvedimento che si può prendere in questo caso è fare in modo che la pulsazione critica sia inferiore alla pulsazione dello zero, per cui, il suo contributo diventi meno pesante. Si adotterà, pertanto, la soluzione riportata in Figura [11.7.](#page-161-0)

<span id="page-161-0"></span>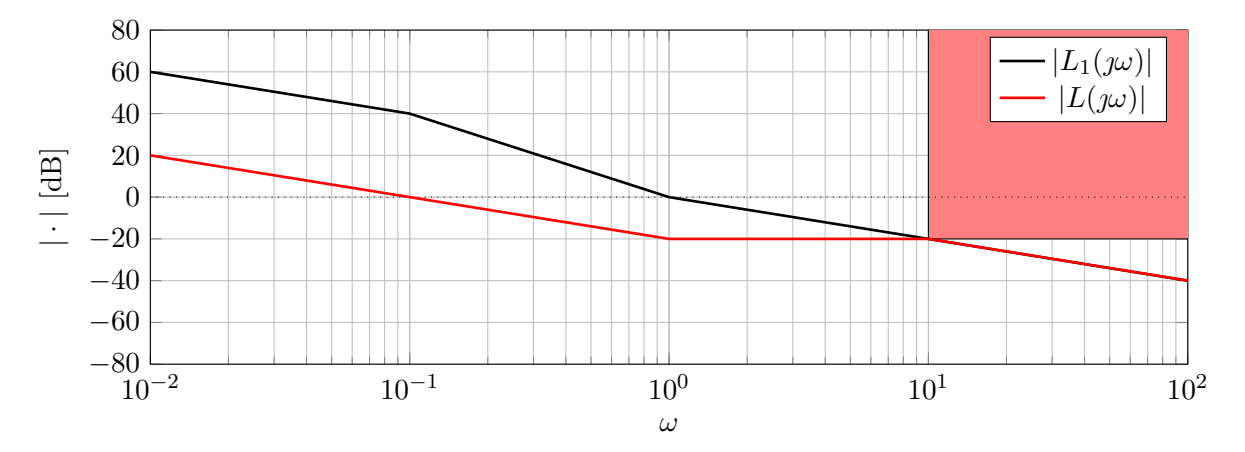

Figura 11.7: Diagramma di Bode del modulo di *L*1(*s*) e di *L*(*s*).

in cui possiamo ricavare che  $\omega_c = 0.1$ 

$$
\varphi_c = \arctan(-0.1) - 90^\circ - \arctan(0.01) = -96.3^\circ, \Rightarrow \varphi_m = 83.7^\circ > 0
$$

Si osservi che, non essendoci vincoli sul guadagno del regolatore derivanti dal progetto statico, possiamo in questo caso derogare la regola di accordare  $L(\mathcal{W})$  con  $L_1(\mathcal{W})$  in bassa frequenza (otterremo  $R_2(0)$  < 1). Risulta:

$$
L(s) = \frac{0.1}{s} \frac{1-s}{1+\frac{s}{10}} = \frac{0.1}{s} \frac{1-s}{1+0.1s}
$$

da cui ricaviamo

$$
R_2(s) = \frac{L(s)}{L_1(s)} = 0.01 \frac{1 + 10s}{1 + 0.1s}
$$

$$
R(s) = \frac{0.01}{s} \frac{1 + 10s}{1 + 0.1s}
$$

## **11.3 Sistema con ritardo**

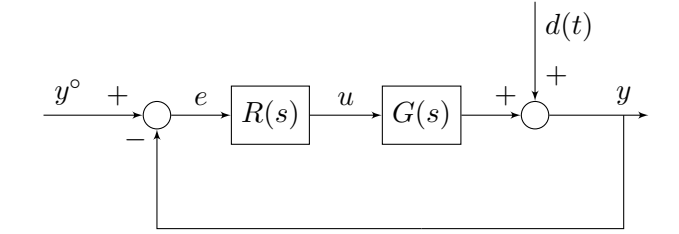

con

$$
G(s) = \frac{e^{-s}}{(1+s)(1+10s)}
$$

Specifiche:

 $|e_{\infty}| < 0.15, \quad d(t) = \pm \text{sca}(t)$  $\omega_c \geq 0.3$  rad/s  $\varphi_m \geq 40^\circ$ 

## **Soluzione**

**Progetto statico**

$$
E(s) = \frac{1}{1 + L(s)}D(s)
$$

 $sia R(s) = R_1(s)R_2(s), con$ 

$$
R_1(s) = \frac{\mu_R}{s^{g_R}} \qquad R_2(0) = 1
$$

possiamo dire che:

$$
e_{d,\infty} = \lim_{s \to 0} \left[ s \frac{1}{1 + \frac{\mu_R}{s^{g_R}}} \left( \pm \frac{1}{s} \right) \right] = \pm \lim_{s \to 0} \frac{s^{g_R}}{s^{g_R} + \mu_R} = \begin{cases} \pm \frac{1}{1 + \mu_R} & g_R = 0\\ 0 & g_R \ge 1 \end{cases}
$$

Si osservi che il ritardo non gioca alcun ruolo nel progetto statico. Scegliamo, quindi, *g<sup>R</sup>* = 0 e imponiamo la specifica:

$$
\frac{1}{1+\mu_R} < 0.15 \quad 1+\mu_R > 6.67 \quad \mu_R > 5.67
$$

Scegliamo  $\mu_R = 10 \Rightarrow R_1(s) = 10$ .

## **Progetto dinamico**

Poniamo

$$
L_1(s) = R_1(s)G(s) = \frac{10e^{-s}}{(1+s)(1+10s)}
$$

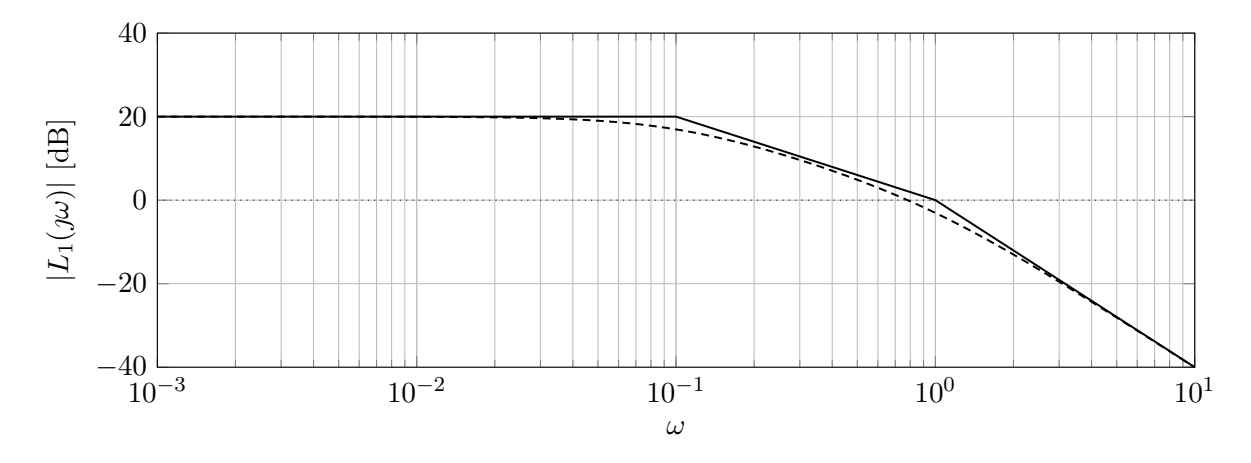

Figura 11.8: Diagramma di Bode del modulo di *L*1(*s*).

che ha una pulsazione di taglio $\omega_c=1:$ 

$$
\varphi_c = -84^\circ - 45^\circ - \underbrace{\omega_c \tau \frac{180}{\pi}}_{\text{contribute ritardo}} = -84^\circ - 45^\circ - 57^\circ = -186^\circ \implies \varphi_m = -6^\circ < 0
$$

A causa della presenza del ritardo il sistema sarebbe instabile.

Progettiamo *L*(*s*) al solito modo, ottenendo:

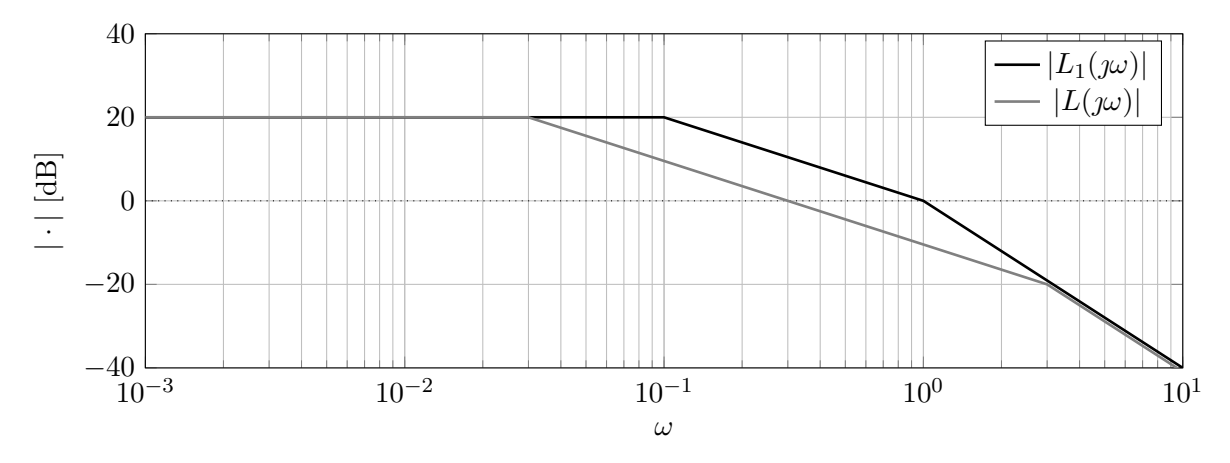

Figura 11.9: Diagramma di Bode del modulo di *L*1(*s*) e di *L*(*s*).

in cui  $\omega_c = 0.3$ :

$$
\varphi_c = -84^\circ - 6^\circ - 0.3 \cdot \frac{180^\circ}{\pi} = -90^\circ - 0.3 \cdot 57^\circ = -107^\circ \quad \Rightarrow \quad \varphi_m = 73^\circ > 0
$$

Si ha quindi che

$$
L(s) = 10 \frac{e^{-s}}{\left(1 + \frac{s}{0.03}\right)\left(1 + \frac{s}{3}\right)} \qquad R_2(s) = \frac{L(s)}{L_1(s)} = \frac{(1+s)(1+10s)}{(1+100/3s)(1+s/3)}
$$

e infine

$$
R(s) = R_1(s)R_2(s) = 10 \frac{(1+s)(1+10s)}{(1+100/3s)(1+s/3)}
$$

Una alternativa che permette di ottenere una *ω<sup>c</sup>* superiore continuando a soddisfare le specifiche di progetto è la seguente, in cui si ottiene  $\tilde{L}(s)$ .

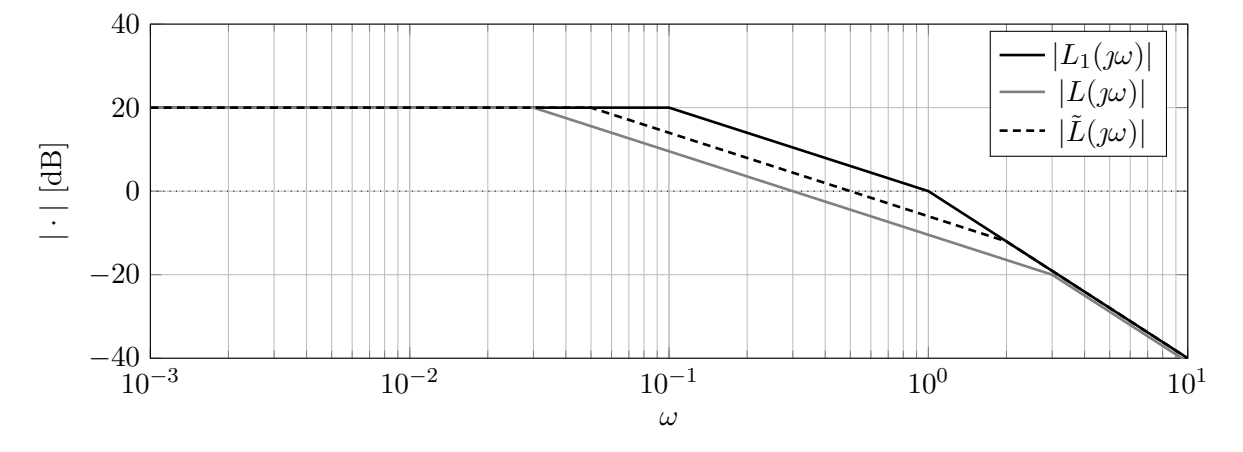

Figura 11.10: Diagramma di Bode del modulo di  $L_1(s)$ ,  $L(s)$  e  $\tilde{L}(s)$ .

In questo caso si può imporre che la  $\omega_c = 0.5$ , inserendo un polo in  $\omega = 0.05$ . Per trovare il secondo polo, possiamo ricongiungere il diagramma di Bode del modulo di  $\tilde{L}(s)$  con quello di  $L_1(s)$ , mettendo, ad esempio, a sistema le due rette

$$
\begin{cases}\ny - 20 = -20 (\log (\omega) - \log (0.05)) \\
y - 0 = -40 (\log (\omega) - 0) \\
- 20 \log (\omega) = 20 \log (0.05) + 20 \implies \omega = 10^{-\log(0.05) - 1} = 2\n\end{cases}
$$

Da questo ricaviamo che

$$
\tilde{L}(s) = 10 \frac{e^{-s}}{(1 + s/0.05)(1 + s/2)} = 10 \frac{e^{-s}}{(1 + 20s)(1 + 0.5s)}
$$

il cui margine di fase è dato da

$$
\varphi_m = 180 - \left| -\omega_c \frac{180}{\pi} - \arctan(20\omega_c) - \arctan(0.5\omega_c) \right| = 180 - \left| -127^\circ \right| = 53^\circ > 0
$$

Si può quindi calcolare il regolatore come

$$
\tilde{R}(s) = \frac{\tilde{L}(s)}{G(s)} = 10 \frac{e^{-s}}{(1+20s)(1+0.5s)} \frac{(1+s)(1+10s)}{e^{-s}} = 10 \frac{(1+s)(1+10s)}{(1+20s)(1+0.5s)}
$$

## **11.4 Disturbi Fourier trasformabili**

Per il seguente sistema di controllo:

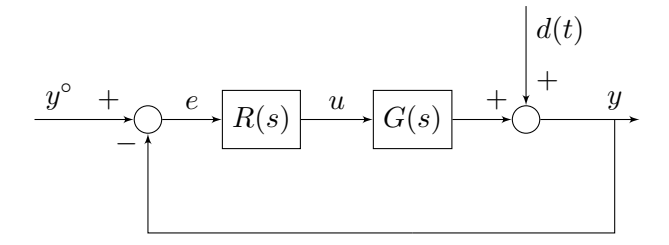

in cui:

$$
G(s) = \frac{k}{(1+s)(1+0.2s)} \qquad k = 2 \pm 0.2
$$

Si progetti il regolatore *R*(*s*) in modo tale che:

$$
|e_{\infty}| < 0.2, \quad y^{\circ}(t) = \operatorname{ram}(t)
$$

$$
d(t) = \sin(\omega_d t), \omega_d \le 0.2 \operatorname{rad/s}
$$

$$
\omega_c \ge 1 \text{ rad/s}
$$

$$
\varphi_m \ge 40^{\circ}
$$

## **Soluzione**

#### **Progetto statico**

L'errore dovuto al disturbo non potrà essere valutato con il teorema del valore finale (la trasformata del disturbo ha poli immaginari). D'altra parte, se il sistema in anello chiuso è asintoticamente stabile, si potrà utilizzare il **teorema della risposta in frequenza** per determinare l'espressione valida a transitorio esaurito dell'errore forzato dal disturbo sinusoidale.

In virtù del principio di sovrapposizione degli effetti, avremo:

$$
e_{\infty}(t) = e_{y^{\circ}, \infty} + e_{d, \infty}(t)
$$

dove *e<sup>y</sup>* ◦*,*<sup>∞</sup> è l'errore forzato dal riferimento a rampa, *ed,*∞(*t*) dal disturbo sinusoidale.

Per quanto detto prima, si ha:

$$
e_{d,\infty}(t) = |S(j\omega_d)|\sin(\omega_d t + \angle S(j\omega_d))
$$

dove  $\omega_d=0.2,$ e la funzione di trasferimento dal disturbo all'errore è

$$
\frac{E(s)}{D(s)} = -S(s) = -\frac{1}{1 + L(s)}
$$

Una maggiorazione dell'errore (in modulo) si ottiene come segue:

$$
|e_{\infty}(t)| = |e_{y^{\circ},\infty} + e_{d,\infty}(t)| \le |e_{y^{\circ},\infty}| + |e_{d,\infty}(t)| \le |e_{y^{\circ},\infty}| + |S(y\omega_d)| < 0.2
$$

Tra i vari modi in cui si può suddividere l'errore tra i due contributi, il più ovvio è l'equipartizione:

$$
\begin{cases} |e_{y^{\diamond},\infty}|<0.1\\ |S(\jmath\omega_d)|<0.1 \end{cases}
$$

#### • **Errore dovuto al riferimento:**

$$
|e_{y^{\circ},\infty}| = \lim_{s \to 0} s E_{y^{\circ}}(s) = \lim_{s \to 0} s \frac{1}{1 + L(s)} Y^{\circ}(s)
$$
  
= 
$$
\lim_{s \to 0} s \frac{1}{1 + \frac{\mu_L}{s^{g_L}}} \cdot \frac{1}{s^2} = \lim_{s \to 0} \frac{s^{g_L - 1}}{s^{g_L} + \mu_L} = \lim_{s \to 0} \frac{s^{g_R - 1}}{s^{g_R} + \mu_R k}
$$

Quindi, per ottenere una precisione statica finita si impone che  $g_R = 1$ , ottenendo:

$$
|e_{y^{\diamond},\infty}|=\frac{1}{\mu_R k}
$$

Il caso peggiore si ha per  $k = 1.8$ 

$$
|e_{y^{\circ},\infty}| = \frac{1}{1.8\mu_R} < 0.1
$$
  $\mu_R > \frac{10}{1.8} = \frac{50}{9} \approx 5.56$ 

In ogni caso, per sicurezza, si può scegliere come valore di  $\mu_R = 10$ .

Il regolatore risultante da questa parte del progetto statico è dunque

$$
R_1(s) = \frac{10}{s}
$$

#### • **Errore dovuto a d:**

La condizione  $|S(\jmath\omega_d)| < 0.1$  si traduce nella seguente:

$$
\left|\frac{1}{1+L(\jmath\omega_d)}\right| < 0.1
$$

Supposto che per tutte le pulsazioni  $\omega_d \leq 0.2$  il modulo di  $L(s)$  sia decisamente maggiore di 1 (dato che  $\omega_d < \omega_c$  richiesta), si potrà approssimare la precedente relazione con:

$$
\frac{1}{|L(\jmath \omega_d)|}
$$

ossia

$$
|L(j\omega_d)| > 10 \qquad |L(j\omega_d)|_{\text{dB}} > 20
$$

Pertanto alla pulsazione  $\omega_d$  il modulo di  $L(s)$  dovrà essere superiore ai 20 dB. La specifica statica comporta quindi in questo caso un **vincolo su L**(**s**) che il progetto dinamico dovrà rispettare.

#### **Progetto dinamico**

Posto 
$$
L_1(s) := R_1(s)G(s) = \frac{20}{s(1+s)(1+0.2s)}
$$
, si traccia il diagramma di Bode di  $|L_1(\jmath\omega)|$ .

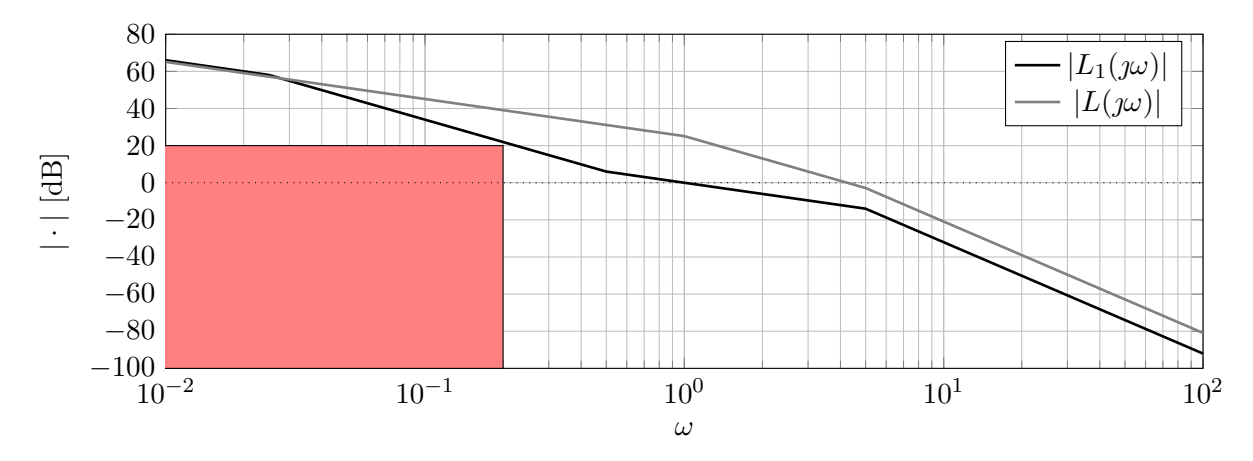

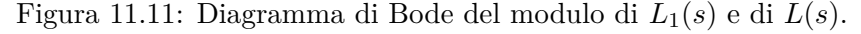

La pulsazione critica è  $\omega_c \simeq 4$ , quindi la  $\varphi_c = -90^\circ - \arctan(4) - \arctan(0.2 \cdot 4) \simeq -205^\circ$ , da cui è evidente che *ϕ<sup>m</sup> <* 0, quindi *L*1(*s*) non soddisfa le specifiche dinamiche.

Si può progettare  $L(s)$  imponendo il taglio dell'asse a 0 dB alla pulsazione  $\omega_c = 1$ , introducendo un cambiamento di pendenza alla pulsazione 0*.*5 in modo da rispettare il vincolo a *ωd*, e ricongiungendo in bassa frequenza i diagrammi di *L*(*s*) e *L*1(*s*). In alta frequenza si potrà introdurre un polo alla pulsazione 5. Risulta:

$$
L(s) = \frac{20}{s} \cdot \frac{1+2s}{\left(1+\frac{s}{0.025}\right)(1+0.2s)^2}, \qquad \omega_c = 1
$$
  

$$
\varphi_m = 180^\circ - |-90^\circ - \arctan(40) + \arctan(2) - 2\arctan(0.2)|
$$
  

$$
= 180^\circ - |-90^\circ - 88.5^\circ + 63.4^\circ - 2 \cdot 11.3^\circ|
$$
  

$$
= 42.3^\circ
$$
  

$$
R(s) = R_1(s) \cdot R_2(s) = R_1(s) \cdot \frac{L(s)}{L_1(s)} = \frac{10}{s} \cdot \frac{(1+2s)(1+s)}{(1+40s)(1+0.2s)}
$$

Un'altra alternativa è quella di procedere in maniera più analitica, ottenendo  $\tilde{L}(s)$  come segue:

1. Imponiamo che <sup>|</sup>*L*˜(0*.*2)<sup>|</sup> = 20 dB e che abbia pendenza <sup>−</sup>2, e scriviamo la retta corrispondente

$$
y - 20 = -40 (\log (\omega) - \log (0.2))
$$

2. Scriviamo la retta dell'asintoto del diagramma di Bode di  $|\tilde{L}(\jmath\omega)|$ 

$$
y-26=-20\left(\log\left(\omega\right)-0\right).
$$

3. Troviamo il punto in cui si intersecano (che corrisponderà alla pulsazione della prima singolarità)

$$
\begin{cases}\ny = -40 \log (\omega) + 40 \log (0.2) + 20 \\
y = -20 \log (\omega) + 26\n\end{cases} \Rightarrow 20 \log (\omega) = 40 \log (0.2) - 6
$$
\n
$$
\omega = 10^{2 \log(0.2) - 0.3} \approx 0.02 \text{rad/s}
$$

4. A questo punto scriviamo la retta che passa per *ω<sup>c</sup>* = 1rad/s con pendenza −1 e la intersechiamo ancora con la retta che passa per 20 dB a 0*.*2rad/s

$$
\begin{cases}\ny = -20 \log (\omega) \\
y = -40 \log (\omega) + 40 \log (0.2) + 20\n\end{cases} \Rightarrow 20 \log (\omega) = 40 \log (0.2) + 20
$$
\n
$$
\omega = 10^{2 \log(0.2) + 1} = 0.4 \text{rad/s}
$$

5. Dato che

|pendenza di 
$$
\left| \tilde{L}(\jmath\omega) \right| | \geq |
$$
pendenza di  $\left| L_1(\jmath\omega) \right| |- g_R$ 

nel nostro caso possiamo dire che

|pendenza di 
$$
\left| \tilde{L}(\jmath\omega) \right| |\geq |-3|-1=2
$$

possiamo non aggiungere un ulteriore polo per far coincidere le pendenze in alta frequenza, ottenendo

$$
\tilde{L}(s) = \frac{20}{s} \cdot \frac{(1 + s/0.4)}{(1 + s/0.02)(1 + s/5)}
$$

ottenendo un margine di fase

 $\varphi_m = 180^\circ - \vert -90^\circ + \arctan(10/4) - \arctan(100/2) - \arctan(1/5) \vert = 180^\circ - \vert -122^\circ \vert \simeq 58^\circ$ 

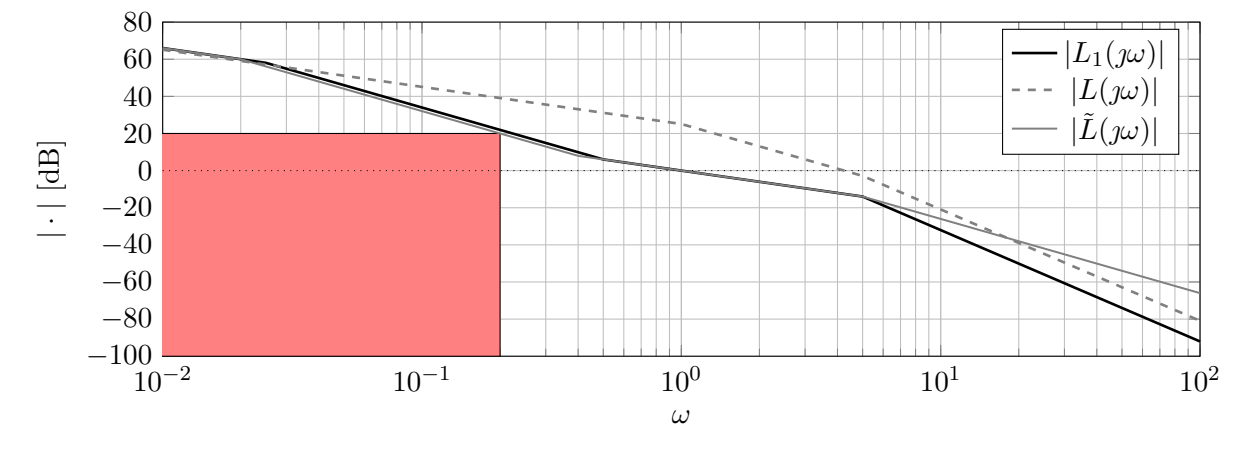

Figura 11.12: Diagramma di Bode del modulo di  $L_1(s)$ ,  $L(s)$  e  $\tilde{L}(s)$ .

6. Ricavo il regolatore come

$$
R(s) = \frac{L(s)}{G(s)} = \frac{20}{s} \cdot \frac{(1+s/0.4)}{(1+s/0.02)(1+s/5)} \cdot \frac{(1+s)(1+s/5)}{2} = \frac{10}{s} \cdot \frac{(1+s/0.4)(1+s)}{(1+s/0.02)}
$$

# *12* **Ripasso**

## **12.1 Sistema non lineare**

Si consideri il sistema:

$$
\begin{cases}\n\dot{x}_1(t) = -x_1^3(t) + x_1(t) - x_1(t)u(t) \\
\dot{x}_2(t) = f(x_2(t)) + u(t) \\
y(t) = x_1(t) + x_2(t)\n\end{cases}
$$

dove il grafico della funzione periodica *f*(·) è mostrato in Figura [12.1.](#page-170-0)

<span id="page-170-0"></span>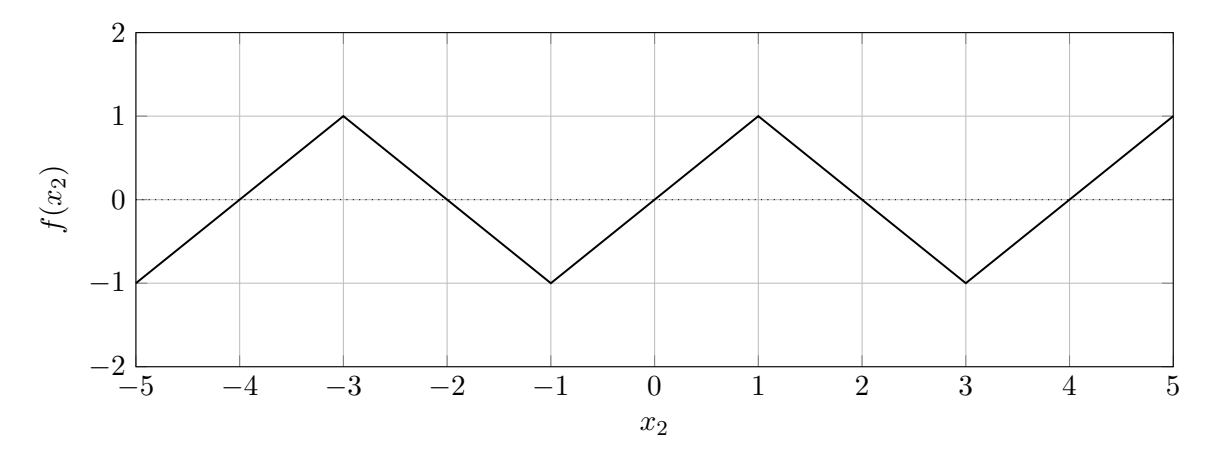

Figura 12.1: Grafico della funzione periodica  $f(.)$ .

1. Si risponda alle seguenti domande, giustificando brevemente le risposte:

- (a) Il sistema è dinamico?
- (b) Il sistema è lineare?
- (c) Qual è l'ordine del sistema?
- (d) Il sistema è MIMO?
- (e) Il sistema è strettamente proprio?
- 2. Si calcolino i punti di equilibrio e si analizzino le proprietà di stabilità degli stessi nei seguenti tre casi:
	- (a)  $u(t) = \overline{u} = 0;$
	- (b)  $u(t) = \overline{u} = 1;$
	- (c)  $u(t) = \overline{u} = 2$ .

3. Si consideri il caso di *u*(*t*) = 0. Si calcoli analiticamente il movimento dello stato e dell'uscita del sistema data la condizione iniziale

$$
x(0) = \begin{bmatrix} x_1(0) \\ x_2(0) \end{bmatrix} = \begin{bmatrix} -1 \\ 2 \end{bmatrix}
$$

## **Soluzione**

- 1. Rispondiamo per punti.
	- (a) Il sistema è dinamico, dato che l'ingresso e l'uscita del sistema sono legati da equazioni differenziali.
	- (b) Il sistema non è lineare, dato che l'equazione di stato dipende in maniera non lineare dagli stati.
	- (c) Il sistema è di ordine 2 dato che ci sono due variabili di stato.
	- (d) Il sistema non è MIMO, dato che sono presenti un solo ingresso e una sola uscita.
	- (e) Il sistema è strettamente proprio, dato che l'equazione dell'uscita dipende solo dall'evoluzione dello stato e non direttamente dall'ingresso del sistema.
- 2. Per calcolare i punti di equilibrio del sistema si può notare che le due equazioni di stato sono disaccoppiate e quindi si possono studiare separatamente.
	- (a) Analizziamo la prima equazione con il metodo grafico. In Figura [12.2](#page-171-0) è mostrato il grafico della prima equazione al variare dei valori che può assumere *u*(*t*).

<span id="page-171-0"></span>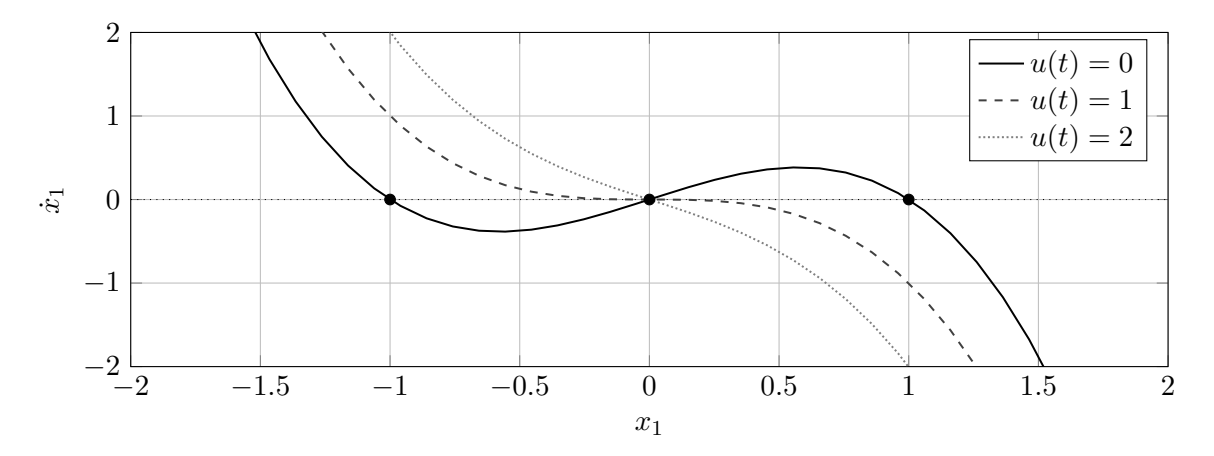

Figura 12.2: Grafico della prima equazione di stato per i valori che può assumere *u*(*t*).

Si può vedere che per  $u(t) = 0$ , esistono 3 punti di equilibrio:

$$
\overline{x}_1^{1,u=0} = -1
$$
,  $\overline{x}_1^{2,u=0} = 0$ ,  $\overline{x}_1^{3,u=0} = 1$ .

Dal grafico possiamo concludere che  $\overline{x}_1^{1,u=0}$  e  $\overline{x}_1^{3,u=0}$  sono asintoticamente stabili, mentre  $\overline{x}_1^{2,u=0}$  è instabile.

Per  $u(t) = 1$  e  $u(t) = 2$  esiste un solo punto di equilibrio:

$$
\overline{x}_1^{1,u=1} = 0, \quad \overline{x}_1^{1,u=2} = 0
$$

che è in entrambi i casi asintoticamente stabile.

(b) Analizziamo la seconda equazione di stato con il metodo grafico. In Figura [12.3](#page-172-0) è mostrato il grafico della prima equazione al variare dei valori che può assumere *u*(*t*).

<span id="page-172-0"></span>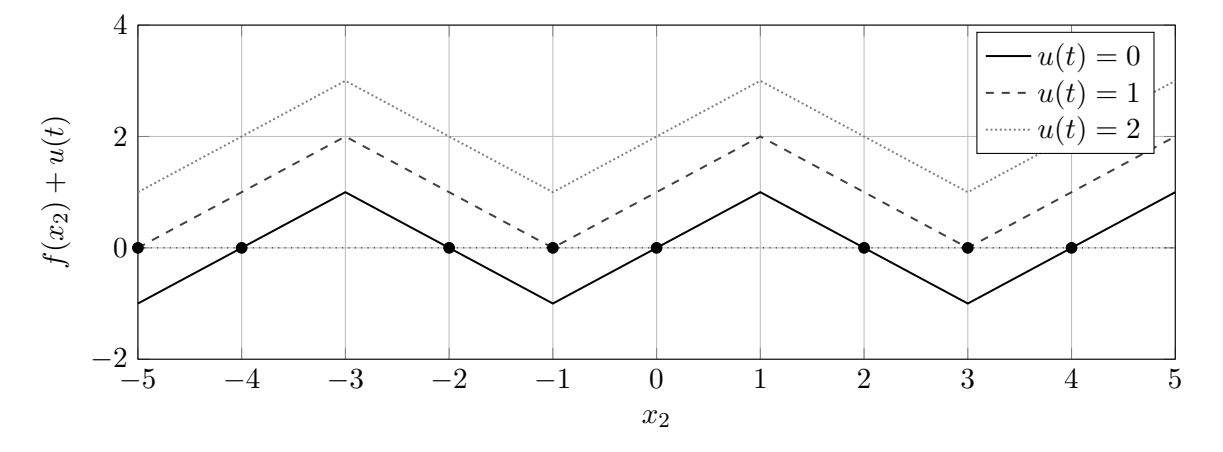

Figura 12.3: Grafico della seconda equazione di stato per i valori che può assumere *u*(*t*).

- i. Per  $u(t) = 0$ , ci sono infiniti equilibri per tutti i valori pari di  $x_2$ . In particolare, tutti gli equilibri  $\bar{x}_2 = 4k, k \in \mathbb{Z}$ , si può vedere per via grafica che sono instabili, mentre tutti gli equilibri  $\overline{x}_2 = 4k - 2$ ,  $k \in \mathbb{Z}$ , si può vedere per via grafica che sono asintoticamente stabili.
- ii. Per  $u(t) = 1$ , ci sono infiniti equilibri per tutti i valori pari di  $x_2 = 4k + 3$ ,  $k \in \mathbb{Z}$ . Tuttavia, dato che la funzione  $f(x_2) + 1 \geq 0$ ,  $\forall x_2$ , tutti gli equilibri sono instabili.
- iii. Per  $u(t) = 2$ , non ci sono equilibri.

In conclusione, gli equilibri asintoticamente stabili sono le coppie di equilibri  $(\bar{x}_1, \bar{x}_2)$  che sono singolarmente asintoticamente stabili. Per  $u(t) = 2$  non esistono equilibri dato che la seconda variabile di stato non ci sono equilibri.

3. Se al sistema viene applicato l'ingresso *u*(*t*) = 0, allora, partendo dalle condizioni iniziali  $x_1(0) = -1$  e  $x_2(0) = 2.1$ , il sistema parte già all'equilibrio. Quindi, l'evoluzione dello stato è necessariamente:

$$
\begin{cases} x_1(t) = -1 \\ x_2(t) = 2 \\ y(t) = 1 \end{cases}
$$

## **12.2 Schemi a blocchi**

Si consideri lo schema a blocchi in Figura [12.5](#page-173-0)

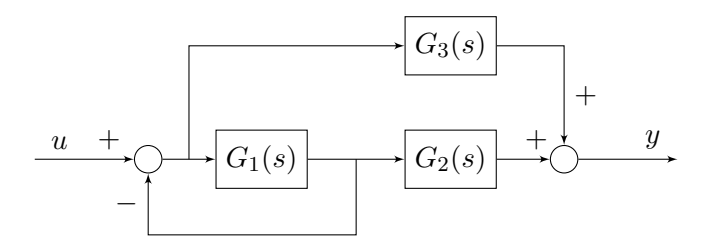

Figura 12.4: Schema a blocchi.

dove *G*1(*s*), *G*2(*s*), e *G*3(*s*) sono funzioni di trasferimento di sistemi di ordine 1.

- 1. Determinare l'espressione della funzione di trasferimento *H*(*s*) del sistema complessivo in funzione di *G*1(*s*), *G*2(*s*), e *G*3(*s*).
- 2. Posti:

$$
G_1(s) = \frac{1}{s+3}
$$
,  $G_2(s) = \frac{s+4}{s+0.1}$ ,  $G_3(s) = -\frac{1}{s+3}$ ,

verificare che:

$$
H(s) = \frac{3.9}{(s+0.1)(s+4)}
$$

e studiare le prioprietà di stabilità del sistema avente ingresso *u*(*t*) e uscita *y*(*t*).

3. Calcolare la risposta di regime (a transitorio esaurito) del sistema con funzione di trasferimento *H*(*s*) all'ingresso  $u(t) = e^{-2t} + 4, t \ge 0$ .

## **Soluzione**

<span id="page-173-0"></span>1. Si possono nominare alcuni dei segnali nello schema a blocchi come mostrato in Figura [12.5.](#page-173-0)

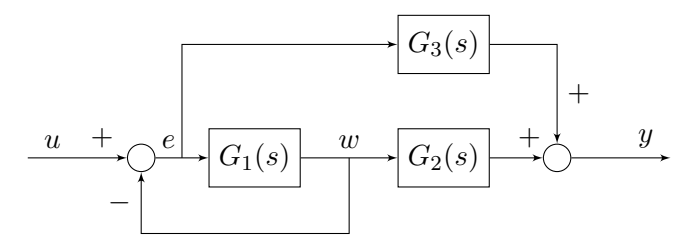

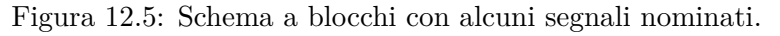

Quindi si può impostare un sistema algebrico di equazioni:

$$
\begin{cases}\nY(s) = G_3(s)E(s) + G_2(s)W(s) \\
W(s) = G_1(s)E(s) \\
E(s) = U(s) - W(s)\n\end{cases}\n\Rightarrow\n\begin{cases}\nY(s) = G_3(s)E(s) + G_2(s)W(s) \\
W(s) = \frac{G_1(s)}{1 + G_1(s)}U(s) \\
E(s) = U(s) - W(s)\n\end{cases}
$$
\n
$$
\begin{cases}\nY(s) = G_3(s)E(s) + G_2(s)W(s) \\
E(s) = U(s) - W(s)\n\end{cases}
$$
\n
$$
\begin{cases}\nY(s) = \frac{G_1(s)}{1 + G_1(s)}U(s) \\
W(s) = \frac{G_1(s)}{1 + G_1(s)}U(s) + \frac{G_1(s)G_2(s)}{1 + G_1(s)}U(s) \\
E(s) = \frac{1}{1 + G_1(s)}U(s)\n\end{cases}
$$
\n
$$
H(s) := \frac{Y(s)}{U(s)} = \frac{G_1(s)G_2(s) + G_3(s)}{1 + G_1(s)}\n\begin{cases}\nE(s) = \frac{1}{1 + G_1(s)}U(s) \\
E(s) = \frac{1}{1 + G_1(s)}U(s)\n\end{cases}
$$

2. Sostituendo nell'espressione trovata in precedenza troviamo che:

$$
H(s) = \frac{G_1(s)G_2(s) + G_3(s)}{1 + G_1(s)}
$$
  
= 
$$
\frac{\frac{1}{s+3} \cdot \frac{s+4}{s+0.1} - \frac{1}{s+3}}{1 + \frac{1}{s+3}}
$$
  
= 
$$
\frac{\frac{1}{s+3} \left( \frac{s+4}{s+0.1} - 1 \right)}{1 + \frac{1}{s+3}}
$$
  
= 
$$
\frac{3.9}{(s+3)(s+0.1) + (s+0.1)}
$$
  
= 
$$
\frac{3.9}{(s+0.1)(s+4)}
$$

Dato che si è partiti dall'interconnessione di tre sistemi del primo ordine e si è trovato un sistema del secondo ordine, esiste un autovalore nascosto. Si deve notare che gli elementi  $G_2(s)$ e *G*3(*s*) non sono inclusi in alcun anello di retroazione, e pertanto gli autovalori dei sistemi ad essi corrispondenti (ossia i loro poli) sono autovalori del sistema complessivo. Pertanto, da ciò si conclude che il sistema complessivo ha tre autovalori: −0*.*1,−3, e il terzo risulta dall'anello chiuso. Dato che la funzione di trasferimento presenta due poli (cioè s=−0*.*1 e *s* = −4), due autovalori sono questi ultimi, mentre quello nascosto è necessariamente −3. Perciò il sistema complessivo è asintoticamente stabile.

- 3. Per calcolare la risposta di regime possiamo utilizzare il principio di sovrapposizione degli effetti e considerare i due contributi dell'ingresso presi singolarmente:
	- (a) Per  $u_1(t) = e^{-2t}$ , la sua trasformata di Laplace è:

$$
U_1(s) = \mathcal{L}\left[u_1(t)\right](s) = \frac{1}{s+2}
$$

per cui l'uscita può essere espressa come:

$$
Y_1(s) = \frac{3.9}{(s+0.1)(s+4)(s+2)}
$$

Applicando il teorema del valore finale (notare che si può applicare dato che tutte le radici di  $Y_1(s)$  sono strettamente negative:

$$
y_{\infty,1} = \lim_{s \to 0} sY_1(s) = \lim_{s \to 0} s \frac{3.9}{(s+0.1)(s+4)(s+2)} = 0
$$

(b) Per  $u_2(t) = 4$ , la sua trasformata di Laplace è:

$$
U_2(s) = \mathcal{L}\left[u_2(t)\right](s) = \frac{4}{s}
$$

per cui l'uscita può essere espressa come:

$$
Y_2(s) = \frac{3.9 \cdot 4}{s(s+0.1)(s+4)}
$$

Applicando il teorema del valore finale (notare che si può applicare dato che tutte le radici di  $Y_2(s)$  sono strettamente negative:

$$
y_{\infty,2} = \lim_{s \to 0} sY_2(s) = \lim_{s \to 0} \frac{3.9 \cdot 4}{(s+0.1)(s+4)} = 39
$$

Per cui la risposta di regime tende a  $y_{\infty} = 39$ .

## **12.3 Sistema in anello aperto**

Si consideri il seguente sistema in spazio di stato:

$$
\begin{cases}\n\dot{x}_1(t) = -20x_1(t) + 10x_2(t) \\
\dot{x}_2(t) = -10x_1(t) + u(t) \\
y(t) = x_1(t)\n\end{cases}
$$

- 1. Si risponda alle seguenti domande, giustificando le risposte:
	- (a) Si calcoli la funzione di trasferimento *G*(*s*) del sistema.
	- (b) Si individuino poli, zeri e guadagno della funzione di trasferimento *G*(*s*).
	- (c) Il sistema è asintoticamente stabile?
	- (d) Il sistema è a fase minima?
- 2. Si traccino i diagrammi di Bode (del modulo e della fase) di *G*(*s*).
- 3. Si calcoli l'espressione analitica della risposta forzata dell'uscita a fronte di un ingresso *u*(*t*) =  $e^{\alpha t}$  sca $(t)$  nei casi:
	- (a)  $\alpha = 0$
	- (b)  $\alpha = -10$
- 4. Si calcoli l'espressione analitica della risposta libera dell'uscita del sistema avente condizioni iniziali:

$$
x(0) = \begin{bmatrix} x_1(0) \\ x_2(0) \end{bmatrix} = \begin{bmatrix} 1 \\ 1 \end{bmatrix}
$$

#### **Soluzione**

- 1. Rispondiamo per punti:
	- (a) La funzione di trasferimento *G*(*s*) del sistema è:

$$
G(s) = C(sI - A)^{-1}B + D
$$
  
=  $\begin{bmatrix} 1 & 0 \end{bmatrix} \begin{bmatrix} s+20 & -10 \\ 10 & s \end{bmatrix}^{-1} \begin{bmatrix} 0 \\ 1 \end{bmatrix} + 0$   
=  $\frac{1}{s(s+20)+100} \begin{bmatrix} 1 & 0 \end{bmatrix} \begin{bmatrix} s & 10 \\ -10 & s+20 \end{bmatrix}^{-1} \begin{bmatrix} 0 \\ 1 \end{bmatrix}$   
=  $\frac{10}{(s+10)^2}$ 

- (b) La funzione di trasferimento *G*(*s*) non ha zeri, ha due poli coincidenti in *s* = −10. Il guadagno (generalizzato) del sistema è *G*(0) = 1  $\frac{1}{10}$ .
- (c) Il sistema è asintoticamente stabile dato che i due poli del sistema sono con parte reale strettamente negativa, e non ci sono autovalori nascosti.
- (d) Il sistema è a fase minima dato che il guadagno è positivo, non ci sono zeri e tutti i poli del sistema sono con parte reale strettamente negativa.
- 2. Il diagramma di Bode di *G*(*s*) è mostrato in Figura [12.6.](#page-177-0)

<span id="page-177-0"></span>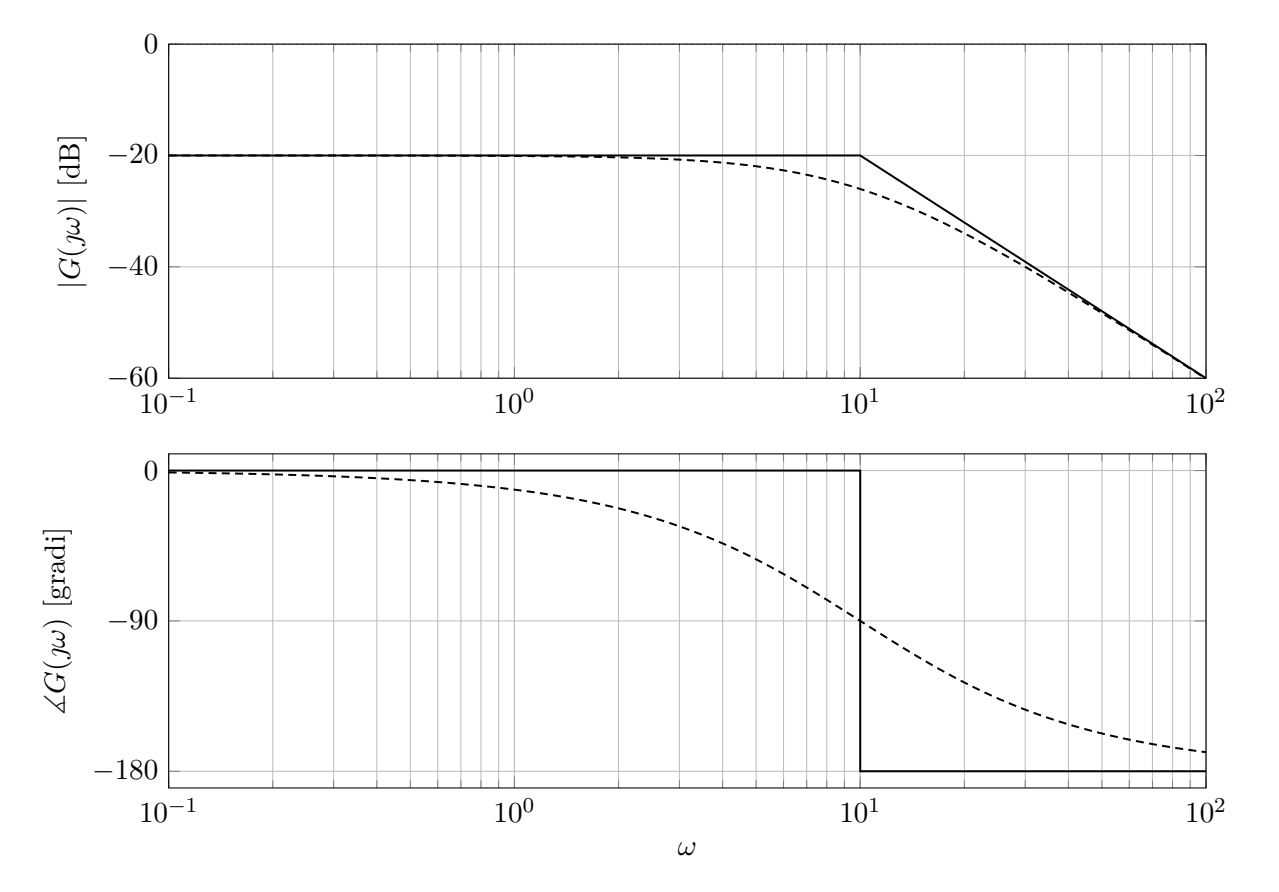

Figura 12.6: Diagramma di Bode di *G*(*s*).

3. La trasformata di Laplace del generico ingresso  $u(t) = e^{\alpha t} \text{ sca}(t)$  è:

$$
U(s) = \mathcal{L}\left[u(t)\right](s) = \frac{1}{s - \alpha}
$$

per cui l'espressione dell'uscita è:

$$
Y(s) = \frac{10}{(s+10)^2(s-\alpha)}
$$

(a) Nel caso di  $\alpha = 0$  è quindi:

$$
Y(s) = \frac{10}{s(s+10)^2}
$$

che può essere espressa come:

$$
Y(s) = \frac{a_1}{s+10} + \frac{a_2}{(s+10)^2} + \frac{a_3}{s}
$$

$$
= \frac{a_1(s+10)s + a_2s + a_3(s+10)^2}{s(s+10)^2}
$$

Per cui:

$$
y(t) = \mathcal{L}^{-1} \left[ Y(s) \right](t) = a_1 \mathcal{L}^{-1} \left[ \frac{1}{s+10} \right](t) + a_2 \mathcal{L}^{-1} \left[ \frac{1}{(s+10)^2} \right](t) + a_3 \mathcal{L}^{-1} \left[ \frac{1}{s} \right](t)
$$

$$
= a_1 e^{-10t} + a_2 t e^{-10t} + a_3
$$

Possiamo quindi sostituire alcuni valori di *s*:

•  $s = -10$ , ottenendo:

$$
10 = a_2(-10), \Rightarrow a_2 = -1
$$

•  $s = 0$ , ottenendo:

$$
10 = a_3(10)^2, \Rightarrow a_3 = \frac{1}{10}
$$

•  $s = -9$ , ottenendo:

$$
10 = a_1(-9+10)(-9) + a_2(-9) + a_3(-9+10)^2
$$
  
\n
$$
10 = -9a_1 + 9 + \frac{1}{10}
$$
  
\n
$$
a_1 = -\frac{1}{10}
$$

Per cui, se  $\alpha = 0$ , l'espressione analitica dell'uscita è:

$$
y(t) = -\frac{1}{10}e^{-10t} - te^{-10t} + \frac{1}{10}
$$

(b) Nel caso di  $\alpha = -10$ :

$$
Y(s) = \frac{10}{(s+10)^3}
$$

Per cui:

$$
y(t) = \mathcal{L}^{-1} [Y(s)](t) = 10\mathcal{L}^{-1} \left[ \frac{1}{(s+10)^3} \right](t)
$$

$$
10\frac{t^2}{2}e^{-10t} = 5t^2e^{-10t}
$$

4. Per calcolare l'espressione analitica della risposta libera dell'uscita a partire dalle condizioni iniziali date, possiamo portare il sistema in trasformata di Laplace:

$$
\begin{cases}\nsX_1(s) - x_1(0) = -20X_1(s) + 10X_2(s) \\
sX_2(s) - x_2(0) = -10X_1(s) \\
Y(s) = X_1(s)\n\end{cases}\n\Rightarrow\n\begin{cases}\nX_1(s)(s + 20) = 10\left(-\frac{10}{s}X_1(s) + \frac{1}{s}\right) + 1 \\
X_2(s) = -\frac{10}{s}X_1(s) + \frac{1}{s} \\
Y(s) = X_1(s)\n\end{cases}
$$
\n
$$
\begin{cases}\nX_1(s)(s + 20 + \frac{100}{s}) = \frac{s + 10}{s} \\
X_2(s) = -\frac{10}{s}X_1(s) + \frac{1}{s} \\
X_3(s) = \frac{s + 10}{s} + \frac{10}{s} + \frac{1}{s} \\
X_4(s) = \frac{10}{s} + \frac{10}{s} + \frac{1}{s} \\
X_5(s) = -\frac{10}{s(s + 10)} + \frac{1}{s} = \frac{-10 + s + 10}{s(s + 10)} = \frac{1}{s + 10} \\
Y(s) = \frac{1}{s + 10}\n\end{cases}
$$

L'espressione analitica di *y*(*t*) è quindi data da:

$$
y(t) = \mathcal{L}^{-1} \left[ \frac{1}{s+10} \right] (t) = e^{-10t}.
$$

## **12.4 Sistema a fase non minima**

<span id="page-179-0"></span>Si consideri lo schema di controllo rappresentato in Figura [12.7](#page-179-0)

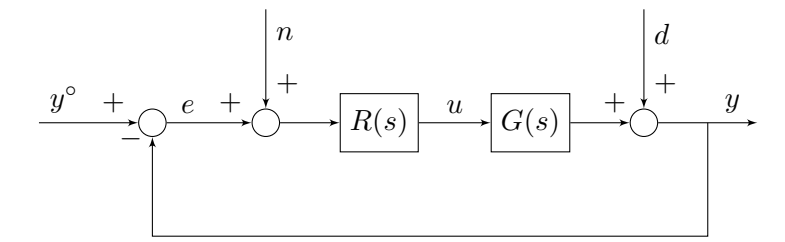

Figura 12.7: Schema di controllo.

dove

$$
G(s) = \frac{1 - 0.1s}{(1 + 0.1s)(1 + s)(1 + 10s)},
$$

è la funzione di trasferimento di un sistema del terzo ordine, da controllare.

- 1. Si determini la funzione di trasferimento *R*(*s*) del regolatore di ordine minimo in modo tale che
	- (a) L'errore a transitorio esaurito  $e_{\infty}$  soddisfi la limitazione  $|e_{\infty}| \leq 0.001$  quando  $y^{\circ}(t) = \text{sca}(t)$ ,  $n(t) = 0$  e  $d(t) = 0$ .
	- (b) L'errore a transitorio esaurito  $e_{\infty}$  soddisfi la limitazione  $|e_{\infty}| \leq 0.1$  quando  $y^{\circ}(t) = 0$ ,  $n(t) = \sin(\omega_n t) e d(t) = 0$ , con  $\omega_n \ge 10^2$ .
	- (c) L'errore a transitorio esaurito *e*<sup>∞</sup> soddisfi la limitazione |*e*∞| ≤ 0*.*1 quando *y* (*t*) = 0,  $n(t) = 0$  e  $d(t) = \sin(\omega_d t)$ , con  $\omega_d \leq 0.1$ .
	- (d) Il margine di fase  $\varphi_m$  sia maggiore o uguale a 50<sup>°</sup>.
	- (e) La pulsazione critica *ω<sup>c</sup>* sia maggiore o uguale a 3.
- 2. Si determini la funzione di trasferimento *R*<sup>∗</sup> (*z*) del regolatore ottenuto discretizzando *R*(*s*) con il metodo di Eulero implicito e con il valore di *T<sup>s</sup>* = 0*.*1, valutando la variazione di margine di fase dovuta alla discretizzazione.
- 3. Scrivere la corrispondente legge di controllo a tempo discreto.

## **Soluzione**

## 1. **Progetto statico**

Dato che il valore di regime dell'errore richiesto non è nullo, si può scegliere *g<sup>L</sup>* = 0, come tipo di  $L(s) = R(s)G(s)$ . Infatti, se si suppone che il sistema retroazionato sia asintoticamente stabile, si può applicare il teorema del valore finale con la funzione di trasferimento da  $y^{\circ}(t)$  a  $e(t)$ , data da:

$$
S(s) = \frac{1}{1 + L(s)}.
$$

Si ha quindi:

$$
e_{\infty} = \lim_{s \to 0} sS(s) \frac{1}{s} = \lim_{s \to 0} \frac{1}{1 + \mu_L} = \frac{1}{1 + \mu_L}.
$$

Imponendo che:

$$
\frac{1}{1+\mu_L} \le 0.001 \quad \Rightarrow \quad \mu_L \ge 1000.
$$

Quindi si può, ad esempio, scegliere  $R_1(s) = \mu_L = 1000$ . Per quanto riguarda i vincoli sui disturbi si osserva che:
• La funzione di trasferimento da  $n(t)$  ad  $e(t)$  è:

$$
\frac{E(s)}{N(s)} = \frac{L(s)}{1 + L(s)} =: F(s)
$$

Il modulo della risposta in frequenza associata alla funzione di trasferimento *F*(*s*) può essere approssimato come:

$$
|F(j\omega)| = \frac{|L(j\omega)|}{|1 + L(j\omega)|} \simeq \begin{cases} 1, & \omega < \omega_c \\ |L(j\omega)|, & \omega > \omega_c \end{cases}
$$

Dato che  $\omega_n > \omega_c$ , si può imporre il vincolo:

$$
|L(j\omega)| < \frac{1}{10}, \quad \Rightarrow \quad |L(j\omega)|_{\text{dB}} < -20\text{dB}
$$

• La funzione di trasferimento da  $d(t)$  ad  $e(t)$  è:

$$
\frac{E(s)}{D(s)} = \frac{1}{1 + L(s)} =: S(s)
$$

Il modulo della risposta in frequenza associata alla funzione di trasferimento *S*(*s*) può essere approssimato come:

$$
|S(j\omega)| = \frac{1}{|1 + L(j\omega)|} \simeq \begin{cases} \frac{1}{|L(j\omega)|}, & \omega < \omega_c \\ 1, & \omega > \omega_c \end{cases}
$$

Dato che  $\omega_d < \omega_c$ , si può imporre il vincolo:

$$
\frac{1}{|L(\jmath\omega)|} < \frac{1}{10}
$$
  

$$
|L(\jmath\omega)| > 10, \Rightarrow |L(\jmath\omega)|_{dB} > 20dB
$$

I vincoli sull'errore a transitorio esaurito relativo ai disturbi *n*(*t*) ed *d*(*t*) sono riportati sul diagramma di Bode del modulo come vincolo (Figura [12.8\)](#page-181-0).

#### **Progetto dinamico**

Scegliendo  $R_1(s) = \mu_L = 1000$  derivante dal progetto statico, si ha una funzione di trasferimento d'anello  $L_1(s) = \mu_L G(s)$ , che ha un margine di fase negativo, come si può verificare dai diagrammi di Bode asintotici della risposta in frequenza associata a *L*1(*s*), mostrati in Figura [12.8.](#page-181-0)

<span id="page-181-0"></span>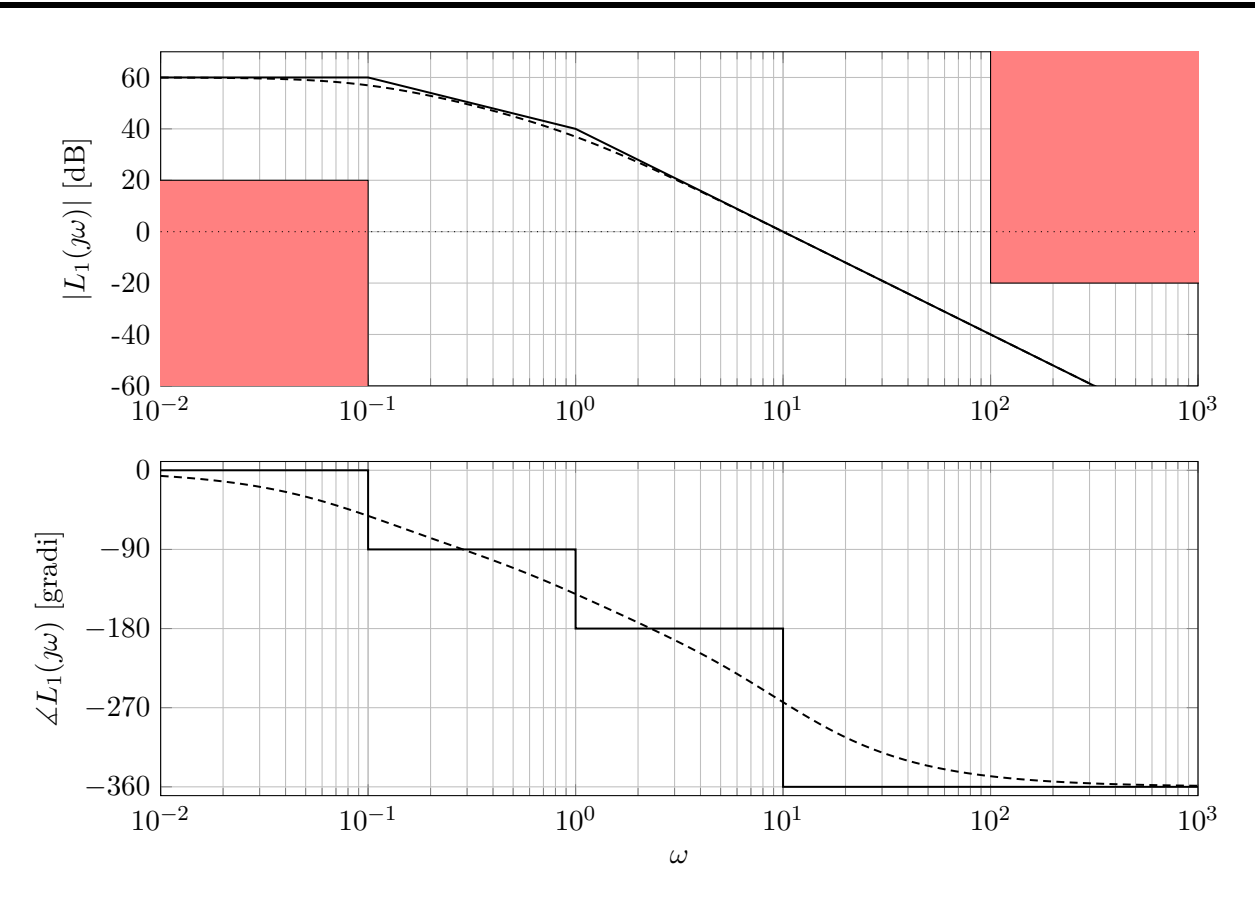

Figura 12.8: Diagrammi di Bode asintotici (linea continua) ed esatti (linea tratteggiata) della risposta in frequenza associata alla funzione di trasferimento *L*1(*s*).

Si può quindi cercare di sfruttare le specifiche di progetto e ottenere la  $\omega_c$  di  $L(s)$  pari a  $\omega_c = 3$ , e che cancelli i due poli in bassa frequenza. Si deve poi fare scendere *L*1(*s*) ed *L*(*s*) con la stessa pendenza per rendere realizzabile il regolatore, per cui si può aggiungere un polo in alta frequenza.

Si ottiene, quindi:

$$
L(s) = G(s)1000 \frac{(1+s)(1+10s)}{(1+s/0.003)(1+s/100)} = 1000 \frac{1-0.1s}{(1+0.1s)(1+s/0.003)(1+s/100)}.
$$

I diagrammi di Bode della risposta in frequenza associata alla funzione di trasferimento *L*(*s*) sono mostrati in Figura [12.9.](#page-182-0)

<span id="page-182-0"></span>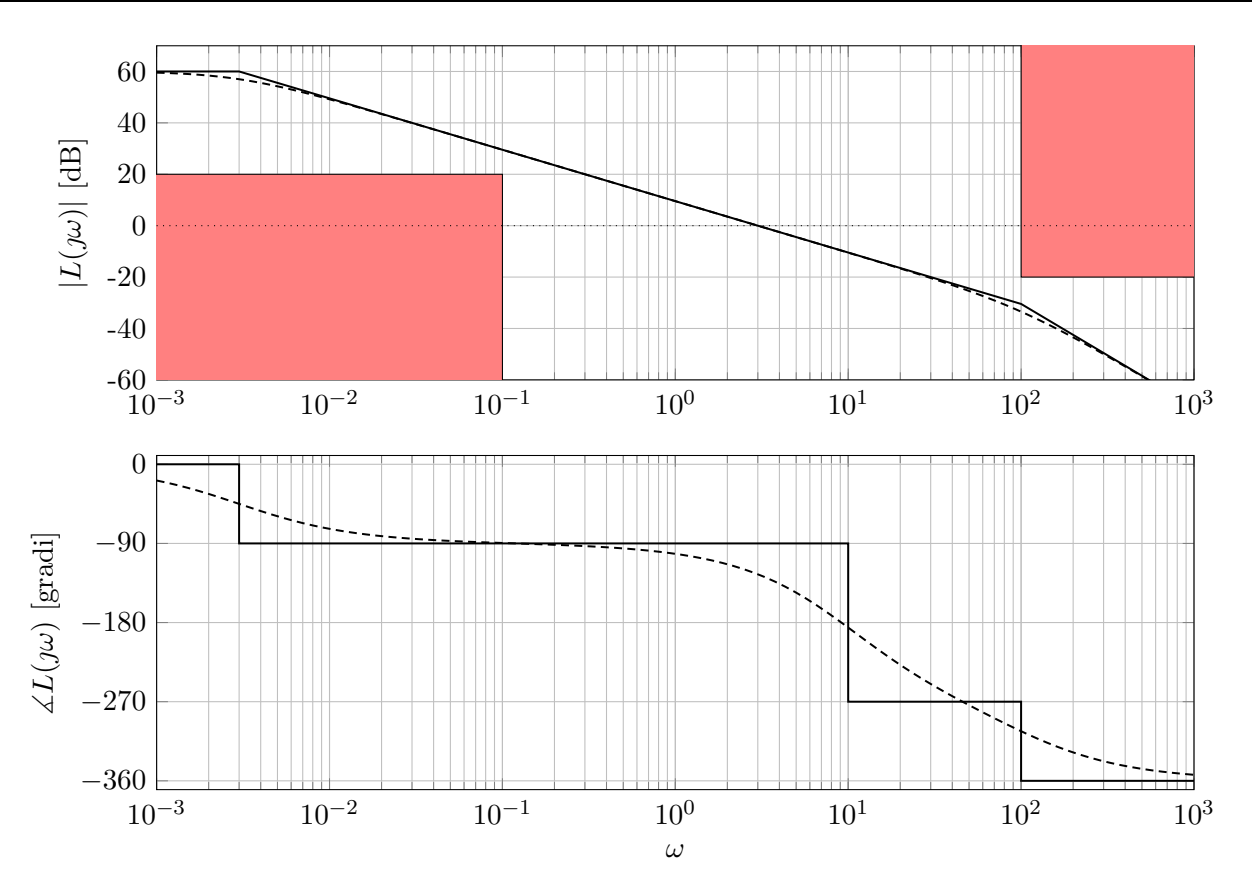

Figura 12.9: Diagrammi di Bode asintotici (linea continua) ed esatti (linea tratteggiata) della risposta in frequenza associata alla funzione di trasferimento *L*(*s*).

Calcolando il margine di fase di *L*(*s*) si ottiene:

$$
\varphi_c = \measuredangle L(\jmath\omega_c) = \arctan(-0.1\omega_c) - \arctan(0.1\omega_c) - \arctan\left(\frac{\omega_c}{0.003}\right) - \arctan\left(\frac{\omega_c}{100}\right)
$$
  
\n
$$
\simeq -16.6992^\circ - 16.6992^\circ - 89.9427^\circ - 1.7184^\circ = -125.0596^\circ
$$
  
\n
$$
\varphi_m = 180^\circ - |\varphi_c| = 54.9404^\circ,
$$

per cui il requisito sul margine di fase è rispettato.

Il regolatore così ottenuto è:

$$
R(s) = 1000 \frac{(1+s)(1+10s)}{(1+s/0.003)(1+s/100)}
$$

2. Ci sono diversi modi per discretizzare il controllore:

$$
s = \frac{z - 1}{T_s},
$$
Eulero Esplicito  

$$
s = \frac{z - 1}{zT_s},
$$
Eulero Implicito  

$$
s = \frac{2}{T_s} \cdot \frac{z - 1}{z + 1},
$$
Tustin

Nel caso in questione viene richiesto di utilizzare il metodo di Eulero Implicito per *T<sup>s</sup>* = 0*.*1,

quindi:

$$
R^*(z) = R(s)|_{s=10 \cdot \frac{z-1}{z}} = 1000 \frac{\left(1+10 \cdot \frac{z-1}{z}\right)\left(1+100 \cdot \frac{z-1}{z}\right)}{\left(1+10 \cdot \frac{z-1}{z} \cdot \frac{1000}{3}\right)\left(1+10 \cdot \frac{z-1}{z} \cdot \frac{1}{100}\right)}
$$

$$
= 1000 \frac{\left(\frac{z+10(z-1)}{z}\right)\left(\frac{z+100(z-1)}{z}\right)}{\left(\frac{z+\frac{10000}{z}\left(z-1\right)\right)\left(z+0.1 \cdot (z-1)\right)}
$$

$$
= 1000 \frac{\left(z+10(z-1)\right)\left(z+100(z-1)\right)}{\left(z+\frac{10000}{3}\left(z-1\right)\right)\left(z+0.1 \cdot (z-1)\right)}
$$

$$
= 30000 \frac{\left(11z-10\right)\left(101z-100\right)}{\left(10003z-10000\right)\left(11z-1\right)}
$$

La variazione del margine di fase ottenuta con  $T_s = 0.1$ , trascurando lo sfasamento introdotto dal ritardo di elaborazione e dall'inserimento del filtro antialiasing, è:

$$
\Delta \varphi_m = -\frac{T_s}{2} \cdot \omega_c \cdot \frac{180}{\pi} = \frac{0.1}{2} \cdot 3 \cdot \frac{180}{\pi} = \frac{27}{\pi} \simeq -8.6^{\circ}
$$

3. Per scrivere la legge di controllo si riscrive l'espressione del regolatore come:

$$
R^*(z) = \frac{U(z)}{E(z)} = 30000 \frac{(11z - 10) (101z - 100)}{(10003z - 10000) (11z - 1)}
$$
  
U(z) (10003z - 10000) (11z - 1) = 30000E(z) (11z - 10) (101z - 100)  
U(z) (110030z<sup>2</sup> - 120003z + 10000) = 30000E(z) (1111z<sup>2</sup> - 2110z + 1000)

antitrasformando, si ottiene:

$$
110030u(k+2) - 120003u(k+1) + 10000u(k) = 30000 (1111e(k+2) - 2110e(k+1) + 1000e(k))
$$
  
\n
$$
u(k+2) = \frac{120003}{110030}u(k+1) - \frac{10000}{110030}u(k) + \frac{30000}{110030} (1111e(k+2) - 2110e(k+1) + 1000e(k))
$$
  
\n
$$
u(k) = \frac{120003}{110030}u(k-1) - \frac{10000}{110030}u(k-2) + \frac{30000}{110030} (1111e(k) - 2110e(k-1) + 1000e(k-2))
$$
  
\n
$$
u(k) = 1.091u(k-1) - 0.091u(k-2) + 302.917e(k+2) - 575.298e(k+1) + 272.653e(k)
$$

### **12.5 Integratore nel processo**

Si consideri il seguente schema di controllo:

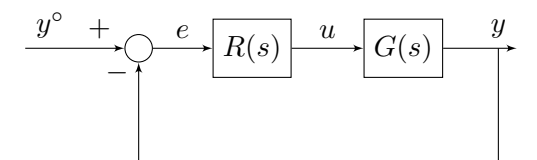

dove

$$
G(s) = \frac{10}{s(1+s)^2}
$$

Si progetti *R*(*s*) in modo tale che:

$$
|e_{\infty}| = 0
$$
  $y^{\circ} = \text{sca}(t)$   
\n $\omega_c \ge 1 \text{ rad/s}$   
\n $\varphi_m \ge 50^{\circ}$ 

#### **Soluzione**

#### **Progetto statico**

Sia  $R(s) = R_1(s)R_2(s)$  con  $R_1(s) = \frac{\mu_R}{s^{g_R}}$ .

Supponendo il sistema asintoticamente stabile in anello chiuso, applichiamo il teorema del valore finale:

$$
E(s) = \frac{1}{1 + L(s)} Y^{\circ}(s)
$$

$$
e_{\infty} = \lim_{s \to 0} [sE(s)] = \lim_{s \to 0} \left[ s \frac{1}{1 + L(s)} Y^{\circ}(s) \right] = \lim_{s \to 0} \left[ s \cdot \frac{1}{1 + \frac{10}{s} \frac{\mu_R}{s^{g_R}}} \cdot \frac{1}{s} \right] = \lim_{s \to 0} \frac{s^{g_R + 1}}{s^{g_R + 1} + \mu_R} = 0, \quad \forall g_R \ge 0
$$

Ma allora anche un regolatore di tipo nullo  $(g_R = 0)$  consente di ottenere errore nullo a transitorio esaurito.

Si osservi che il tipo della funzione di trasferimento d'anello è la somma del tipo della F.d.T. del processo e del tipo della F.d.T. del regolatore:

$$
g_L = g_G + g_R
$$

In questo caso  $g_G = 1$ , per cui anche con  $g_R = 0$  si garantisce che  $g_L = 1$ , condizione per avere errore statico nullo. In altre parole, l'integratore necessario per annullare l'errore è già presente nel processo, per cui non occorre metterlo nel regolatore. Pertanto il **progetto statico non pone vincoli sul regolatore**. Formalmente, possiamo porre  $R_1(s) = 1$ .

#### **Progetto dinamico**

Poiché  $L(s) = R_2(s)G(s)$ , tracciamo il diagramma di  $|G(\omega)|$  per controllare se le specifiche sono già soddisfatte:

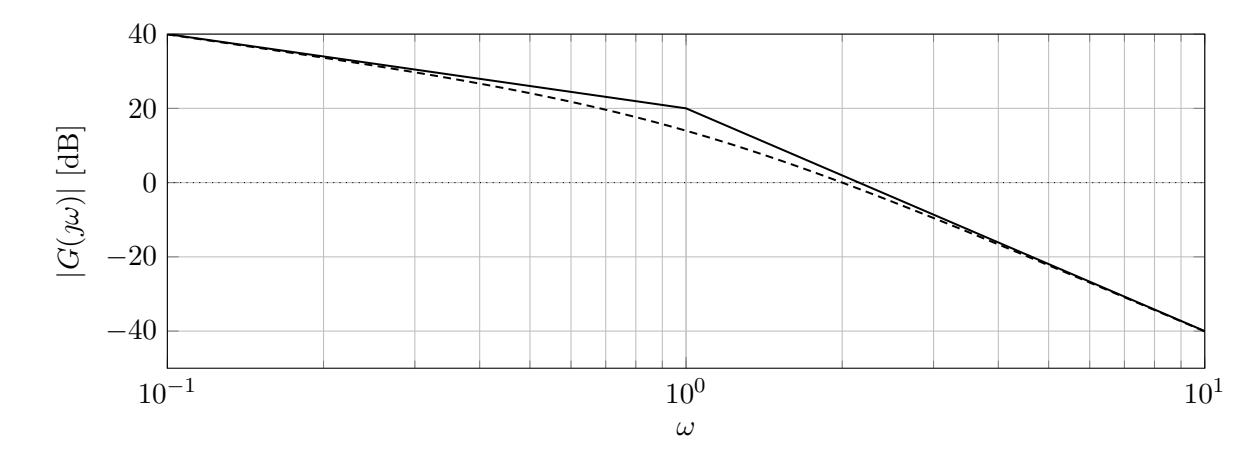

Figura 12.10: Diagramma di Bode del Modulo.

Si ha  $\omega_c = 10^{\frac{1}{3}} \simeq 2$  (che andrebbe bene) ma

 $\varphi_m = 180^\circ - |-90^\circ - 2 \arctan(2)| = 180^\circ - |-90^\circ - 2 \cdot 63^\circ| = -36^\circ < 0$ 

Pertanto il sistema sarebbe instabile in anello chiuso.

Il progetto del regolatore si può impostare imponendo che la  $|L(\jmath\omega)|$  tagli l'asse a 0 dB alla pulsazione 1 rad/s, con pendenza -1, cancellando i due poli del processo alla pulsazione 1 e spostandoli alla pulsazione 3.

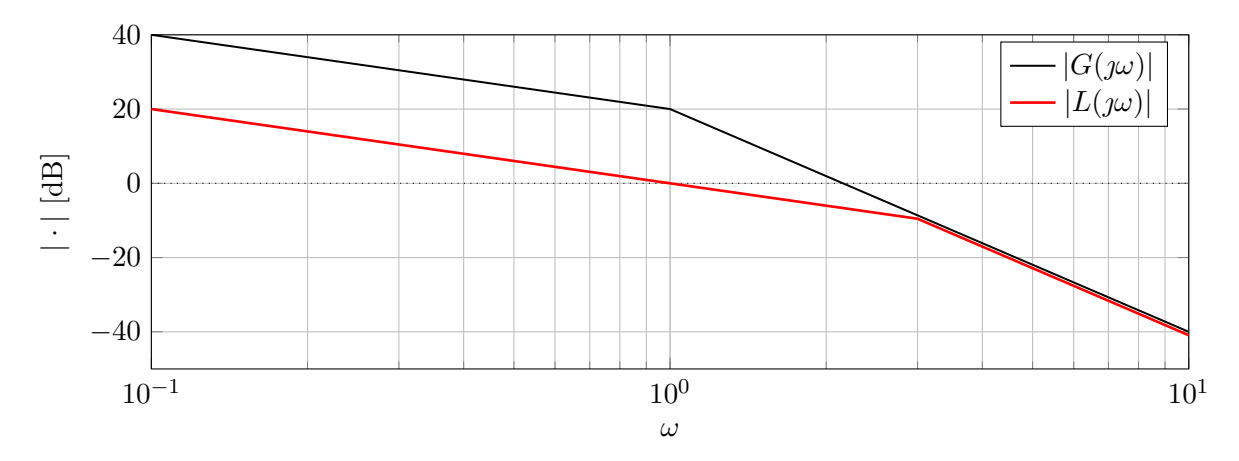

Figura 12.11: Diagramma di Bode del Modulo.

Per ottenere la pulsazione in cui si incrociano i due diagrammi di Bode basta scrivere le equazioni delle rette dei due diagrammi di Bode e metterle a sistema.

$$
\begin{cases}\ny - 20 = -60 (\log (\omega) - 0) \\
y - 0 = -20 (\log (\omega) - 0)\n\end{cases}\n\Rightarrow\n\begin{cases}\ny = -60 \log (\omega) + 20 \\
y = -20 \log (\omega)\n\end{cases}
$$
\n
$$
-20 \log (\omega) = -60 \log (\omega) + 20 \Rightarrow \log (\omega) = \frac{1}{2} \Rightarrow \omega = 10^{\frac{1}{2}} \approx 3
$$

Poiché il progetto statico non ha portato ad alcun vincolo sul guadagno del regolatore, si può far correre in bassa frequenza il diagramma di |*L*(*ω*)| parallelo a quello di |*G*(*ω*)| (non c'è bisogno di ricongiungerli).

L'espressione di *L*(*s*) è la seguente:

$$
L(s) = \frac{1}{s\left(1 + \frac{s}{3}\right)^2}
$$

da cui risulta che  $\omega_c = 1$  e  $\varphi_m = 180^\circ - |-90^\circ - 2\arctan(1/3)| = 180^\circ - |-90^\circ - 2 \cdot 18^\circ| = 54^\circ$ . Tutte le specifiche sono soddisfatte. L'espressione della F.d.T. del regolatore è quindi la seguente:

$$
R(s) = \frac{L(s)}{G(s)} = 0.1 \cdot \frac{(1+s)^2}{\left(1 + \frac{s}{3}\right)^2}
$$

# *13* **Ripasso II prova in itinere**

## **13.1 Analisi prestazioni**

In Figura [13.1](#page-188-0) sono rappresentati i diagrammi di Bode (asintotici ed esatti) della risposta in frequenza associata alla funzione di trasferimento *G*(*s*) di un sistema dinamico lineare asintoticamente stabile con ingresso  $u(t)$  ed uscita  $y(t)$ .

<span id="page-188-0"></span>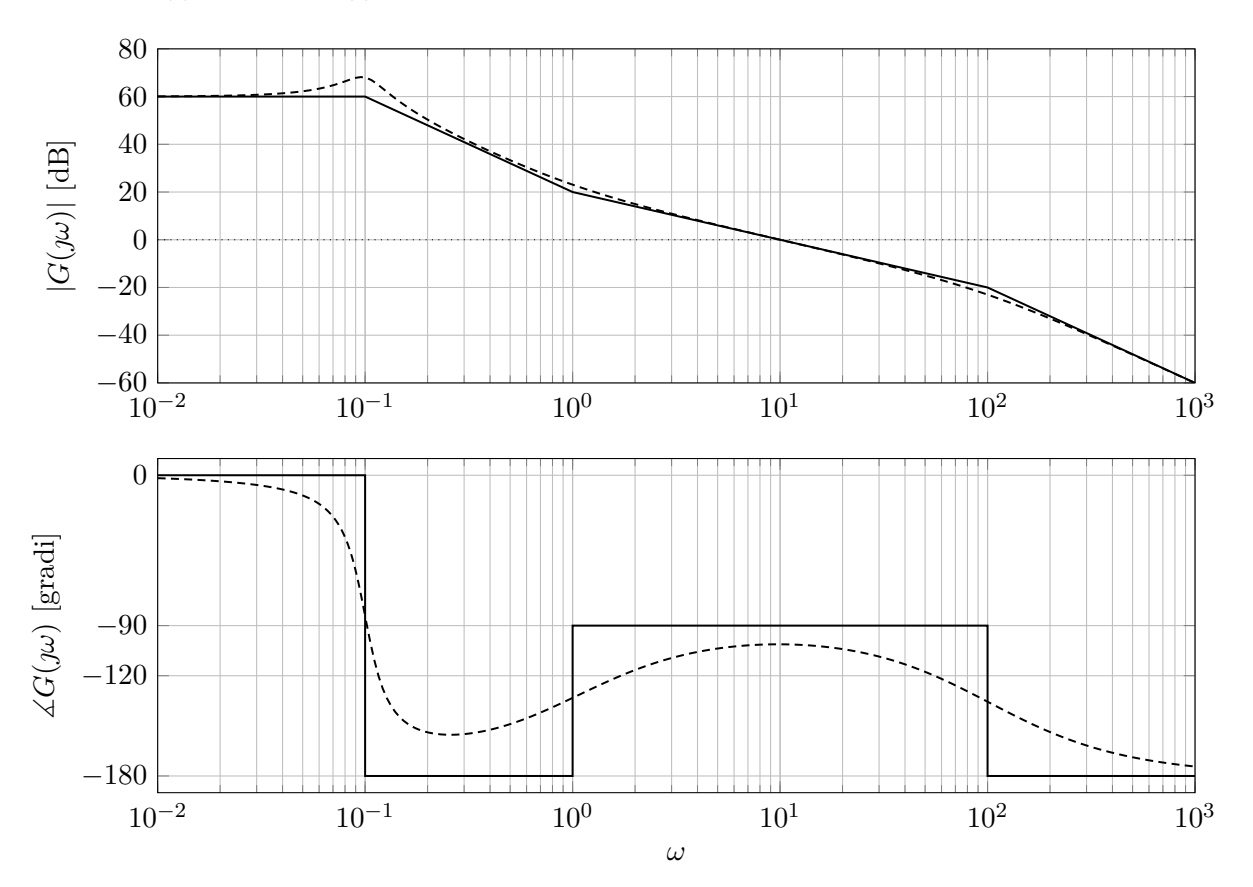

Figura 13.1: Diagrammi di Bode asintotici (linea continua) ed esatti (linea tratteggiata) della risposta in frequenza associata alla funzione di trasferimento *G*(*s*).

1. Dire, giustificando la risposta, se le seguenti affermazioni sono vere o false.

- (a) La risposta del sistema all'ingresso  $u(t) = \text{sca}(t)$  si assesta al valore 1000.
- (b) La risposta del sistema all'ingresso *u*(*t*) = sca(*t*) presenta oscillazioni ripetute smorzate.
- (c) I transitori si esauriscono in un tempo pari circa a 0.5.
- (d) I segnali sinusoidali in ingresso  $u(t) = \sin(\omega t)$  con pulsazione  $\omega \in [100, 1000]$  sono attenuati in ampiezza sull'uscita di un fattore maggiore di 5.

<span id="page-189-1"></span><span id="page-189-0"></span>2. Il sistema viene retroazionato secondo lo schema in Figura [13.2](#page-189-0) ed è presente un disturbo additivo sull'uscita *d*(*t*).

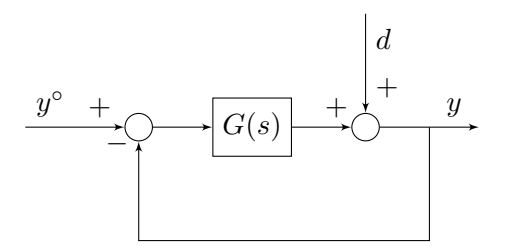

Figura 13.2: Schema con cui viene retroazionato il sistema con funzione di trasferimento *G*(*s*).

Dire, giustificando la risposta, se le seguenti affermazioni sono vere o false.

- <span id="page-189-3"></span>(a) Il sistema retroazionato è asintoticamente stabile.
- <span id="page-189-4"></span>(b) La risposta del sistema retroazionato all'ingresso  $y^{\circ}(t) = \text{sca}(t)$ , con  $d(t) = 0$ , si assesta al valore 1000.
- <span id="page-189-5"></span>(c) I transitori del sistema retroazionato dovuti alla condizione iniziale si esauriscono in un tempo pari circa a 0*.*5.
- <span id="page-189-6"></span>(d) I segnali sinusoidali in ingresso al sistema retroazionato  $y^{\circ}(t) = \sin(\omega t)$ , con pulsazione *ω* ∈ [100*,* 1000] sono attenuati in ampiezza sull'uscita di un fattore maggiore di 5.
- <span id="page-189-7"></span>(e) I disturbi sinusoidali sull'uscita del sistema retroazionato *d*(*t*) = sin(*ωt*) con pulsazione *ω* ∈ [0*.*01*,* 0*.*1] sono attenuati in ampiezza sull'uscita di un fattore maggiore di 10.
- <span id="page-189-2"></span>3. Dire, giustificando la risposta, come e se cambierebbero le risposte al punto [2,](#page-189-1) nel caso in cui il disturbo *d*(*t*) fosse additivo sull'ingresso al sistema con funzione di trasferimento *G*(*s*) invece che sull'uscita, come mostrato in Figura [13.3.](#page-189-2)

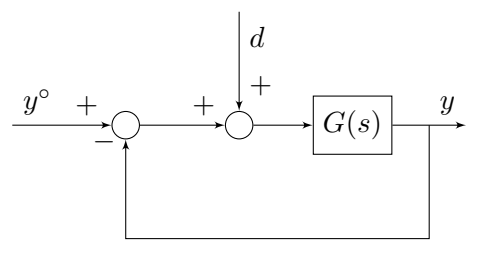

Figura 13.3: Schema con cui viene retroazionato il sistema con funzione di trasferimento *G*(*s*) con disturbo additivo sull'ingresso.

#### **Soluzione**

1. Il tipo della funzione di trasferimento *G*(*s*) è *g* = 0, perché la pendenza del diagramma asintotico del modulo è zero a basse pulsazioni ( $\omega$  < 0.1).

Il guadagno è *µ<sup>G</sup>* = 1000, perché nei diagrammi asintotici il modulo è 60dB e la fase è zero a basse pulsazioni ( $\omega$  < 0.1).

 $G(s)$  ha due poli complessi coniugati con modulo  $\omega_n = 0.1$ , perché il diagramma esatto del modulo presenta un picco in prossimità di *ω* = 0*.*1, e parte reale strettamente negativa (perché nel diagramma di Bode asintotico della fase, la fase decresce di 180◦ a *ω* = 0*.*1). La presenza del picco di risonanza ci suggerisce inoltre che il fattore di smorzamento *<sup>ξ</sup>* soddisfa <sup>0</sup> *< ξ <* <sup>√</sup> 2*/*2.

*G*(*s*) ha inoltre uno zero singolo (e quindi necessariamente reale) negativo con modulo 1, perché nel diagramma di Bode del modulo la pendenza aumenta di 20dB/decade alla pulsazione *ω* = 1, e nel diagramma di Bode asintotico della fase, la fase aumenta a scalino di 90◦ .

Infine,  $G(s)$  ha un polo singolo (reale) negativo con modulo 100, perché alla pulsazione  $\omega =$ 

100 la pendenza del diagramma di Bode asintotico del modulo decresce di 20dB/decade e corrispondentemente si ha una variazione di −90◦ della fase.

Quindi:

(a) *La risposta del sistema all'ingresso u*(*t*) = sca(*t*) *si assesta al valore 1000.* Vero.

Il guadagno di  $G(s)$  è  $\mu = 1000$ , e il sistema con funzione di trasferimento  $G(s)$  è asintoticamente stabile.

(b) *La risposta del sistema all'ingresso u*(*t*) = sca(*t*) *presenta oscillazioni ripetute smorzate.* Vero.

*G*(*s*) presenta due poli complessi coniugati con  $ω<sub>n</sub> = 0.1$  e  $0 < ξ < \sqrt{2}/2$ .

(c) *I transitori si esauriscono in un tempo pari circa a* 0*.*5*.* Falso.

La costante di tempo dominante è quella associata ai due poli complessi coniugati perché la loro costante di tempo è:

$$
\tau = \frac{1}{\xi \omega_n} > \frac{1}{\omega_n} = 10,
$$

mentre il polo reale ha una costante di tempo *τ* = 1*/*100. Quindi la costante di tempo dominante è *τ<sup>D</sup> >* 10, a cui corrisponde un tempo di assestamento superiore a 50 unità di tempo.

(d) *I segnali sinusoidali in ingresso*  $u(t) = \sin(\omega t)$  *con pulsazione*  $\omega \in [100, 1000]$  *sono attenuati in ampiezza sull'uscita di un fattore maggiore di* 5*.* Vero.

A regime  $y_{\infty}(t) = |G(\jmath\omega)| \sin(\omega t + \angle G(\jmath\omega))$  ha un'ampiezza pari a  $|G(\jmath\omega)| e |G(\jmath\omega)|_{dB}$  $-20$ dB per  $\omega \in [100, 1000]$ , quindi  $|G(j\omega)| < 1/10$ ,  $\omega \in [100, 1000]$ .

- 2. La funzione d'anello del sistema retroazionato è  $L(s) = G(s)$ .
	- (a) *Il sistema retroazionato è asintoticamente stabile.* Vero.

Il criterio di Bode è applicabile perché:

- i. *G*(*s*) è funzione di trasferimento di un sistema asintoticamente stabile, quindi eventuali autovalori nascosti hanno tutti parte reale strettamente negativa;
- ii. I poli di  $G(s)$  hanno tutti parte reale strettamente negativa;
- iii. La pulsazione critica *ω<sup>c</sup>* è ben definita e pari a *ω<sup>c</sup>* = 10, come si vede dal diagramma di Bode del modulo in Figura [13.1.](#page-188-0)

Quindi, dato che  $\mu_G = 1000 > 0$  e che  $\varphi_m = 180^\circ - |\angle G(j10)| > 0$ , il sistema retroazionato è asintoticamente stabile per il criterio di Bode.

(b) *La risposta del sistema retroazionato all'ingresso*  $y^{\circ}(t) = \text{sca}(t)$ *, con*  $d(t) = 0$ *, si assesta al valore* 1000*.*

Falso.

La risposta allo scalino del sistema retroazionato si assesta al valore del guadagno di:

$$
F(s) = \frac{G(s)}{1 + G(s)}
$$

che è pari a

$$
\mu_F = \frac{10^3}{1 + 10^3} \simeq 1.
$$

(c) *I transitori del sistema retroazionato si esauriscono in un tempo pari circa a* 0*.*5*.* Vero.

Dato che  $\varphi_m > 60^\circ$ , allora  $F(s)$  si può approssimare con una funzione a polo singolo pari a:

$$
F(s) \simeq \frac{\mu_F}{1 + s/\omega_c}, \quad \omega_c = 10
$$

quindi il tempo di assestamento del sistema retroazionato è  $T_a \simeq 5/\omega_c = 0.5$ .

(d) *I segnali sinusoidali in ingresso al sistema retroazionato*  $y^{\circ}(t) = \sin(\omega t)$  *con pulsazione ω* ∈ [100*,* 1000] *sono attenuati in ampiezza sull'uscita di un fattore maggiore di* 5*.* Vero.

Il modulo della funzione di trasferimento *F*(*s*)

$$
|F(j\omega)| = \frac{|G(j\omega)|}{|1 + G(j\omega)|}
$$

e può essere approssimato come:

$$
|F(j\omega)| \simeq |F(j\omega)|_{\simeq} = \begin{cases} 1 & \omega < \omega_c \\ |G(j\omega)| & \omega > \omega_c \end{cases}
$$

Dato che il segnale sinusoidale  $y^{\circ}(t) = \sin(\omega t)$ ,  $\omega \in [100, 1000]$  ha frequenza molto maggiore di  $\omega_c = 10$ , allora:

$$
y_{\infty}(t) = |F(j\omega)| \sin(\omega t + \angle F(j\omega)) \simeq |G(j\omega)| \sin(\omega t + \angle F(j\omega)).
$$

Dato che  $|G(j\omega)| < 1/10$  per  $\omega \in [100, 1000]$ , come si vede in Figura [13.1,](#page-188-0)  $y^{\circ}(t)$  è attenuato in ampiezza di almeno un fattore 10.

(e) *I disturbi sinusoidali additivi sull'uscita del sistema retroazionato*  $d(t) = \sin(\omega t)$  *con pulsazione*  $\omega \in [0.01, 0.1]$  *sono attenuati in ampiezza sull'uscita di un fattore maggiore di* 10*.* Vero.

La funzione di trasferimento  $H(s)$  dal disturbo  $d(t)$  sull'uscita  $y(t)$  è data da

$$
H(s) = \frac{1}{1 + G(s)},
$$

il cui modulo della risposta in frequenza può essere approssimato come

$$
|H(j\omega)| \simeq |H(j\omega)|_{\simeq} = \begin{cases} \frac{1}{|G(j\omega)|} & \omega < \omega_c \\ 1 & \omega > \omega_c \end{cases}
$$

Dato che i segnali sinusoidali  $d(t) = \sin(\omega t)$ ,  $\omega \in [0.01, 0.1]$  sono tutti con pulsazione molto minore di  $\omega_c = 10$ , allora l'uscita a regime corrispondente è:

$$
y_{\infty}(t) = |H(j\omega)|\sin(\omega t + \angle H(j\omega)),
$$

che ha ampiezza  $|H(j\omega)| \simeq 1/|G(j\omega)| < 1/1000$ ,  $\omega \in [0.01, 0.1]$ , quindi sono attenuati di almeno un fattore 1000.

- 3. Le risposte ai punti [2a,](#page-189-3) [2b,](#page-189-4) [2c,](#page-189-5) [2d](#page-189-6) sono invariate perché:
	- [2a](#page-189-3) e [2c:](#page-189-5) nei sistemi lineari la stabilità e i transitori non dipendono dall'ingresso e quindi si può porre  $d(t) = 0, t \geq 0$ , ottenendo lo stesso schema nei due casi di Figura [13.2](#page-189-0) e [13.3.](#page-189-2)
	- [2b](#page-189-4) e [2d:](#page-189-6) non dipendono dal disturbo  $d(t)$  ma dall'ingresso  $y^{\circ}(t)$ .

La risposta al quesito [2e](#page-189-7) cambia e l'affermazione è falsa. La funzione di trasferimento da *d*(*t*) a  $y(t)$  è uguale a quella da  $y^{\circ}(t)$  a  $y(t)$ :

$$
F(s) = \frac{G(s)}{1 + G(s)}.
$$

L'uscita di regime diventa:

$$
y_{\infty}(t) = |F(j\omega)| \sin(\omega t + \measuredangle F(j\omega)), \quad \omega \in [0.01, 0.1]
$$

con

$$
|F(j\omega)| \simeq |F(j\omega)|_{\simeq} = \begin{cases} 1, & \omega < \omega_c \\ |F(j\omega)|, & \omega > \omega_c \end{cases}.
$$

<span id="page-192-0"></span>Essendo  $\omega_c = 10$ , allora il disturbo passa invariato sull'uscita. Da notare che lo schema in Figura [13.3](#page-189-2) è equivalente per quanto riguarda le funzioni di trasferimento allo schema con disturbo additivo sull'uscita *w*(*t*) (come mostrato in Figura [13.4\)](#page-192-0).

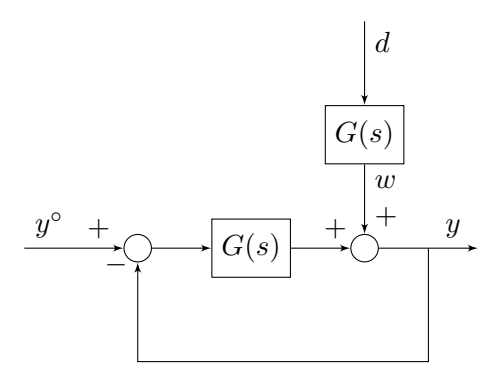

Figura 13.4: Schema equivalente allo schema in Figura [13.3.](#page-189-2)

*w*∞(*t*) corrispondente a  $d(t) = \sin(\omega t)$  è:

$$
w_{\infty}(t) = |G(j\omega)|\sin(\omega t + \angle G(j\omega)),
$$

e ha quindi ampiezza riscalata rispetto a *d*(*t*). La funzione di trasferimento da *w*(*t*) a *y*(*t*) è:

$$
H(s) = \frac{1}{1 + G(s)}
$$

e

$$
|H(j\omega)| \simeq \frac{1}{G(j\omega)}, \quad \text{per } \omega \in [0.01, 0.1].
$$

Se  $\omega \in [0.01, 0.1], w_{\infty}(t)$  ha ampiezza amplificata di un fattore  $|G(\omega)|$  rispetto a quella di  $d(t)$ , e questo compensa l'attenuazione  $1/|G(j\omega)|$  che  $w_{\infty}(t)$  subisce sull'uscita  $y(t)$ . Da ciò si perviene al risultato sopra che *d*(*t*) passa invariato sull'uscita.

# **13.2 Sistema in anello aperto**

In Figura [13.5](#page-193-0) sono rappresentati i diagrammi di Bode (esatti e approssimati) del modulo e della fase della risposta in frequenza associata alla funzione di trasferimento *G*(*s*) di un sistema dinamico lineare di ordine 3.

<span id="page-193-0"></span>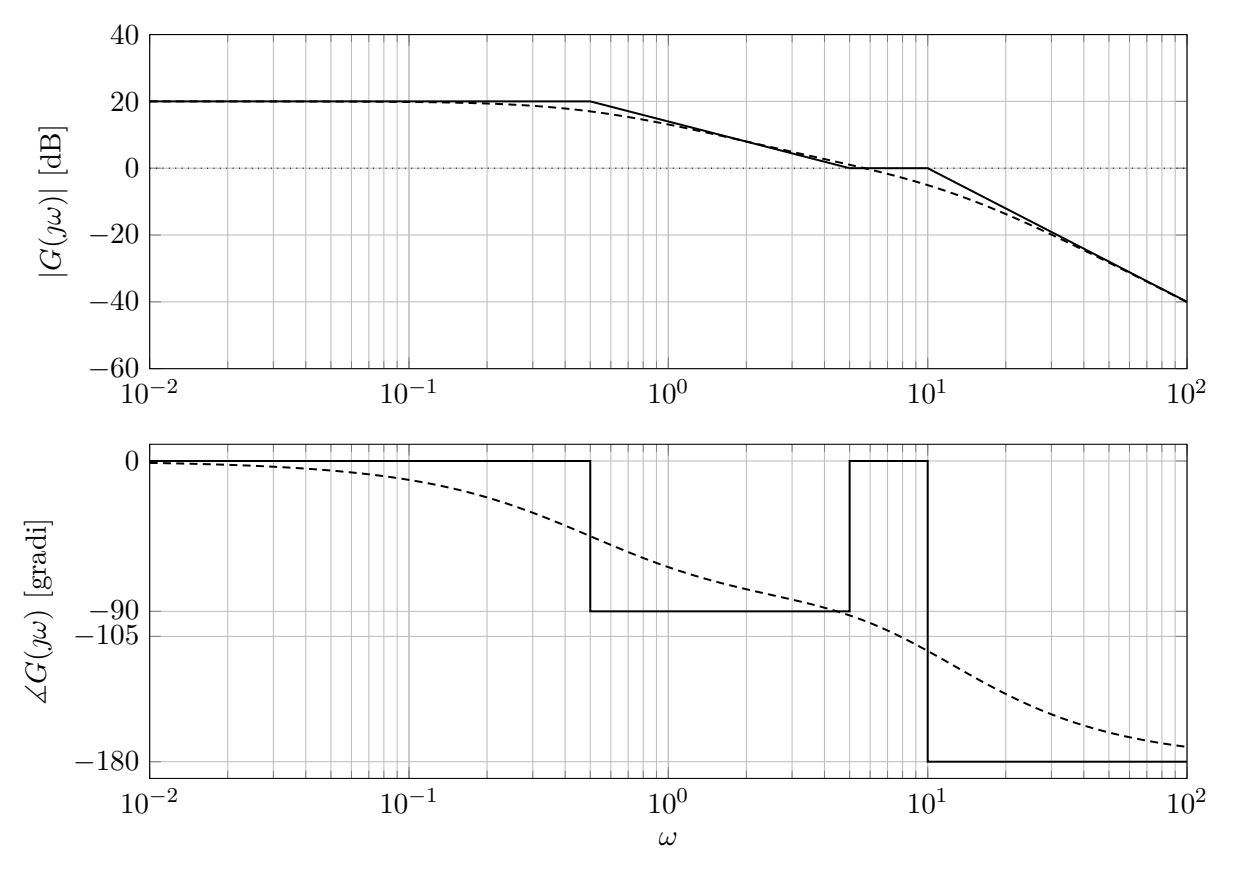

Figura 13.5: Diagrammi di Bode di *G*(*s*).

- 1. Verificare che il sistema è asintoticamente stabile e tracciare la risposta del sistema all'ingresso  $u(t) = \text{sca}(t)$ .
- 2. Determinare l'espressione analitica della risposta di regime del sistema con funzione di trasferimento  $G(s)$  all'ingresso  $u(t) = \sin(100t) + \cos(0.01t)$ .
- <span id="page-193-1"></span>3. Il sistema con funzione di trasferimento *G*(*s*) viene retroazionato con retroazione negativa unitaria come indicato in Figura [13.6.](#page-193-1)

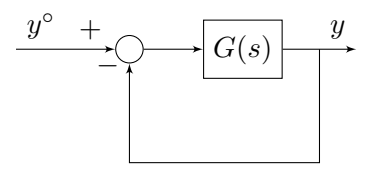

Figura 13.6: Schema con cui viene retroazionato *G*(*s*).

- (a) Verificare che il sistema retroazionato è asintoticamente stabile e tracciare la risposta del sistema all'ingresso  $y^{\circ}(t) = \text{sca}(t)$ .
- (b) Determinare l'espressione analitica della risposta di regime del sistema retroazionato all'ingresso  $y^{\circ}(t) = 10 + \sin(100t)$ . Valutare il tempo necessario affinché la risposta del sistema si assesti a quella di regime calcolata.

<span id="page-194-0"></span>4. Il sistema con funzione di trasferimento *G*(*s*) viene inserito nello schema di controllo in Figura [13.7,](#page-194-0) dove *R*(*s*) è la funzione di trasferimento del regolatore.

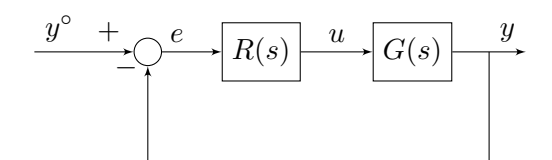

Figura 13.7: Schema di controllo.

- (a) Posto  $R(s) = k$ , dire se esiste un valore di  $k > 1$  tale che il sistema retroazionato non è asintoticamente stabile.
- (b) Posto  $R(s) = \frac{k}{s}$ , dire se esiste un valore di  $k > 1$  tale che il sistema retroazionato non è asintoticamente stabile.

#### **Soluzione**

- 1. Dal diagramma di Bode del modulo si può vedere che ci sono tre cambiamenti nella pendenza. In particolare si vede che:
	- A *ω* = 0*.*5, il modulo decrementa la pendenza di 20dB/decade, mentre la fase scende di 90◦ corrispondentemente. C'è quindi un polo nel semipiano sinistro.
	- A *ω* = 5, il modulo incrementa la pendenza di 20dB/decade, mentre la fase sale di 90◦ corrispondentemente. C'è quindi uno zero nel semipiano sinistro.
	- A  $\omega = 10$ , il modulo decrementa la pendenza di 40dB/decade, mentre la fase scende di 180<sup>°</sup> corrispondentemente. Ci sono quindi due poli nel semipiano sinistro.

Dato che sono presenti 3 poli nel semipiano sinistro, e il sistema è di ordine 3, si può concludere che il sistema è asintoticamente stabile.

Per tracciare la risposta allo scalino del sistema osserviamo che:

- Il guadagno statico del sistema è 10 dato che in bassa frequenza il diagramma di Bode del modulo è pari a 20dB e la fase è pari a 0 ◦ .
- Il polo dominante del sistema è  $p_1 = -0.5$ , per cui il tempo di assestamento è di circa  $T_a = 5/|p_1| = 10$  unità di tempo.
- Non ci sono picchi di risonanza.
- Non ci sono bande di frequenze per cui il modulo della risposta in frequenza di *G*(*s*) è maggiore del guadagno statico.
- Il sistema è strettamente proprio.

Da queste osservazioni si può tracciare la risposta allo scalino unitario del sistema, come mostrato in Figura [13.8.](#page-194-1)

<span id="page-194-1"></span>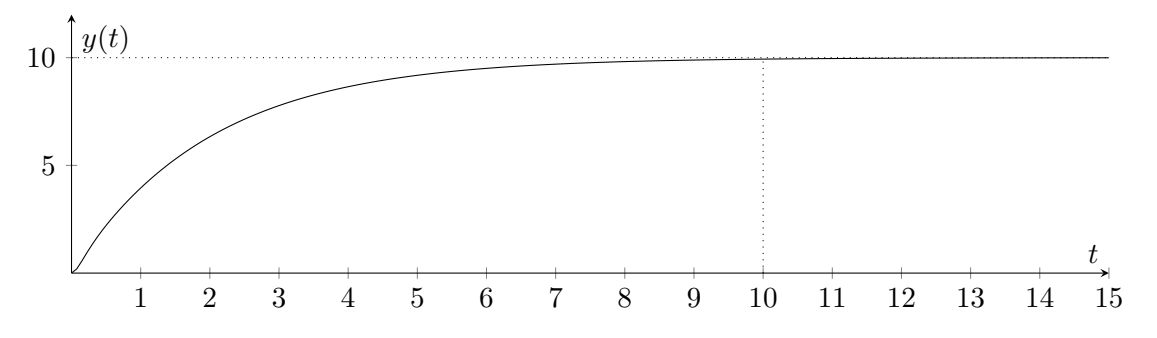

Figura 13.8: Risposta allo scalino del sistema con funzione di trasferimento *G*(*s*).

- 2. L'espressione analitica della risposta di regime del sistema con funzione di trasferimento *G*(*s*) a fronte dell'ingresso *u*(*t*) = sin(100*t*) + cos(0*.*01*t*) si può calcolare applicando il principio di sovrapposizione degli effetti e il teorema della risposta in frequenza.
	- Consideriamo  $u_1(t) = \sin(100t)$ :

 $y_{\infty,1}(t) = |G(j100)|\sin(100t + \angle G(j100)).$ 

Dal diagramma di Bode di Figura [13.5](#page-193-0) possiamo vedere che:

$$
|G(j100)|_{dB} \simeq -40dB \Rightarrow |G(j100)| \simeq 0.01
$$
  
 $\angle G(j100) \simeq -180^{\circ}.$ 

Quindi:

$$
y_{\infty,1}(t) = 0.01\sin(100t - \pi) = -0.01\sin(100t)
$$

• Consideriamo  $u_2(t) = \cos(0.01t)$ :

 $y_{\infty,2}(t) = |G(j0.01)| \cos(0.01t + \angle G(j0.01))$ .

Dal diagramma di Bode di Figura [13.5](#page-193-0) possiamo vedere che:

$$
|G(j0.01)|_{dB} \simeq 20dB \Rightarrow |G(j0.01)| \simeq 10
$$
  
 $\measuredangle G(j0.01) \simeq 0^{\circ}.$ 

Quindi:

$$
y_{\infty,2}(t) = 10\cos(0.01t).
$$

per cui:

$$
y_{\infty}(t) = -0.01\sin(100t) + 10\cos(0.01t)
$$

- 3. Procediamo per punti.
	- (a) Per verificare l'asintotica stabilità del sistema si può applicare il criterio di Bode. Verifichiamo, innanzitutto che le ipotesi di applicabilità del criterio di Bode sono soddisfatte.
		- i. Il sistema in questione ha più poli che zeri, per cui è strettamente proprio.
		- ii. *G*(*s*) non ha poli con parte reale positiva.
		- iii. La pulsazione critica è ben definita, in quanto il diagramma di Bode del modulo (reale) attraversa l'asse 0*dB* una e una sola volta dall'alto verso il basso.

Si può quindi applicare il criterio di Bode per valutare la stabilità del sistema retroazionato:

- i.  $\mu_G = 10 > 0$ ,
- ii.  $\varphi_m \simeq 90^\circ > 0^\circ$ .

Si conclude che il sistema retroazionato è asintoticamente stabile.

<span id="page-195-0"></span>Alternativamente, si poteva applicare il criterio di Nyquist. A partire dai diagrammi di Bode di *G*(*s*), è possibile tracciare il diagramma di Nyquist di *G*(*s*), come mostrato in Figura [13.9.](#page-195-0)

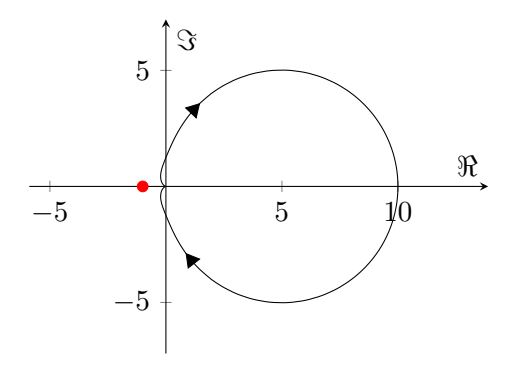

Figura 13.9: Diagramma di Nyquist di *G*(*s*).

Dato che non ci sono poli nel semipiano destro (*P* = 0) e il diagramma di Nyquist non compie giri intorno al punto −1 sul semiasse reale negativo (*N* = 0), allora si può concludere che il sistema retroazionato è asintoticamente stabile.

- (b) L'espressione analitica della risposta di regime del sistema retroazionato all'ingresso  $y^{\circ}(t)$ 10+ sin(100*t*) si ottiene, applicando il principio di sovrapposizione degli effetti, come segue:
	- $y_1^{\circ}(t) = 10$ :

$$
y_{\infty,1}(t) = F(0) \cdot 10 = \frac{G(0)}{1 + G(0)} \cdot 10 = \frac{100}{11}
$$

•  $y_2^{\circ}(t) = \sin(100t)$ :

$$
y_{\infty,2}(t) = |F(j100)|\sin(100t + \measuredangle F(j100))
$$

osservando che la funzione di trasferimento  $F(s)$  da  $y^{\circ}(t)$  a  $y(t)$  si può approssimare come:

$$
|F(j\omega)| = \frac{|G(j\omega)|}{|1 + G(j\omega)|} \simeq \begin{cases} 1, & \omega < \omega_c \\ |G(j\omega), & \omega > \omega_c \end{cases}
$$

e dato che *ω<sup>c</sup> <* 100, dal diagramma di Bode del modulo in Figura [13.5](#page-193-0) si può vedere che:

$$
|F(j100)| = |G(j100)| = 0.01
$$
  

$$
\angle F(j100) = \angle G(j100) \simeq -180^{\circ}
$$

per cui:

$$
y_{\infty,2}(t) = 0.01\sin(100t - \pi) = -0.01\sin(100t)
$$

Quindi:

$$
y_{\infty}(t) = \frac{100}{11} - 0.01\sin(100t)
$$

Dato che il margine di fase  $\varphi_m$  è maggiore di 75<sup>°</sup>, la funzione di trasferimento del sistema in anello chiuso si può approssimare con un sistema del primo ordine con un singolo polo in *ωc*, allora il tempo di assestamento necessario per assestarsi al valore di regime è di circa  $T_a = 5/\omega_c \simeq 1$  dato che  $\omega_c \simeq 5$ .

- 4. Consideriamo i due regolatori separatamente:
	- (a) Se *R*(*s*) = *k*, *k >* 1, vuol dire che il diagramma di Bode del modulo mostrato in Figura [13.5](#page-193-0) viene alzato, con un conseguente incremento della pulsazione critica. Il criterio di Bode continua ad essere applicabile, per cui, per *k >* 1 la condizione sul guadagno della funzione d'anello è sempre soddisfatta, e lo stesso vale per la condizione sul margine di fase. Infatti, il regolatore *R*(*s*) = *k* non influenza la fase che rimane uguale a quella di *G*(*s*). Dato che essa è sempre maggiore di −180◦ per qualunque valore di *ω*, si può concludere per il criterio di Bode che il sistema in anello chiuso è asintoticamente stabile ∀*k >* 1.
	- (b) Se  $R(s) = \frac{k}{s}$ ,  $k > 1$ , vuol dire che la fase parte da −90° e non più da 0°. Il criterio di Bode continua ad essere applicabile, ma esiste un valore limite *ω* oltre il quale il margine di fase diventa minore o uguale a 0. Si può trovare graficamente il valore limite, analizzando quando il diagramma di Bode di *G*(*s*) assume il valore −90◦ (si veda Figura [13.5\)](#page-193-0). Il valore limite è quindi  $4 < \overline{\omega} < 5$ . Il diagramma di Bode del modulo di  $L(s) = R(s)G(s)$  per  $k = 1$ è mostrato in Figura [13.10.](#page-197-0)

<span id="page-197-0"></span>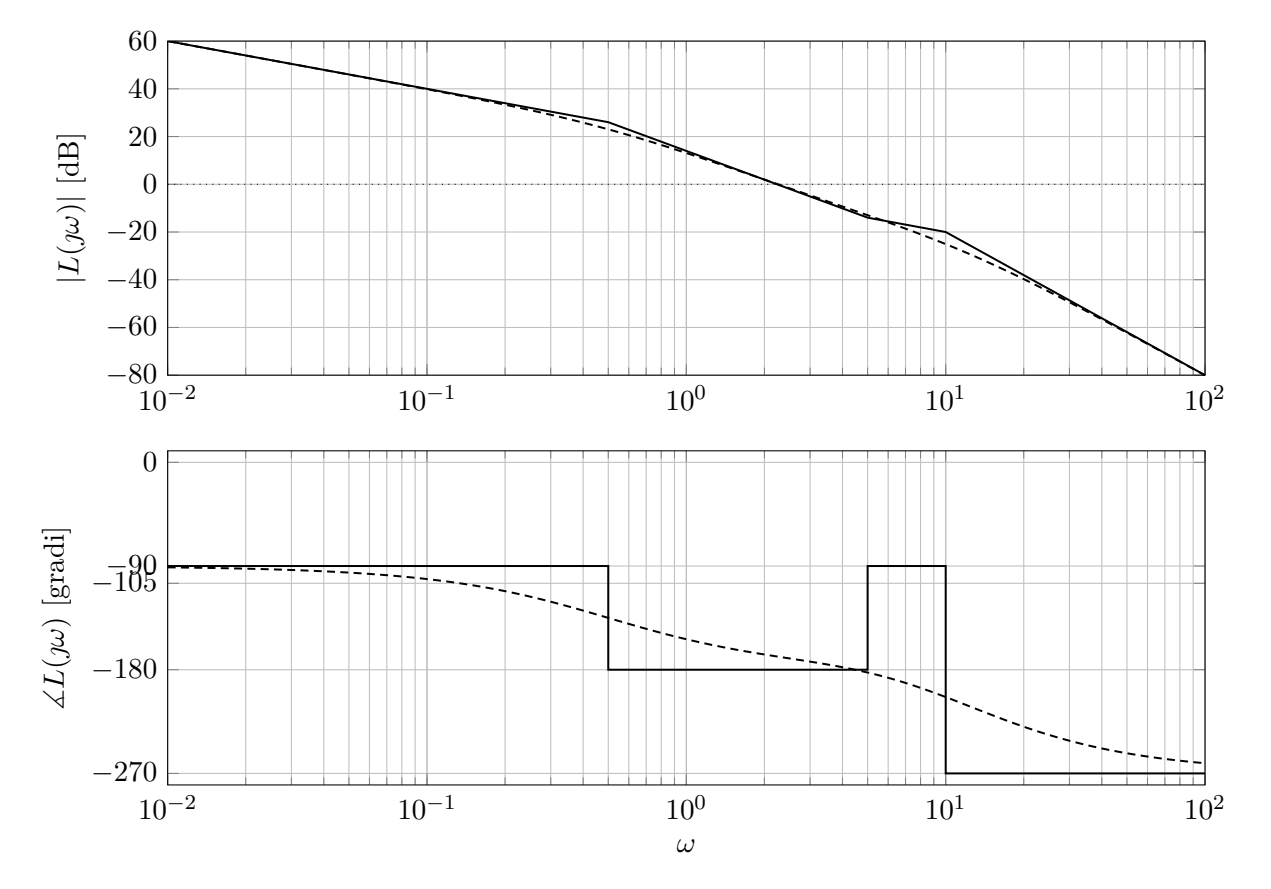

Figura 13.10: Diagramma di Bode di  $L(s) = G(s)/s$ .

Dal diagramma di Bode del modulo è possibile vedere che  $2 < \omega_c < 3$ , ma in particolare che  $\omega_c < \overline{\omega}$ . Per cui per valori di  $k > 1$  è possibile alzare  $\omega_c$  fino a raggiungere il valore  $\overline{\omega}$ , oltre il quale il sistema non è più asintoticamente stabile.

Se volessimo calcolare precisamente il valore limite di *k* (cosa non richiesta dall'esercizio) dovremmo procedere per via analitica.

A partire dai diagrammi di Bode si può ricavare che la funzione di trasferimento *G*(*s*) è:

$$
G(s) = \frac{10(1+s/5)}{(1+2s)(1+s/10)^2}
$$

Per cui possiamo calcolare il valore *ω* come:

$$
\arctan(\overline{\omega}/5) - \arctan(2\overline{\omega}) - 2\arctan(\overline{\omega}/10) = -90^{\circ}
$$

$$
\arctan\left(\frac{\overline{\omega}/5 - 2\overline{\omega}}{1 + 2/5\overline{\omega}^2}\right) - \arctan\left(\frac{1/5\overline{\omega}}{1 - \overline{\omega}^2/100}\right) = -90^{\circ}
$$

$$
\arctan\left(\frac{-\frac{9}{5}\overline{\omega}}{1 + \frac{2}{5}\overline{\omega}^2}\right) - \arctan\left(\frac{\frac{1}{5}\overline{\omega}}{1 - \frac{1}{100}\overline{\omega}^2}\right) = -90^{\circ}
$$

$$
\arctan\left(\frac{-9\overline{\omega}}{5 + 2\overline{\omega}^2}\right) - \arctan\left(\frac{20\overline{\omega}}{100 - \overline{\omega}^2}\right) = -90^{\circ}
$$

Questa uguaglianza è vera quando il prodotto dei due argomenti è uguale a −1, per cui

vale che:

$$
\frac{-9\overline{\omega}}{5+2\overline{\omega}^2} \cdot \frac{20\overline{\omega}}{100-\overline{\omega}^2} = -1
$$
  
\n
$$
180\overline{\omega}^2 = (5+2\overline{\omega}^2)(100-\overline{\omega}^2)
$$
  
\n
$$
180\overline{\omega}^2 = 500+200\overline{\omega}^2 - 5\overline{\omega}^2 - 2\overline{\omega}^4
$$
  
\n
$$
180\overline{\omega}^2 = 500+200\overline{\omega}^2 - 5\overline{\omega}^2 - 2\overline{\omega}^4
$$
  
\n
$$
2\overline{\omega}^4 - 15\overline{\omega}^2 - 500 = 0
$$
  
\n
$$
\overline{\omega}_{1,2}^2 = \frac{15 \pm \sqrt{15^2 + 4000}}{4} = \frac{15 \pm 65}{4} = \begin{cases} 20\\ -\frac{25}{2} \end{cases}
$$

Quindi:

$$
\overline{\omega} = \sqrt{20} = 2\sqrt{5}
$$

ora si può calcolare il valore limite di *k* imponendo che  $|R(j\overline{\omega})G(j\overline{\omega})| = 1$ , ossia:

$$
|R(j\overline{\omega})G(j\overline{\omega})| = \frac{10k}{|\overline{\omega}|} \cdot \frac{|1+\overline{\omega}/5|}{|1+2\overline{\omega}| \cdot |1+\overline{\omega}/10|^2}
$$
  
=  $\frac{10k}{\overline{\omega}} \cdot \frac{\sqrt{1+(\overline{\omega}/5)^2}}{\sqrt{1+(2\overline{\omega})^2} \cdot \sqrt{1+(\overline{\omega}/10)^2}^2}$   
=  $\frac{10k}{2\sqrt{5}} \cdot \frac{\sqrt{1+4/5}}{\sqrt{1+80} \cdot (1+1/5)}$   
=  $\frac{5k}{\sqrt{5}} \cdot \frac{\frac{3}{5}\sqrt{5}}{9 \cdot \frac{6}{5}}$   
=  $\frac{5k}{18}$ 

Quindi il valore limite di *k* è

$$
\frac{5k}{18} = 1, \Rightarrow \overline{k} = \frac{18}{5} = 3.6
$$

# **13.3 Controllore digitale**

<span id="page-199-0"></span>Dato il sistema di controllo a tempo continuo in retroazione come mostrato in Figura [13.11](#page-199-0)

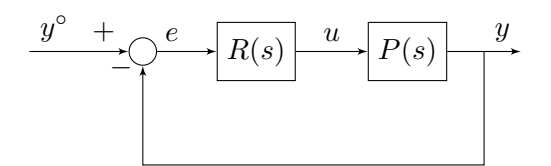

Figura 13.11: Schema di controllo.

in cui il processo e il regolatore sono rispettivamente descritti dalle funzioni di trasferimento:

$$
P(s) = \frac{0.5}{s(1 + 0.01s)}, \quad R(s) = 2 \cdot \frac{1 + 10s}{s}
$$

e dovendo realizzare il regolatore con tecnologia digitale:

- 1. Determinare il tempo di campionamento  $T_s$  in modo che la pulsazione di campionamento  $\omega_s$  sia superiore di almeno una decade alla pulsazione critica *ωc*, che il decremento del margine di fase  $\varphi_m$  dovuto a:
	- Campionamento,
	- Tempo di calcolo  $\tau_{\text{comp}} = 5 \text{ms}$ ,
	- Filtro antialiasing con banda pari a 10 volte la banda del sistema in anello chiuso,

non ecceda 9 ◦ .

- 2. Calcolare la funzione di trasferimento *R*<sup>∗</sup> (*z*) del regolatore a tempo discreto ottenuto da *R*(*s*) col metodo di Eulero esplicito e con il valore di *T<sup>s</sup>* determinato.
- 3. Esprimere la corrispondente legge di controllo a tempo discreto.

#### **Soluzione**

1. Per determinare il tempo di campionamento *T<sup>s</sup>* bisogna prima calcolare quanto vale la pulsazione di taglio *ωc*. Per questo si possono tracciare i diagrammi di bode di

$$
L(s) = R(s)P(s) = 2 \cdot \frac{1+10s}{s} \cdot \frac{0.5}{s(1+0.01s)}
$$

$$
= \frac{1+10s}{s^2(1+0.01s)}
$$

come mostrato in Figura [13.12.](#page-200-0)

<span id="page-200-0"></span>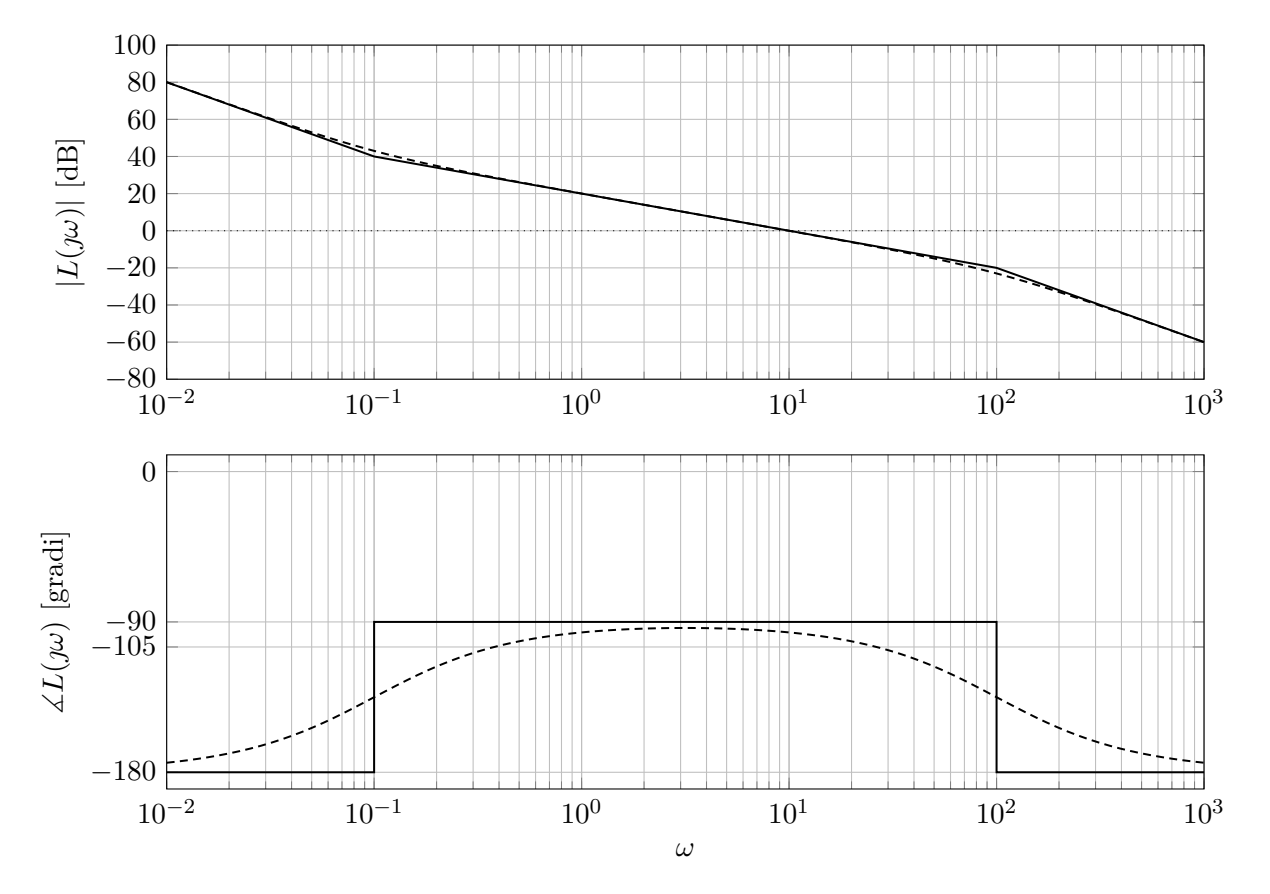

Figura 13.12: Diagramma di Bode del modulo e della fase della risposta in frequenza associata a *L*(*s*).

Dal grafico è possibile vedere che  $\omega_c \simeq 10$ . Il margine di fase  $\varphi_m$  è maggiore di 75°. È quindi ora possibile calcolare il contributo di decremento di fase associato a:

• **Campionamento**, che contribuisce come un ritardo *e* −*sTs/*2 sulla funzione d'anello:

$$
\Delta\varphi_{m,s} = -\frac{T_s}{2}\omega_c \cdot \frac{180}{\pi} = -\frac{900}{\pi}T_s
$$

• **Tempo di calcolo**, che contribuisce come un ritardo *e* <sup>−</sup>*sτ*comp sulla funzione d'anello:

$$
\Delta\varphi_{m,\text{comp}} = -\tau_{\text{comp}}\omega_c \cdot \frac{180}{\pi} = -\frac{9}{\pi} \simeq -2.865^\circ
$$

• **Filtro antialiasing**, che contribuisce come una funzione di trasferimento in serie a *L*(*s*) con guadagno unitario e un polo a  $\omega_a = 10\omega_c$ , per cui si ha che il contributo di fase a  $\omega_c$  è:

$$
\Delta \varphi_{m,a} = -\arctan\left(\frac{\omega_c}{\omega_a}\right) = -\arctan(0.1) = -5.711^{\circ}
$$

Dato che lo sfasamento totale non deve eccedere ∆*ϕ<sup>m</sup>* = −9 ◦ , ed è composto dalla somma dei tre contributi, possiamo scrivere:

$$
\Delta\varphi_m \leq \Delta\varphi_{m,s} + \Delta\varphi_{m,\text{comp}} + \Delta\varphi_{m,a}
$$
  
\n
$$
\Delta\varphi_{m,s} \geq \overline{\Delta\varphi_m} - \Delta\varphi_{m,\text{comp}} + \Delta\varphi_{m,a}
$$
  
\n
$$
-\frac{900}{\pi}T_s \geq -9^\circ - (-2.865^\circ - 5.711^\circ)
$$
  
\n
$$
T_s \leq \frac{0.424}{900}\pi \approx 0.0015
$$

Possiamo quindi selezionare *T<sup>s</sup>* = 0*.*001. Il decremento di margine di fase è quindi:

$$
\Delta\varphi_m = -\frac{0.001}{2} \cdot 10 \cdot \frac{180}{\pi} + \Delta\varphi_{m,\text{comp}} + \Delta\varphi_{m,a} = -8.863^\circ
$$

2. Per calcolare la funzione di trasferimento *R*<sup>∗</sup> (*z*) a partire da *R*(*s*) con il metodo di Eulero esplicito, basta fare la seguente sostituzione nell'espressione di *R*(*s*):

$$
s = \frac{z - 1}{T_s} = 1000(z - 1).
$$

Quindi:

$$
R^*(z) = R(s)|_{s=1000(z-1)} = 2 \cdot \frac{1 + 10 \cdot (1000(z-1))}{1000(z-1)}
$$

$$
= 2 \cdot \frac{1 + 10000z - 10000}{1000(z-1)} = 2 \cdot \frac{10z - 9999/1000}{z-1}
$$

3. La corrispondente legge di controllo a tempo discreto è:

$$
R^*(z) = \frac{U(z)}{E(z)} = 2 \cdot \frac{10z - 9999/1000}{z - 1}
$$

$$
U(z)(z - 1) = 2E(z)(10z - 9999/1000)
$$

che può essere antitrasformata come:

$$
u(k + 1) – u(k) = 20e(k + 1) – 9999/500e(k)
$$
  

$$
u(k + 1) = u(k) + 20e(k + 1) – 9999/500e(k)
$$
  

$$
u(k) = u(k - 1) + 20e(k) – 9999/500e(k - 1)
$$

## **13.4 Progetto del controllore**

<span id="page-202-0"></span>Si consideri il sistema di controllo mostrato in Figura [13.13.](#page-202-0)

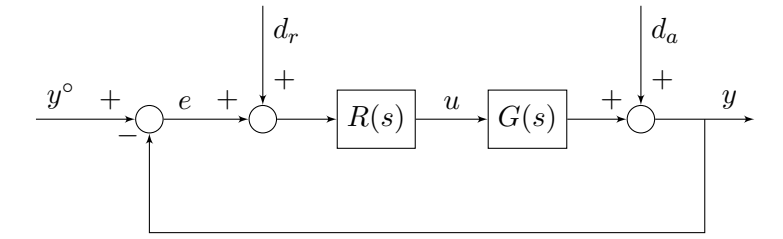

Figura 13.13: Schema di controllo.

$$
G(s) = \frac{e^{-0.5s}}{2s}
$$

e i segnali indicati valgono:

$$
y^{\circ}(t) = 2 \operatorname{sca}(t),
$$
  
\n
$$
d_a(t) = -0.1 \operatorname{sca}(t),
$$
  
\n
$$
d_r(t) = A_r \sin(\omega_r t), \quad |A_r| < 10, \omega_r > 20.
$$

Determinare un regolatore  $R(s)$  tale che il sistema in anello chiuso sia asintoticamente stabile e che:

- 1. l'errore a transitorio esaurito prodotto da  $y^{\circ}(t)$  e  $d_a(t)$  sia nullo,
- 2. la pulsazione critica  $\omega_c$  sia compresa tra 0.1 e 1rad/s,
- 3. il margine di fase  $\varphi_m$  sia di almeno 45°,
- 4. l'ampiezza dell'effetto asintoticamente prodotto dal disturbo *dr*(*t*) su *y*(*t*) non superi 0*.*1.

#### **Soluzione**

**Progetto statico** Partiamo con il considerare il regolatore:

$$
R_1(s) = \frac{\mu_R}{s^{g_R}}.
$$

Viene richiesto che l'errore a transitorio esaurito dovuto da  $y^{\circ}(t)$  e da  $d_a(t)$  sia nullo. Per cui:

• Consideriamo il contributo legato a  $y^{\circ}(t) = 2 \text{ sca}(t)$ :

$$
e_{\infty, y^{\circ}} = \lim_{s \to \infty} s E_{y^{\circ}}(s) = \lim_{s \to \infty} s \frac{1}{1 + L(s)} \frac{2}{s}
$$
  
= 
$$
\lim_{s \to \infty} \frac{2}{1 + \frac{\mu_R}{s^{g_R}} \cdot \frac{0.5}{s}} = \lim_{s \to \infty} \frac{2s^{g_R + 1}}{s^{g_R + 1} + 0.5\mu_R}
$$

che è pari a 0 per  $g_R \geq 0$ ,  $\forall \mu_R$ .

• Consideriamo il contributo legato a *da*(*t*) = −0*.*1 sca(*t*):

$$
e_{\infty,d_a} = \lim_{s \to \infty} s E_{d_a}(s) = \lim_{s \to \infty} s \frac{-1}{1 + L(s)} \frac{-0.1}{s}
$$

$$
= \lim_{s \to \infty} \frac{0.1}{1 + \frac{\mu_R}{s^{g_R}} \cdot \frac{0.5}{s}} = \lim_{s \to \infty} \frac{0.1 s^{g_R + 1}}{s^{g_R + 1} + 0.5 \mu_R}
$$

che è pari a 0 per  $g_R \geq 0$ ,  $\forall \mu_R$ .

I vincoli di attenuazione del disturbo *d<sup>r</sup>* si traducono in vincoli sulla *L*(*s*). In particolare, la funzione di trasferimento da *d<sup>r</sup>* a *y* è:

$$
\frac{Y(s)}{D_r(s)} = \frac{L(s)}{1 + L(s)} = F(s)
$$

per cui il vincolo si traduce come:

$$
10|F(j\omega_r)| \le 0.1, \quad |F(j\omega_r)| \le 0.01, \quad \omega_r > 20
$$

Dato che  $|F(\jmath\omega)|$  si può approssimare in alta frequenza (dove agisce il disturbo e oltre  $\omega_c$ ) come  $|L(\jmath\omega)|$ , il vincolo diventa:

 $|L(\psi_r)| \le 0.01$ ,  $|L(\psi_r)|_{\text{dB}} \le -40 \text{dB}$ ,  $\omega_r > 20$ .

Possiamo quindi selezionare  $R_1(s) = 1$ , tenendo presente che è possibile cambiare il valore di  $\mu_R$ in fase di progetto dinamico.

**Progetto dinamico** Tracciamo il diagramma di Bode del modulo di  $L_1(s) = R_1(s)G(s) = G(s)$ come mostrato in Figura [13.14](#page-203-0)

<span id="page-203-0"></span>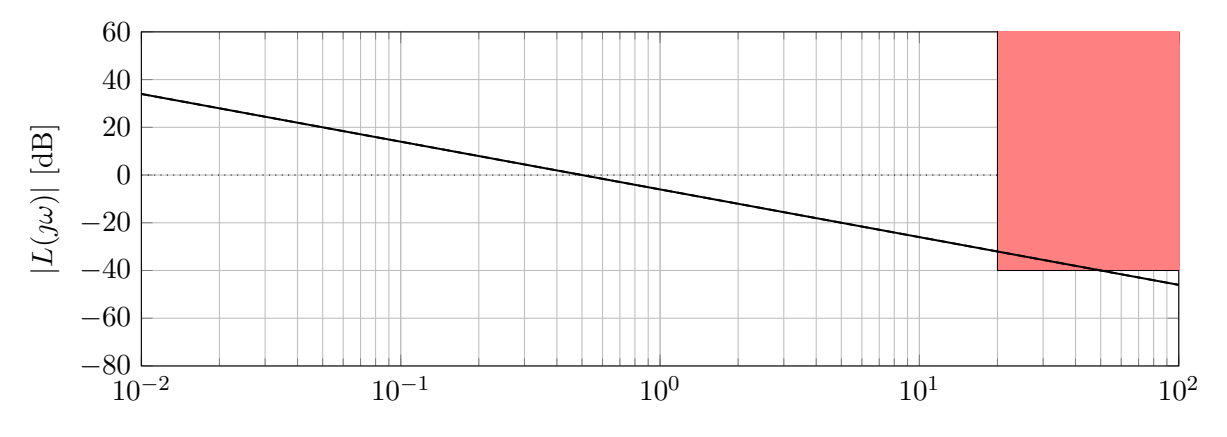

Figura 13.14: Diagramma di Bode del modulo della risposta in frequenza associata a *L*1(*s*).

in cui è evidente che il vincolo sull'attenuazione del disturbo *d<sup>r</sup>* non è rispettato. Inoltre se calcolassimo il margine, osservando che  $\omega_c = 0.5 \mu_R = 0.5$  di fase otterremmo:

$$
\varphi_c = -90^\circ - 0.5 \cdot 0.5 \cdot \frac{180}{\pi} \approx -104^\circ
$$
  
\n $\varphi_m = 180^\circ - |-104^\circ| \approx 75^\circ$ 

che è sufficiente per le specifiche di progetto.

L'unica cosa, quindi che si deve quindi modificare è il guadagno del regolatore. Si può fare in modo, ad esempio che a *ω* = 20, il diagramma di Bode di *L*(*s*) passi esattamente in −40dB e calcolare quanto deve valere  $\omega_c$ . Graficamente, si ottiene che la  $\omega_c$  deve essere minore o uguale a 0.2. Volendo massimizzare la  $\omega_c$ , possiamo quindi imporre che  $\omega_c = 0.2$  che si ottiene quando  $0.5\mu_R = 0.2$ , ossia quando  $\mu_R = 0.4$ .

Il margine di fase è quindi:

$$
\varphi_c = -90^\circ - 0.5 \cdot 0.2 \cdot \frac{180}{\pi} \simeq -95^\circ
$$
  
\n $\varphi_m = 180^\circ - |-95^\circ| \simeq 84^\circ$ 

che è più che sufficiente. Tutti i vincoli di progetto sono quindi rispettati e il regolatore ottenuto è:

$$
R(s) = 0.4.
$$